PONTIFICIA UNIVERSIDAD CATÓLICA DE VALPARAÍSO FACULTAD DE INGENIERÍA ESCUELA DE INGENIERÍA INFORMÁTICA

# **SISTEMA DE INSCRIPCIÓN DE PROPIEDADES USANDO ETHEREUM BLOCKCHAIN**

**CRISTÓBAL EDUARDO ALLENDES CASTRO** 

INFORME FINAL DEL PROYECTO PARA OPTAR AL TÍTULO PROFESIONAL DE INGENIERO CIVIL EN INFORMÁTICA

Profesor guía: Ricardo Soto De Giorgis

DICIEMBRE, 2018

*Dedico el presente proyecto a mi familia y amigos que me apoyaron en esta etapa de mi vida. También a las personas que fui conociendo en el camino, que fueron aportando a mi crecimiento. Además, agradezco a mis profesores guía y co-referente por creer en mí y tener paciencia.* 

# **Resumen**

Actualmente, la gran mayoría de los servicios ofrecidos en Internet administran sus datos de manera centralizada. Un ejemplo de este tipo de prestaciones es el que brindan los conservadores de bienes raíces, que hasta hace muy poco realizaban su trabajo en libros. Esto genera que la información almacenada esté constantemente comprometida a distintos ataques. Cabe señalar que los notarios participan en el proceso de compraventa de una propiedad generando altos costos para las personas, al tener que desembolsar una cantidad significativa de dinero a los dos entes nombrados.

Esta investigación propone una aplicación web de inscripción de propiedades que utiliza la Blockchain de Ethereum como remedio a los problemas nombrados anteriormente. Esta tecnología tiene la capacidad de almacenar datos de manera descentralizada y brinda de inmutabilidad a los mismos. Por un lado, dará solución a la centralización de los datos, ya que se utilizará esta red P2P para guardar la información. Por otro, la plataforma viene a reemplazar las funciones realizadas por el conservador de bienes raíces y el notario.

Como resultado se obtiene una plataforma web familiar al usuario en donde puede mantener la inscripción de sus propiedades sin la intervención de un tercero. En la aplicación, al almacenar los datos de manera descentralizada en la Blockchain se otorgará seguridad al usuario, al ser este el real dueño de su información. Por último, se genera un cambio en la manera de realizar los procesos correspondientes a un bien raíz y un impacto a nivel económico en la sociedad.

*Palabras-clave: Internet, Blockchain, Ethereum, P2P.* 

## **Abstract**

Currently, the vast majority of services offered on the Internet manage their data centrally. An example of this type of provision is provided by real estate conservatives, who until recently did their work in books. This generates that the information stored is constantly committed to different attacks. It should be noted that notaries participate in the process of buying and selling a property generating high costs for people, having to disburse a significant amount of money to the two entities named.

This research proposes a web application of property registration that uses the Blockchain of Ethereum as a remedy to the problems mentioned above. This technology has the ability to store data in a decentralized manner and provides immutability to them. On the one hand, it will provide a solution to the centralization of the data, since this P2P network will be used to store the information. On the other, the platform comes to replace the functions performed by the real estate conservator and the notary.

As a result, a user-friendly web platform is obtained where you can maintain the registration of your properties without the intervention of a third party. In the application, by storing the data in a decentralized manner in the Blockchain, the user will be granted security, since this is the real owner of his information. Finally, a change is generated in the way of carrying out the processes corresponding to a real estate and an economic impact on society.

*Keywords: Internet, Blockchain, Ethereum, P2P.* 

# Índice

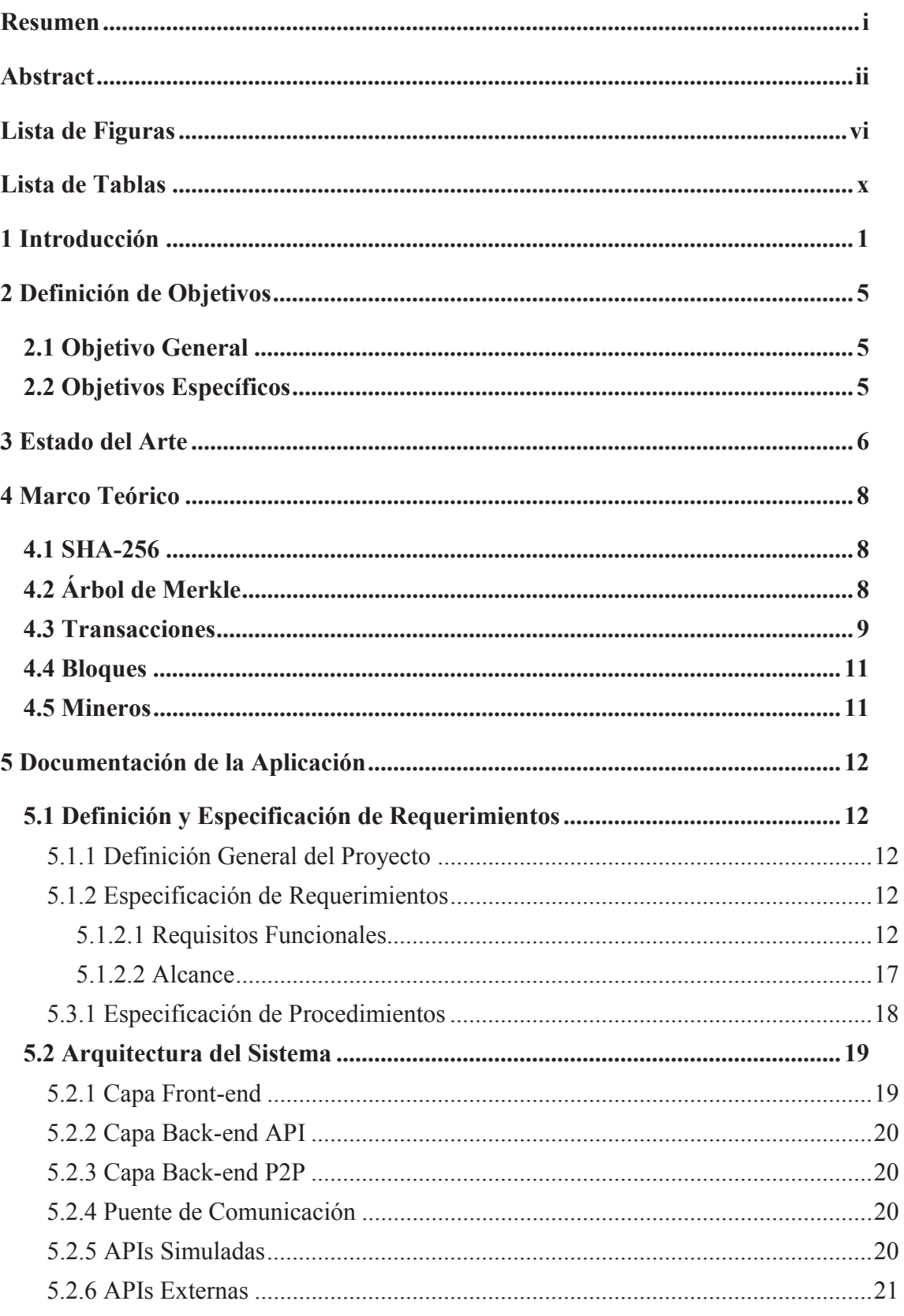

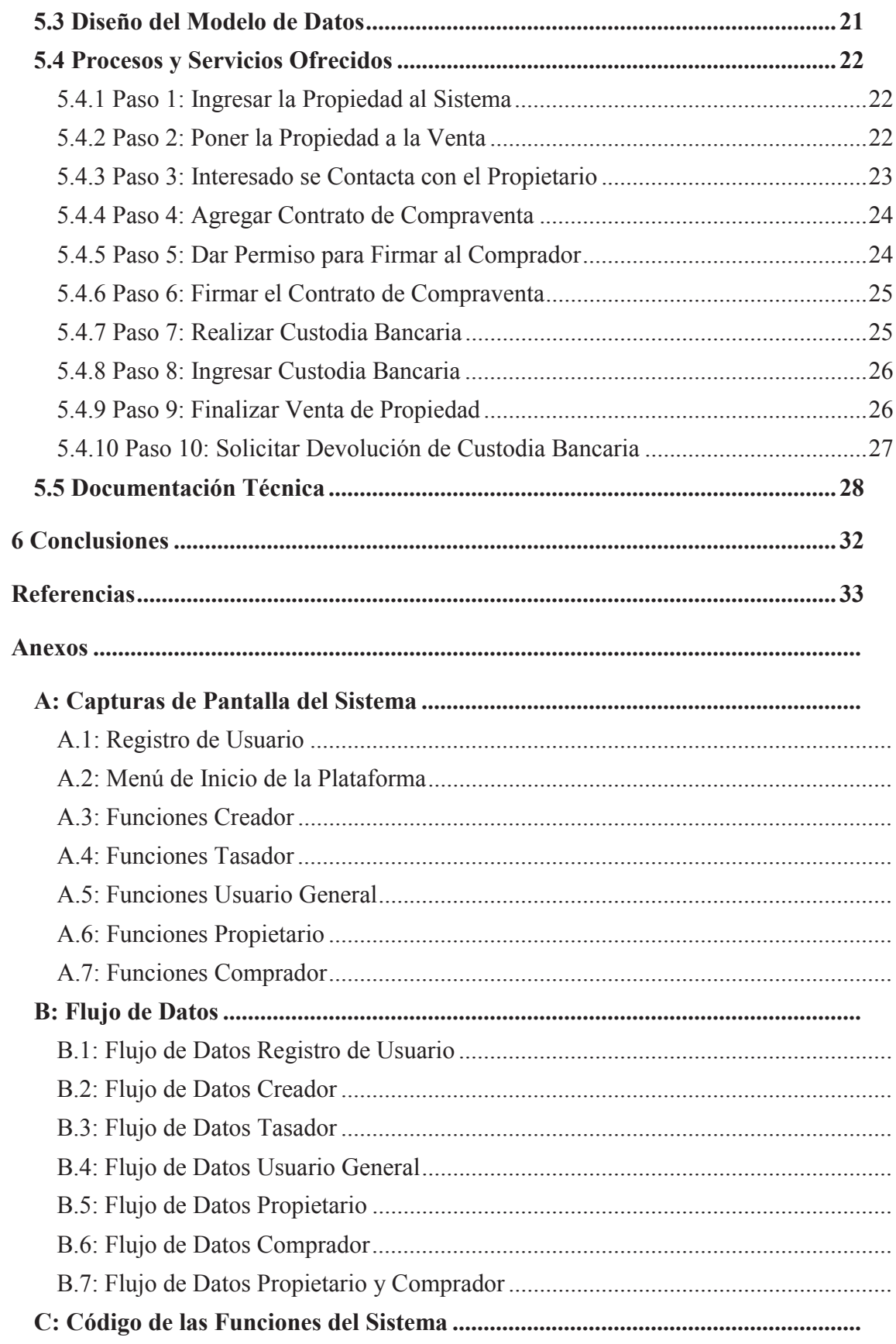

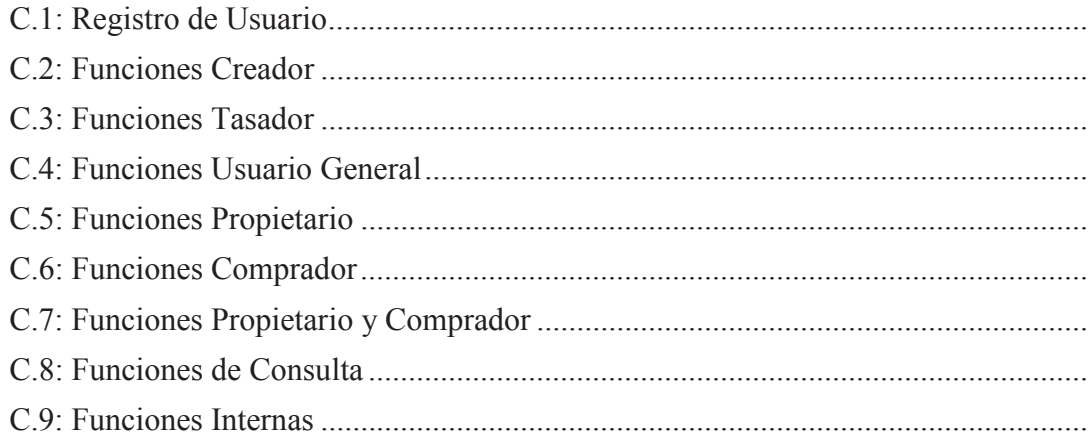

# **Lista de Figuras**

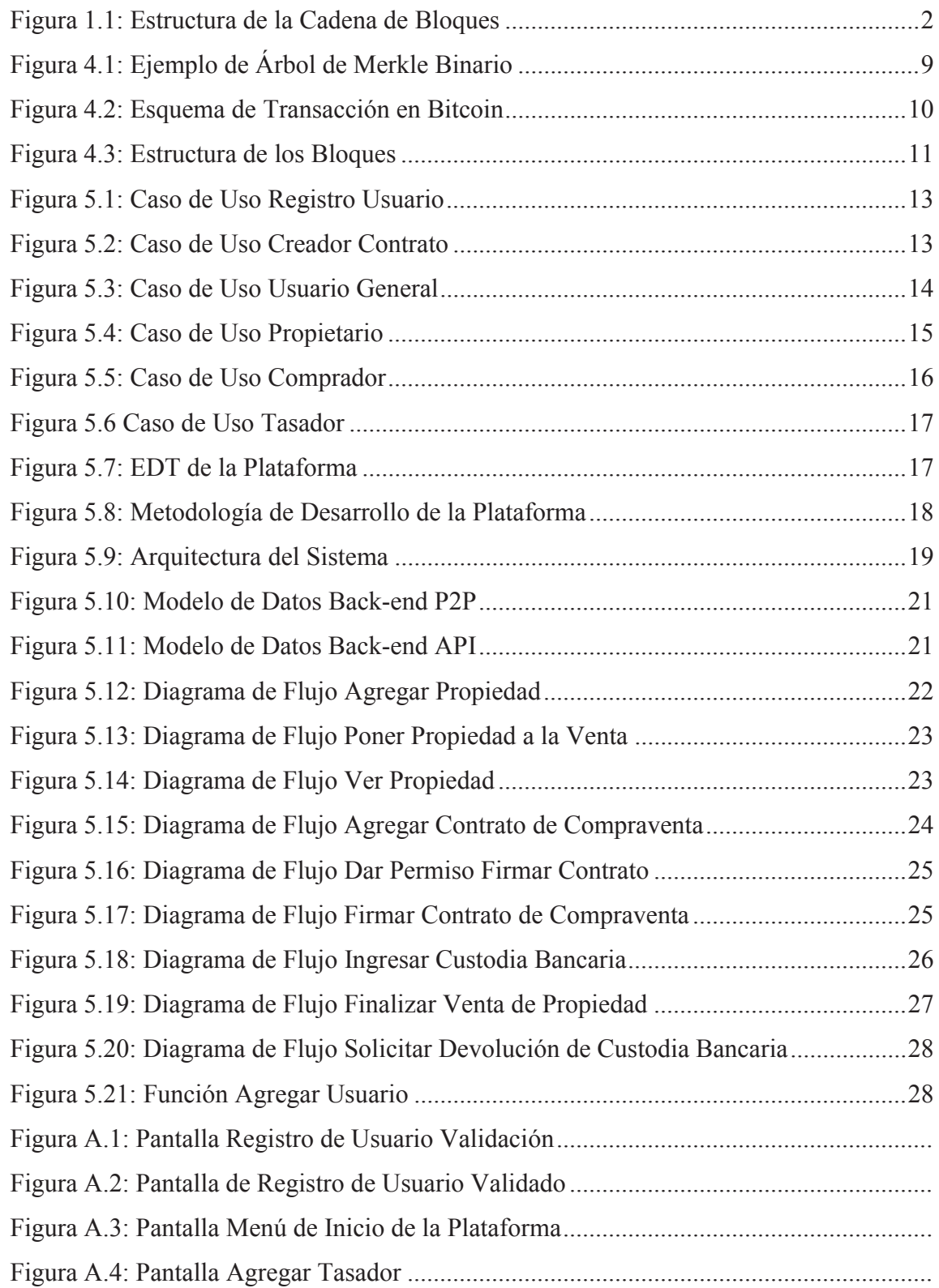

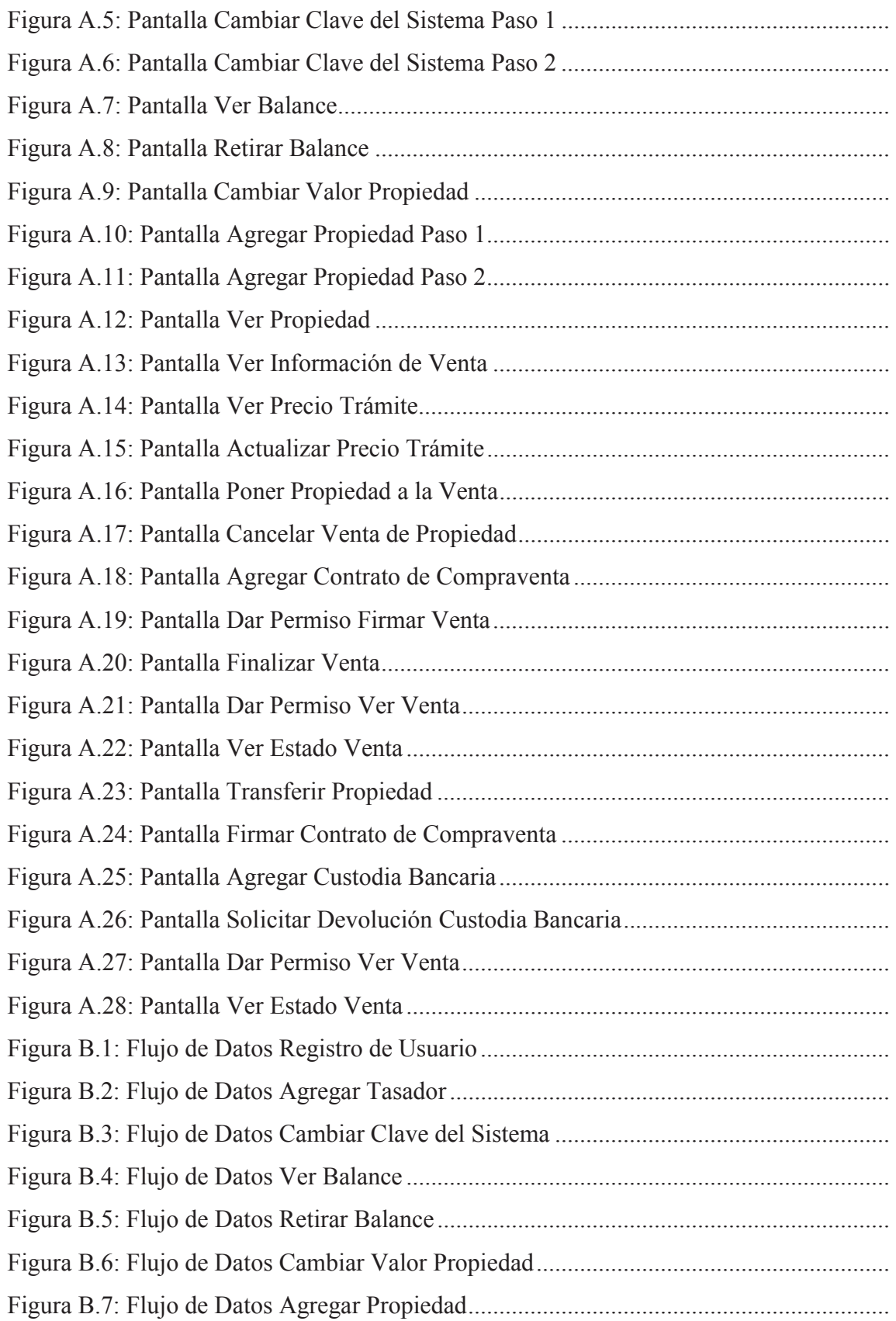

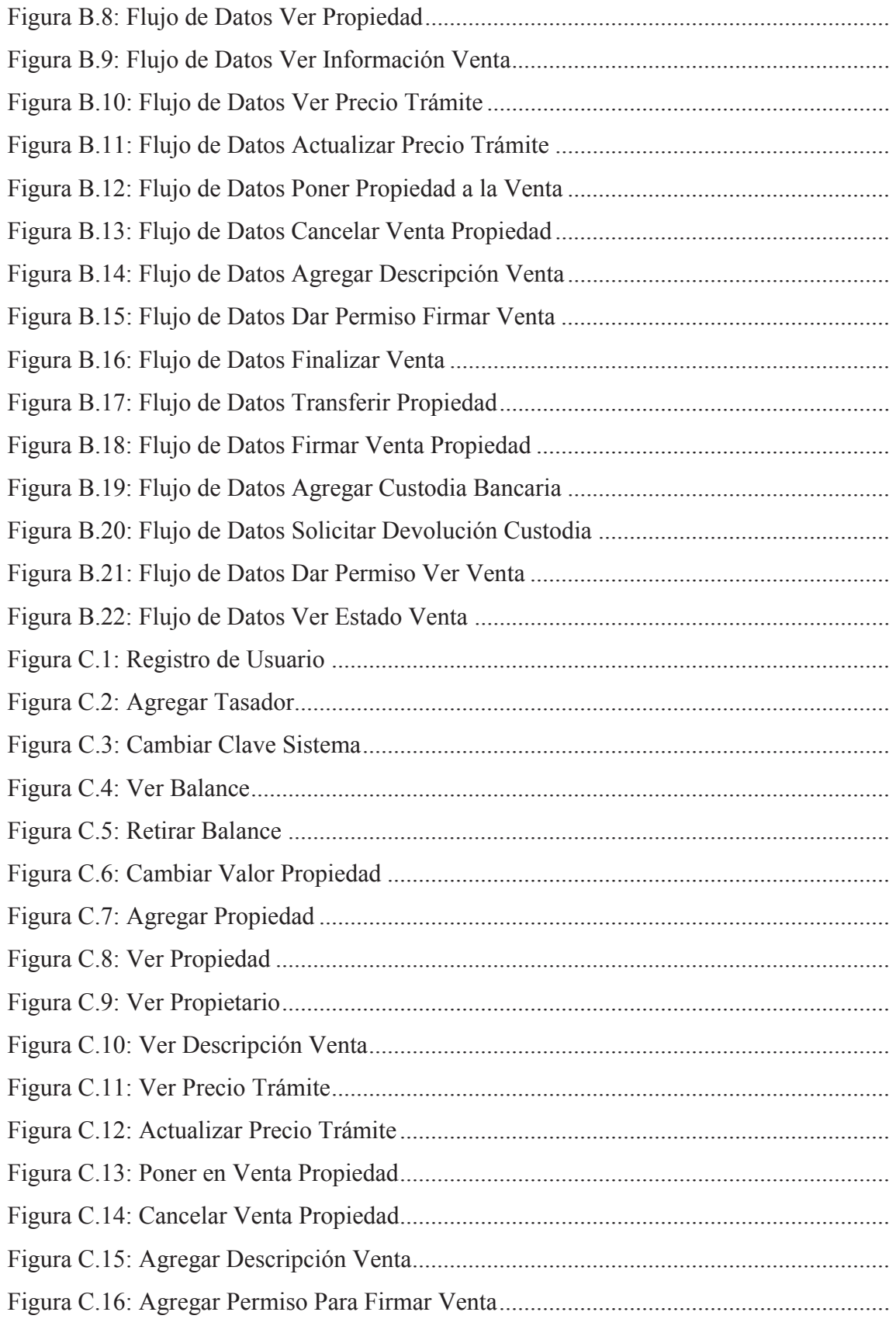

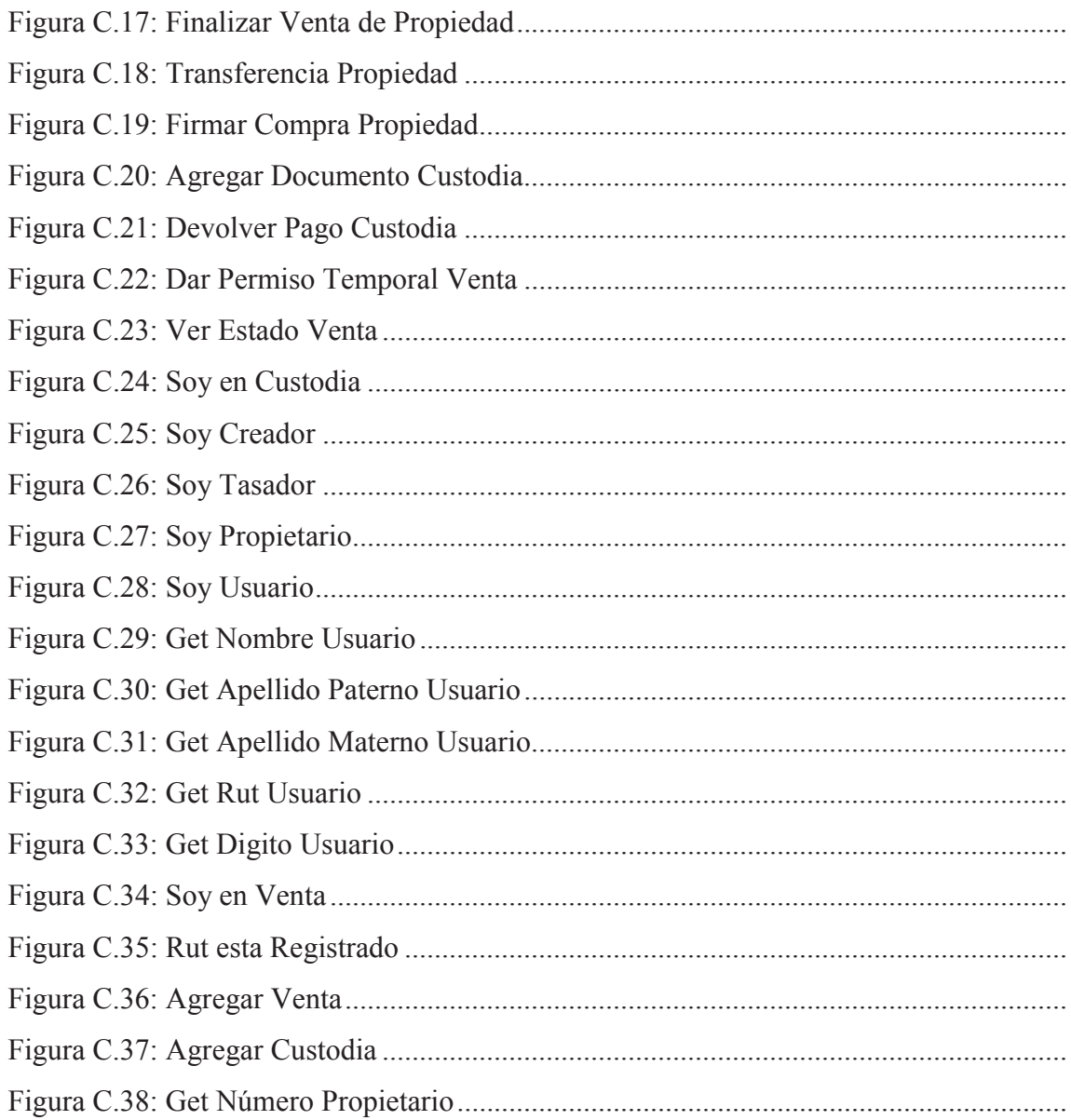

# **Lista de Tablas**

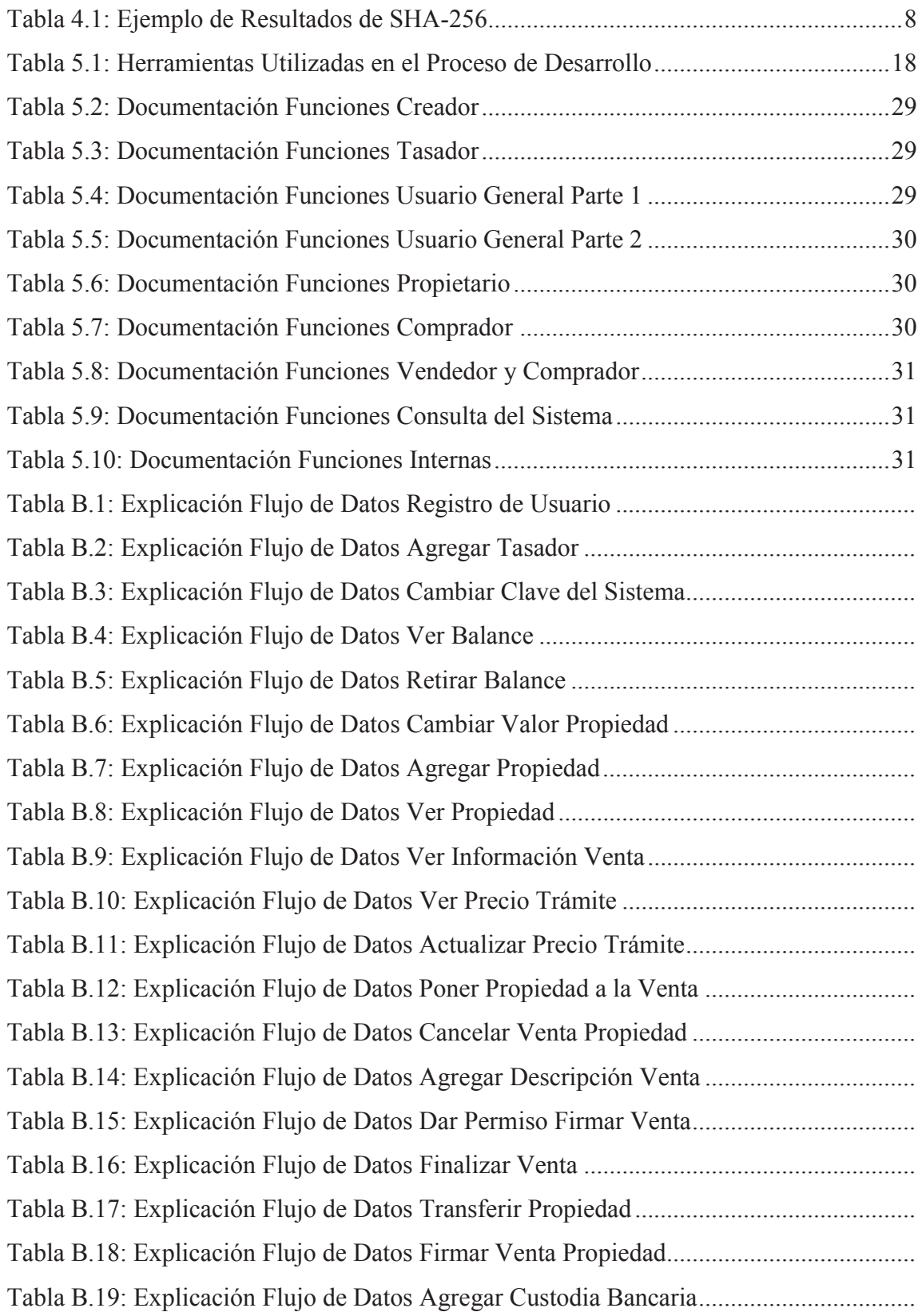

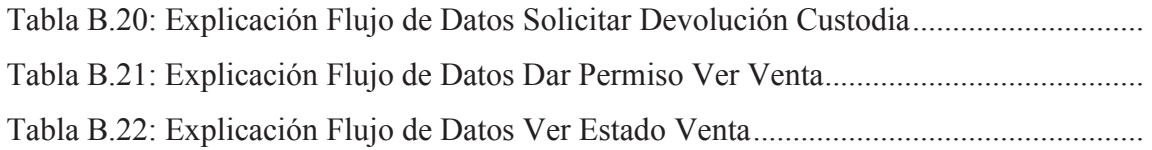

## **1 Introducción**

En el mundo la gran mayoría de los servicios que encontramos en Internet, como por ejemplo Facebook, tienen toda su información guardada en bases de datos centralizadas [1]. Al no estar distribuida y manejarse de manera central lo hace susceptible a fallos, dado que si algo le ocurre al servidor central afectará considerablemente al sistema. Es por esta razón que el sistema es susceptible a ser atacado y tenga pérdidas tanto de información como de confiabilidad. Además, la probabilidad del daño físico que pueda sufrir el hardware es muy alta.

Un claro ejemplo de este tipo de servicios es el administrado por los conservadores de bienes raíces los que hasta hace poco tiempo realizaban su trabajo en libros y actualmente utilizan sistemas web centralizados [2][3]. Además, estas entidades realizan distintos cobros por sus labores, siendo la inscripción de una propiedad la más relevante. Esto genera conflictos en la integridad de los datos, por las razones explicadas en el párrafo anterior, y problemas de características económicas, ya que el trámite nombrado no es un monto fijo, sino un porcentaje del valor del bien raíz [4].

Por otro lado, los notarios también participan en el proceso cuando hacen de intermediario en el contrato de compraventa de una propiedad. Este tercero de confianza que valida el documento realiza cobros excesivos por su trabajo, según indica la Fiscalía Nacional Económica [5]. Generando así elevados gastos por realizar las acciones correspondientes a las descritas en este párrafo y el anterior.

En el mercado de los notarios se generan distintas irregularidades que producen cobros excesivos por distintas razones, las que se revelan en un estudio realizado por la Fiscalía Nacional Económica [5], dentro de estas se mencionan la poca competencia y una normativa muy restrictiva en cuanto al funcionamiento. En el Código Orgánico de Tribunales se indica que los notarios son los únicos que pueden ejercer como conservadores de bienes raíces [6] generando los mismos vicios mencionados. Con esto el problema económico se acrecienta aún más para el común de las personas y beneficiando a unos pocos.

Para solucionar el primero de los problemas que se describen anteriormente se requiere usar un sistema distribuido en vez de uno centralizado para evitar diferentes tipos de ataques a los datos de la plataforma. Al usar redes peer-to-peer se generan ciertas ventajas como el bajo costo en cuanto a hardware, la elevada disponibilidad de la información y alta confiabilidad del sistema. Las características que presenta este tipo de aplicaciones la hacen más robusta y la probabilidad de dejarla fuera de funcionamiento es mínima [7].

En cuanto a el problema económico se deberá reemplazar tanto al conservador de bienes raíces como al notario por un sistema que realice las tareas de estos terceros validadores, pero con un costo ínfimo para las personas, esto en comparación con lo que se paga actualmente. Aquello se puede lograr dado que las tareas que realizan estos entes son simples de implementar, sólo sería necesario otorgar validez a los contratos de compraventa que se almacenarán en la plataforma. Esto se puede conseguir ya que existe una tecnología descentralizada que lo logra y un framework JavaScript que se conecta a la misma ofreciendo una interfaz web familiar.

En concreto la aplicación mantendrá un registro de propiedades utilizando la Blockchain de Ethereum lo que permite la compraventa de las mismas en el software. Además, se utiliza al Registro Civil, el Servicio de Impuestos Internos y los Bancos como certificadores de los datos que se desean ingresar. De esta forma se mantiene la información guardada de manera descentralizada y reemplazamos dentro del proceso a los terceros involucrados mencionados anteriormente.

Al almacenar todos los datos en la cadena de bloques, incluidos los documentos, estos serán públicos y válidos instantáneamente por lo que no se necesitará de un notario. Los enormes gastos realizados normalmente se reemplazarán por pequeños cobros que el sistema utiliza para poder procesar la información que se ingresa a la aplicación y un pago en el trámite de transferencia de dominio de una propiedad. En definitiva, las características que presenta la plataforma permiten dar solución a los problemas que se plantean en los párrafos anteriores generando un impacto social que beneficia económicamente a los usuarios.

Como menciona el autor la base de la aplicación propuesta es la tecnología Blockchain que ha tomado mucha fuerza en los últimos años y ha sido tildada de disruptiva. El precursor y quien propuso este concepto es Satoshi Nakamoto con Bitcoin en el año 2009 [8]. La cadena de bloques es, a grandes rasgos, una base de datos distribuida que almacena transacciones en estructuras llamadas bloques, diseñados para evitar la modificación de la información que se ingresa al sistema.

En Blockchain los bloques están encadenados formando una estructura con forma de árbol y no de hilera como se podría pensar al escuchar su nombre. Esto es porque dos de estos pueden estar en el mismo nivel al tener el mismo padre. Además, tienen una cadena principal, usada por los mineros, que es la más larga como indica la Figura 1.1 o en caso de igualdad de altura es la que mayor dificultad total posea.

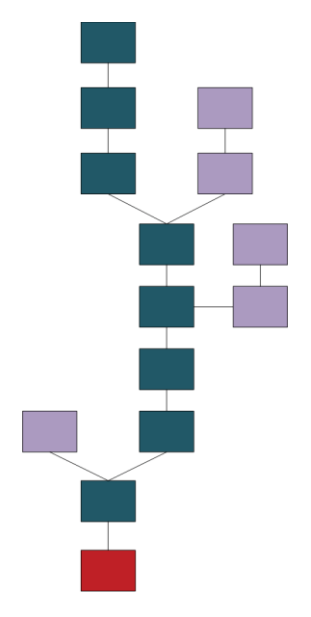

Figura 1.1: Estructura de la Cadena de Bloques

Dentro de Blockchain las transacciones son la manera de transferir valor entre los usuarios. El emisor A indica la dirección (hash de la clave pública) del destinatario B y el monto que se quiere enviar firmando la misma con su clave privada. El sistema validará si la operación realizada por A es correcta, de ser así B recibirá la cantidad de criptomoneda que corresponde, acción que se ve reflejada en el saldo de este último.

Anteriormente el autor menciona el concepto de bloques, cuya función principal es guardar una cierta cantidad de transacciones ordenadas cronológicamente. Además de lo señalado una de estas estructuras almacena una marca de tiempo, una dificultad, un campo de 32 bits llamado NONCE, el cual es el único no constante, y el hash del bloque anterior. Este último campo es el hash de la combinación de todos los campos del bloque anterior y es vital para el funcionamiento de Blockchain junto con el NONCE y los mineros.

Ethereum [9] utiliza Blockchain, mencionado en párrafos anteriores, en su funcionamiento con un sistema de Turing completo integrado. Esto permite ofrecer una plataforma de programación de aplicaciones descentralizadas mediante contratos inteligentes. Esta aplicación ocupa una divisa interna, el Ether, usada para el procesamiento de transacciones dentro de la red, pero además se puede utilizar a modo de criptomoneda como Bitcoin o cualquier otra.

En Ethereum se utilizan dos tipos de cuentas, las de propiedad externa y las de contratos inteligentes. Las primeras son las administradas por los usuarios que pueden realizar transferencias y ejecutar código dentro de la red. Las segundas son códigos de programas descentralizados las que reciben transacciones para ejecutar sus funciones y almacenar información.

En el contexto de los contratos inteligentes para poder realizar alguna función se debe pagar a los mineros por la ejecución de código y por almacenar datos. Para ello Ethereum define a los conceptos de GAS, GASPRICE y STARTGAS importantes para evitar los ataques de denegación de servicio. El primero, es el criptocombustible interno y representa el valor que tiene la ejecución de un paso computacional, además por cada byte de datos en una transacción se debe pagar cinco de estas unidades. El segundo, es el precio que va a pagar el emisor por cada paso de cálculo. El último, es la cantidad máxima de pasos computacionales que se le va permitir ejecutar.

Ethereum al ser un sistema aislado del Internet que conocemos necesita de un sistema que lo comunique con el mundo exterior. Para ello existe Truffle, un framework de JavaScript puro que mediante librerías incluidas junto con la extensión MetaMask permite la conexión de un servicio web con la red de Ethereum [10]. Con esto se logra tener un acceso a los contratos inteligentes mediante una interfaz amigable y con las ventajas de ambos mundos.

MetaMask es una extensión de navegadores de Internet que proporciona un nodo Ethereum funcionando permanentemente en el mismo [11]. Así, con este puente de comunicación, el servicio web se podrá comunicar con la red Ethereum utilizando las librerías de JavaScript. Con esto la plataforma podrá almacenar la información necesaria de forma segura además de poder mostrarla al usuario de manera simple.

Como resultado de la combinación de la tecnología descentralizada de Ethereum y la interfaz familiar que ofrece Truffle se obtiene un lugar en donde los usuarios podrán realizar la

inscripción de propiedades a un bajo costo sin depender de un conservador de bienes raíces. Además, se podrá realizar la compraventa de las propiedades ingresadas en el sistema sin la necesidad de utilizar los servicios de un notario. Por último, la información que se ingresará a la plataforma será previamente validada por el Registro Civil, el Servicio de Impuestos Internos y el Banco.

En el presente trabajo el autor comienza exhibiendo los objetivos que se definieron para poder cumplir a cabalidad con la realización de la plataforma. Prosigue informando sobre la literatura que hay disponible de aplicaciones que utilizan Ethereum en su funcionamiento principal. Después se plantean las bases de Blockchain definiendo distintos conceptos importantes que sostienen esta tecnología y las características que se generan. Posteriormente se establece la documentación de la plataforma abarcando las generalidades de esta. Para finalizar se dan a conocer las conclusiones del presente documento.

# **2 Definición de Objetivos**

# **2.1 Objetivo General**

El objetivo principal de este proyecto es el desarrollo de un sistema de inscripción de propiedades usando la Blockchain de Ethereum que genere una nueva manera de realizar las acciones derivadas de un bien raíz. Además, esta aplicación debe producir un impacto económico y social para los usuarios que usen el servicio. Por último, la plataforma debe llegar a ser sencilla de utilizar para las personas que deseen registrar su propiedad.

# **2.2 Objetivos Específicos**

Para poder cumplir con el objetivo general el autor plantea unos más específicos, los que en su conjunto permitirán completar el primero. Estos últimos se detallan a continuación:

- 1. Investigar y comprender la tecnología Blockchain.
- 2. Estudiar y entender el sistema Ethereum y su lenguaje de programación Solidity.
- 3. Investigar alguna tecnología que conecte una aplicación web con la red de Ethereum.
- 4. Realizar análisis y especificación de requerimientos de la plataforma.
- 5. Realizar diseño de la aplicación.
- 6. Realizar el desarrollo de las distintas capas del sistema.
- 7. Realizar las distintas pruebas para comprobar el funcionamiento correcto del sistema.

## **3 Estado del Arte**

En el mundo de Ethereum varios autores han abordado distintas problemáticas a solucionar con contratos inteligentes. Una de ellas fue la realizada por Christoph Jentzsch en su plataforma creada en el año 2016 [12], una organización autónoma digital descentralizada. Esta aplicación llamada The DAO fue desarrollada en Solidity con el objetivo de automatizar el gobierno organizacional y la toma de decisiones.

Para su funcionamiento The DAO necesita capital en Ether, el cual se reúne a través de aportes a cambio de tokens o acciones que otorgan a su titular derechos de voto y propiedad. En esta etapa de creación de la organización si no se alcanza la meta mínima de recaudación en el tiempo establecido se devolverá todo el Ether a sus dueños. Además, las propiedades de los tokens son de libre transferencia en el sistema cuando la fase descrita finaliza con éxito.

Las personas dueñas de tokens de DAO pueden presentar propuestas en forma de contratos inteligentes para poder usar el Ether de la organización, éstas se deben debatir y votar en un tiempo determinado. Si hay quorum y la mayoría de los votos están a favor de la proposición, la aplicación automáticamente transferirá dinero al contrato propuesto para que realice sus actividades; en caso contrario se rechazará la iniciativa y se cerrará. Para que no se genere spam de propuestas se exige un depósito mínimo al momento de la creación de la misma, el cual se devuelve si se logra el número mínimo de votantes.

Uno de los problemas que aborda la aplicación mencionada es que, si una persona tiene más del 50% de los tokens, esta presente una propuesta para enviar todo el Ether a sí mismo; y como siempre tendrá la mayoría de votos todas sus proposiciones serán aprobadas. Para ello la DAO se puede dividir en dos cuando una o más personas no estén de acuerdo con alguna propuesta y quieran recuperar el Ether invertido en la plataforma. Además, se elige a una persona (Conservador) encargada de controlar una lista de usuarios los cuales pueden recibir criptomoneda con el objetivo de evitar el abuso de poder de los mayores inversores; cuando se divide la organización se escoge un nuevo Conservador mediante una votación.

DAO fue atacada en junio del 2016 a menos de dos meses de su lanzamiento en la Blockchain de Ethereum por una persona que explotó una vulnerabilidad del sistema. La mencionada está relacionada con un error de código que aprovecho el atacante para obtener el equivalente a 50 millones de dólares para luego publicar en internet que todo lo realizado seguía el código de la aplicación y que si le retiraban sus Ether los llevaría a tribunales. En consecuencia, de lo mencionado DAO tuvo que cesar su funcionamiento, ya que no se pudo identificar el responsable del ataque por la poca información que es posible recaudar en este tipo de tecnología.

Otra plataforma es Gnosis realizada por el equipo de la empresa de mismo nombre en el año 2017 [13] con el propósito de generar un lugar para crear aplicaciones de mercado de predicción descentralizadas que permita el libre flujo de información útil. Ésta estimulará el cambio en distintos mercados como lo son las finanzas, los juegos de azar, los seguros y la información. Esta aplicación requiere de muchas tecnologías trabajando para su funcionamiento siendo los contratos inteligentes una de ellas formando una capa importante como se presenta a continuación.

Gnosis está formada por tres capas siendo la primera, el núcleo, la fundamental y más importante en el uso de la aplicación proporcionando los contratos inteligentes que son la base del funcionamiento del negocio. La segunda es la de servicios en donde se implementarán toda clase de servicios de mercado predictivo mediante plantillas y herramientas de personalización. La tercera capa es la de aplicaciones, que contiene principalmente interfaces orientadas a algún mercado de predicción en específico o segmento de clientes. Además, esta última pretende brindar un ambiente en donde convivan aplicaciones creadas tanto por Gnosis como por terceros.

Dentro de los principales objetivos que tiene Gnosis están el construir la herramienta de pronóstico más eficiente del mundo, crear el Google de la búsqueda personalizada de información y convertirse en el estándar para los activos predictivos [13]. Por otro lado, esta plataforma se puede utilizar para aplicaciones en el ámbito de instrumentos financieros, instrumentos de seguros y cobertura, información, gobernanza, incentivación y apuestas deportivas.

Como se ha apreciado en esta sección mediante los ejemplos descritos Ethereum permite la creación de soluciones a distintos problemas utilizando aplicaciones descentralizadas. Si bien DAO no se pudo mantener en el tiempo debido a errores en el código no quiere decir que sea un mal ejemplo, sino que se debe plantear como aprendizaje de que el código debe estar correcto y que si se pueden hacer aplicaciones que perduren como es el caso de Gnosis. Estas dos nombradas anteriormente son ejemplos documentados de aplicaciones en la Blockchain de Ethereum, pero hay muchas otras que no están documentadas públicamente mediante papers y en su conjunto ninguna aborda el tema de administrar propiedades de las tierras. Finalmente, el trabajo presentado en el presente apunta a plantear este tema usando la tecnología nombrada para crear una DApp con este objetivo.

## **4 Marco Teórico**

El sistema propuesto en este documento se realizará mediante contratos inteligentes usados en Ethereum para realizar DApps implementadas en lenguaje de programación Solidity. Por debajo de esta plataforma se encuentra la tecnología que le da vida, Blockchain, que proporciona a la presente de inmutabilidad e incorruptibilidad, además de su naturaleza distribuida que otorga alta disponibilidad al sistema. Es por esto que esta sección se dedicará a explicar los conceptos de cadena de bloques de Ethereum que son la base de la aplicación.

## **4.1 SHA-256**

SHA-256 es una función hash criptográfica del conjunto SHA-2 que permite generar una firma única para uno o un conjunto de elementos y no se puede decodificar, o sea, no se pueden obtener los datos que se han codificado a partir del hash. Esta función produce un hash de 64 dígitos hexadecimales aparentemente aleatorio y casi singular de un tamaño fijo de 256 bits independiente de la cantidad y largo de las entradas. Para que una función hash esté bien implementada se debe verificar que dada dos entradas muy parecidas el resultado de esta debe ser muy distinta, como se muestra en la Tabla 4.1.

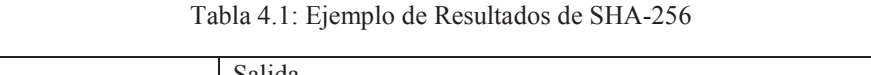

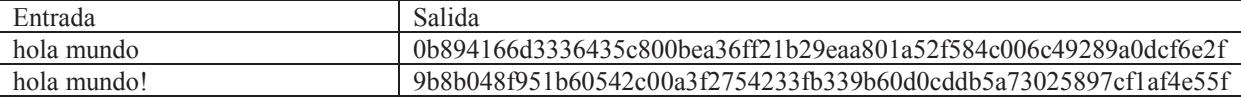

Dentro de los usos que se le dan a SHA-256 es para ver si algún archivo recibido de otra persona se ha modificado durante el camino comparando al hash del fichero original con el del archivo recibido, además es una buena forma de resumir datos al tener un tamaño fijo como se mencionó en el párrafo anterior. Una de las utilidades en el mundo de Blockchain es en la creación de direcciones o claves públicas, visibles al utilizar alguna billetera de Bitcoin o Ethereum. Otra aplicación en la cadena de bloques se observa en el proceso de minería, más específicamente en la prueba de trabajo que realizan los mineros.

# **4.2 Árbol de Merkle**

El árbol de Merkle es una estructura de datos en árbol, ya sea binario o no, en el que todos los nodos que no son hoja son el resultado de aplicar una función hash (por ejemplo, SHA-256) al valor de sus nodos hijos hasta llegar al nodo raíz del árbol llamado "Merkle root". Este tipo de estructuras permite asignar un valor hash único a cada elemento de un gran conjunto de datos y de esta manera proveer un método de verificación segura y eficiente de los contenidos almacenados en estas. En Blockchain se utiliza el árbol de Merkle para almacenar en las hojas de esta organización de datos las transacciones de los bloques. La Figura 4.1 presenta lo señalado en este párrafo.

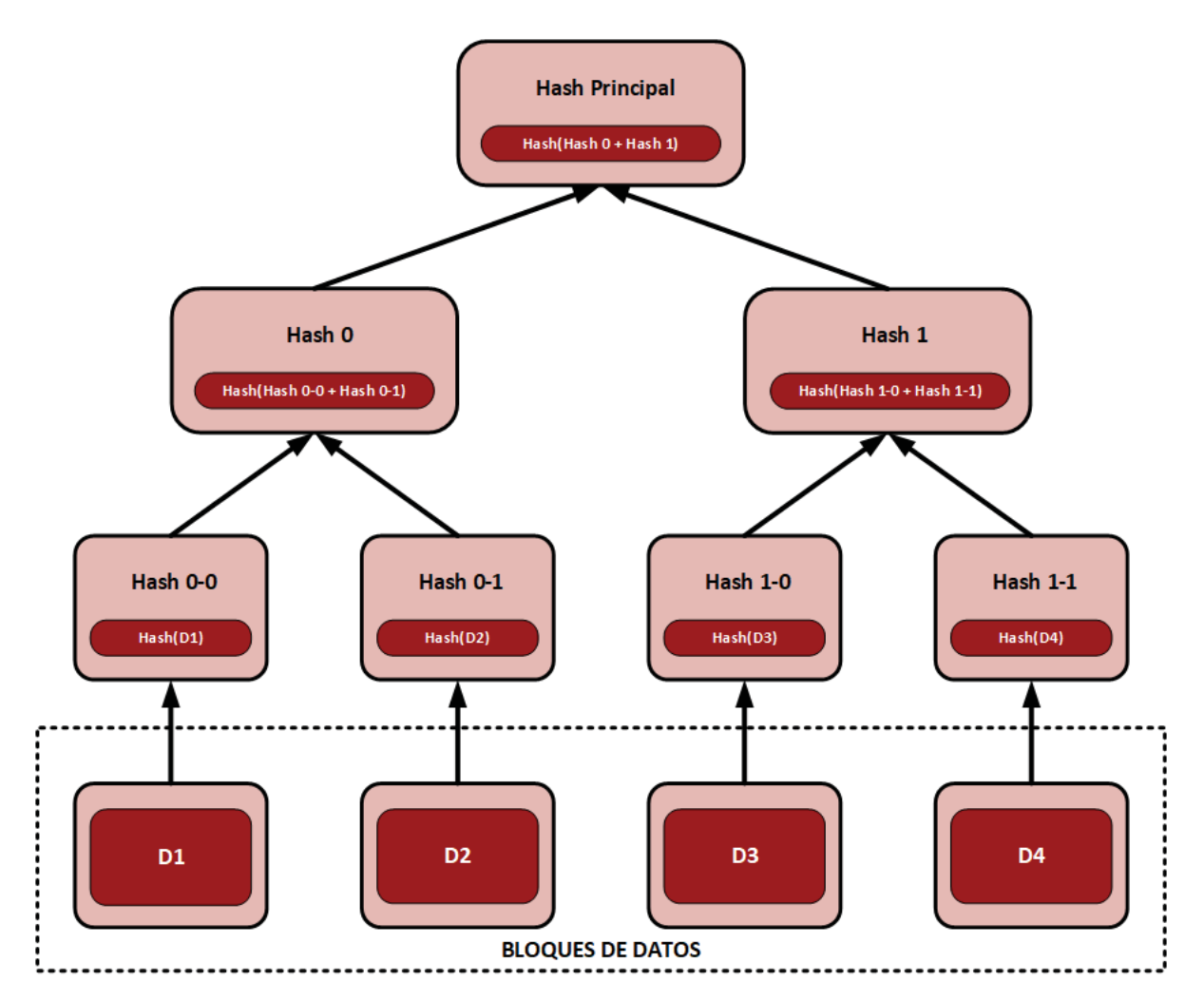

Figura 4.1: Ejemplo de Árbol de Merkle Binario

## **4.3 Transacciones**

Las transacciones son la estructura principal y la manera de enviar valor entre usuarios en la Blockchain para pagar algún producto o servicio. Se componen en términos simples de dos listas una de entradas y otra de salidas. En cada salida se define el monto a transferir y la el hash de la clave pública del destinatario de los fondos, por lo general en las transacciones sólo hay una salida, o sea, un receptor. El funcionamiento se realiza a través de criptografía asimétrica, el cual detallaremos a continuación:

- 1. El emisor firma la transacción con el hash de la clave pública del destinatario, así este último es el único que puede usar los fondos de la transacción con la clave privada.
- 2. El emisor firma con el hash de su clave privada para validar que los fondos de la transacción los puede usar el destinatario y que realmente es él quien envía la transacción.
- 3. El destinatario recibe clave pública del emisor para recibir la transacción.
- 4. Se actualiza el saldo disponible del destinatario.
- 5. Para usar los fondos el destinatario utiliza su clave privada al momento de crear otra transacción.

Para ver como se constituye una transacción se utilizará un ejemplo de una de éstas en Bitcoin con el objetivo de entender de mejor manera lo explicado en el párrafo anterior. Como se puede observar en la Figura 4.2 un usuario al realizar una transacción utiliza otras que ha recibido con el fin de acumular el monto a transferir. Además, se detallan los campos que se involucran en la creación de una operación:

- A. Hash que identifica de forma única una transacción.
- B. Una lista de entradas de la transacción, en el que cada elemento hace referencia a una salida de alguna transacción recibida por el usuario.
- C. Una lista de salidas de la transacción.
- D. Hash de la transacción a la que esta entrada hace referencia.
- E. El índice de la salida del listado de salidas de la transacción referenciada en D.
- F. La clave pública que se debe corresponder con el address de la salida referenciada.
- G. Firma digital con la clave privada del usuario emisor de la transacción, para demostrar que se puede utilizar la salida referenciada.
- H. El monto a transferir a la salida.
- I. Dirección de destino, éste es el hash de la clave pública del destinatario.

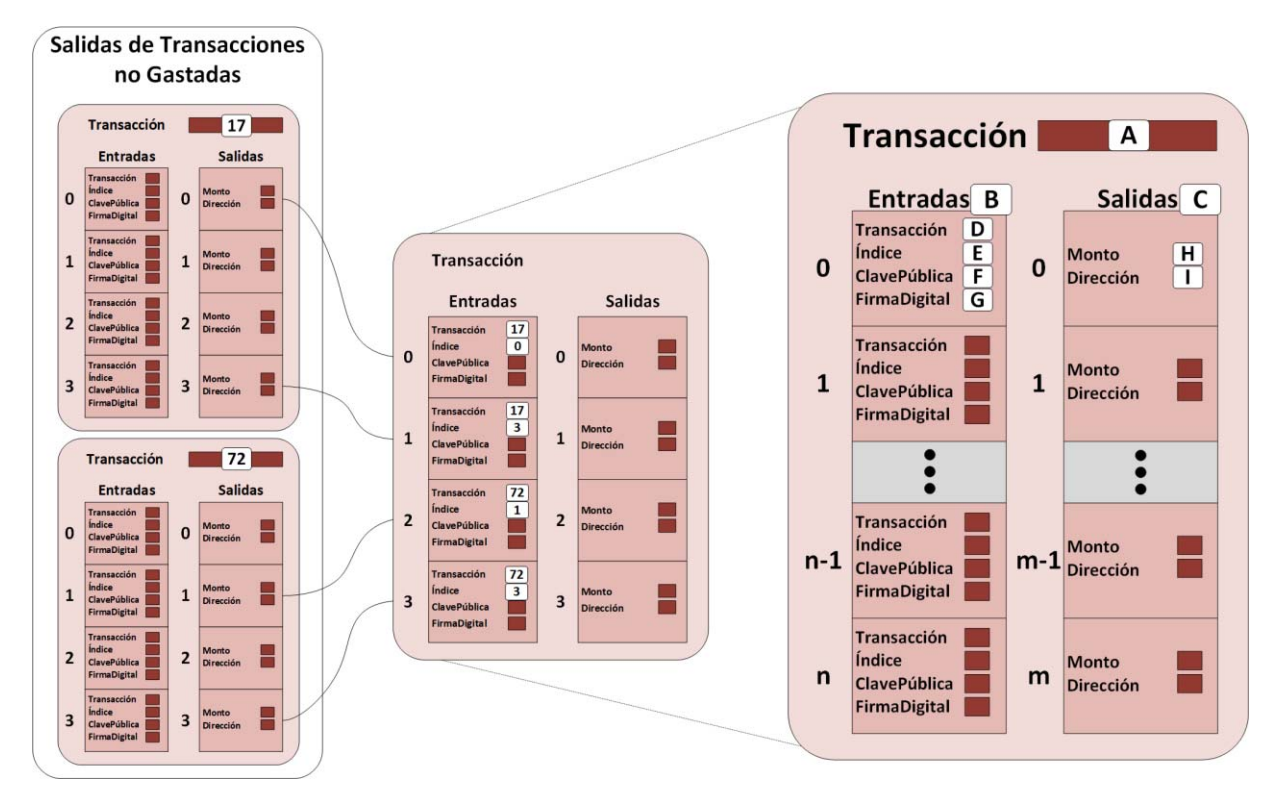

Figura 4.2: Esquema de Transacción en Bitcoin

En Ethereum las transacciones tienen dos campos más, el STARTGAS y el GASPRICE que son vitales para el funcionamiento de esta plataforma junto con el concepto de GAS. Este último representa el valor que tiene la ejecución de un paso computacional en una transacción. El primero es la cantidad máxima de pasos computacionales a ejecutar por la negociación, mientras que el segundo es el precio que se paga por cada uno de ellos.

## **4.4 Bloques**

Los bloques son la columna vertebral de Blockchain y en dónde se guardan una cierta cantidad de transacciones ordenadas cronológicamente en una estructura llamada Merkle Tree. En este último cada una de las operaciones es una hoja del árbol y la raíz del mismo es la que se almacena en el bloque. Además del campo anterior, dentro del mismo se almacena otros datos, como una marca de tiempo, una dificultad, un campo de 32 bits llamado Nonce y el hash del bloque anterior. Este último nombrado es el hash de la combinación de todos los campos del bloque anterior vital para el funcionamiento de la cadena de bloques, dado que como se puede observar en la Figura 4.3 es un hash acumulativo y para realizar alguna modificación en alguna transacción de un bloque más antiguo se tendrá que reconstruir toda la cadena hasta llegar a la actual.

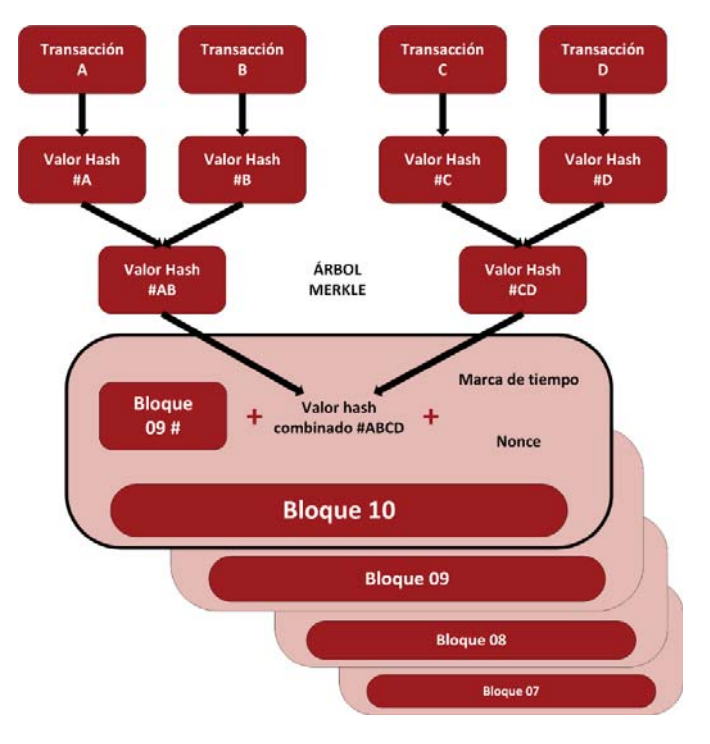

Figura 4.3: Estructura de los Bloques

## **4.5 Mineros**

Los mineros son las entidades que se dedican a recibir transacciones, validar que sean correctas y retransmitirlas a sus pares para que toda la red se mantenga actualizada en cuanto a operaciones realizadas en el sistema. Además, estas entidades están encargadas de la creación de nuevos bloques, para realizar esta acción se debe encontrar el valor del hash del bloque actual para enlazarlo al siguiente, este debe comenzar con una cierta cantidad de bits ceros dada por la dificultad del mismo definida por el sistema, por lo que deben iterar sobre el valor del campo nonce. Lo anterior es llamado prueba de trabajo, los mineros compiten entre ellos en resolverla, el primero en hacerlo transmite su resultado a la red para que lo valide y gana una recompensa en criptomoneda, así el sistema se mantiene actualizado e incentiva a minar en la red aportando capacidad de computo en lugar de intentar modificar transacciones.

# **5 Documentación de la Aplicación**

En esta sección el autor comienza exhibiendo la definición y especificación de requerimientos. Prosigue informando sobre la arquitectura del sistema, mostrando las distintas capas de la misma. Después se plantea el diseño del modelo de datos, presentando las estructuras de las entidades identificadas. Posteriormente se establecen los procesos y servicios que la plataforma indicando el flujo de datos principal. Para finalizar se da a conocer la documentación técnica ligada al código de la aplicación. En el Anexo A se enseñan las capturas de pantalla a las distintas funciones del software.

## **5.1 Definición y Especificación de Requerimientos**

#### **5.1.1 Definición General del Proyecto**

La aplicación planteada en el presente documento mantendrá un registro de las propiedades mediante la Blockchain de Ethereum. Dentro de los propósitos que tiene la plataforma están reemplazar a los entes que intervienen actualmente en el proceso y generar un impacto económico y social en los individuos que hagan uso de esta. Los usuarios serán todas aquellas personas que sean propietarios de un bien raíz y tengan a su disposición una billetera con saldo en Ether.

#### **5.1.2 Especificación de Requerimientos**

#### **5.1.2.1 Requisitos Funcionales**

A nivel general el sistema permite además de la inscripción de propiedades, la administración de estas, al poder colocarlas a la venta, transferir el dominio de la misma a otra persona y gestionar los contratos de compraventa. Además de las funcionalidades nombradas existen otras que se definirán para cada tipo de usuario con el propósito de una mejor comprensión. En las siguientes secciones se presentan los casos de uso que representan todas las funcionalidades que la plataforma ofrece a propietarios, compradores, usuario general, tasadores y el creador del contrato.

Antes de poder utilizar la aplicación se debe realizar el registro de usuario de modo obligatorio para obtener la identidad real del individuo. Como lo muestra la Figura 5.1 se debe validar la información ingresada por la persona y pedir la clave del sistema para guardar la información en la Blockchain. Una vez registrado este no necesitará de un ingreso con clave ya que sus datos están guardados en el sistema y siempre disponibles para su uso, asociando su billetera con estos.

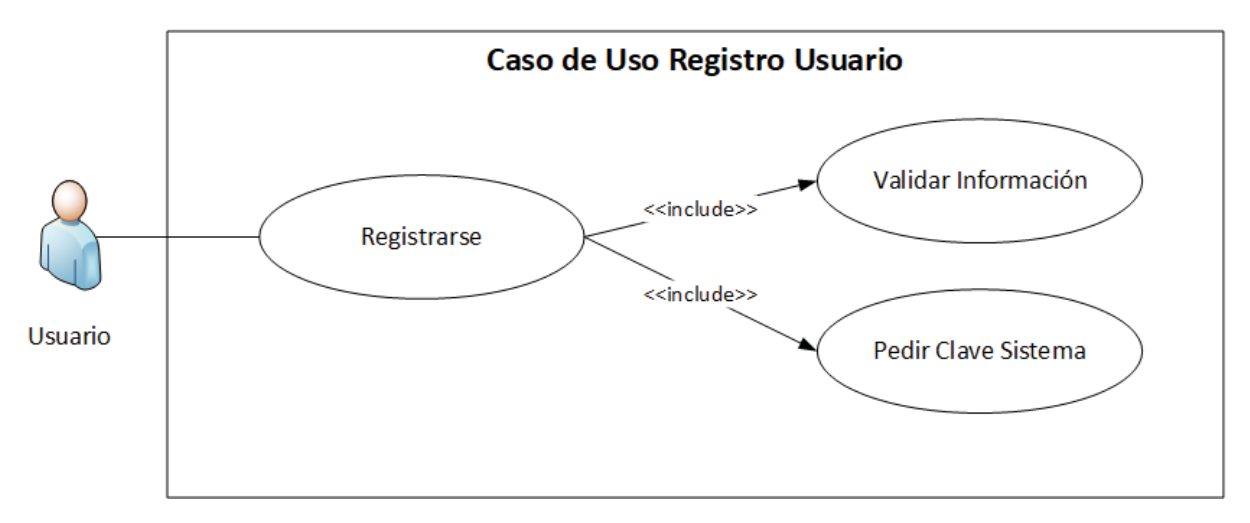

Figura 5.1: Caso de Uso Registro Usuario

El creador del contrato es la persona quién monta el código base de la aplicación (contrato inteligente) en la Blockchain, o sea, es como el administrador. Las funciones que tiene este tipo de usuario son más administrativas y no tiene, en ningún caso, poder sobre los datos almacenados en la cadena de bloques si no es el real propietario de un bien raíz. A continuación, se detallan las tareas que éste podrá realizar tal y como muestra la Figura 5.2:

- 1. Cambiar Clave del Sistema: el creador podrá cambiar la clave del sistema por otra generada automáticamente por la plataforma.
- 2. Agregar Tasador: el creador será el único con la potestad de dar permisos de tasador a una persona.
- 3. Ver Balance Sistema: el creador podrá ver la recaudación de la plataforma.
- 4. Retirar Balance Sistema: el creador podrá hacer retiros de lo recaudado en la aplicación.

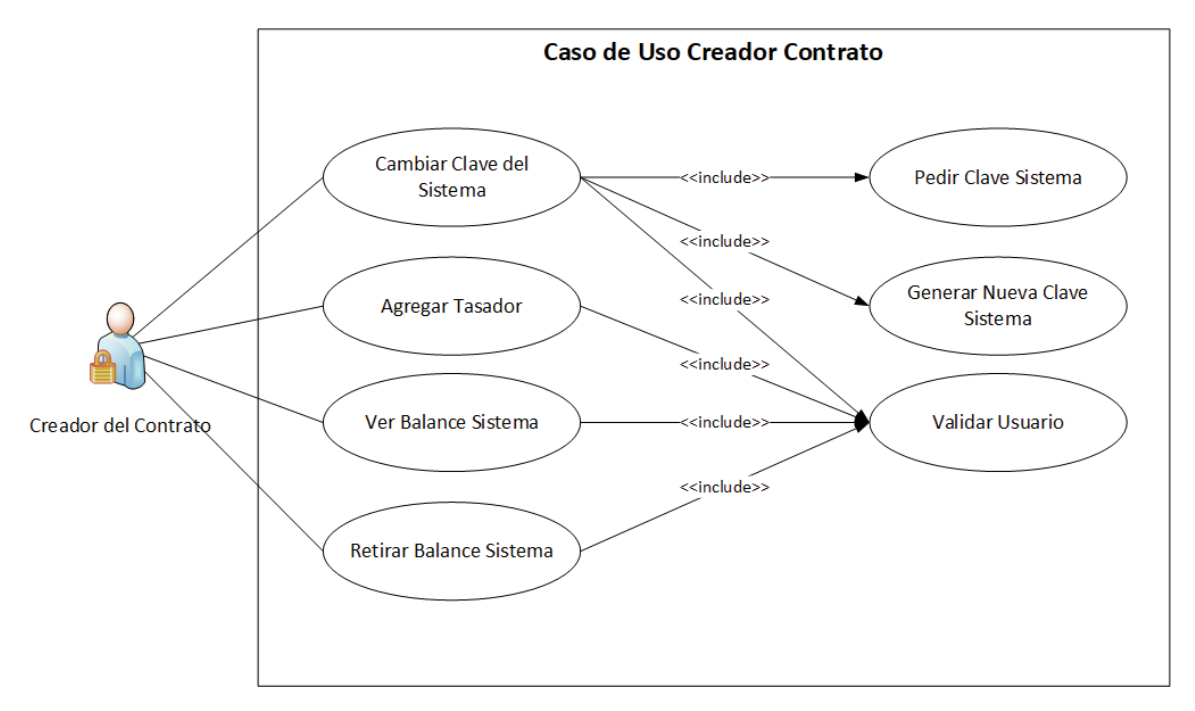

Figura 5.2: Caso de Uso Creador Contrato

El usuario general es la persona que ya se ha registrado en la aplicación independientemente si pertenece a alguna otra categoría de usuario. Las funcionalidades de este son de acceso universal, es decir, no tienen restricciones de ejecución más allá de la identificación inicial del mismo y los permisos correspondientes para ver información sensible. A continuación, se detallan las tareas presentadas en la Figura 5.3 que se podrán realizar luego del registro:

- 1. Agregar propiedad: una persona puede agregar una propiedad de su dominio.
- 2. Ver Propiedad: un individuo puede ver la información de alguna propiedad.
- 3. Ver Precio Trámite: el usuario podrá ver el precio del trámite.
- 4. Actualizar Precio Trámite: Por la variación del precio del Ether se podrá actualizar el precio del trámite.
- 5. Ver Detalle Venta: una persona podrá ver la información de una venta si es que tiene los permisos.

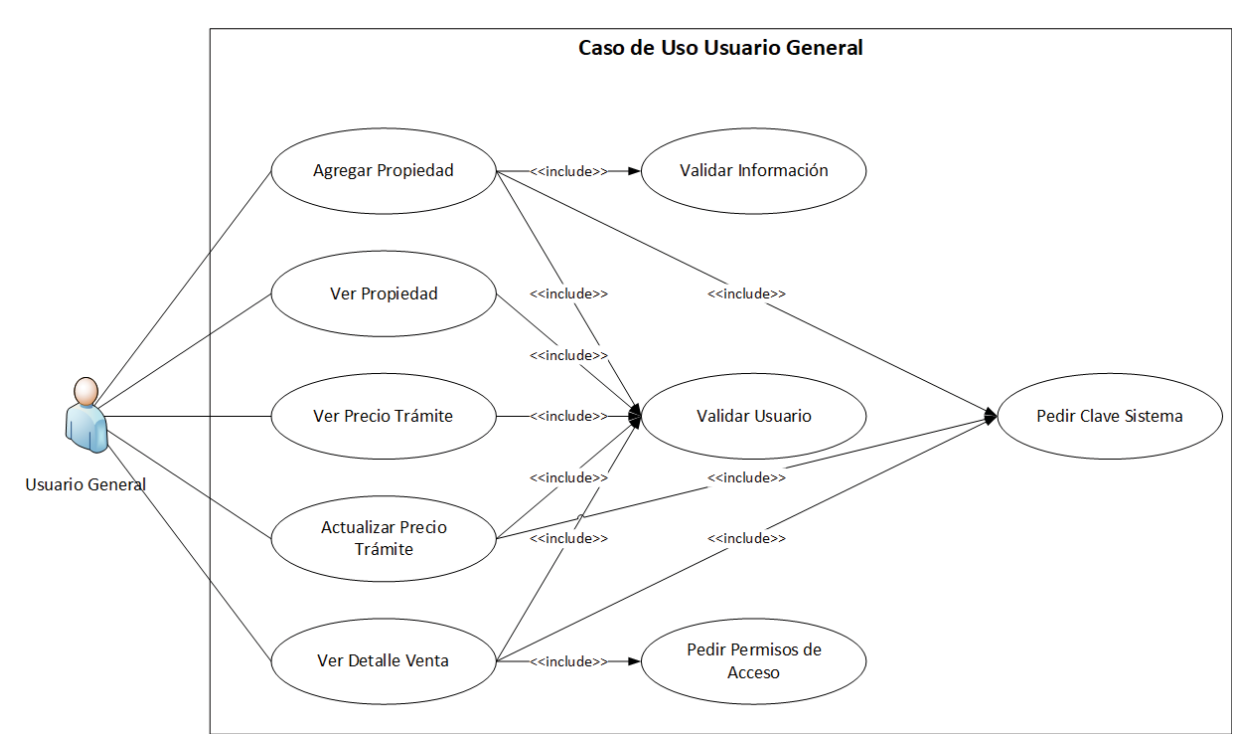

Figura 5.3: Caso de Uso Usuario General

Una persona adquiere la categoría de propietario luego de la inscripción de un bien raíz de su dominio en el sistema. Las funcionalidades están limitadas sólo a las propiedades de las que son dueños y a los contratos en los que ellos sean partícipes. Las tareas que puede realizar este tipo de usuario se muestran en la Figura 5.4 y se detallan a continuación de forma complementaria:

- 1. Poner Propiedad a la Venta: una persona podrá poner a la venta un bien raíz de su propiedad.
- 2. Cancelar Venta Propiedad: un propietario puede cancelar la venta de una propiedad sólo antes de dar permiso para que sea firmado.
- 3. Agregar Descripción Venta: los vendedores podrán agregar la descripción a un contrato de compraventa, siendo este el cuerpo del mismo.
- 4. Dar Permiso Firmar Contrato Venta: el vendedor tendrá que dar permiso a un RUT para firmar el contrato.
- 5. Ver Estado de Venta: el vendedor podrá ver el estado actual en el que se encuentra una venta.
- 6. Transferir Dominio Propiedad: el propietario de un bien raíz podrá transferir el dominio de éste a otra persona. Este trámite tiene un valor, equivalente en Ether, de cinco mil pesos chilenos.
- 7. Finalizar Venta Propiedad: el propietario podrá, una vez cumplido los pasos previos, finalizar la venta del bien, cambiando automáticamente de dueño.
- 8. Dar Permiso Para Ver Información de Venta: el propietario podrá dar permiso para ver el contrato a una persona ajena a este.

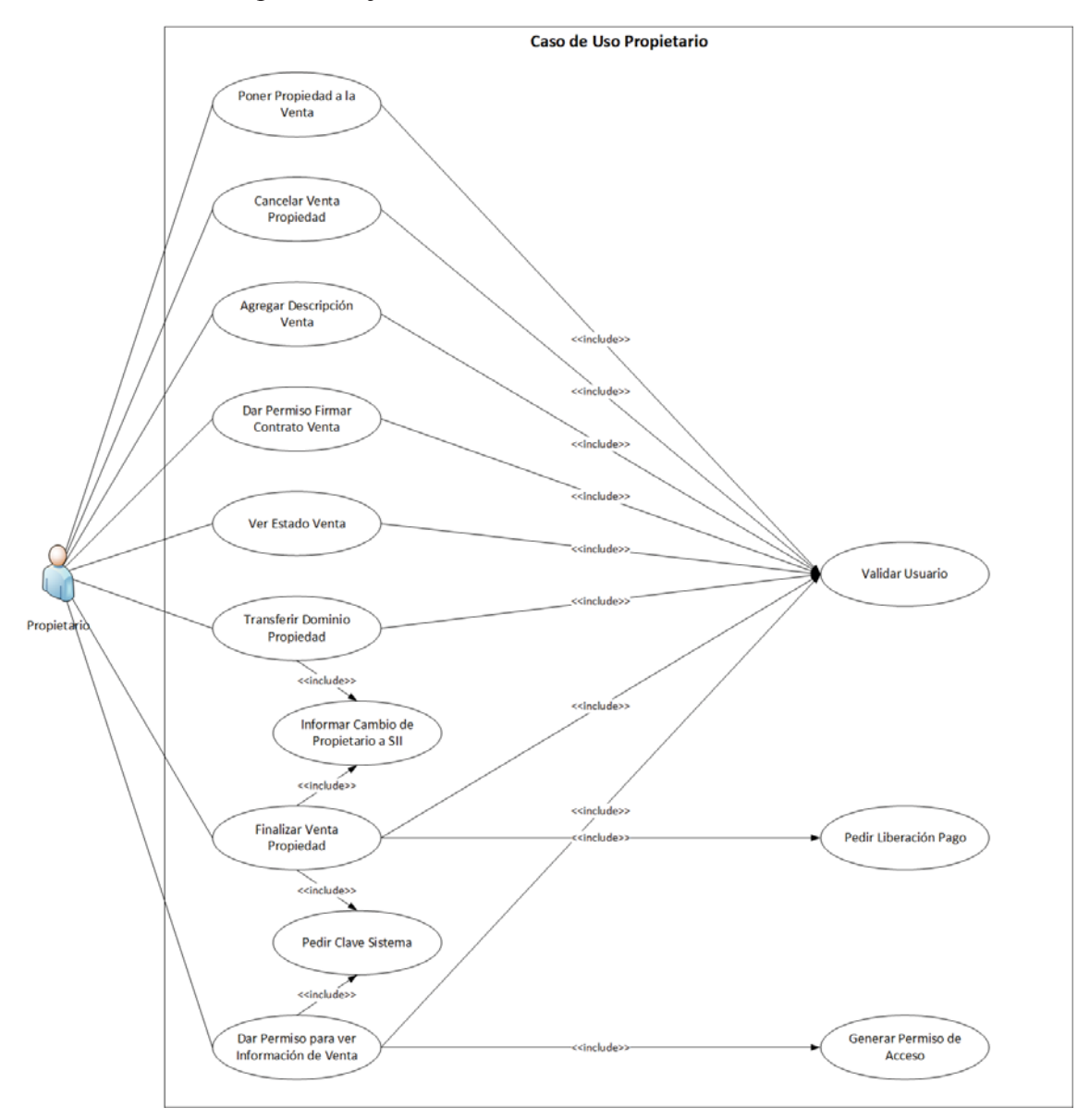

Figura 5.4: Caso de Uso Propietario

Un individuo obtiene la categoría de comprador cuando este se hace partícipe de un contrato de compraventa al momento que el propietario de un bien raíz lo exprese. Esto ocurre cuando la propiedad está a la venta, el interesado se contacta con el dueño y este último lo acepta como el comprador dándole permiso para firmar el documento. A continuación, se detallan las funcionalidades presentadas en la Figura 5.5:

- 1. Firmar Contrato de Venta: el comprador podrá firmar el contrato una vez lo haya leído.
- 2. Ver Estado de Venta: el comprador podrá ver el estado actual en el que se encuentra una venta.
- 3. Dar Permiso para Ver Información de Venta: el comprador podrá dar permiso para ver el contrato a una persona ajena a este.
- 4. Agregar Documento Custodia Bancaria: el comprador podrá agregar la información del documento de custodia bancaria realizado en la institución correspondiente.
- 5. Solicitar Devolución Custodia Bancaria: el comprador podrá solicitar la devolución de su dinero si la venta no se concreta.

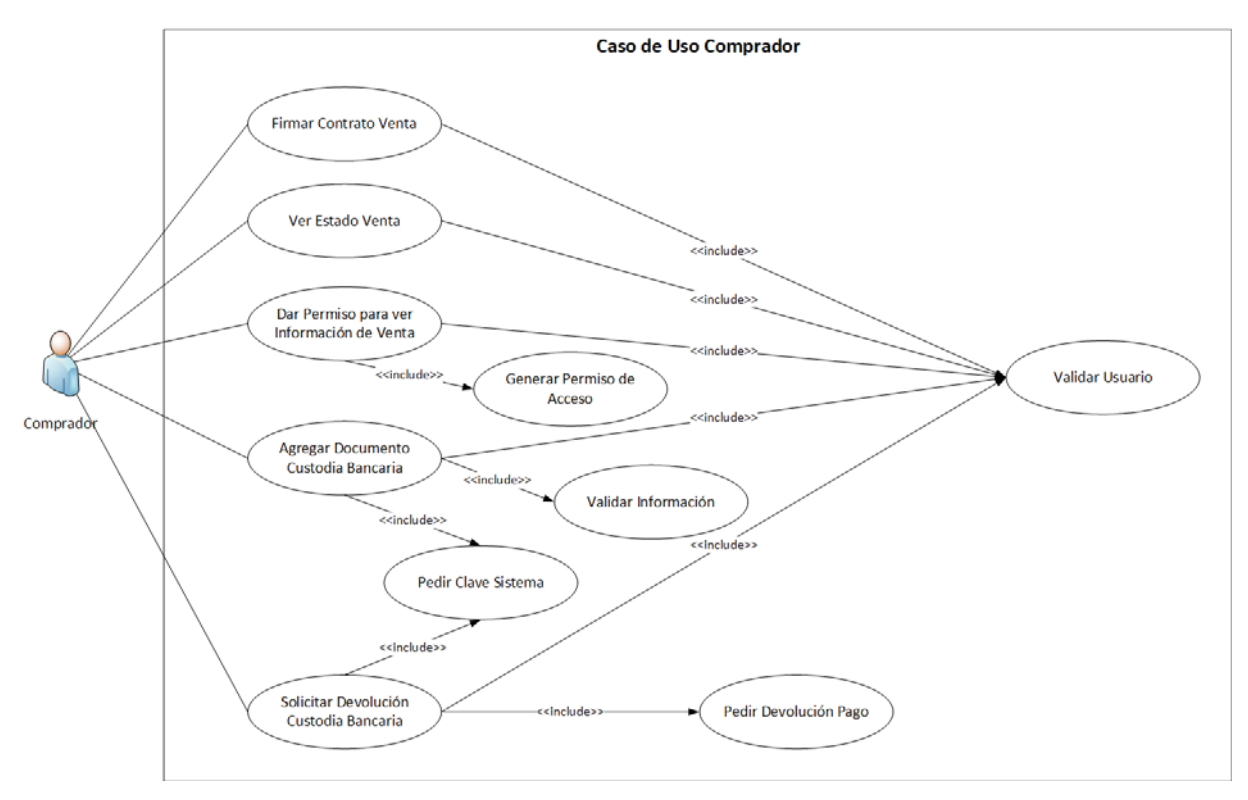

Figura 5.5: Caso de Uso Comprador

Una persona adquiere privilegios de tasador cuando el creador del contrato se los otorgue. Este tendrá una única función en el sistema, pero muy importante para el funcionamiento de la plataforma. Como se muestra en la Figura 5.6 este tipo de usuario tendrá que realizar el cambio de valor de un bien raíz producto de la revalorización que la propiedad tiene a lo largo del tiempo.

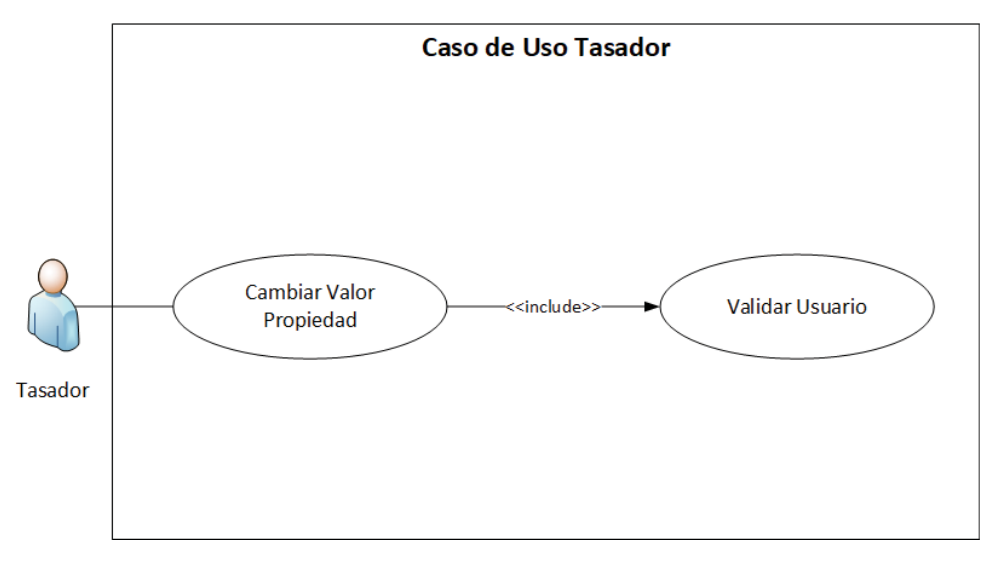

Figura 5.6 Caso de Uso Tasador

#### **5.1.2.2 Alcance**

El alcance del sistema se compone de todas las tareas que son necesarias para completar con la realización de la misma. Para ello se considera sólo las fases del proceso de desarrollo de software dado que este apartado es para una parte de la tesis que es la aplicación. En la Figura 5.7 se muestra la estructura de desglose de trabajo o EDT de la plataforma.

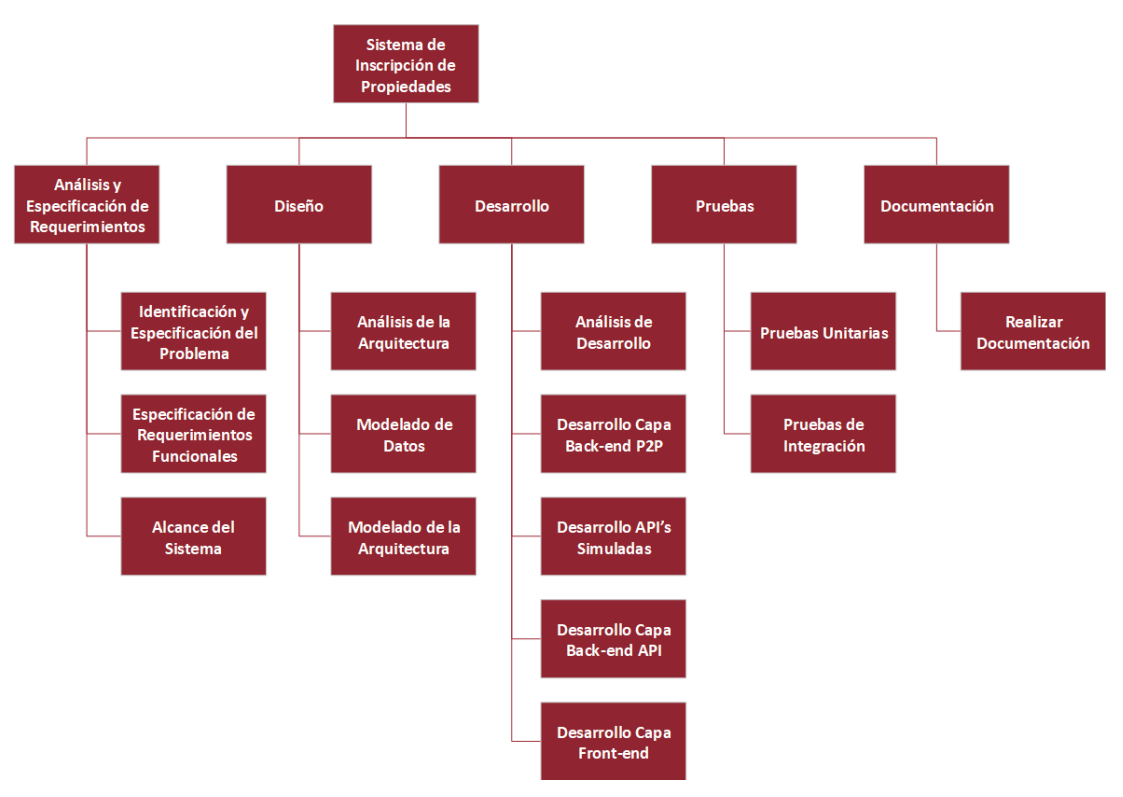

Figura 5.7: EDT de la Plataforma

### **5.3.1 Especificación de Procedimientos**

Durante las distintas fases del proceso de desarrollo de software se utilizaron distintos instrumentos para apoyar a las tareas definidas. Dado que la Blockchain de Ethereum tiene un número acotado de herramientas para crear aplicaciones basadas en esta, no existen muchas opciones de desarrollo para las capas que la involucran. La Tabla 5.1 muestra los softwares utilizados, señalando con una equis (X) si se ha usado en la etapa correspondiente y en caso contrario con un guion (-).

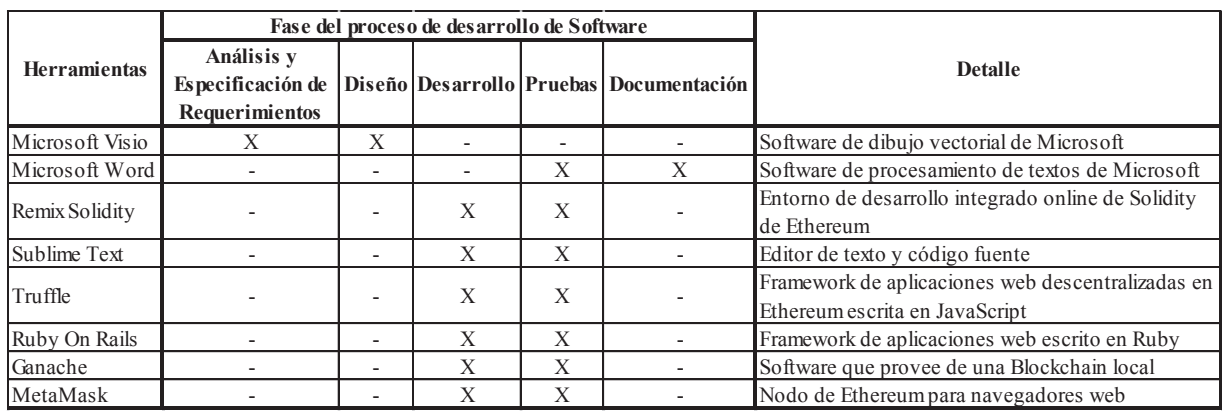

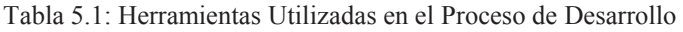

En cuanto a la metodología de desarrollo utilizada durante el proyecto el autor opta por usar el modelo iterativo como se muestra en la Figura 5.8. Al no tener los requerimientos claros es el ideal para su uso en la realización de la plataforma, dado que se van refinando los mismos en las iteraciones. Así se logra que la aplicación ofrezca las funcionalidades que necesitan los usuarios y el problema a resolver.

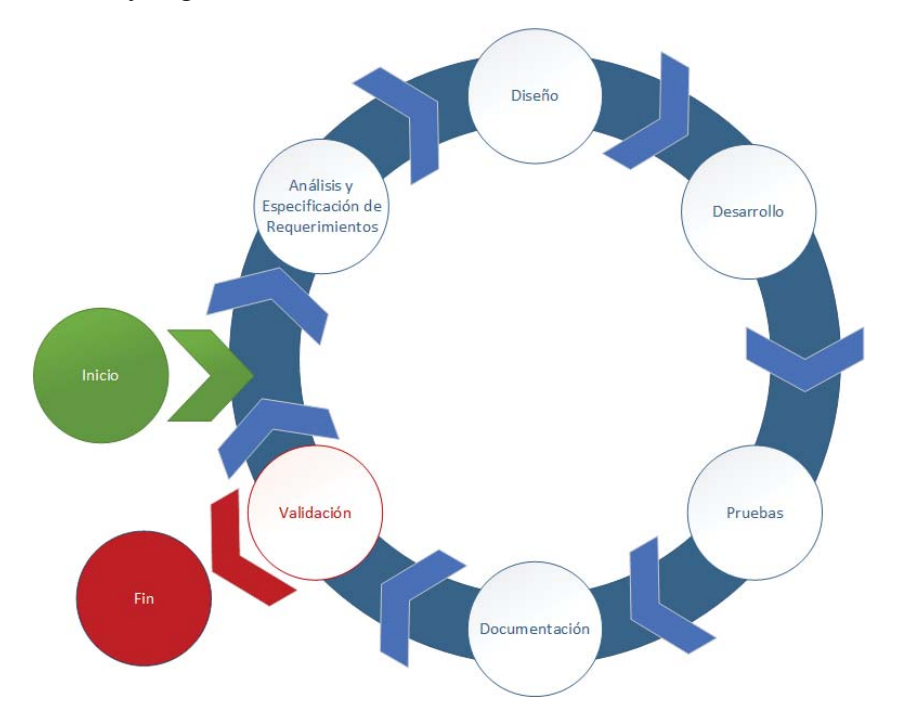

Figura 5.8: Metodología de Desarrollo de la Plataforma

## **5.2 Arquitectura del Sistema**

La aplicación propuesta en este documento se compone de tres capas, una de Front-End y dos de Back-End. Todos los módulos son independientes uno del otro en términos físicos, pero se necesitan comunicar entre ellos para que el sistema otorgue a los usuarios las funcionalidades. La Figura 5.9 muestra la arquitectura de la plataforma con las capas nombradas y las entidades externas necesarias para el funcionamiento de misma. En las siguientes secciones se describen más en detalle cada una de las partes.

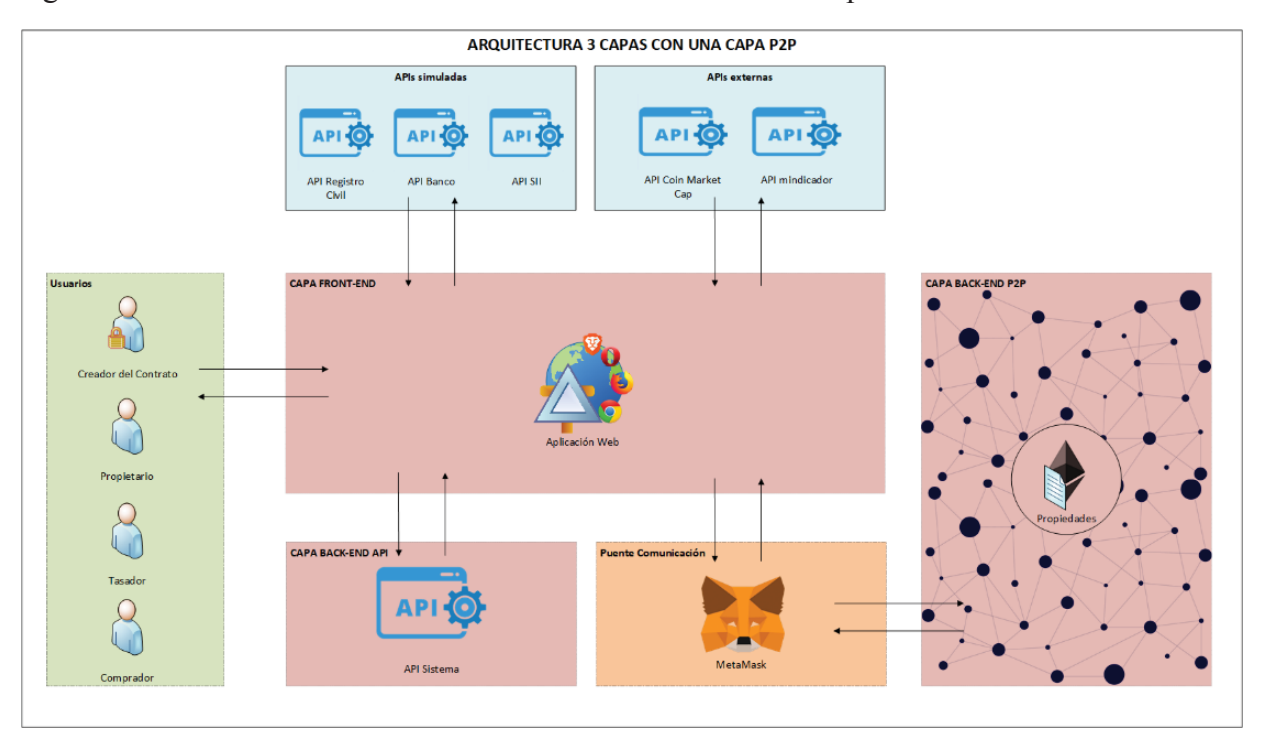

Figura 5.9: Arquitectura del Sistema

## **5.2.1 Capa Front-end**

La capa Front-end es la parte del sistema que va a interactuar con los usuarios mediante una interfaz familiar y entendible para los últimos. Además, por un lado, es en donde se realizará la recolección de los datos de entrada a la aplicación ajustándolos para que sean procesados más adelante. Por otro, será el receptor de las respuestas de los distintos componentes para presentarlos a los usuarios de una manera comprensible para ellos.

Esta capa está implementada con Truffle [10], un framework de JavaScript puro, por lo que es completamente parte del cliente y no del servidor. En este sentido no se podrá generar ninguna comunicación con alguna base de datos para realizar operaciones de ingreso, modificación y eliminación de datos en este módulo. Así toda información que requiera esta capa se tendrá que hacer comunicándose con las otras partes del sistema.

#### **5.2.2 Capa Back-end API**

La capa Back-end API es la encargada de administrar las claves y los permisos de acceso a la información de la Blockchain. Estas estarán almacenadas de manera cifrada con el fin de mantener estos datos seguros en caso de que un atacante esté escuchando la comunicación entre esta y la capa anterior. La presente debe restringir que sólo el Front-end pueda establecer una comunicación mediante llamadas POST.

Como se menciona en la sección 5.2.1 el Front-end no puede guardar datos en alguna base de datos. Para suplir esta función está la presente dado que se requiere una clave almacenada tanto en la Blockchain como en la aplicación web. Con esto la plataforma puede validar que las funciones de la capa Back-end P2P sean llamadas exclusivamente desde el Front-end del sistema.

Esta capa está programada en el lenguaje de programación Ruby utilizando el framework Rails. Se utiliza esta tecnología por la cantidad de herramientas que otorga y ser de una rápida codificación. Con esto permite realizar de manera sencilla una API y generar un firewall interno.

#### **5.2.3 Capa Back-end P2P**

Esta capa es el núcleo de la plataforma de inscripción de propiedades que ofrece mediante los Smart Contracts distintos tipos de datos y funciones. Toda la información de las personas, propiedades y contratos de compraventa generadas en el Front-end llegarán a través de MetaMask [11] en forma de transacciones. Por lo que el Back-end P2P permitirá procesar y almacenar de manera descentralizada y segura la información ingresada por el usuario.

La presente capa está codificada en Solidity, el lenguaje de programación de Ethereum para la creación de contratos inteligentes. Las mencionadas se ocupan al ser totalmente distribuida e ideal para este tipo de plataforma. Además, hereda todas las propiedades de la tecnología Blockchain como lo es la inmutabilidad y la descentralización.

#### **5.2.4 Puente de Comunicación**

MetaMask [11] es una extensión para distintos navegadores web, entre los que se encuentran Chrome, Mozilla Firefox, Opera y Brave, que proporciona un nodo Ethereum funcionando en el mismo. Es la encargada de realizar la comunicación entre el Front-end y el Back-end P2P mediante transacciones. Con esto la aplicación podrá acceder a los contratos inteligentes almacenados en la Blockchain de Ethereum.

#### **5.2.5 APIs Simuladas**

Dentro de la aplicación se deben validar distintos datos que se necesitan almacenar en la Blockchain de Ethereum. Entre lo que se necesita legitimar está la información de los usuarios, de las propiedades y de las custodias bancarias. Para ello se crean tres APIs que realizarán tales acciones Registro Civil, Servicio de Impuestos Internos y el sistema bancario.

Estas APIs están programadas en lenguaje de programación Ruby utilizando el framework Rails. Estas se utilizan al ser una tecnología de rápida codificación y por la cantidad de herramientas que otorga. Así en un breve tiempo se pueden generar este tipo de servicios con un bajo nivel de dificultad.

## **5.2.6 APIs Externas**

El sistema requiere de los valores tanto del Ether como del Dólar actual para poder usarlos internamente. Para ello se utilizarán las APIs que proporcionan CoinMarketCap y mindicador.cl. El primero, mantiene un registro constante del precio en dólares no tan sólo del ETH sino de una gran cantidad de criptomonedas. La segunda, realiza un mapeo constante del Banco Central de Chile para entregar información creíble y actualizada de los indicadores económicos del país. En definitiva, el autor escoge estas dos fuentes de información al ser confiables en la entrega de la misma y por no tener trabas en el acceso a los datos.

# **5.3 Diseño del Modelo de Datos**

La aplicación no guardará ningún dato de las propiedades, las ventas, los usuarios y las custodias en bases de datos tradicionales, sino que lo hará en contratos inteligentes. Para el modelado se utilizará UML ya que es ideal para representar esta parte del sistema. La Figura 5.10 muestra las distintas estructuras que representan a las entidades que se han identificado para solucionar el problema.

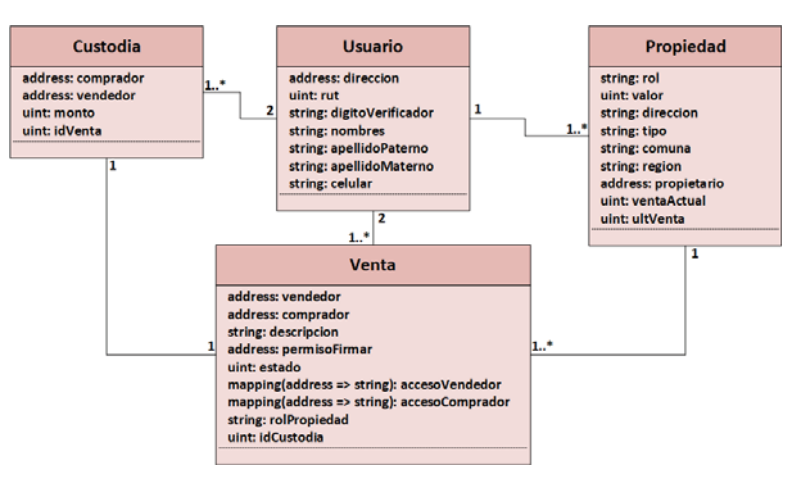

Figura 5.10: Modelo de Datos Back-end P2P

Por otro lado, la API de la aplicación se encargará de guardar ciertas claves y permisos necesarios para el funcionamiento de la plataforma. Estos se almacenarán en una base de datos dentro de la capa de Back-end API que sólo podrá ser accedida por la aplicación. La Figura 5.11 muestra las tablas utilizadas para este propósito.

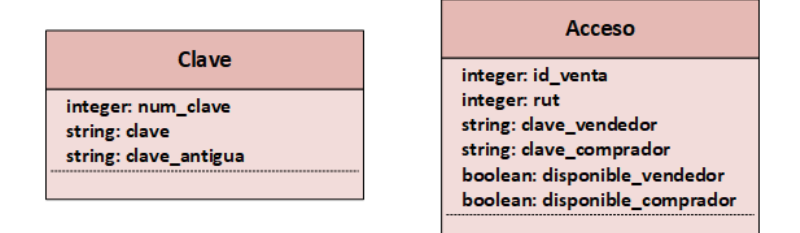

Figura 5.11: Modelo de Datos Back-end API

## **5.4 Procesos y Servicios Ofrecidos**

La aplicación ofrece variadas funcionalidades a los distintos usuarios que tendrá la misma. En las siguientes secciones se describe el conjunto de acciones más importante de la plataforma, las que son necesarias para comprar/vender una propiedad. La totalidad de procesos ofrecidos por el sistema se encuentra en el Anexo B: Flujo de Datos.

#### **5.4.1 Paso 1: Ingresar la Propiedad al Sistema**

Antes de realizar cualquier acción la propiedad debe estar registrada en el sistema, cuya acción debe ser ejecutada por el propietario real de la misma. Cuando se ingresa el bien en la plataforma se valida con el Servicio de Impuestos Internos el dominio real del mismo. En este sentido ninguna persona podrá inscribir una propiedad sin ser el dueño.

Por un lado, la Figura 5.12 muestra el flujo que tendrá la información a través del tiempo en la realización del ingreso de una propiedad. Por otro, presenta las distintas entidades que involucra esta funcionalidad del sistema. Para obtener un mayor detalle de la ejecución de la presente ir a la sección Anexo B.4: Flujo de Datos Usuario General en la Tabla B.7.

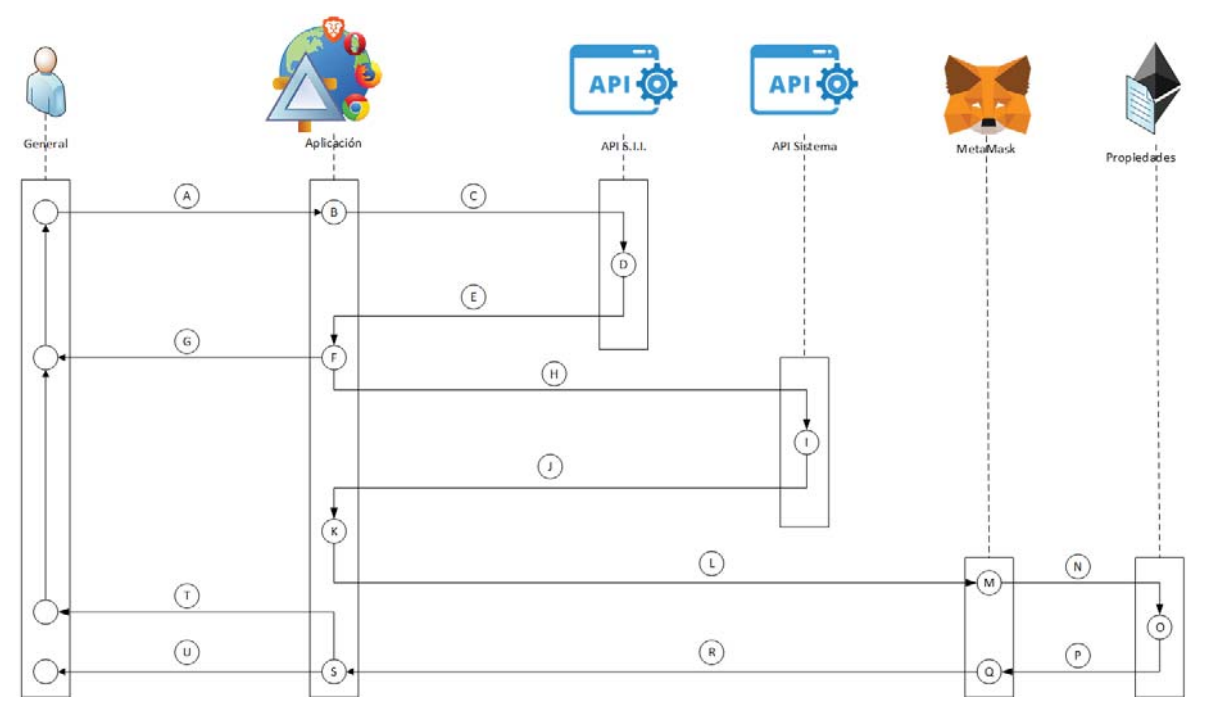

Figura 5.12: Diagrama de Flujo Agregar Propiedad

#### **5.4.2 Paso 2: Poner la Propiedad a la Venta**

Una vez que la propiedad sea ingresada en el sistema, el propietario de esta podrá colocarla a la venta si este lo desea. Al realizar esta acción en la plataforma se creará un contrato de compraventa que se debe llenar más adelante al tener la información del futuro comprador. Además, al ejecutar este acto se mostrará el número de celular del propietario en la información de la propiedad, cuya información se ocultará al ingresar el contrato, esto porque ya hay un comprador seguro.

Por un lado, la Figura 5.13 muestra el flujo que tendrá la información a través del tiempo al momento de poner una propiedad a la venta. Por otro, presenta las distintas entidades que involucra esta funcionalidad del sistema. Para más información dirigirse al desglose en la sección Anexo B.5: Flujo de Datos Propietario en la Tabla B.12.

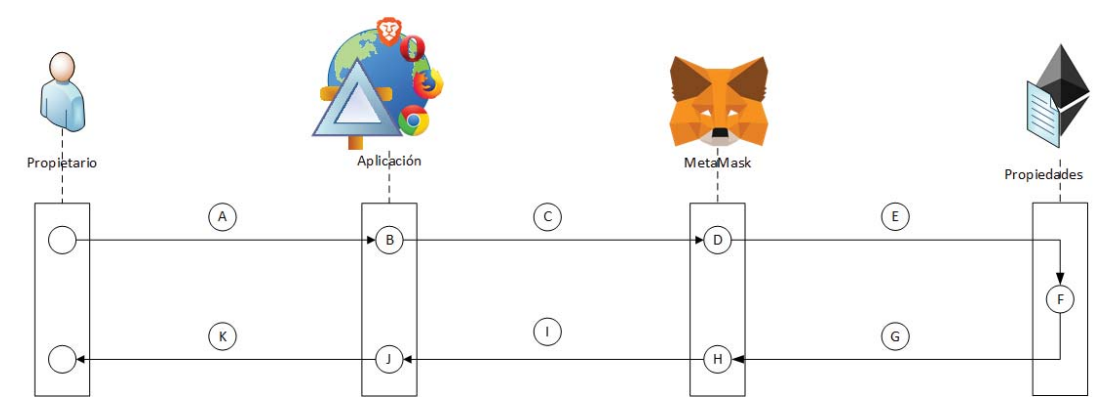

Figura 5.13: Diagrama de Flujo Poner Propiedad a la Venta

#### **5.4.3 Paso 3: Interesado se Contacta con el Propietario**

El interesado en ser el futuro dueño de la propiedad deberá ver la información de la misma en el sistema, en donde, si la propiedad está en venta y no hay ninguna persona ya con contrato, podrá ver el número de celular del propietario del bien. Luego, el interesado se tendrá que contactar externamente con la persona que tiene el dominio de la propiedad. Para finalizar, este último podrá realizar el contrato de compraventa con la información del comprador.

Por un lado, la Figura 5.14 muestra el flujo que tendrá la información a través del tiempo para ver la información de una propiedad. Por otro, presenta las distintas entidades que involucra esta funcionalidad del sistema. Visitar la sección Anexo B.4: Flujo de Datos Usuario General en la Tabla B.8 para más detalles al respecto.

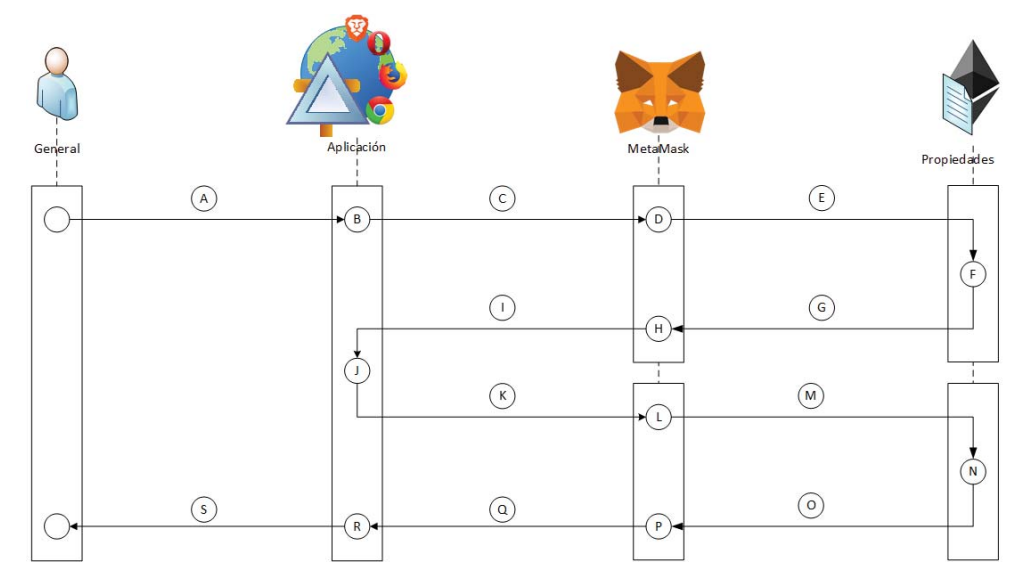

Figura 5.14: Diagrama de Flujo Ver Propiedad
#### **5.4.4 Paso 4: Agregar Contrato de Compraventa**

 Una vez el propietario tenga la información suficiente para realizar el contrato de compraventa este tendrá que ingresar el convenio en el sistema. Al realizar esta acción ningún interesado más se podrá contactar con su persona, esto al ocultarse el número de celular, información personal que sólo debe mostrarse cuando sea realmente necesario. Cuando el vendedor ingresa este documento al sistema automáticamente quedará firmado con el hash de su clave pública, atributo que es inherente al propietario, quien es el único que puede ejecutar esta función.

Por un lado, la Figura 5.15 muestra el flujo que tendrá la información a través del tiempo en la realización del ingreso del contrato de compraventa. Por otro, presenta las distintas entidades que involucra esta funcionalidad del sistema. Para obtener un mayor detalle de la ejecución de la presente ir a la sección Anexo B.5: Flujo de Datos Propietario en la Tabla B.14.

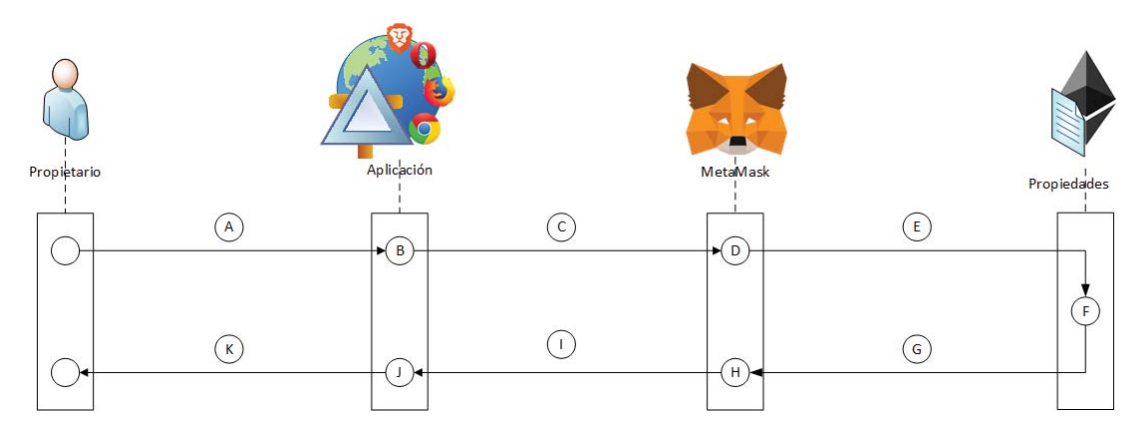

Figura 5.15: Diagrama de Flujo Agregar Contrato de Compraventa

#### **5.4.5 Paso 5: Dar Permiso para Firmar al Comprador**

Ya con el contrato de compraventa ingresado en la plataforma el propietario podrá otorgar el permiso para firmar al comprador. Aquí el vendedor debe indicar el RUT del usuario a dar el permiso para que sólo él pueda realizar esta acción. Este paso debe existir dado que cualquier persona podría firmar el convenio sin ser realmente el interesado en comprar la propiedad.

Por un lado, la Figura 5.16 muestra el flujo que tendrá la información a través del tiempo para dar el permiso para firmar al comprador. Por otro, presenta las distintas entidades que involucra esta funcionalidad del sistema. Para mayor información de la ejecución de este proceso ir a la sección Anexo B.5: Flujo de Datos Propietario en la Tabla B.15.

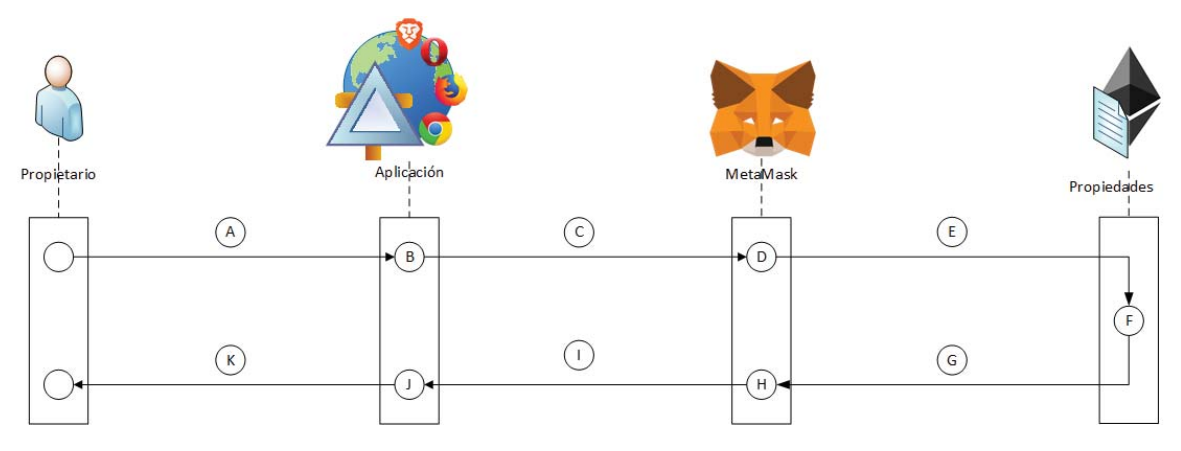

Figura 5.16: Diagrama de Flujo Dar Permiso Firmar Contrato

#### **5.4.6 Paso 6: Firmar el Contrato de Compraventa**

Una vez que el interesado consigue el permiso para firmar por parte del vendedor, el primero podrá colocar su firma en el contrato de compraventa. El contrato se firmará internamente en la capa Back-end P2P con el hash de la clave pública del comprador, quien es el único que puede llamar a esta función. Previo a esta acción la persona debió haber leído el contrato dentro de la plataforma.

Por un lado, la Figura 5.17 muestra el flujo que tendrá la información a través del tiempo para firmar el contrato de compraventa. Por otro, presenta las distintas entidades que involucra esta funcionalidad del sistema. Para obtener un mayor detalle de la ejecución ir a la sección Anexo B.6: Flujo de Datos Comprador en la Tabla B.18.

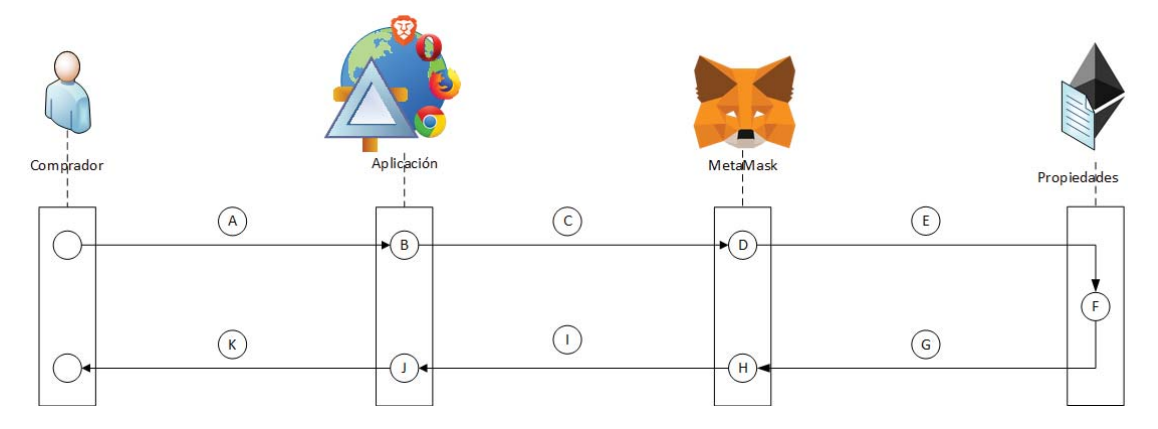

Figura 5.17: Diagrama de Flujo Firmar Contrato de Compraventa

### **5.4.7 Paso 7: Realizar Custodia Bancaria**

Ya con el contrato de compraventa firmado el comprador deberá ir al banco y dejar el dinero de la operación en custodia de este último. El monto de la custodia bancaria debe ascender al valor que tiene la propiedad en la plataforma. Una vez realizado esto el documento quedará ingresado en los sistemas del banco en cuestión.

#### **5.4.8 Paso 8: Ingresar Custodia Bancaria**

Una vez realizada la custodia en el banco el comprador deberá ingresar el documento en la plataforma. El comprador deberá indicar la información del documento y el sistema revisará con el banco la validez del mismo. Una vez autenticada la custodia bancaria se ingresará al sistema, más específicamente en la capa Back-end P2P.

Por un lado, la Figura 5.18 muestra el flujo que tendrá la información a través del tiempo en la realización del ingreso de la custodia bancaria. Por otro, presenta las distintas entidades que involucra esta funcionalidad del sistema. Para más información dirigirse al desglose en la sección Anexo B.6: Flujo de Datos Comprador en la Tabla B.19.

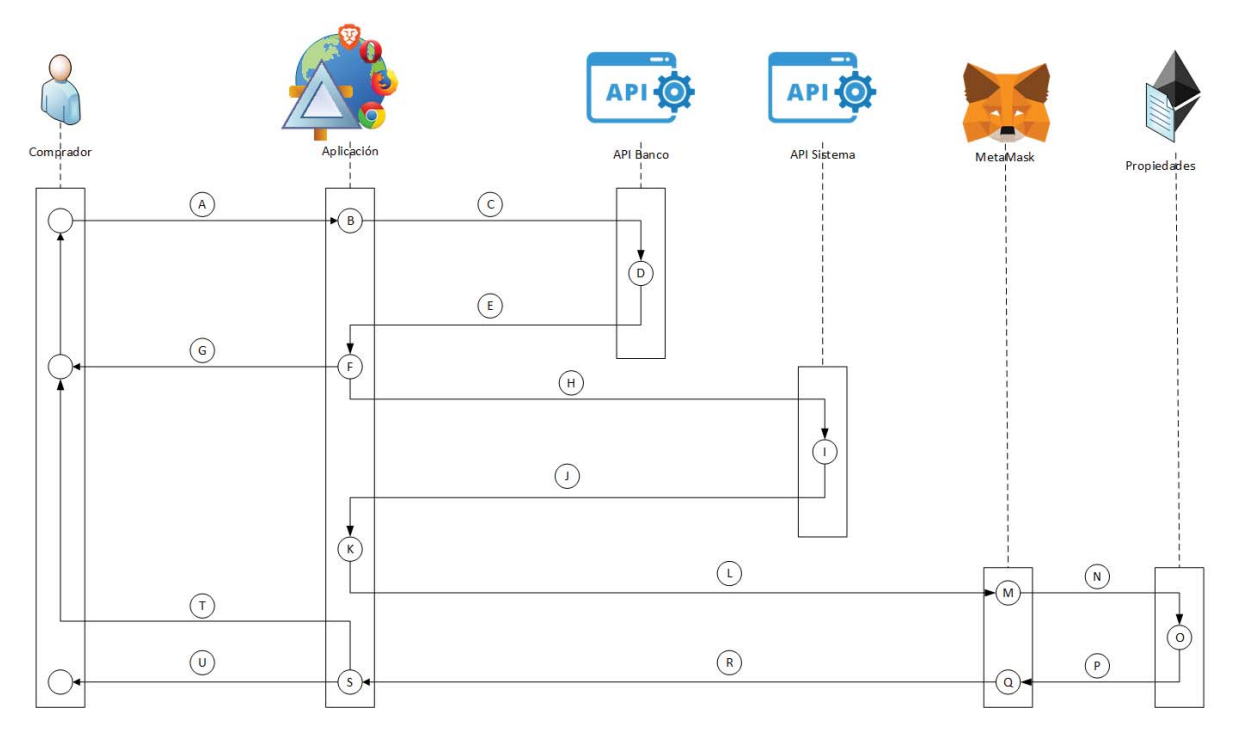

Figura 5.18: Diagrama de Flujo Ingresar Custodia Bancaria

#### **5.4.9 Paso 9: Finalizar Venta de Propiedad**

Ya completados todos los pasos anteriores el vendedor podrá finalizar la venta de la propiedad. El propietario deberá indicar, entre otros campos, el rol de la propiedad, el número de documento de venta y el número de custodia bancaria para poder realizar esta función. Luego el sistema internamente realizará varias acciones, dentro de las que se destacan la liberación del pago por parte del comprador hacia el vendedor.

Por un lado, la Figura 5.19 muestra el flujo que tendrá la información a través del tiempo para finalizar la venta de una propiedad. Por otro, presenta las distintas entidades que involucra esta funcionalidad del sistema. Para obtener un mayor detalle de la ejecución de la presente ir a la sección Anexo B.5: Flujo de Datos Propietario en la Tabla B.16.

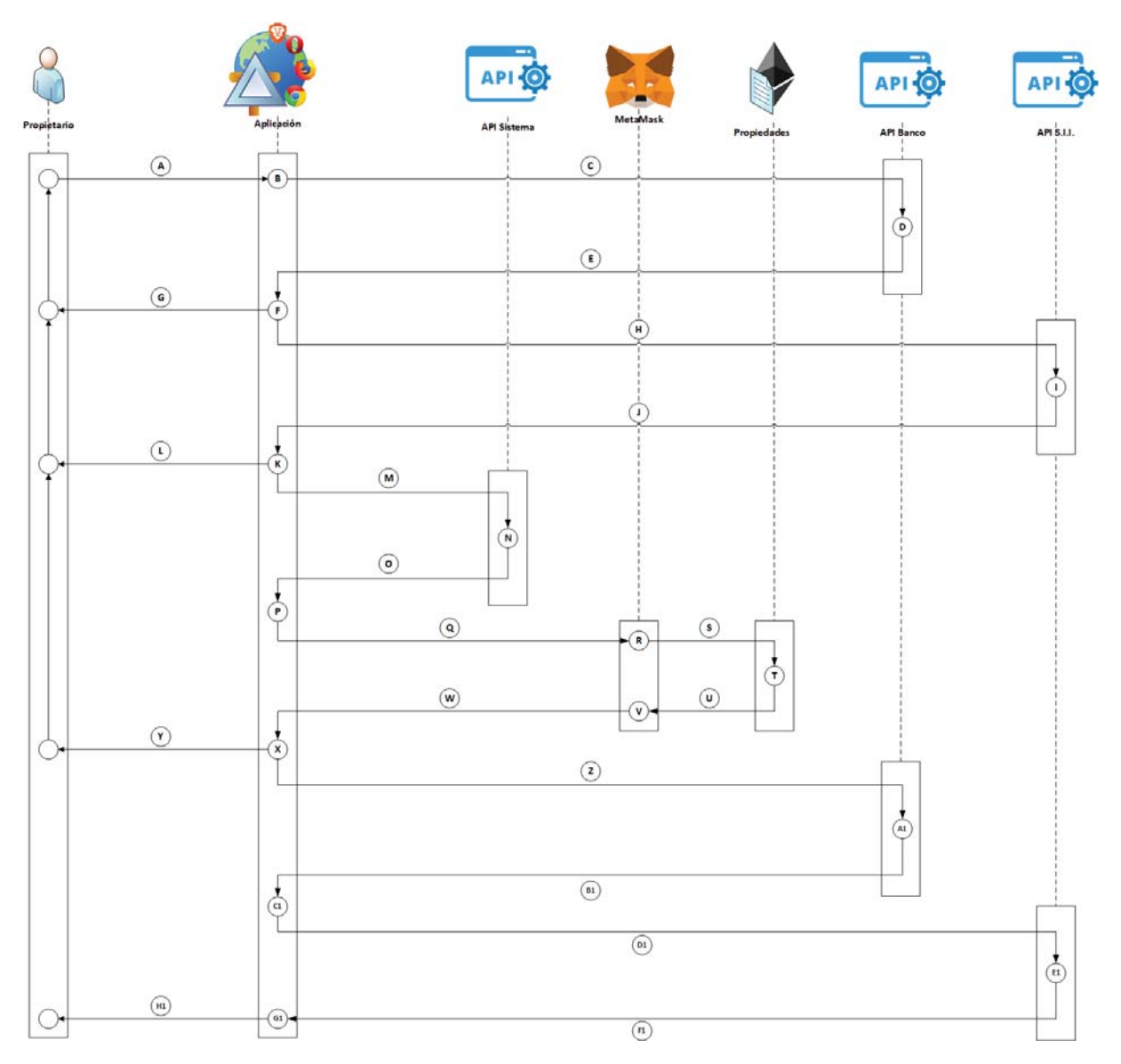

Figura 5.19: Diagrama de Flujo Finalizar Venta de Propiedad

### **5.4.10 Paso 10: Solicitar Devolución de Custodia Bancaria**

En caso de que se hayan completado todos los pasos menos el finalizar la venta de la propiedad el comprador podrá solicitar, luego de un tiempo, la devolución de la custodia bancaria. El usuario deberá indicar, entre otros campos, el rol de la propiedad, el número de documento de venta y el número de custodia bancaria para poder realizar esta función. Con esto el sistema podrá comunicarse con el banco y ejecutar las acciones correspondientes.

Por un lado, la Figura 5.20 muestra el flujo que tendrá la información a través del tiempo en la realización del ingreso de una propiedad. Por otro, presenta las distintas entidades que involucra esta funcionalidad del sistema. Para verificar con mayor detalle el proceso presente ir a la sección Anexo B.6: Flujo de Datos Comprador en la Tabla B.20.

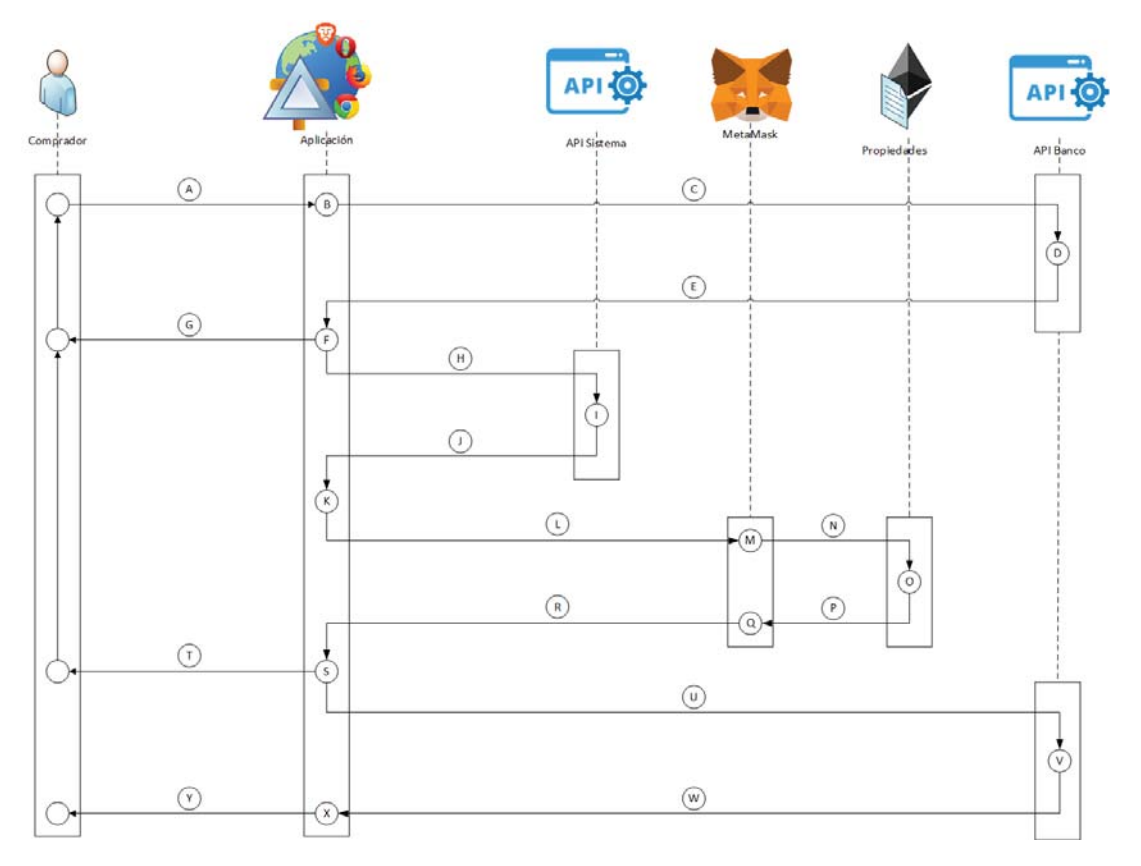

Figura 5.20: Diagrama de Flujo Solicitar Devolución de Custodia Bancaria

## **5.5 Documentación Técnica**

Dentro de la capa Back-end P2P se han definido distintas funciones para satisfacer los requerimientos derivados del problema. En esta sección se muestran estas funcionalidades divididas por tipo de usuario y rol que cumplen en la aplicación. En la Figura 5.21 se presenta el código encargado de registrar un usuario en el sistema, la totalidad del código del contrato inteligente se expone en el Anexo C: Código de las Funciones del Sistema.

| Descripción:                                                                                                    |
|----------------------------------------------------------------------------------------------------|
| - Agrega un usuario al sistema con todos los valores correspondientes.                                                                    |
| Parámetros de Entrada:                                                                                                    |
| - string clave                                                                                                    |
| - string mombres                                                                                                    |
| - string apell pat                                                                                                    |
| - string apell mat                                                                                                    |
|                                                                                                    |
| - string digito                                                                                                    |
| - string celular                                                                                                    |
| Parámetros de Salida:                                                                                                    |
| $\approx$ /                                                                                                    |
| function agregarUsuario(string clave, string nombres, string apell pat, string apell mat, uint rut, string digito, string celular) public |
| soloClave(clave)                                                                                                    |
| soloUsuarioNoRegistrado                                                                                                    |
| soLoRutNoRegistrado(_rut) {                                                                                                    |
| Usuario memory user;                                                                                                    |
| $user.direction = msg.sender;$                                                                                                    |
| $user.nombres = nombres;$                                                                                                    |
| user.apellido paterno = apell pat;                                                                                                    |
| $user.append$ ido materno = apell mat;                                                                                                    |
| $user.rut = rut:$                                                                                                    |
| $user.dieit overificador = dieito:$                                                                                                    |
| $user.celular = cellular;$                                                                                                    |
|                                                                                                    |
| $cantidad Usuarios += 1;$                                                                                                    |
|                                                                                                    |
| $usuarios[rut] = user;$                                                                                                    |
| $addRut[msg.sender] = rut;$                                                                                                    |
| userRegistrado[msg.sender] = true;                                                                                                    |
| $rutRegistradof rut] = true;$                                                                                                    |
| ł.                                                                                                    |
|                                                                                                    |

Figura 5.21: Función Agregar Usuario

Por tipo de usuario se presentan las funcionalidades para creador (Tabla 5.2), tasador (Tabla 5.3), usuario general (Tabla 5.4 y 5.5), propietario (Tabla 5.6), comprador (Tabla 5.7) y las que comparten vendedor y comprador (Tabla 5.8). Se detalla para cada una de ellas los parámetros de entrada y salida, como también una descripción de la acción que realiza internamente. Además, se muestran las distintas restricciones de ejecución, indicando datos de entrada y el detalle de lo que efectúa.

| <b>Función</b>      |             | Parámetros de Entrada |             | Parámetros de Salida |                                                                    |  |  |
|---------------------|-------------|-----------------------|-------------|----------------------|--------------------------------------------------------------------|--|--|
|                     | <b>Tipo</b> | <b>Nombre</b>         | <b>Tipo</b> | <b>Nombre</b>        | Descripción                                                        |  |  |
|                     | uint        | rut                   |             |                      | Ingresa el RUT del tasador en la                                   |  |  |
| agregarTasador      |             |                       |             |                      | variable " rut" y le otorga los permisos                           |  |  |
|                     |             |                       |             |                      | correspondientes.                                                  |  |  |
|                     | string      | clave                 |             |                      |                                                                    |  |  |
| cambiarClaveSistema | string      | clave nueva           |             |                      | Cambia la clave antigua asignadole el                              |  |  |
|                     |             |                       |             |                      | valor de " clave nueva".                                           |  |  |
| verBalance          |             |                       | uint        | balance              | Retorna el valor del balance del                                   |  |  |
|                     |             |                       |             |                      | s is tema.                                                         |  |  |
|                     |             |                       |             |                      |                                                                    |  |  |
| retirarBalance      |             |                       |             |                      | Transfiere todo el balance del sistema<br>al creador del contrato. |  |  |
|                     |             |                       |             |                      |                                                                    |  |  |

Tabla 5.2: Documentación Funciones Creador

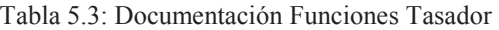

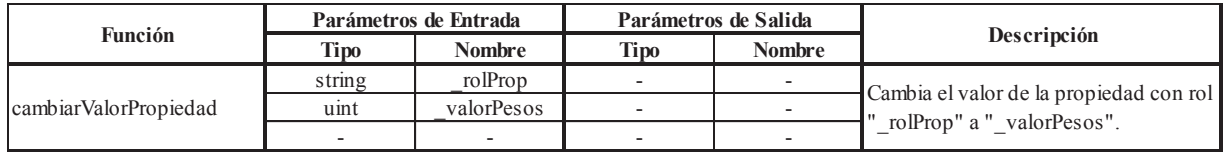

|                  |                          | Parámetros de Entrada    |                          | Parámetros de Salida     |                                                                        |
|------------------|--------------------------|--------------------------|--------------------------|--------------------------|------------------------------------------------------------------------|
| Función          | Tipo                     | <b>Nombre</b>            | <b>Tipo</b>              | <b>Nombre</b>            | Descripción                                                            |
|                  | string                   | clave                    | $\overline{\phantom{a}}$ | ٠                        |                                                                        |
|                  | string                   | rolProp                  | $\sim$                   | $\sim$                   |                                                                        |
|                  | string                   | tipo                     | ٠                        | ٠                        |                                                                        |
| agregarPropiedad | uint                     | valorPesos               | ٠                        | ٠                        | Agrega una propiedad con todos los valores correspondientes.           |
|                  | string                   | direccion                | $\overline{\phantom{a}}$ | $\overline{\phantom{a}}$ |                                                                        |
|                  | string                   | comuna                   | $\overline{\phantom{a}}$ | ٠                        |                                                                        |
|                  | string                   | region                   | $\overline{\phantom{a}}$ | $\overline{\phantom{a}}$ |                                                                        |
|                  | string                   | clave                    | ٠                        | ٠                        |                                                                        |
|                  | string                   | nombres                  | ٠                        | ٠                        |                                                                        |
|                  | string                   | apell pat                | $\overline{\phantom{a}}$ | $\overline{\phantom{a}}$ |                                                                        |
| agregarUsuario   | string                   | apell mat                | ٠                        | ٠                        | Agrega un usuario al sistema con todos los valores correspondientes.   |
|                  | uint                     | rut                      | $\overline{\phantom{a}}$ | $\overline{\phantom{a}}$ |                                                                        |
|                  | string                   | digito                   | $\overline{\phantom{a}}$ | ٠                        |                                                                        |
|                  | string                   | celular                  | ٠                        | ٠                        |                                                                        |
|                  | string                   | rolProp                  | uint                     | valor                    |                                                                        |
|                  | ٠                        | ٠                        | string                   | direccion                |                                                                        |
|                  | $\overline{\phantom{a}}$ | $\overline{\phantom{a}}$ | string                   | tipo                     |                                                                        |
| verPropiedad     | $\overline{\phantom{a}}$ | $\overline{\phantom{a}}$ | string                   | comuna                   | Función que retorna la información de la propiedad con rol "_rolProp". |
|                  | $\overline{\phantom{a}}$ | ٠                        | string                   | region                   |                                                                        |
|                  | ٠                        | ٠                        | bool                     | enVenta                  |                                                                        |
|                  | ۰                        | ٠                        | uint                     | ventaActual              |                                                                        |

Tabla 5.4: Documentación Funciones Usuario General Parte 1

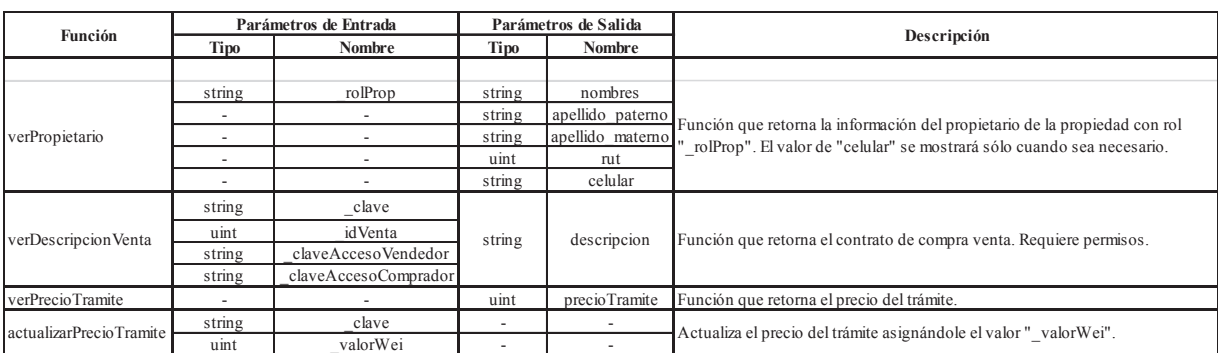

#### Tabla 5.5: Documentación Funciones Usuario General Parte 2

### Tabla 5.6: Documentación Funciones Propietario

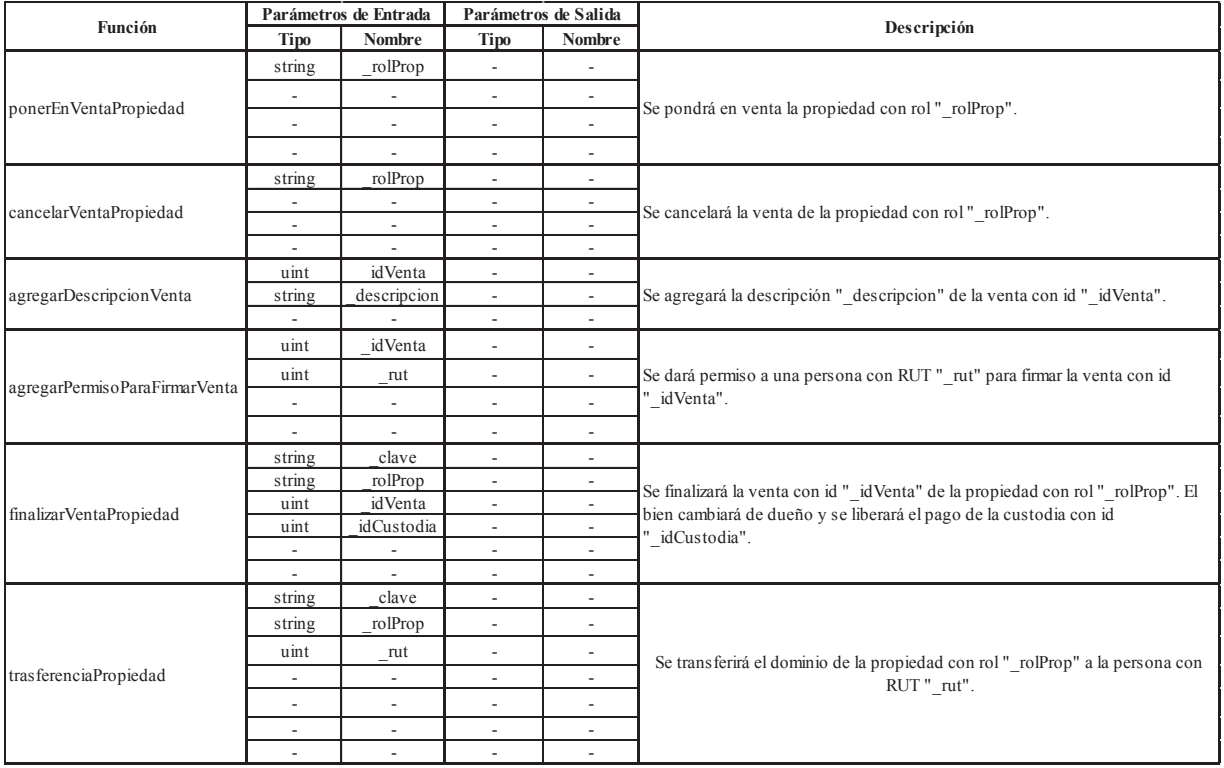

#### Tabla 5.7: Documentación Funciones Comprador

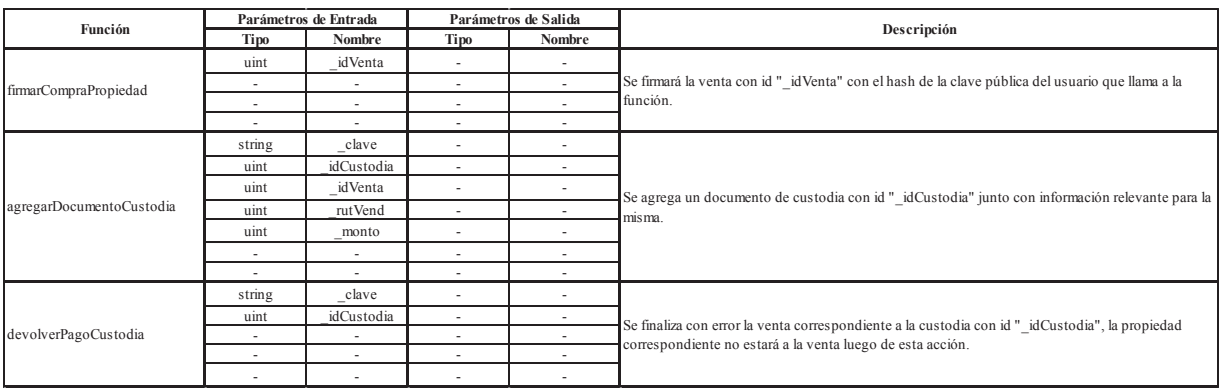

| Función                 | Parámetros de Entrada |                          | Parámetros de Salida     |                          |                                                                                                    |  |  |
|-------------------------|-----------------------|--------------------------|--------------------------|--------------------------|----------------------------------------------------------------------------------------------------|--|--|
|                         | Tipo                  | <b>Nombre</b>            | Tipo                     | <b>Nombre</b>            | Descripción                                                                                        |  |  |
|                         | string                | clave                    | $\overline{\phantom{a}}$ | -                        |                                                                                                    |  |  |
| darPermisoTemporalVenta | uint                  | idVenta                  |                          |                          | Se dará permiso a una persona de RUT "_rut" para poder ver la información de la venta con id       |  |  |
|                         | uint                  | _rut                     | ۰                        | $\overline{\phantom{a}}$ | "_idVenta". Se guardará el acceso para dicha persona "_claveAcceso" dependiendo de quien           |  |  |
|                         | string                | claveAcceso              |                          |                          | llame a la función (vendedor o comprador).                                                         |  |  |
|                         | $\sim$                |                          | $\overline{\phantom{a}}$ | $\overline{\phantom{a}}$ |                                                                                                    |  |  |
|                         | uint                  | idVenta                  | string                   | estado                   |                                                                                                    |  |  |
| verEstadoVenta          | -                     |                          | string                   |                          | siguiente Paso Se retornará el estado y el siguiente paso a seguir de una venta con id " idVenta". |  |  |
|                         |                       |                          |                          |                          |                                                                                                    |  |  |
|                         | uint                  | idCustodia               | string                   | tipoUsuario              | Se retornará el tipo de usuario (vendedor o comprador) correspondiente a la custodia con id        |  |  |
| soyEnCustodia           | -                     | $\overline{\phantom{a}}$ | $\overline{\phantom{a}}$ |                          | idCustodia". El valor depende de quien llame a la función.                                         |  |  |
|                         |                       |                          |                          |                          |                                                                                                    |  |  |

Tabla 5.8: Documentación Funciones Vendedor y Comprador

Por rol que cumplen en la aplicación se muestra las funcionalidades de consulta del sistema (Tabla 5.9) y las funciones internas (Tabla 5.10), estas últimas se caracterizan por invocarse exclusivamente por otras funciones del contrato inteligente. Se precisa para cada una de ellas los parámetros de entrada y salida, como también una descripción de la acción que realiza internamente. Además, se muestran las distintas restricciones de ejecución, indicando datos de entrada y el detalle de lo que efectúa.

|                           | Parámetros de Entrada |               | Parámetros de Salida |                    |                                                                                                    |  |  |  |
|---------------------------|-----------------------|---------------|----------------------|--------------------|----------------------------------------------------------------------------------------------------|--|--|--|
| <b>Función</b>            | Tipo                  | <b>Nombre</b> | Tipo                 | <b>Nombre</b>      | Descripción                                                                                            |  |  |  |
| soyCreador                |                       |               | bool                 | soyCreador         | Se retornará "true" o "false" dependiendo si el usuario que<br>llama a la función es creador o no.     |  |  |  |
| soyTasador                |                       |               | bool                 | soyTasador         | Se retornará "true" o "false" dependiendo si el usuario que<br>llama a la función es tasador o no.     |  |  |  |
| soyPropietario            |                       |               | bool                 | soyPropietario     | Se retornará "true" o "false" dependiendo si el usuario que<br>llama a la función es propietario o no. |  |  |  |
| soyUsuario                |                       |               | bool                 | soyUsuario         | Se retornará "true" o "false" dependiendo si la persona que<br>llama a la función es usuario o no.     |  |  |  |
| getNombreUsuario          |                       |               | string               | nombres            | Se retornará el nombre completo del usuario que llama a la<br>función.                                 |  |  |  |
| getApellidoPaternoUsuario |                       |               | string               | apellidoPaterno    | Se retornará el apellido paterno del usuario que llama a la<br>función.                                |  |  |  |
| getApellidoMaternoUsuario |                       |               | string               | apellidoMaterno    | Se retornará el apellido materno del usuario que llama a la<br>función.                                |  |  |  |
| getRutUsuario             |                       |               | uint                 | rut.               | Se retornará el RUT sin dígito verificador del usuario que llama<br>a la función.                      |  |  |  |
| getDigitoUsuario          |                       |               | string               | digito Verificador | Se retornará el dígito verificador del RUT del usuario que llama<br>a la función.                      |  |  |  |
| soyEnVenta                | uint                  | idVenta       | string               | soyEnVenta         | Se retornará si un usuario es "vendedor", "comprador" o                                                |  |  |  |
|                           |                       |               |                      |                    | "externo" en una venta con id " idVenta"                                                               |  |  |  |
| rutEstaRegistrado         | uint                  | _rut          | hool                 | rutRegistrado      | Se retornará "true" o "false" si el RUT indicado en " rut" esta<br>registrado o no en la plataforma.   |  |  |  |

Tabla 5.9: Documentación Funciones Consulta del Sistema

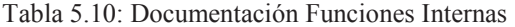

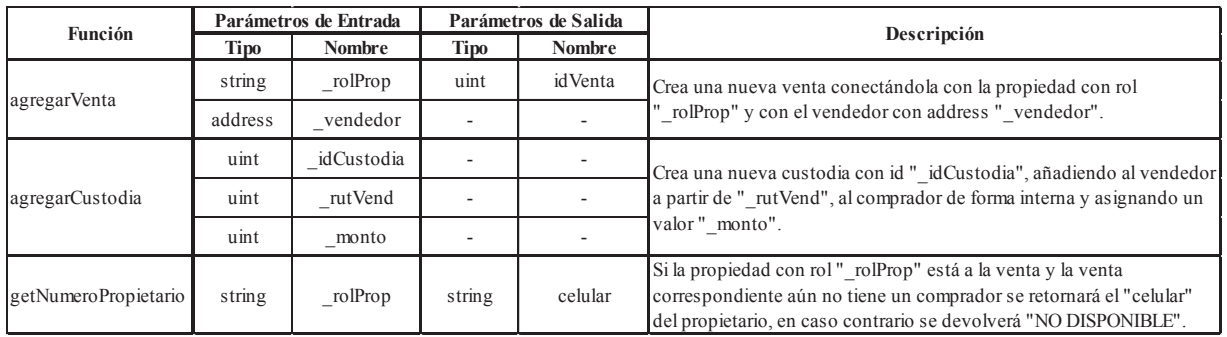

## **6 Conclusiones**

Esta investigación presentó una plataforma de inscripción de inmuebles que permite además la venta de los mismos. Se utilizarán los sistemas API de Registro Civil, Servicio de Impuestos Internos y los Bancos para comprobar la veracidad de los datos que se ingresarán a la aplicación. Al no existir las APIs de estos entes necesarios se desarrollaron las propias para simular completamente el funcionamiento de la aplicación.

Blockchain proporciona inmutabilidad y validez instantánea de los datos almacenados de manera descentralizada en ella, por lo que sólo las personas que son dueños de los mismos podrán modificarlos. Es por esto que la información personal de los usuarios ingresada en la plataforma estará resguardada y quien desee verla deberá tener los permisos correspondientes. Al gestionar las propiedades y los contratos de compraventa en la cadena de bloques se reemplazarán del proceso actual a los conservadores de bienes raíces y a los notarios. En definitiva, se genera un impacto económico en la sociedad, disminuyendo notoriamente los montos desembolsados en el procedimiento actual.

Como se ha exhibido en el documento en la literatura disponible no de aborda el uso de la Blockchain de Ethereum en la inscripción de propiedades, pero si en otros ámbitos. Uno de ellos es la gobernanza organizacional y toma de decisiones planteado por The DAO [12]. El otro es Gnosis que otorga un lugar para la creación de aplicaciones descentralizadas para el mercado predictivo [13].

En definitiva, la aplicación propuesta resuelve los problemas de centralización de los datos y los importantes desembolsos de dinero que deber realizar las personas tanto a conservador de bienes raíces como a los notarios. El primero, generado por el sistema actual en el cual se llevan los registros de propiedades [2][3]. El segundo, se gesta de los altos cobros que realizan las notarías según lo indicado en un estudio de julio de 2018 de la Fiscalía Nacional Económica [5].

Blockchain es una tecnología disruptiva surgida en el año 2009 a través de Bitcoin [8] mediante un sistema de transacciones sin la dependencia de un banco como validador de las mismas. Ethereum agregó a la cadena de bloques normal un lenguaje de programación creando una plataforma para desarrollar aplicaciones descentralizadas, ampliando más el uso de esta. Si bien actualmente esta técnica esta siendo un gran aporte a nivel mundial aún no alcanza su máximo potencial y está en constante evolución.

Dentro de los usos que se le puede dar a Blockchain están la democracia, utilizándose en votaciones totalmente independientes y transparentes, identidad digital, en el ámbito del IoT, entre otras. La cadena de bloques tiene el potencial de cambiar el Internet como se conoce actualmente, en donde las empresas son dueñas de los datos, y generar una red que otorga a los usuarios el control sobre su información personal. Es por esto que se invita al lector a seguir el desarrollo de esta tecnología ya que va a revolucionar el ciberespacio.

## **Referencias**

[1] Yoshinori Matsunobu. *Migrating a database from InnoDB to MyRocks*. Core Data, Data Infrastructure. Facebook. Disponible vía web en https://code.fb.com/datainfrastructure/migrating-a-database-from-innodb-to-myrocks/. Revisada por última vez el 03 de diciembre de 2018.

[2] Sebastián Vedoya M. *Conservadores lanzan web para trámites online*. La Tercera. Disponible vía web en https://www.latercera.com/nacional/noticia/conservadores-lanzan-webtramites-online/221826. Revisada por última vez el 03 de diciembre de 2018.

[3] Cristóbal Torres. *Conservador de Bienes Raíces de Santiago lanza plataforma digital para realizar trámites*. Bío-bío Chile. Disponible vía web en https://www.biobiochile.cl/noticias/nacional/region-metropolitana/2018/06/27/conservadorde-bienes-raices-de-santiago-lanza-plataforma-digital-para-realizar-tramites.shtml. Revisada por última vez el 03 de diciembre de 2018.

[4] Edmundo Rojas García. *Aranceles de los Conservador de Bienes Raíces: Incidencia en el costo de operaciones inmobiliarias*. Revista Fojas. Disponible vía web en http://fojas.conservadores.cl/articulos/derechos-arancelarios-del-conservador-de-bienes-raicesy-su-incidencia-en-el-costo-de-las-operaciones-inmobiliarias. Revisada por última vez el 03 de diciembre de 2018.

[5] Sebastián Castro Quiroz, Felipe Castro Altamirano, Jacinta Diestre Jullian, Luis Muñoz Chaparro. *Estudio de Mercado sobre Notarios (EM02-2017)*. División Estudios de Mercado. Fiscalía Nacional Económica. Disponible vía web en http://www.fne.gob.cl/wpcontent/uploads/2018/07/Informe-Final-optimizado.pdf. Revisada por última vez el 03 de diciembre de 2018.

[6] Ministerio de Justicia. *Código Orgánico de Tribunales Ley 7421*. Título XI: Los Auxiliares de la Administración de Justicia, § 8. Los Conservadores, Artículo 448, Inciso 5. Disponible vía web en https://www.leychile.cl/Navegar?idNorma=25563. Revisada por última vez el 03 de diciembre de 2018.

[7] Ramón Jesús Millán Tejedor. "Distribución de libros electrónicos en redes P2P". ACTA y CEDRO, Abril 2006.

[8] Satoshi Nakamoto. *Bitcoin: A Peer-to-Peer Electronic Cash System*. Disponible vía web en https://bitcoin.org/bitcoin.pdf. Revisada por última vez el 03 de diciembre de 2018.

[9] Gavin Wood. *Ethereum: A Secure Decentralised Generalised Transaction Ledger*. Disponible vía web en http://gavwood.com/paper.pdf. Revisada por última vez el 03 de diciembre de 2018.

[10] Truffle. *Sweet Tools for Smart Contracts*. Disponible vía web en https://truffleframework.com/docs/truffle/overview. Revisada por última vez el 03 de diciembre de 2018.

[11] MetaMask. *Brings Ethereum to your browser*. Disponible vía web en https://metamask.io. Revisada por última vez el 03 de diciembre de 2018.

[12] Christoph Jentzsch. *Decentralized Autonomous Organization to Automate Governance*. Disponible vía web en https://download.slock.it/public/DAO/WhitePaper.pdf. Revisada por última vez el 03 de diciembre de 2018.

[13] Martin Köppelmann, Stefan George, Dr. Friederike Ernst. *Gnosis: Crowdsourced Wisdom*. Disponible vía web en https://gnosis.pm/assets/pdf/gnosis-whitepaper.pdf. Revisada por última vez el 03 de diciembre de 2018.

# **Anexos**

# **A: Capturas de Pantalla del Sistema**

# **A.1: Registro de Usuario**

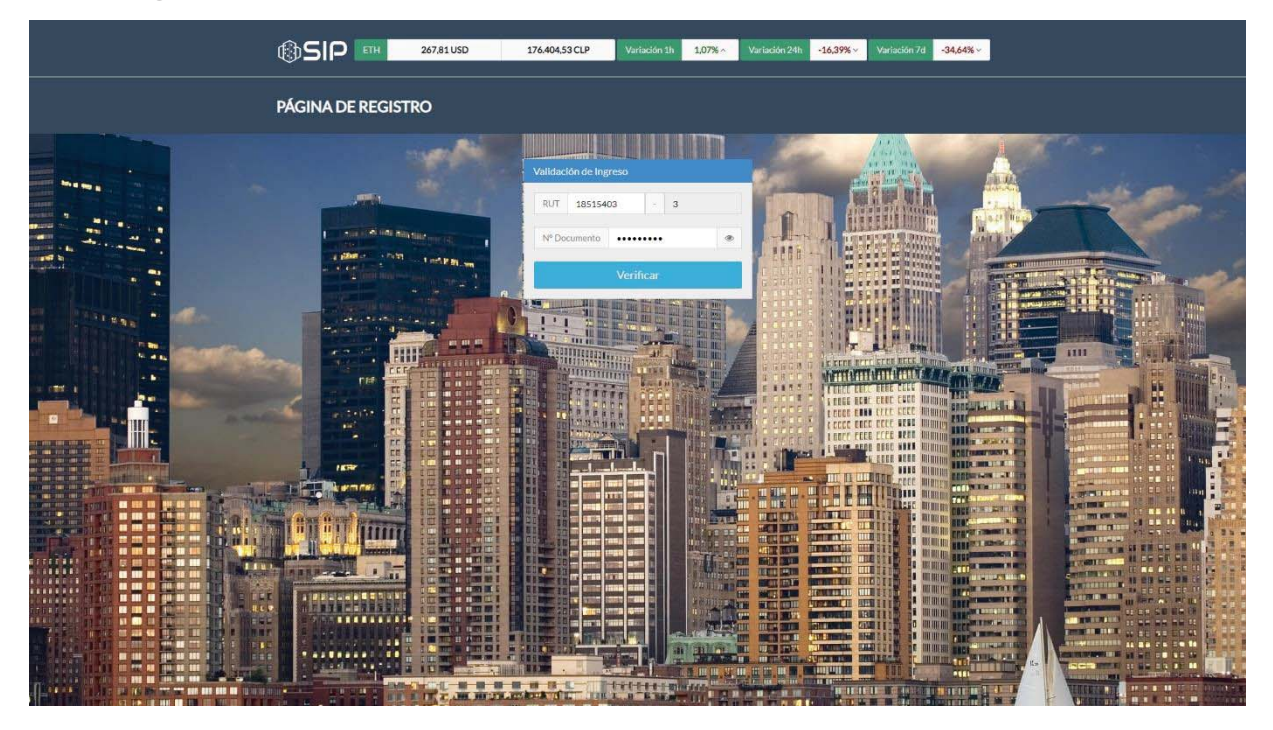

Figura A.1: Pantalla Registro de Usuario Validación

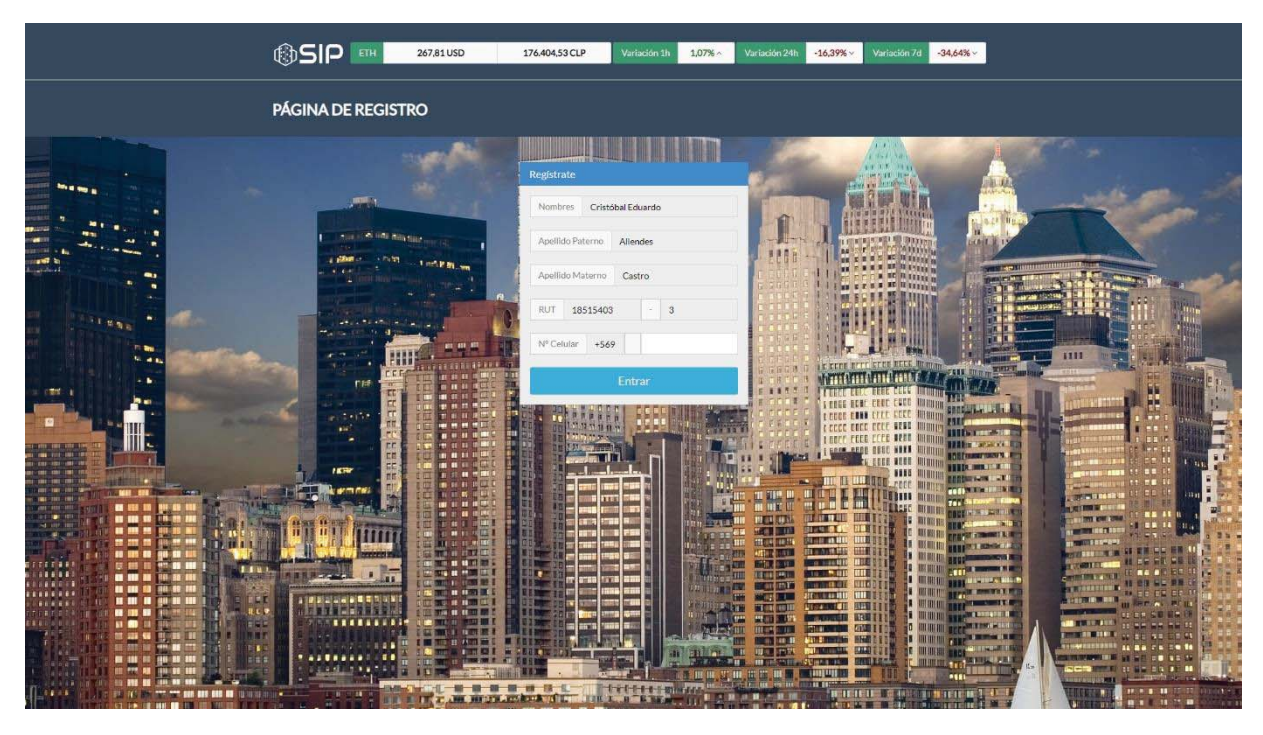

Figura A.2: Pantalla de Registro de Usuario Validado

### **A.2: Menú de Inicio de la Plataforma**

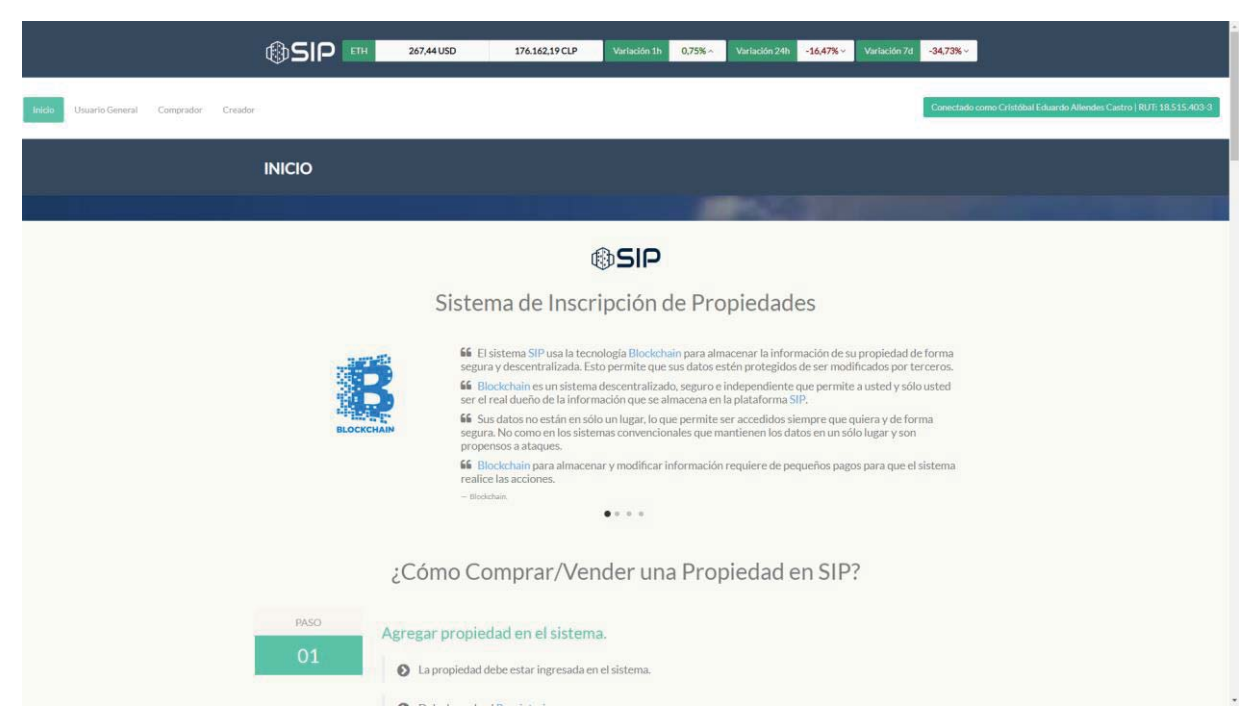

Figura A.3: Pantalla Menú de Inicio de la Plataforma

### **A.3: Funciones Creador**

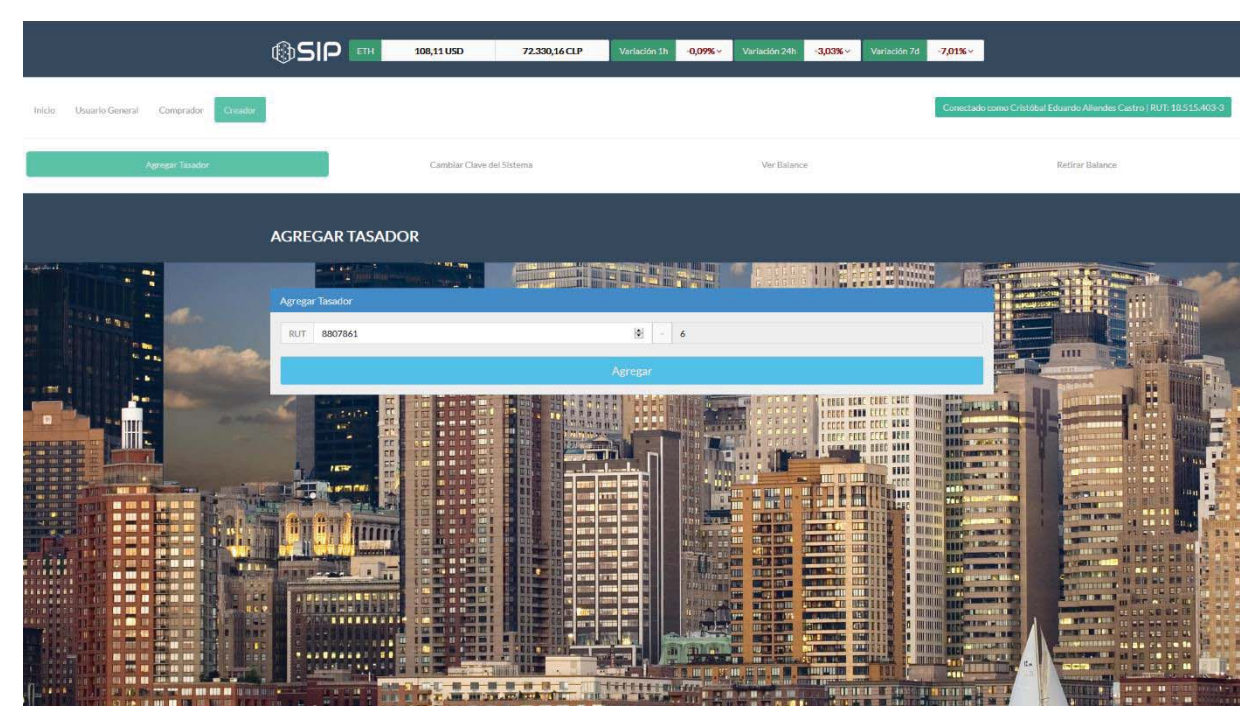

Figura A.4: Pantalla Agregar Tasador

| Conectado como Cristóbal Eduardo Allendes Castro   RUT: 18.515.403-3<br>Creador<br>Propletario<br>Usuarlo General<br>Comprador<br>Inicio.<br>Caniblar Clave del Sistema<br>Agregar Tasador<br>Ver Balance<br>Retirar Balance<br><b>CAMBIAR CLAVE SISTEMA</b><br><b>HARLINE IN STITU</b><br><b>HITA SEBELARE</b><br>فتحادث<br>$-40.404$<br><b>Tall fire</b><br><b>III</b><br>5.3.9<br>HE SHIP<br>Cambiar Clave del Sistema<br><b>STRAK</b><br>Paso 2<br>Paso 1<br><b>Tille</b><br>ин<br><b>Maria</b><br>A continuación se cambiará la clave del sistema. Para ello debe presionar el botón "Siguiente" para ir al siguiente paso.<br>. .<br><b>TEN</b><br>Siguiente | ®SIP EN | 108,44 USD | 72.771,24 CLP<br>Variación 1h | Variación 24h<br>$0.61% \sim$ | $-7.71%$ $\times$ | Variación 7d<br>0,68% |                    |
|----------------------------------------------------------------------------------------------------|---------|------------|-------------------------------|-------------------------------|-------------------|-----------------------|--------------------|
|                                                                                                    |         |            |                               |                               |                   |                       |                    |
|                                                                                                    |         |            |                               |                               |                   |                       |                    |
|                                                                                                    |         |            |                               |                               |                   |                       |                    |
|                                                                                                    |         |            |                               |                               |                   |                       |                    |
|                                                                                                    |         |            |                               |                               |                   |                       |                    |
|                                                                                                    |         |            |                               |                               |                   |                       |                    |
| <b>BUTTER</b><br>田宝<br><b>TO LAWREN</b><br>in.<br><b>III BIBBB</b><br>764 4<br>.<br>ш                                                                                                    |         |            |                               |                               |                   |                       |                    |
| шк<br>$= 1.2311$<br><b>JEE (1877) 90 MEN</b><br>. .<br>Ⅲ川井井立<br>$-11 - 11$<br>1974.0<br>. .<br><b>STIPS IN 81</b><br>世紀には<br>. .<br>mm<br>o st<br><b>PAYOT COMMERCIAL</b><br>2010/01/01 01:0<br>mond<br><b>HOLE TIERS</b><br><b>TERRIT TECHNIC</b><br><b>BELLE</b><br>前山山地開始<br><b>MINGRATI</b><br>22. U LIMI<br>.<br>mus<br><b>Read Posts</b><br><b>在 400 电线</b><br><b>FEEFER</b><br>医器<br><b>OH</b><br><b>TIME</b>                                                                                                    |         |            |                               |                               |                   |                       |                    |
| <b>G</b><br>THE R PETTING.<br><b>CONTRACTOR</b><br><b>APRIL 1</b><br><br>(日) 四川<br>JE.<br>2111<br>.<br>m<br>m<br>m<br>国王県<br>日本有前の<br><b>UILERS</b><br><b>BEAR</b> IN Y'L<br>10.014337<br>.<br><b>SHARE THE</b><br>11.0000<br>31 B<br><b>Construction</b><br><br><b>College Hill</b><br>m<br><b>TOMA LE</b><br><b>使用某人的复数等到国家</b><br>画画<br>. .<br>.<br>┅<br>ш<br><b>TELES</b><br><b>DISCOVERED</b><br>新田目<br><b>TOM HOLD</b><br>ほじり<br>.<br>■ 10 10<br><b>HIGH</b><br>EEE<br><br>11 MB<br><b>BLACK AN</b><br><b>TOTAL</b>                                                                                                    |         |            |                               |                               |                   |                       |                    |
| <b>HIGH IL</b><br>an m<br>m<br>49141745<br>$-0.1001$<br>isti ar i<br>E.<br><b>BOM 1 17</b><br>用用用<br><b>ULL</b> INT<br>.<br>. .<br>国語集<br>開催しますので<br><b>Changing</b><br><b>MINISTRATI</b><br>$-4$ $-7$ $-7$<br>.<br>пщ<br>请读<br>171111<br><b><i><u>BLACK 18</u></i></b><br>. .                                                                                                    |         |            |                               |                               |                   |                       | <b>DESCRIPTION</b> |

Figura A.5: Pantalla Cambiar Clave del Sistema Paso 1

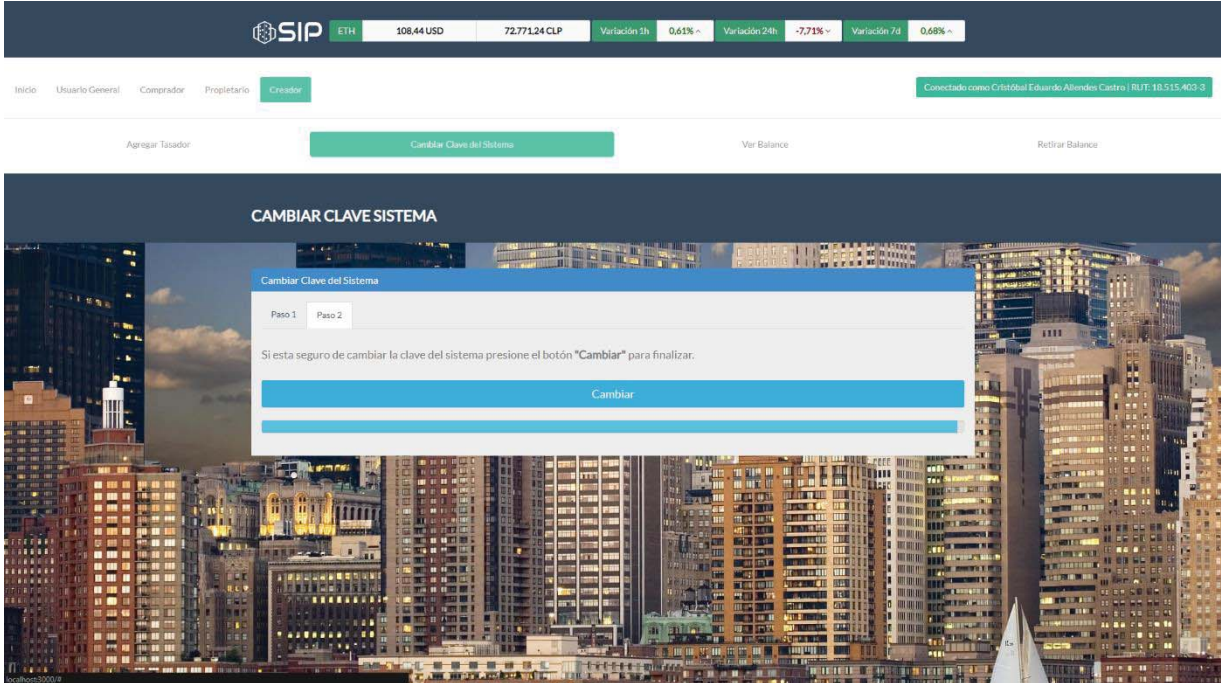

Figura A.6: Pantalla Cambiar Clave del Sistema Paso 2

|                                                                                                    | tto Sip<br>110,63 USD<br>ETH<br>73.731,38 CLP                                                                                                    | Variación In<br>$-0.4796 -$                                            | Variación 24<br>2.27%<br>Variación 7d                                                                                                    | 2,5%                                                                                                    |  |  |
|----------------------------------------------------------------------------------------------------|----------------------------------------------------------------------------------------------------|------------------------------------------------------------------------|----------------------------------------------------------------------------------------------------|----------------------------------------------------------------------------------------------------|--|--|
| Usuarlu General Comprador<br>Inicia-                                                                                                    |                                                                                                    |                                                                        |                                                                                                    | Conectado como Cristóbal Eduardo Allendes Castro / RUT) 18.515.403-3                                                                                                    |  |  |
| Agregar Tasador                                                                                                    | Camblar Clave del Sistema                                                                                                    |                                                                        | Ver Balanze                                                                                                    | <b>Retirar Balance</b>                                                                                                    |  |  |
|                                                                                                    | <b>VER BALANCE</b><br>Resultado                                                                                                    |                                                                        |                                                                                                    |                                                                                                    |  |  |
|                                                                                                    | <b>NOMBRE</b><br>Valor en Ether:<br>Valor en Wei:<br>Valor en USD:                                                                                                    | VALOR<br>0.06777017945091425<br>67770179450914250<br>7.497169962642686 |                                                                                                    | 7111<br><b>Contract Contract</b>                                                                                                    |  |  |
| 2011<br>Ш<br>Ш                                                                                                    | Valor en CLP:                                                                                                    | 4.996,788808401724<br>Aceptar                                          |                                                                                                    | 照<br><b>HH</b><br>V, V                                                                                                    |  |  |
| 田田<br>HA:<br>EH.<br>HH.<br>31133<br>.<br>. .<br><br><br>$J=J$<br>99 W W<br><b>AD</b><br><b>NEW 18</b><br>393<br><b>UTIE</b><br>10,97<br>$-11$<br><b>SELECTION</b> | is.<br>443661443036<br>11111<br>Ш<br>理工<br>38.35<br>国际自由的 第1<br>$1/\sqrt{n}$<br><b>BEEN THE CARDS CO. 8</b><br>湖照<br><b>BOTT</b><br>1,3689<br><b>DIRECT</b><br>SKILUTET.<br><b>USE</b><br><b>PROFILE</b><br><b>SKI</b><br>甜味。<br>面面<br><b>STORY</b><br>地中国<br><b>BELLET 1999</b><br>23000<br><b>SECT</b><br>团团组<br><b>STREET BOY</b><br><b>ALCOHOL: Y</b><br>其 汉吉王国的<br>1 BX 70120<br>床店田日<br>団 ロ1<br><b>ASTRALIA</b><br><b>THE AM R H LETTER AND</b><br><b>LEGENDER</b><br>$210 -$<br>耳耳顶<br>Millery, Italy<br>江一新 精 精 精 情 儿一<br><b>17 - 18</b><br>3 7 3 1 2<br>the property of the second service of the second contract of the second service of the second service of the second | 때<br>ven<br>SER<br><b>Inc</b><br>十字を作すする問題的な                           | <b>NAME</b><br><b>8885 MILLION</b><br><b>IT WALLER FORE RINGE</b><br>21, 712, 11<br>10, 117<br><b>LEBRER MINDER</b><br><b>Ellesc</b><br><b>HIBSK</b><br><b>TELEVILLE</b><br><b>THE UNITED</b><br>川東<br>梁 副国語<br><b>HATELY</b><br>ELET<br>HELD HOLD<br><b>HITA TIM</b><br>51 0 88 7 88 88 8<br>11個 健康<br><b>CERATORIA</b><br><b>UARTS</b><br>HOUR DEVICE<br><b>BETT SCRIB</b><br><b>AUTOMOTIVE</b><br><b>THEIR HARM</b><br><b>GOVERNMENT</b><br><b>MADE</b><br>高光角 無利 四田<br><b>BYR 11</b><br>明陽目<br><b>采配度</b><br>35.000<br><b>GMIL</b><br><b>HEM SHOP</b><br><b>SPACE AND</b><br><b>RHATT</b><br>IT THE N<br><b>MACH TOP</b><br><b>SAAR LEED</b><br><b>BC INTERVIEWS</b><br><b>UE 3 UP</b><br>昭昭王年二<br><b>VITAL BELOWE</b><br><b>THE LINE OF HIS</b><br><b>EST</b><br><b>CONTRACTOR</b><br><b>TENDER IN THE REAL</b> | <b>READ MATERIAL</b><br><b>EEEEED AND ARE</b><br>$\frac{1}{2} \left( \frac{1}{2} \right) \left( \frac{1}{2} \right)$<br><b>CONTRACTOR</b><br><b>TACHED</b><br>W<br>示范工<br><b>TTP</b><br><b>ERITHE</b><br>W<br><b>FRIDAY AND IN</b><br>TWEE WHY, THERE<br><b>THE</b><br>HEIP.<br><b>MORE LITE</b><br>E WEIN THE CHART LET<br><b>MELLINGK</b><br><b>IT WHEN THE LIBER !!</b><br>THE R P. LEWIS CO., LANSING MICH.<br>I HENRI HELP COME<br>œ<br><b>EXHIBIT</b><br><b>A BEST HE SERVICE MODERN P. REC. 1</b><br><b>RESISTENCE</b><br><b>I HARRY THE STATE OF</b><br><b>IS GUING HE</b><br><b>AWWELLINGTON</b><br><b>BUILT AND ASSESSED</b><br><b>CONTRACTOR</b><br>A ROBERT PROPERTY AND<br><b>B. BELIEVEL AND A REPORT OF A REPORT</b><br><b>HATTLE</b><br>O HULLI PERTITORIA<br><b>PRINT LIBELLIN</b><br><b>18 Hilling Clark and Radio</b><br><b>TIMERER</b><br><b>CONTRACTOR</b> VALUE<br><b>BETTE-PAS</b><br><b>HIRDER TRA</b><br><b>COT</b><br>492<br><b>HERE'S IN</b><br><b>SETTING STATES OF</b> |  |  |

Figura A.7: Pantalla Ver Balance

|                                                                                                    | <b>OSIP</b><br>110,35 USD<br>73.548,64 CLP                                                                                                    | Variación 24h<br>Variación 1h<br>$-0,78%$<br>1,92%<br>Variación 7d                                                                                                    | $2,14% \sim$                                                                                                    |
|----------------------------------------------------------------------------------------------------|----------------------------------------------------------------------------------------------------|----------------------------------------------------------------------------------------------------|----------------------------------------------------------------------------------------------------|
| Creador<br>Comprador<br>Usuarlo General<br>Inicio:                                                                                                    |                                                                                                    |                                                                                                    | Conectado como Cristóbal Eduardo Allendes Castro   RUT: 18.515.403-3                                                                                                    |
| Agregar Tasador                                                                                                    | Cambiar Clave del Sistema                                                                                                    | Ver Balance                                                                                                    | Retirar Balance                                                                                                    |
| فتحادث                                                                                                    | <b>RETIRAR BALANCE</b><br>$-41.4141$                                                                                                    | <b>ALL THE REAL</b>                                                                                                    |                                                                                                    |
| <b>STUDE</b><br><b>Carried Company</b><br>.<br>■無<br>.<br>.<br><b>TETTIA</b><br>早期目<br>911-05-000<br><b>TIME</b><br><br>--<br>111-12-201<br><b>HEREIG</b><br><b>M 10 13 14 14 15</b><br><b><i>BERRED</i></b><br>邮车<br>. .<br>$85$ $\overline{m}$<br>4699<br>809<br><b>BRE</b><br><b>ATATK</b><br>. .<br>15 F.<br>m n<br><b>NB</b><br>出席集<br>. .<br><b>11.75</b> | Retirar Balance Aplicación<br>Usted está a punto de retirar todo el balance contenido en la aplicación que son 0,06777017945091425 Ether (4.984,4 Pesos Chilenos).<br>Si está realmente seguro de retirar dicho valor presione el botón "Retirar".<br>Retirar<br>Em<br>所谓<br>TB)<br><b>ALC</b><br>m<br><b>IN MORD</b><br><b>THE R PRINT FIELD</b><br>n.<br>m<br><b>STEP</b><br>п<br><b>BELLEVILLE</b><br>当前副事業制御運<br>lan<br><br>m<br><b>SALES</b><br><br><b><i>PASS</i></b><br>$1 + 1 + 1$<br><b>WE</b><br>-10<br>-98<br>- 120 -<br>11.1<br><b>CITIES</b><br><b>COLLECTION COMPANY</b> | <b>WENTER</b><br><b>LOOK REED REED STATE ROOM</b><br>88 AN 18 AN 18<br><b>Bit and 44 (7)</b><br>1923.4<br>88 H<br><b>Brand # 6</b><br><b>MARKET LIVE</b><br>海山红麻林<br><b>BETTER BELLET</b><br><b>BER IN A SHEETERS</b><br><b>HAR 1992</b><br>ATTIFIQI ILLI<br><b>BATTLESS</b><br><b>THE PUBLIC</b><br><b>BELLEVILLE</b><br>1141 8 13<br><b>BELLEVILLE</b><br><b>TEL: 1 82 10 0</b><br>m<br><b>POINT LAB</b><br><b>THEFT</b><br>UTG4 1 1 8 1<br><b>HEID</b><br>쁘<br><b>1881</b><br>进环目<br>我の間<br>aran basay<br>百百<br>ния | m<br>1111112<br><b>BAGTHERS MANY N</b><br><b>STATE AND PART</b><br><b>LEBROWNER AT</b><br>66691<br>744 0<br>中国<br><b>A THOMAS ENGINEERS</b><br><b>START START</b><br><b>MARKET AT A</b><br><b>REAL AVE</b><br><b>MINIMUL 1787</b><br><u> 111 J</u><br>-111<br>11.111<br>in v<br><b>THE REPORT OF A REAL PROPERTY OF A R</b> |

Figura A.8: Pantalla Retirar Balance

## **A.4: Funciones Tasador**

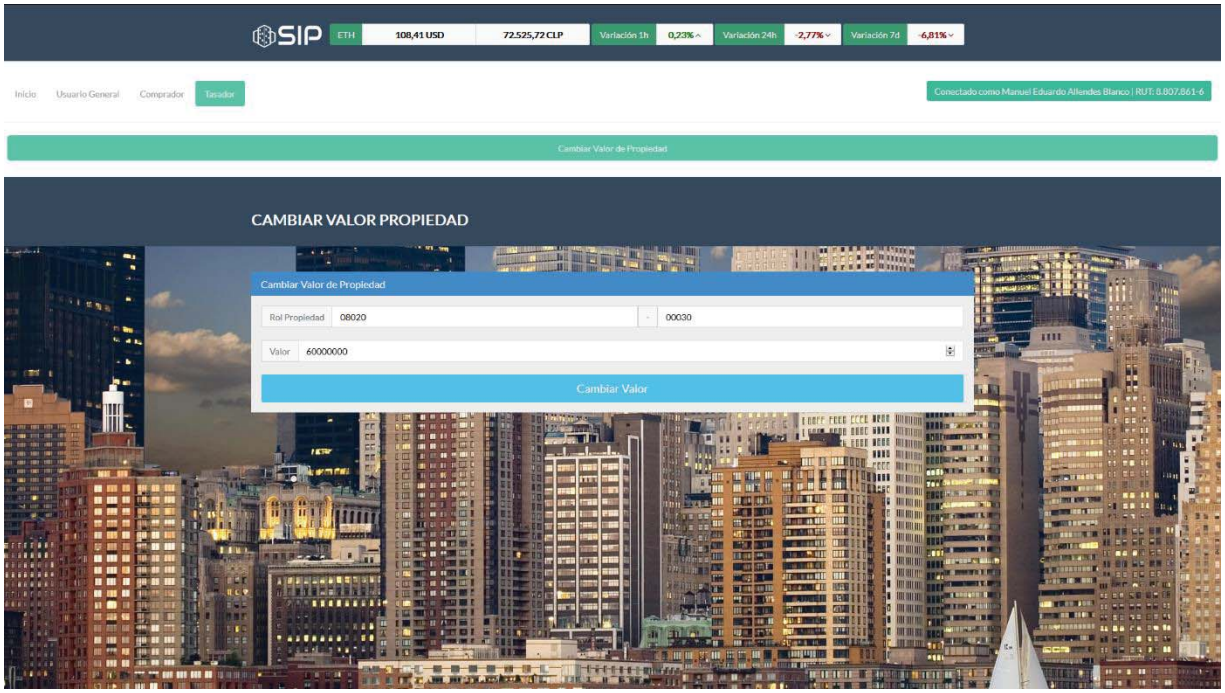

Figura A.9: Pantalla Cambiar Valor Propiedad

### **A.5: Funciones Usuario General**

|                                                                                                    | <b><sup>⊕SIP ■</sup></b><br>108,75 USD                                                                                 | 72.978,14 CLP<br>Variación 1h<br>0.7%<br>Variación 24h                                                                                            | $-7.44%$ $\times$<br>Variación 7d<br>$1.03%$ $\sim$                                                                                                    |                                                                                                    |
|----------------------------------------------------------------------------------------------------|----------------------------------------------------------------------------------------------------|----------------------------------------------------------------------------------------------------|----------------------------------------------------------------------------------------------------|----------------------------------------------------------------------------------------------------|
| <b>Usuario General</b><br>Inicio<br>Comprador<br>Creador                                                                                                    |                                                                                                    |                                                                                                    |                                                                                                    | Conectado como Cristóbal Eduardo Allendes Castro   RUT: 18.515,403-3                                    |
| Agregar Propiedad                                                                                                    | Ver Propiedad                                                                                                    | Ver Información de Venta                                                                                                    | Ver Precio del Trámite                                                                                                    | Actualizar Precio Trámite                                                                               |
|                                                                                                    | <b>AGREGAR PROPIEDAD</b>                                                                                               |                                                                                                    |                                                                                                    |                                                                                                    |
| and of                                                                                                    | $-1.6 - 4$<br>Validación de Ingreso de Propiedad                                                                       | <b>ALLELLIE III STITU</b><br>出血<br><b>Bill Bill</b><br>H FEELL PER                                                                                | <b>HARAKEE ANE</b>                                                                                                    |                                                                                                    |
| <b>STERR</b><br>n an<br>5.44                                                                                                    | Rol 08020<br><b>RUT</b><br>18515403                                                                                    | 00030<br>$\overline{3}$                                                                                                    |                                                                                                    | 1111                                                                                                    |
| - 1<br><b>CONTINUE</b>                                                                                                    |                                                                                                    | Verificar                                                                                                    |                                                                                                    | m<br>æ                                                                                                  |
|                                                                                                    | ng.<br>開開開<br>. .<br>1879                                                                                              | ъ                                                                                                    | <b>RESERVATION CONTINUES.</b><br><b>LOOKE FORD CEED DEED THINKIN</b><br><b>Hilbert Street E</b><br>Gene and DESC NEED HERRI<br><b>BOBETHERY THEN YE </b><br><b>ELLE ACED MINNI</b><br><b>THE METER</b><br>1115<br><b>T. Blue milder</b><br>÷Q.<br>73130 | <b>THE</b><br>F.                                                                                        |
| <b>M HI D</b><br>.<br>18-88-886<br>---                                                                                                    | 1.11<br>us se se mine<br><b>COMPANY</b><br>m<br>1411<br>Ⅲ.<br>$\mathbf{u}$                                             | m<br>m<br><b>Market</b><br>wa zina All<br>÷<br><b>MARTIN 1999</b><br><b>COLLEGE</b>                                                               | <b>JEE</b><br><b>TO AN UNITED AT A</b><br>m<br>41 M<br>747<br><b>TER</b><br>$-14$<br><u>IST 496.66 of Fil</u><br><b>HELL</b><br><b>THEFT</b><br><b>STAR OF BR</b><br><b>BIRTH</b><br>12010013.0                                                         | <b>DISTA</b><br><b>HE</b><br><b>The Fact</b><br><b>THE</b>                                              |
| ---<br>110 NY 110<br>1201年10月<br>.<br><b>18 1</b><br><b>BEEFFER</b><br><b>反 翻 图</b><br><b>THE</b><br>111111<br>----<br>(本語書集) (本)<br>.<br>38-52 188<br>              | <b>THAT IT!</b><br><b>TOOM</b><br><b>THE UNITED</b><br>Ħ<br><b>DIE IN MIT WEI</b><br>×<br>$-1123$<br><b>THE TENNES</b> | <b>HORNEY</b><br>ne estu<br>ATTITUDENTI<br><b><i>THIR FILE</i></b><br>1818-1911<br>$\blacksquare$<br><b>OF THE</b><br>576<br>m<br><b>BELLETTE</b> | 21:11:13.819<br>m<br><b>T RONDET</b><br><b>THE ALSE RES</b><br>田旺縣<br>o sacure<br>सा 11<br><b>THE R. P. LEW</b><br>gama , Wi<br><b>THE SECTION</b><br><b>HH</b> abl<br>血小体细目<br><b>BRIDGE</b><br><b>MALITA PT</b>                                       | <b>TABLE</b>                                                                                            |
| <b>LIFE</b><br>. .<br><b><i><u>OD 11 111</u></i></b><br><b><i>ENGINE</i></b><br>見亡き<br><b>BY 131</b><br>tin ar<br>在户口<br>日田<br>100<br>.<br><b>BENGAN 1981</b><br>FI. | 1   明朝記載編   新聞開刊開開<br>画<br><b>CENTIFICATE</b><br>m<br><br>.                                                            | <b>MOTOR</b><br><b>THE BUIL</b><br>58.7<br>果如<br>m<br><b>BELLE</b>                                                                                | <b>CALLANDS</b><br>11 L<br><b>MELLELL</b><br><b>DISSERVIER</b><br>381191<br><b>JULIOLUI</b><br>冰雪<br><b>STATISTICS</b><br><b>KOLLER</b><br><b>The Country of Lands</b><br><b>IN HY AN</b><br>atta:<br>$-1.101$<br>m<br><b>INTER A</b>                   | <b>DEL TELL</b>                                                                                         |
| <b>BEE</b><br>.<br><b>BB 25 250 3</b><br>$11.14 - 4$<br>12111123-1                                                                                                   | .<br>1.11<br>19 KB<br>n<br>新設計画<br><b>LIBRO</b><br>$10 - 1$<br>$\sim$                                                  | Ⅲ □ 四尺<br>m<br><b>HEAR</b> VALUE<br>171111<br>-971<br><b>ALLIER</b>                                                                               | <b>BAND EVE</b><br><b>IIIIIIIIII mars</b><br><b>STATUTERING</b><br><b>Communication</b><br><b>PUBLICA</b><br>--<br>-111<br><b>BITTER DE 400</b><br><b>BELLET BELLET BELLET</b><br><b>THE REAL PROPERTY AND INCOME.</b><br><b>ANY AND RESERVE</b>        | .<br><b>HOULE-</b><br>11.111<br><b>BOLL 213</b><br>٠<br><b>Carl State Contract of the Person Person</b> |

Figura A.10: Pantalla Agregar Propiedad Paso 1

|                                                                                                    | <b>OSIP</b><br>108,75 USD                                       | 72.978,14 CLP<br>Variación 1h<br>Variación 24h<br>0.7%                                                                                                    | $-7.44%$ $\times$<br>Variación 7d<br>$1.03%$ $\sim$                                                                                                    |                                                                                                    |
|----------------------------------------------------------------------------------------------------|-----------------------------------------------------------------|----------------------------------------------------------------------------------------------------|----------------------------------------------------------------------------------------------------|----------------------------------------------------------------------------------------------------|
| <b>Usuario Genera</b><br>Comprador<br>Creador<br>Inicio                                                                                  |                                                                 |                                                                                                    |                                                                                                    | Conectado como Cristóbal Eduardo Allendes Castro   RUT: 18.515.403-3                                                    |
| Agregar Propiedad                                                                                                    | Ver Propiedad                                                   | Ver Información de Venta                                                                                                    | Ver Precio del Trámite                                                                                                    | Actualizar Precio Trámite                                                                                               |
|                                                                                                    | <b>AGREGAR PROPIEDAD</b>                                        |                                                                                                    |                                                                                                    |                                                                                                    |
| المنابذون                                                                                                    | $\mathbf{m}$<br><b>Agregar Propiedad</b>                        | <b>ATENERS</b>                                                                                                    | <b>HIT A SECOND RE</b>                                                                                                    |                                                                                                    |
| 51 新聞社<br><b>Filling</b>                                                                                                    | Rol<br>08020<br>CASA<br>Tipo:                                   | 00030                                                                                                    | $\bullet$                                                                                                    | 1111                                                                                                    |
| <b>CENT</b>                                                                                                    | 50000000<br>Valor                                               |                                                                                                    |                                                                                                    | H                                                                                                    |
|                                                                                                    | Dirección LOS PLACERES 1234<br>VALPARAISO<br>Comuna.            |                                                                                                    | и<br>FN.<br>m                                                                                                    | . .                                                                                                    |
| .<br>.<br>.                                                                                                    | <b>VALPARAISO</b><br>Región                                     |                                                                                                    | 联盟                                                                                                    | 11391<br>ann.<br>17011104<br><br>.<br><b>COM</b>                                                                        |
| 88 MM M<br>15 M H<br><b>LOWER DIE</b><br>.<br><b>RO 30 125</b><br>(日本日本語)<br>- - -<br>医翻译<br>1.41%<br>111111<br>----<br>11888888<br><br> | L.E<br><b>IT IS A WAY ON THE</b>                                | Agregar<br>图明画图<br><b>DELL'EST</b><br>9 12 13                                                                                                    | erat<br>Biblio<br><b>Statement of the Statement of the Statement of the Statement of the Statement of the Statement of the Statement of the Statement of the Statement of the Statement of the Statement of the Statement of the Statement of the </b><br><b>STATISTICS</b><br>ши<br><b>HITCHING MADE</b><br><b>MILBERT BE</b><br><b>HILB 34</b><br><b>PERMIT REALLY</b><br><b>BEFORE MONTH'S INC.</b><br><b>OUT OF ALL</b><br><b>UILLE</b><br>er a mar 1991 | <b>Carming</b><br><b>BATTLE</b>                                                                                         |
| 画面<br><br>---<br><b>TELESS</b><br>見じり<br>.<br>石炭目<br>计图目<br>$1 - 14$<br><b>TO BE SET</b><br>ΠB.                                          | 3   副副副副副副副司司副副<br>. mg<br>11 72 8<br>m<br>111111111<br>ıп<br>. | <b>MARKET DELLE</b><br><b>NET COM</b><br>-First<br>要題<br>前落<br><b>HEARD IN</b>                                                                                | <b>METHEL</b><br>海田市<br><b>DISCENSION</b><br><b>MIGHT</b><br><b>BELLET</b><br><b>STATISTICS</b><br><b>AND</b><br><b>The Company's Company</b><br><b>Hiera</b><br><b>IN HITH</b><br>uman -<br><b>THE 19</b><br><b>BALLEY</b>                                                                                                    | <b>BATTLE AND</b><br>HG)<br><b>TELEVISION</b><br><b>11 HH</b><br>55.553<br>$-100$<br><b>SECTION</b><br>11 22 7 5 7 8 14 |
| <b>Eleie</b><br>.<br>101 25 250<br>II. TERRE<br>or the local and the see the sign and and in the same<br>localhost:3000/a                | . .<br>.<br><br>Тs<br>冊<br>鬙<br><b>TELEVISION</b>               | <b>Black</b><br><b>ATLAN</b><br><b>THE ILL US ILL</b><br>■■ ■ ■ 星<br>171111<br><b>Cardo</b><br>÷<br>Also analysis Provident and Late<br><b>LEE L. H. K.M.</b> | <b>SHOW</b><br><b>III III</b><br>開催します。<br><b>MINIMUM TO BE AND</b><br><b>Pinera in I</b><br><b>THEFT!</b><br>ш<br>181,867<br><b>Busicher Granden and Constitution of the Co</b>                                                                                                    | <b>CONTRACT</b><br><b>HELDS AT M</b><br>$\mathbf{H}$<br>÷<br><b>Children with</b>                                       |

Figura A.11: Pantalla Agregar Propiedad Paso 2

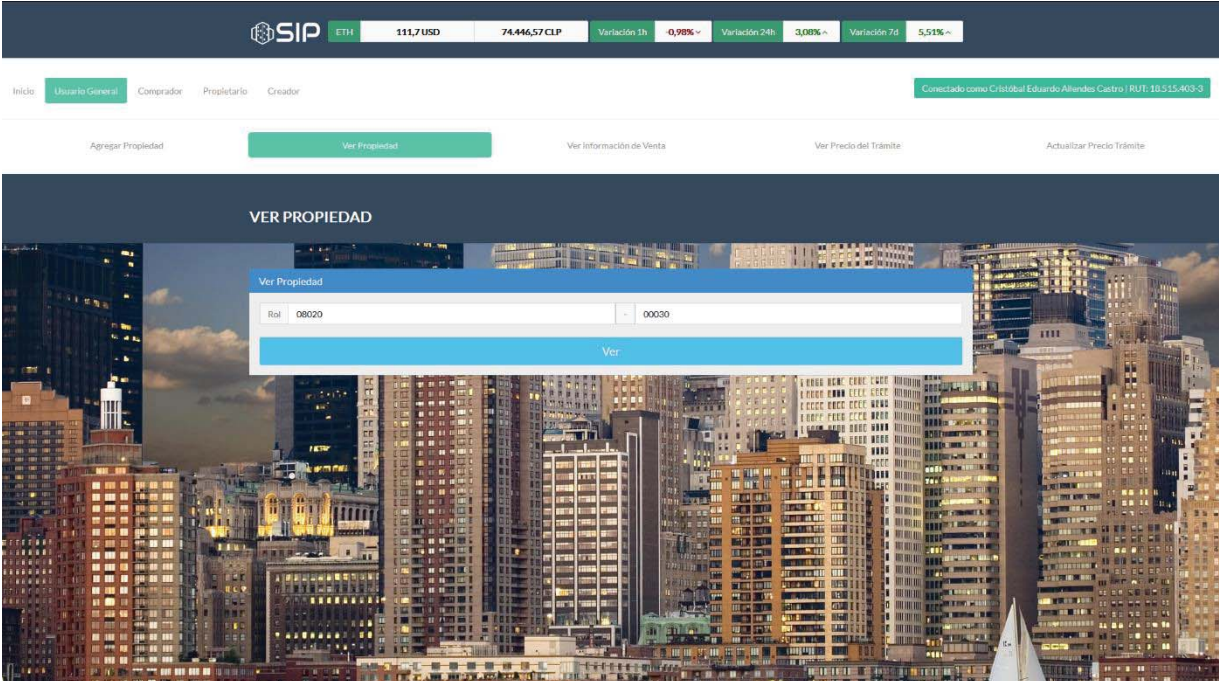

Figura A.12: Pantalla Ver Propiedad

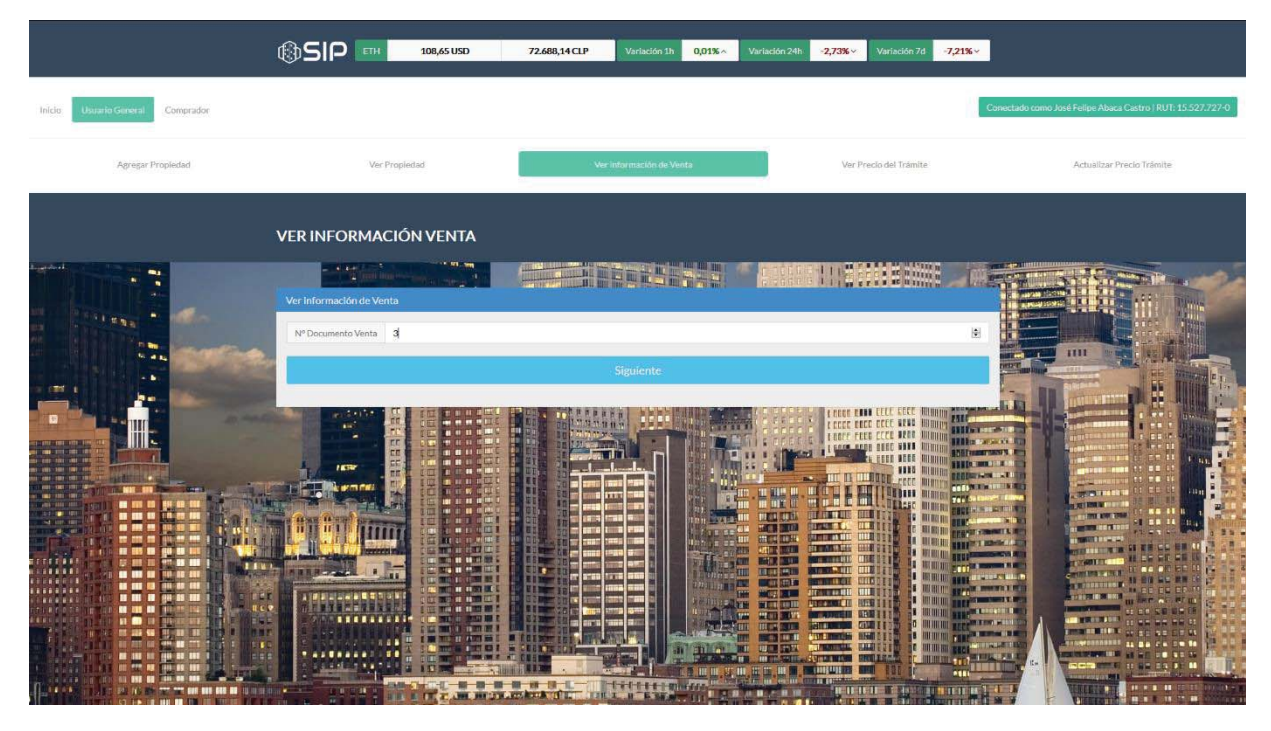

Figura A.13: Pantalla Ver Información de Venta

|                                                                                                    | ®SIP ™<br>108,59 USD                                                                                                    | 72.875,05 CLP<br>/arlación 11<br>0,56%                                                                                                    | Variación 24<br>$-7,57%$<br>Variación 7e                                                                                                    | 0,89% ~                                                                                                    |
|----------------------------------------------------------------------------------------------------|----------------------------------------------------------------------------------------------------|----------------------------------------------------------------------------------------------------|----------------------------------------------------------------------------------------------------|----------------------------------------------------------------------------------------------------|
| Comprados<br>Creador<br><b>PASTER SPEED WARRANT</b><br>Intella:                                                                                                    |                                                                                                    |                                                                                                    |                                                                                                    | Correctado como Cristóbal Eduardo Allendes Castro   RUT: 18.515.403-3                                                                                                    |
| Agregar Propledad                                                                                                    | Ver Propledad                                                                                                    | Vei Información de Venta                                                                                                    | Mar Priodo del Trámite.                                                                                                    | Actualizar Precio Tramite                                                                                                    |
|                                                                                                    | Precio del Trámite                                                                                                    |                                                                                                    |                                                                                                    |                                                                                                    |
|                                                                                                    | <b>NOMBRE</b>                                                                                                    | VALOR                                                                                                    | COPIAR                                                                                                    |                                                                                                    |
|                                                                                                    | Valor en Ether:                                                                                                    | 0.06891510678961951                                                                                                    |                                                                                                    |                                                                                                    |
|                                                                                                    | Valor en Wel:                                                                                                    | 68915106789619510                                                                                                    | 商                                                                                                    |                                                                                                    |
|                                                                                                    | Valor en USD:                                                                                                    | 7,4836340696818695                                                                                                    |                                                                                                    |                                                                                                    |
|                                                                                                    | Valor en CLP:                                                                                                    | 5.022,191987822806                                                                                                    |                                                                                                    | 1111<br><b>Contract</b>                                                                                                    |
| 33                                                                                                    | (*) El valor Wel es la mínima parte en la que se puede dividir el Ether.<br>(*) El valor del trámite en dólares(USD) está calculado en base al otorgado por colinmarketcap.com. | (*) Se debe usar el valor Wel para depositar al momento de realizar algún trámite. Para ello se otorga un botón que, al presionario, copiará automáticamente el valor Wel.<br>(*) El valor del trámite en pesos chilenos(CLP) está calculado a partir del valor del dólar entregado por mindicador.cl. |                                                                                                    | ИN<br><b>Jack</b>                                                                                                    |
|                                                                                                    |                                                                                                    | Aceptar                                                                                                    |                                                                                                    | <b>SHOPPE</b>                                                                                                    |
| <b>III 88</b><br>. .<br>WHE<br>11.80<br>. .<br><b>DOCKER</b><br><b>FILL</b><br>国语<br>01001<br>■ 田<br>13.7<br>390<br><b>THEY</b><br><b>EM</b> 188<br><b>FELTER</b><br><b>BE BEE BEEN AND IN STREET AND INCOME.</b> | 11332.11333<br><b>TET RE</b><br>$\sqrt{11}$<br>月.<br>23 RF<br>93 JK.<br>107.05<br><b>THEFT IT!</b><br>位置<br><b>ASTRALIA</b><br>m<br><b>TEXTREME DELLE</b><br><b>IGED</b>        | 43.48<br><b>Limited</b><br>耳丘目<br>十字七千十十二十四百字山<br>工工具<br><b>B. BM</b>                                                                                                    | 田川井<br><b>IFARE</b><br><b>JEE B 19710</b><br>期間田<br><b>FRIDAY 48 B</b><br>有针的<br>新里 第四<br>新田田<br>वारा<br>■ 工厂 国<br><b>WELFARE</b><br><b>JULIEURE</b><br><b>Highla</b><br><b>STERN CO.</b><br><b>STAR</b><br><b>REIDER</b><br><b>PACKWOOD BUSINESS</b><br><b>BILLET</b><br>19311-001<br><b>TO THE TIME</b><br><b>BILICIA A BARTA DA LIGANA</b> | 実用書<br><b>USE KIT</b><br>W<br><b>PERSONAL COMMUNICATION</b><br><b>MADE CO.</b><br><b>ALLUTE WEBSITT BERGER</b><br><b>CONTROLLER IN BET</b><br>water<br><b>VIET</b><br>MARKET STATE<br><b>DESCRIPTION AND VALUE</b><br><b>JOS R. DIRY, AN</b><br><b>MARK</b><br>HART PERSONAL PROPERTY.<br><b>Marie 11</b><br>E HUILD BAY<br><b>LATE MITCHER</b><br><b>HINDETR</b><br><b>LITT</b><br><b>LEEDS DELL</b><br><b>JUNIOR</b> |

Figura A.14: Pantalla Ver Precio Trámite

|                                                         | ®SIP EN                                 | 108,75 USD                                                                                                    | 72.978,14 CLP | Variación 1h<br>0.7%     | Variación 24h                                      | $-7,44%$ $\times$                                          | Variación 7d           | $1.03%$ $\sim$ |      |                                                                      |
|---------------------------------------------------------|-----------------------------------------|----------------------------------------------------------------------------------------------------|---------------|--------------------------|----------------------------------------------------|------------------------------------------------------------|------------------------|----------------|------|----------------------------------------------------------------------|
| <b>Jsuario Genera</b><br>Comprador<br>Creador<br>Inicio |                                         |                                                                                                    |               |                          |                                                    |                                                            |                        |                |      | Conectado como Cristóbal Eduardo Allendes Castro   RUT: 18.515.403-3 |
| Agregar Propiedad                                       | Ver Propledad                           |                                                                                                    |               | Ver Información de Venta |                                                    |                                                            | Ver Precio del Trámite |                |      | Actualizar Precio Trámite:                                           |
|                                                         | <b>ACTUALIZAR PRECIO TRÁMITE</b>        |                                                                                                    |               |                          |                                                    |                                                            |                        |                |      |                                                                      |
| فتسامحه                                                 | ALCOHO<br>Actualizar Precio del Trámite |                                                                                                    |               |                          |                                                    |                                                            | WERKER                 |                |      |                                                                      |
| $-1$ . We shall be                                      |                                         | El precio del trámite puede cambiar a través del tiempo dada la variación del precio del Ether.<br>El precio del trámite debe ser 5.000 CLP (Pesos Chilenos) aproximadamente. |               |                          |                                                    |                                                            |                        |                | 1111 |                                                                      |
|                                                         |                                         | El precio actual del trámite es 5.029,296542774148 CLP (Pesos Chilenos).                                                                                                    |               |                          |                                                    |                                                            |                        |                |      |                                                                      |
|                                                         |                                         | En caso de una variación muy grande del precio Ether, puede actualizar el valor en Wei del trámite presionando el botón "Actualizar".                                         |               | Actualizar               |                                                    |                                                            |                        |                |      |                                                                      |
|                                                         |                                         |                                                                                                    |               |                          | <b>153 (34 (44.5%)</b>                             | 计可编译<br>21:11:10 00                                        |                        |                |      |                                                                      |
| 777777<br><b>TIME</b><br>. .<br>.<br>11 M               | 822 M B B                               | <b>HATCH</b>                                                                                                    | Ħt<br>m       |                          | $710 - 10 - 11$<br>11:48-11<br>$-$ and an $\Gamma$ | <b>STATE OF BUILDING</b><br> uu   <br><b>CALL DIAM BEE</b> |                        |                |      |                                                                      |
| ខេត<br>EEE<br>u n                                       |                                         |                                                                                                    |               |                          |                                                    |                                                            | 2410 E-500             |                |      |                                                                      |
| calbost-2000/8                                          |                                         | <b>THE SHARE IS A FAST OF MIX IS FER</b>                                                                                                    |               | $1 - 1 - 1 - 1 - 1$      |                                                    |                                                            |                        |                |      |                                                                      |

Figura A.15: Pantalla Actualizar Precio Trámite

# **A.6: Funciones Propietario**

|                                                                                                    | ®SIP <sub>EH</sub><br>108,74 USD                                                                                                    | 72.749,33 CLP<br>Variación 1h<br>$0.17%$ $\sim$                                      | Variación 7d<br>Variación 24h<br>$-2,55%$                                                                                                    | $-6,88\%$                                                                                                    |    |
|----------------------------------------------------------------------------------------------------|----------------------------------------------------------------------------------------------------|--------------------------------------------------------------------------------------|----------------------------------------------------------------------------------------------------|----------------------------------------------------------------------------------------------------|----|
| Propietaria<br>Inicio:<br>Usuario General<br>Comprador                                                                                                    | Creador                                                                                                    |                                                                                      |                                                                                                    | Conectado como Cristóbal Eduardo Allendes Castro   RUT: 18.515.403-3                                                                        |    |
| Poner Propiedad a la Venta<br>Cancelar Venta Propiedad                                                                                                    | Agregar Descripción a Venta                                                                                                    | Finalizar Venta de Propiedad<br>Dar permiso firmar Venta                             | Dar permiso ver Venta                                                                                                    | Ver estado Venta<br>Transferir Propiedad                                                                                                    |    |
|                                                                                                    | PONER PROPIEDAD A LA<br><b>VENTA</b>                                                                                                    |                                                                                      |                                                                                                    |                                                                                                    |    |
| <b>STRAN</b>                                                                                                    | Colocar Propiedad a la Venta                                                                                                    | <b>All of the</b>                                                                    | <b>LETTE CARD BEING THE IN</b><br><b>IN SCR</b><br>am                                                                                                    |                                                                                                    |    |
| <b>CENT</b>                                                                                                    | 08020<br>Rol                                                                                                    | 00030<br>$\sim$<br>Poner en Venta                                                    |                                                                                                    | ин                                                                                                    |    |
| ш                                                                                                    | EC<br>ED.<br>. .<br>뜳<br>1879                                                                                                    | 1817<br><b>CERTIFICATE</b><br><b>Frankl</b><br><b>STR</b>                            | E COSE EDEC DECE REND HOUND<br><b>LEGEF FEED ECCE DROG MINING</b><br>I GOOS AND DEED HAVE HIM<br>1500 9000<br>ш                                                                                                    | <b>FALL</b><br>Піньства<br><b>Illian America</b><br><b><i><u>PATHER MINT N</u></i></b><br><b>THE WILLET</b>                                 | 日程 |
| .<br>18-22-221<br>■ 照 照                                                                                                    | <b>OF 31 88</b><br>. .<br>面<br>$\mathbf{u}$                                                                                                    | <b>STATE</b><br>щ<br><b>BOOT ALL</b><br><b>TREE</b>                                  | шица<br><b>ANGE</b><br>m<br>詳 40 年 41 時<br><b>HILLE</b><br><b>BEAM ART!</b><br><b>THE LET</b><br>日本語書<br>世界部<br><b>STOR IN 1819</b><br><b>THE ST</b>                                                                                                    | <b>Editorium LT</b><br><b>TO AS YOU AND IT IS A</b><br>$111 -$<br>7461<br><b>ACTES</b><br><b>KA 1</b><br>$\cdots$<br><b>TERMIT CREATERS</b> |    |
| 世間目<br>.<br><b>TELER</b><br><b>975 BB BBB</b><br><b>B 期 耳</b><br>1.5%<br><br>.<br>199-198-200<br><b>FEE FRIT</b><br><b>M 10 13 10 30 141</b><br><br><b>BBF</b><br><b>HIN R 98 M M</b><br><b>TELEST</b> | 18120<br><b>ETA UE</b><br>18.8<br><b>BE METHODS</b><br>m<br>歸<br><b>THE R. P. LEWIS</b><br>38.89<br><b>HISTORY</b><br>计时间计算机 计数据分类<br><b>III</b> | FIFE<br><b>THE R. P. LEWIS</b><br><b>WALKER</b><br>5789<br>æ<br>m<br>π               | <b>HOLES HOLE</b><br>川期田<br><b>BETWEEN THE TENS</b><br>men<br><b>ARTH &amp; COLL</b><br><b>G.OBSBE</b><br><b>BASE TOUR</b><br><b>THE CITY REE</b><br>waar<br><b>BEET MAIL</b><br><b>MARGET</b><br><b>DET THE</b><br>1011168-002<br><b>ATTILL AVAILABLE</b><br><b>ISBN 37</b><br><b>POINT LAB</b><br><b>HELBURG</b> | <b>THE I REAL !</b><br><b>COLL</b><br><b>NORT &amp; MI</b><br>auns.<br><b>BOOTHER</b><br><b>1999</b>                                        |    |
| 耳にす<br><b>BE 201 BE</b><br><b>TRIFIC</b><br>EEE<br><b>ATATE</b><br>计数目<br>n n<br><b>TILE</b><br>日本語<br>. .                                                                                             | <b>HE 975</b><br><br>-<br><br><b><i><u>PASS</u></i></b>                                                                                          | 昭下                                                                                   | <b>THEOR</b><br><b>UTG ALL TIME</b><br><b>HUTHER</b><br><b>MEDI BOYS</b><br>HUITIN<br><b>IBI and</b><br>HUTTITTII<br>art ab<br>$-0.10001$<br><b>RAMED E</b><br><b>HIT IT HERE</b><br>Ⅲ ■ 1171<br>物理日本語系列<br><b>Communication</b><br><b>MAIN AND IN</b>                                                             | <b>DW 14</b><br><b>PER 25</b>                                                                                                    |    |
| <b>1999</b>                                                                                                    | 36<br>w                                                                                                    | 相当様言せ<br>111111<br>6660<br>一面 御 請 信 礼<br><b>ABY</b><br>the Straits Plant are settled | <b>REALTH</b><br><b>HILL CALL</b><br>그 전 가지                                                                                                    | <b>PIER TE</b><br><br>- 11<br>ш<br><b>BUT TESTING TO BE</b>                                                                                 |    |

Figura A.16: Pantalla Poner Propiedad a la Venta

|                                                                                                 | t®SIP<br>108,74 USD                                                                             | 72.751,26 CLP<br>Variación 1h<br>Variación 24h<br>$0.07%$ $\sim$                                                                 | Variación 7d<br>$-2,56%$<br>$-6,91\%$                                                                                                    |                                                                      |
|-------------------------------------------------------------------------------------------------|-------------------------------------------------------------------------------------------------|----------------------------------------------------------------------------------------------------|----------------------------------------------------------------------------------------------------|----------------------------------------------------------------------|
| Propietari<br>Usuarlo General<br>Inicio:<br>Comprador                                           | Creador                                                                                         |                                                                                                    |                                                                                                    | Conectado como Cristóbal Eduardo Allendes Castro   RUT: 18.515.403-3 |
| Cancelar Venta Propiedad<br>Poner Propiedad a la Venta                                          | Agregar Descripción a Venta                                                                     | Dar permiso firmar Venta<br>Finalizar Venta de Propiedad                                                                         | Dar permiso ver Venta<br>Ver estado Venta                                                                                                    | Transferir Propiedad                                                 |
|                                                                                                 | <b>CANCELAR VENTA PROPIEDAD</b>                                                                 |                                                                                                    |                                                                                                    |                                                                      |
| فتحادث<br>                                                                                      | $-4 - 2 - 4 +$<br><b>Cancelar Venta Propiedad</b>                                               | <b>WE ARE THE THE</b><br>d - - Lineral                                                                                           | <b>HAS SERVER</b>                                                                                                    |                                                                      |
| <b>STERN</b><br>$-$ and<br>5.48                                                                 | Rol<br>08020                                                                                    | 00030                                                                                                    |                                                                                                    | 1111                                                                 |
| - 6<br><b>CENT 1</b>                                                                            |                                                                                                 | <b>Cancelar Venta</b>                                                                                                    |                                                                                                    |                                                                      |
|                                                                                                 | $-1.1173$<br>m<br>.<br>$\mathbf{m}^{\prime}$<br>.                                               | 7771177<br>酒声声<br><b>COLLEGE</b>                                                                                                 | <b>TERS</b><br>FRONT REAC CENE CACE INCOMIN<br>gangling and a<br><b>LANGE AND LEEL ARE MINGE</b><br><b>FALL</b><br><b>I CODE BOOD DEEE BRAD</b><br><b>STEP FOR THE</b>  |                                                                      |
|                                                                                                 | m<br>口<br>. .<br>所谓<br>. .<br><b>IER</b>                                                        | m                                                                                                    | <b>LEGIF FEED CECE BROD.</b><br>1789cc<br>$-20.000$<br><b>LASK AND 1880 STAT</b><br><b>MATHEMATICS</b><br><b>EXTREMENTARY</b>                                           | 日程<br>m                                                              |
| - - -                                                                                           | <b>NUMBER</b><br><b>BETROEFER</b><br><b>WITH THE</b><br><b>IL 31 N</b><br>.                     | 14.9<br><b>THE THE BE</b><br>m<br>œ<br><b>THE</b>                                                                                | <b>TA REPAIRING</b><br>mil T<br><b>BOSTONIA</b><br>иш<br>76 a f                                                                                                    | in,                                                                  |
| .<br>.<br>.<br>m<br>.<br>m                                                                      | 4961.02<br><br><b>WHEN A R PHONE</b><br>1863<br>THE<br>$\blacksquare$                           | <b>BIR (194) 40 177</b><br><b>ESTA</b><br><b>MARINE DIE LEA</b><br><b>URIST OF</b><br><b>BREADER</b><br><b>E DE HIL</b>          | <b>BASED</b><br><b>HAV 11 HM</b><br>uu n<br><b>JEL 15 番号</b><br>88 H I<br>相對目<br><b><i><u>DIST CHANGES</u></i></b><br>(日) 日 田 田<br><b>THE ST</b><br><b>BURT I ROCK.</b> | K.G<br>111                                                           |
| .<br><b>TELESTING</b><br>■ ■ 1<br><b>95 BB</b><br><b>THEFT</b><br>112233<br>.<br><b>HERRICH</b> | <b>HEIVATER</b><br>11:38 38<br><b>THE REPORTED</b><br>后<br><b>THE R PROJECT</b><br>n.<br>$-111$ | <b>ATTRICK LIN</b><br><b>BACK INCH</b><br><br><b>BELLEVILLE</b><br><b>THIS</b><br>×<br><b>STATE</b><br>5799<br><b>BOOT ON BY</b> | <b>BE UNITED</b><br>шни<br>maa<br><b>H 1186 BEE</b><br><b>SECONDI</b><br><b>STORY STAR</b><br>100113<br>$-10.04337$                                                     |                                                                      |
| . .<br><br>nen<br>.<br><b>MARITI</b><br>1869.66<br>B C<br><b>M 211</b>                          | <b>HASTEL</b><br>(前前三五兩部間有可可開<br>一群場<br><b>B-10-11-2-2</b><br><br>an in                         | <b>2007 BLW</b><br><b>TIME OIL</b><br>WEB 2017<br><b>WW</b>                                                                      | <b>MARTINE</b><br><b>HILL</b><br><b>Till For ME</b><br>1143 1<br><b>DISTANTIER</b><br><b>SHIP</b>                                                                       | 18.20283                                                             |
| BEB<br>. .<br>nt saa ea<br>. 1. 1. 1<br>m<br><b>NIEG</b><br>日本集                                 | 元直量<br>u∎ – ¥:<br><b>TALENSER</b><br>                                                           | <b>BULLE</b><br>$-0.1001$<br><b>BUT LEST</b><br>ПT                                                                               | late:<br>तस्या<br><b>BUTTER</b><br><b>STEEL</b><br><b>ULDERE</b><br><b>MILLIE</b><br>財団は弱点の                                                                             |                                                                      |
| <b>ALC 400</b>                                                                                  | <b>SALES</b><br>18.95<br>- 16<br>٠<br>TE.                                                       | HEN V III III<br>$+71111$<br>进设工<br>-m<br><b>United in this Place and Mits in the</b><br><b>FEIL H &amp; SHAF</b>                | <b><i>MA STARTED BOOK &amp; CHIAR BILLING</i></b><br><b>C INTERNATIONAL</b><br>,,,,,,,<br>110021102<br>m<br>m<br><b>BUTTERED</b><br><b>SEE</b>                          | .<br>in via                                                          |

Figura A.17: Pantalla Cancelar Venta de Propiedad

|                                                                                                    | <b>OSIP</b>                                                        | 108,68 USD                    | 72.708,53 CLP                                                                                                    | Variación 1h<br>$-0.04%$     | Variación 24h<br>$-2,66%$                                                                                                    | Variación 7d<br>$-7.05%$                                                                                                    |                                                                                                    |                                                                      |
|----------------------------------------------------------------------------------------------------|--------------------------------------------------------------------|-------------------------------|----------------------------------------------------------------------------------------------------|------------------------------|----------------------------------------------------------------------------------------------------|----------------------------------------------------------------------------------------------------|----------------------------------------------------------------------------------------------------|----------------------------------------------------------------------|
| Usuarlo General<br>Comprador<br>Inicio:<br>Propietari                                                                                                    | Creador                                                            |                               |                                                                                                    |                              |                                                                                                    |                                                                                                    |                                                                                                    | Conectado como Cristóbal Eduardo Allendes Castro   RUT: 18.515.403-3 |
| Cancelar Venta Propiedad<br>Poner Propiedad a la Venta                                                                                                    |                                                                    | Agregar Descripción a Venta   | Dar permiso firmar Venta                                                                                                    | Finalizar Venta de Propiedad |                                                                                                    | Dar permiso ver Venta                                                                                                    | Ver estado Venta                                                                                              | Transferir Propiedad                                                 |
|                                                                                                    | <b>AGREGAR DESCRIPCIÓN</b><br><b>VENTA</b>                         |                               |                                                                                                    |                              |                                                                                                    |                                                                                                    |                                                                                                    |                                                                      |
| 11.05                                                                                                    | Agregar Descripción a Venta<br>Nº Documento Venta 3<br>Descripción |                               | Esta es la Descripción de la Venta de una propiedad a nombre de Cristóbal Allendes (Vendedor), RUT 18.515.403-3, quien vende a Felipe Abaca (Comprador),<br>RUT 15.527.727-0, una propiedad con Rol 08020-00030. El Comprador debe firmar la venta y después hacer una Custodia Bancaria. Luego el vendedor deberá<br>finalizar la venta en donde la propiedad cambiará de dueño y se liberará el pago.<br>Agregar Descipción | <b>Little</b>                |                                                                                                    | <b>THE EFRE FRIEDERS</b>                                                                                                    | ø<br>ип<br>χű,<br>n i                                                                                         | 55                                                                   |
| ---<br>.<br>11.99399<br>.<br><b>FEE E B B</b><br><b>OTT ON HIS</b><br>1 HW<br><br>--<br>10 00 00<br>.<br><b>SU-82 EM</b><br><br>ïП<br>(10 新 期)<br>.<br><b>ALC: NO 414</b><br>花石堂<br>EFE<br>n Ta<br><b>STEP</b><br>14.5<br>. .<br>$1.11 - 1$ | m<br>(前期副型副副集集制) 国家<br><br><br>. .<br><b>1999</b>                  | m<br><b>ART LINES</b><br>test | m<br>171111                                                                                                    |                              | <b>BIT</b><br><b>HEIL ATT</b><br><b>BANK WAID</b><br><b>Bratist</b><br><b>MAIL BLUE</b><br><b>STATE ON HIS</b><br><b>BILLING</b><br>白 小川 特問<br><b>After de consul</b><br><b>BATE DOOR</b><br>1.77777711<br><b>CELLE PALL</b><br><b>Marketin Pro</b><br><b>ATTILITY AR AB B</b><br><b>POINT LAB</b><br>utan ing p<br><b>STORES IN</b><br><b>THEFT</b><br>$\mathbf{u}$<br>提供:<br><b>Calculation</b><br>ш<br>THEFT | <b>GEES WILLIAM</b><br>land<br><b>Bast</b><br><b>REP 3</b><br>lat 1<br><b>ISTART</b><br><b>REAL</b><br>物質性を読みる<br><b>MINIMUM COLLECT</b><br><b>HELL IS THE TRANS</b><br><b>THE REAL</b> | <b>BENDRAM AT</b><br><b>COTT</b><br><b>CHEMITA 3</b><br><b>TRANS</b><br><b>MARK A RIVER</b><br><b>MARTINE</b> | .                                                                    |

Figura A.18: Pantalla Agregar Contrato de Compraventa

|                                                                                                    | ®SIP Ent<br>108,6 USD                                                                                                    | 72.654,39 CLP<br>Variación 1h<br>$-0,1%$<br>Variación 24h                                                                                                    | $-2,74%$<br>Variación 7d<br>$-7,16\%$                                                                                                    |                                                                      |
|----------------------------------------------------------------------------------------------------|----------------------------------------------------------------------------------------------------|----------------------------------------------------------------------------------------------------|----------------------------------------------------------------------------------------------------|----------------------------------------------------------------------|
| Comprador<br>Propietari<br>Usuarlo General<br>Inicio                                                                                                    | Creador                                                                                                    |                                                                                                    |                                                                                                    | Conectado como Cristóbal Eduardo Allendes Castro   RUT: 18.515.403-3 |
| Poner Propiedad a la Venta<br>Cancelar Venta Propiedad                                                                                                    | Agregar Descripción a Venta                                                                                                    | Oar permiso firmar Venta<br>Finalizar Venta de Propiedad                                                                                                    | Ver estado Venta<br>Dar permiso ver Venta                                                                                                    | Transferir Propiedad                                                 |
|                                                                                                    | <b>DAR PERMISO FIRMAR VENTA</b>                                                                                                    |                                                                                                    |                                                                                                    |                                                                      |
| المعتمد                                                                                                    | $4.4 - 4$<br>Dar permiso para firmar Venta                                                                                                    | <b>AND REAL PROPERTY</b><br>Herbuanter                                                                                                    | <b>HAS SERVER</b>                                                                                                    |                                                                      |
| <b>STERR</b><br>$\sim$ 20<br>$1 - 416$                                                                                                    | Nº Documento Venta 3<br>RUT 15527727                                                                                                    | 窗<br>$\circ$                                                                                                    | $\left\vert \cdot \right\rangle$                                                                                                    | 1111                                                                 |
| <b>A</b><br><b>EM 1</b>                                                                                                    |                                                                                                    | Dar Permiso                                                                                                    |                                                                                                    | m                                                                    |
|                                                                                                    | n<br>EH.<br><b>BE BE 88</b><br>耳<br>. .<br><b>LETT</b><br>m<br><b>HILL RD</b><br><b>BUILDER</b>                                                                                | ш                                                                                                    | <b>BEREARD COMPANY</b><br><b>BOYF FEED CCCE DEED MINING</b><br>1789 <b>m</b><br>LOOK AND SEED SEED.<br><b>MATHEMATICALLY</b><br><b>STATE AND THE</b><br><b>TAILER AND ST</b><br>Щ<br>ш                           |                                                                      |
| .<br>.<br>■無無<br>世間目<br><br>m<br>тт                                                                                                    | <b>CALCULATION</b><br><b>IL IL N</b><br><b>BE 32 10 10</b><br><b>COLLECTED</b><br>.<br>14 1978<br>$-11.11$<br>TIME<br>面<br>$\blacksquare$<br><b>FEE</b>                        | <b>COLOR</b><br><b>TO THE U</b><br>m<br><b>BIT</b><br><b>BIR (194) 40 177</b><br>1921-1<br><b>TERRATOR</b><br><b>TEXTS OF</b><br><b>BREADER</b><br><b>E 22 HIL</b> | <b>SECOND MARK IS A</b><br>7641<br><b>ANTIFICIAL</b><br><b>HAUTHUR</b><br><b>SENSON</b> 89<br><b>THE REAL</b><br>用图片<br><b>TANK CROWLED</b><br>(特に詳) 語 時間<br><b>THE INTER</b>                                    | ин<br><br>r.                                                         |
| .<br><b>BEEFFERE</b><br>■ 图 】<br><b>HIL 25 1999</b><br><b>T FIX</b><br>112233<br>.<br><b>BERRIEFI</b><br>66 BB<br><br><b>BMT</b><br><br>994 <b>AS - PET</b><br><b>ARE 644</b> | <b>THE REAL PROPERTY</b><br><b>STORE MOVED</b><br>$\frac{1}{2}$<br><b>THE R PROJECT</b><br><b>Richard</b><br><b>CH 19 1</b><br><b>STERNT</b><br>II HOTEL<br>(前期出版社) 网络可以<br>一种 | <b>ATTRICK LIN</b><br><b>BACK INCH</b><br><br><b>BELLEVILLE</b><br><b>STIL</b><br>E<br>5700<br><b>STATE</b><br><b>BOOT ON BY</b><br><b>Program</b>                 | <b>SHART I ROWN.</b><br><b>BY LATHER</b><br><b>BARRY</b><br><b>H HEART</b><br><b>STATISTICS</b><br><b>MORE &amp; MA</b><br><b>HARD</b><br>$-10.714441$<br><b>POINT OF</b><br><b>HILL!</b><br><b>TEL: LINERED</b> |                                                                      |
| R<0<br>88 235<br><b>DEB</b><br>1000<br>计图<br><b>ATT</b><br><b>LEE</b><br><b>THE R</b>                                                                                         | <b>B. H. THE R.</b><br><br>m<br>言葉書<br>山區 千里<br><b>TALENAGE</b><br>.                                                                                                    | <b>THEFT</b><br><b>MAIL AV</b><br><b>STAR</b><br><b>THE A</b><br><b>GOOD</b><br>- 67<br>шT<br><b>REG.</b><br>lantz                                                 | <b>MARKET II</b><br><b>HAIR</b><br><b>SHIP</b><br><b>MATILES</b><br><b>BUTTER</b><br><b>BALLE DIE</b><br><b>HITTILBURGE</b>                                                                                      |                                                                      |
| <b>BBB</b><br><b>ALC NO</b>                                                                                                    | <b>SALE 19</b><br>135<br>114<br>TW.<br>۰                                                                                                    | <b>BUT THE</b><br>HE IR TO HE IN<br>171111<br>进设工<br>-m<br>the Street's Place are not invest<br><b>FEIL H &amp; SHAF</b>                                           | 物質に主張され<br><b>CONTRACTOR AND INC.</b><br><b>CARDIOGRAPH</b><br><b>THE R</b><br>100511151<br>m<br><b>III II</b><br><b>BUT TELL</b><br><b>HILL BY 899</b>                                                          | $-11 -$<br>.                                                         |

Figura A.19: Pantalla Dar Permiso Firmar Venta

|                                                                            | <b>OSIP</b>                                             | 94,58 USD<br>63.539,49 CLP                                                                                                    | Variación 1h<br>$-2,66%$<br>Variación 24h                                                    | Variación 7d - 19,68% ~<br>$-8,5%$                                                                                                    |                                           |                                                                         |
|----------------------------------------------------------------------------|---------------------------------------------------------|----------------------------------------------------------------------------------------------------|----------------------------------------------------------------------------------------------|----------------------------------------------------------------------------------------------------|-------------------------------------------|-------------------------------------------------------------------------|
| Usuarlo General<br>Comprador<br>Propietark<br>Inicio:                      | Creador                                                 |                                                                                                    |                                                                                              |                                                                                                    |                                           | Conectado como Cristóbal Eduardo Allendes Castro   RUT: 18.515.403-3    |
| Poner Propiedad a la Venta                                                 | Cancelar Venta Propiedad<br>Agregar Descripción a Venta | Dar permiso firmar Venta                                                                                                    | Finalizar Venta de Propiedad                                                                 | Dar permiso ver Venta                                                                                                    | Ver estado Venta                          | Transferir Propiedad                                                    |
|                                                                            | <b>FINALIZAR VENTA</b>                                  |                                                                                                    |                                                                                              |                                                                                                    |                                           |                                                                         |
| فتحادث                                                                     | $4.4 - 4.$<br>n.<br>Finalizar Venta de Propiedad        | <b>Address</b><br><b>THE R</b><br>d a u                                                                                                    | ESCHE SER                                                                                    | <b>HATHER</b>                                                                                                    |                                           |                                                                         |
| <b>TIMBA</b>                                                               | Rol Propiedad 08020                                     |                                                                                                    | 00030                                                                                        |                                                                                                    |                                           |                                                                         |
| <b>S. 4 K</b><br>. .<br><b>CENT</b>                                        | Nº Documento Venta 3                                    |                                                                                                    |                                                                                              |                                                                                                    | m<br>$\left\vert \Phi\right\vert$         | m                                                                       |
|                                                                            | Nº Documento Custodia 1                                 |                                                                                                    |                                                                                              |                                                                                                    | 圖                                         |                                                                         |
|                                                                            | RUT Comprador 15527727                                  |                                                                                                    |                                                                                              |                                                                                                    | n.                                        | EE 38                                                                   |
|                                                                            | RUT Vendedor 18515403                                   |                                                                                                    | $\begin{array}{ c c c c c c } \hline \cdots & \cdots & \cdots \end{array}$                   |                                                                                                    | 1974                                      | <br><b>F12 91</b><br><b>STATISTICS</b>                                  |
| <br>.<br>18:22:18<br>■無無<br>11 11 11                                       |                                                         |                                                                                                    | <b>Finalizar Venta</b>                                                                       |                                                                                                    |                                           | 88.4<br><b>ER 14</b>                                                    |
| ■ 顔田<br><b>AND RECORDS</b><br>ш<br>.<br>an<br><b>CELEDA B</b>              |                                                         | THE R PER HILL<br><b>TO BE BETHERE</b>                                                                                                    | <b>BEEN COMM</b><br>ATTO & LOCAL<br><b>BACK INCH</b><br><b>TELEVISION</b>                    | <b><i><u>STAGE ON THE</u></i></b><br>电影街<br><b>BY WASHING BUILDERS</b><br><b>B WHILE</b><br>(田幸):<br>$-11 - 116 + 18$                   | <b>THE TENSOR</b><br><b>THUR</b>          | <b>WARRENT WAS</b>                                                      |
| <br>-----<br><b>M 10 13 11 10 11</b><br><br><b>H H H (+ M HI</b><br>100000 | <b>1.6W</b><br>Ħ<br>œ<br><b>DET</b><br>11 网络尼亚树树果有可树树   | <b>NUMBER</b><br><b>NT H H SH CE</b><br><b>NOTE IN THE CASE</b>                                                                                                    | <b>LEED SAIN</b><br>TILL<br><b>STEE</b><br><b>Latin and</b><br><b>BOOT INC.</b>              | <b>RECEDENTS</b><br><b>THE ST</b><br><b>THE R. P. LEWIS</b><br>100011<br><b>IN HILL</b><br>ш<br><b>ATEN - 11 AP 10 EE</b>               | <b>THERE'S MALLS</b><br><b>EXPERIENCE</b> | <b>TELEVISION</b><br><b>STREET REC. RICH</b>                            |
| . .<br>计数字<br>.<br>n                                                       | 花にり<br><br><b>BIFE</b><br>nara                          | <b>THE REAL PROPERTY</b><br>333 100 10                                                                                                    | <b>THEFT</b><br><b>MAIL</b><br>排卵                                                            | page and the<br><b>HAIR</b><br>明显了<br><b>BRIDGE</b><br><b>GYMT</b><br><b>MAIL</b>                                                       | <b>BEEN HE</b><br><b>MARINE ROLL</b>      | <b>TEXT LES</b><br><b>SHEET</b><br><b>THE REAL PROPERTY AND INCOME.</b> |
| <b>GN.BE</b>                                                               | <b>11.4 B</b><br>世間の<br><br>世界集<br><b>SALE FREE</b>     | Ⅲ画Ⅰ<br><b>TI 63 2</b><br><b>Johnson</b>                                                                                                    | <b>FOR</b><br><b>1881</b><br><b>DIE</b><br><b>HE HAS SEE</b>                                 | <b>BRAND</b><br><b>BUTTER</b><br>ana.<br><b>BALLET</b><br><b>C IIII III Bil (BBB)</b><br><b>CENTIMETRIA</b><br><b>BEETING THE STATE</b> | 21.750                                    | 11 BB 7 6 7 8 14                                                        |
| 14.18                                                                      | -16<br><b>TELES</b>                                     | 10 四 四<br>进设工<br>and a complete the state of the first of the complete of the complete of the complete of the complete of the complete of the complete of the complete of the complete of the complete of the complete of the complete of the c | <b>US III</b><br>出版 田<br>111111<br><b>JACKS</b><br>1.4.028<br><b>FOR A H &amp; SA</b><br>781 | <b>REAL</b><br><b>THE REAL PROPERTY AND ALL PROPERTY AND</b><br><b>COMPANY AND INCOME.</b>                                              | <b>NGEL</b>                               | .<br><b>MARKET</b>                                                      |

Figura A.20: Pantalla Finalizar Venta

|                                                                                                    | t®SIP<br>101,25 USD                                                                                                    | Variación 24h<br>68.016,51 CLP<br>Variación 1h<br>$-0,68\%$                                                                               | Variación 7d<br>$-6,47%$<br>$-15,65%$                                                                                                    |                                                                      |
|----------------------------------------------------------------------------------------------------|----------------------------------------------------------------------------------------------------|----------------------------------------------------------------------------------------------------|----------------------------------------------------------------------------------------------------|----------------------------------------------------------------------|
| Propietaria<br>Usuarlo General<br>Comprador<br>Inicio:                                                                                 | Creador                                                                                                    |                                                                                                    |                                                                                                    | Conectado como Cristóbal Eduardo Allendes Castro   RUT: 18.515.403-3 |
| Poner Propiedad a la Venta<br>Cancelar Venta Propiedad                                                                                 | Agregar Descripción a Venta                                                                                                    | Finalizar Venta de Propiedad<br>Dar permiso firmar Venta                                                                                  | Dar permiso ver Venta<br>Ver estado Venta                                                                                                    | Transferir Propiedad                                                 |
|                                                                                                    | <b>DAR PERMISO VER VENTA</b>                                                                                                    |                                                                                                    |                                                                                                    |                                                                      |
| فتحادث<br>                                                                                                    | ÷<br>$-4 - 4 - 4 +$<br>Dar Permiso para ver Venta                                                                                    | <b>WE ARE THE THE</b><br><b>THE SALE IS THE</b>                                                                                           | <b>WENDER</b>                                                                                                    |                                                                      |
| <b>STERN</b><br>$-$ and<br>50,000                                                                                                    | Nº Documento Venta 3<br>RUT 19876354                                                                                                 | <b>南</b> - 3                                                                                                    | $\left\vert \cdot \right\rangle$                                                                                                    | 1111                                                                 |
| - 6<br><b>THE</b>                                                                                                    |                                                                                                    | Dar Permiso                                                                                                    |                                                                                                    | m                                                                    |
|                                                                                                    | 四日日日<br>. .<br>198 98 91<br><b>IER</b><br>$\cdots$<br><b>BUCH</b>                                                                    | œ                                                                                                    | <b>NAMES OF STREET</b><br><b>BOYE FEED CCCE DEED WITHIN</b><br>1780m<br><b>Carl Avenue</b><br>LOOK ARDE DEED SHEE HINTING<br><b>MATHEMATICAL MATHEMATICAL</b><br><b>City</b><br>1111<br><b>STATE AND THE</b><br>m<br><b>La Mariagna</b> |                                                                      |
| - - -<br>.<br>. .<br>m<br>世間市                                                                                                    | <b>IL TELEV</b><br><b>ME 12 14 18</b><br>4961.02<br><b>WHEN R &amp; CO</b><br>1177<br>打接球<br>$\blacksquare$<br>18120                 | <b>TE 188 M</b><br>ш<br>m<br><b>BB OB 60 17</b><br>1921-2<br><b>TATE AT UP</b><br><b>BEET TONS</b><br><b>THEFT</b>                        | <b>TO AN ALLEY HAVE SEE</b><br>78 a C<br>100 1100<br>an ann an Alba<br>1011年度<br><b><i><u>CONSTRUCTION</u></i></b><br><b>STATISTICS</b><br><b>HAIR</b>                                                                                  | in,<br>кa                                                            |
| .<br><b>TELESTING</b><br>以 願り<br><b>95 HH</b><br>1.592<br>112233<br>.<br><b>HERRICH</b><br>. .<br><br><b>BMT</b><br>.<br><b>MARITI</b> | <b>THE REPORT</b><br><b>THE R RETAIL</b><br>后<br><b>THE R PROJECT</b><br>m.<br>图 题 】<br><b>STATE</b><br><b>HH-1 6</b><br>(前期出版社副連集部) | <b>MATH &amp; COLL</b><br><b>BACK INCH</b><br><b>BELLEVILLE</b><br>m<br>m<br>æ<br><b>BEER ON BY</b><br><b>BOOT INC.</b>                   | <b>SHAW I HOME!</b><br><b>BY LATHER</b><br><b>BILLERY</b><br><b>B. 1094 MM</b><br><b>COLOR OF</b><br><b>MARK AND</b><br>1000 800<br>$-10.714441$<br><b>MARTINE</b><br><b>TEL: LINERED</b><br>mu                                         | 18.00083                                                             |
| 1869.66<br>B C<br><b>M 211</b><br>BEB<br>H 89<br>.<br>. 1. 1. 1<br>H<br><b>NIEG</b>                                                    | lmg<br>m m<br><br>用田<br>2.81<br>. .                                                                                                  | <b>THE OR</b><br>WED 301<br>ar a<br>图画体<br><b>CONTRACTOR</b><br> 現在 地区                                                                    | <b>MELLETTE</b><br><b>Batt</b><br><b>MARK AND LOT</b><br><b>SHIP</b><br><b>BUTTERS</b><br>MATILEI II<br><b>ULLI FIT</b><br><b>HITTIERIL OPA</b>                                                                                         |                                                                      |
| 日本集<br><b>ALC NO</b>                                                                                                    | <b>TALENAGE</b><br><b>SALE 1</b><br>1115<br>-16<br>٠<br>n er                                                                         | 78<br><b>COLLECTIVE</b><br><b>US III</b><br><b>HE HE</b><br>171111<br>进设工<br>-mi<br>A set a section and set was in sets<br><b>THE BER</b> | 財団は弱点の<br><b>CONTRACTOR</b> AND INCOME.<br><b>C. MINING TO</b><br>,,,,,,,<br><b>CONSTRUCT</b><br>.<br><b>HE</b><br><b>HELET BEE</b>                                                                                                    | $-11 -$<br>.                                                         |

Figura A.21: Pantalla Dar Permiso Ver Venta

|                                                                                                    | <b>OSIP</b><br>108,74 USD                                                                                                    | 72.746,22 CLP<br>Variación 1h<br>$0,21% \wedge$                                                                                                    | Variación 24h<br>Variación 7d<br>$-2,76%$<br>$-7.26%$                                                                                                    |                                                                                                    |
|----------------------------------------------------------------------------------------------------|----------------------------------------------------------------------------------------------------|----------------------------------------------------------------------------------------------------|----------------------------------------------------------------------------------------------------|----------------------------------------------------------------------------------------------------|
| Propietari<br>Usuario General<br>Comprador<br>Inicio:                                                                                                    | Creador                                                                                                    |                                                                                                    |                                                                                                    | Conectado como Cristóbal Eduardo Allendes Castro   RUT: 18.515.403-3                                                                                                    |
| Poner Propiedad a la Venta<br>Cancelar Venta Propiedad                                                                                                    | Agregar Descripción a Venta                                                                                                    | Finalizar Venta de Propiedad<br>Dar permiso firmar Venta                                                                                                    | Dar permiso ver Venta                                                                                                    | Ver estado Venta<br>Transferir Propiedad                                                                                                    |
|                                                                                                    | <b>VER ESTADO VENTA</b>                                                                                                    |                                                                                                    |                                                                                                    |                                                                                                    |
| بأعطائهم                                                                                                    | $4.4 - 1.$<br>z.<br>Ver Estado de Venta                                                                                                | <b>The Committee of the Committee</b><br><b>JHE</b><br><b>All And Riv</b><br>B. BH BETTY                                                                                             | <b>HASK LEARN</b>                                                                                                    |                                                                                                    |
| 51 年間数<br><b>Mas</b>                                                                                                    | Nº Documento Venta 3                                                                                                    |                                                                                                    | 圈                                                                                                    | m<br><b>WEIGHT LINE</b>                                                                                                    |
| $\sim$ 10<br><b>Cars</b>                                                                                                    | 덁<br>and a the<br>.                                                                                                    | Ver<br><b>THE REAL PROPERTY</b><br>■声見                                                                                                    | S REGE BERC CERC CADE THEREIN GRACING CARD<br><b>L'ABBE ETTE ETTE EDER HOMANY</b><br><b>FALL</b>                                                                                                    | m<br>æ<br>                                                                                                    |
| ш                                                                                                    | m.<br>öΕ<br>a o n sint<br>EREE<br><b>BOTTO</b><br><b>ISI 80 11</b><br>1839<br><b>B 17.99</b>                                           | 22 23 1<br><b>AND RE</b><br>35                                                                                                    | <b>CECEE BECC CECE REND HOUND</b><br><b>Allie ser 700</b><br><b>LEGIT FEED CECE BROD MINING</b><br><b>Hilling Corp. Co.</b><br>LOCK AND DESC STEE<br><b><i><u><b>Distant</b></u></i></b><br><b>BASE HERE'S THEY'N</b><br><b>HELD MEES</b><br><b>THE MEDICAL</b><br>m<br><b>BEERINGS AT</b><br>HE IN HABITAL FORD                                               | 日本語<br><br>. .                                                                                                    |
| --<br>. .<br>18.88.88<br>■無無<br>ᄈ                                                                                                    | ■ 取用<br><b>BEREDE</b><br>1981 SE . 99 SEE<br><b>DOM: 27-100</b><br>而<br>$-11.7$<br>mт<br>打组<br>$\blacksquare$                          | <b>Marine</b><br>m<br>ig.<br><b>BEVER</b><br><b>TEGE OF</b><br><b>TIME</b>                                                                                                    | <b>GOOD WITH THE LATE</b><br><b>SILHURW</b><br>744.00<br><b>BIT</b><br><b>BOTIVA IN ACTIVITY</b><br>88 AND 10 AND<br><b>HILLE</b><br><b>BIR (194) 40 177</b><br><b>BIRGH</b><br>四期目<br><b>HING IS ON</b><br><b>MER BIDA</b><br>HISTH<br><b>TANK CREATE LTD</b><br><b><i><u><b>START ON 1899 1999 1999</b></u></i></b>                                          | <b>F19 m</b><br>■ ■ ■<br>88.5<br><b>TANK</b><br>$100 - 100$<br>$-1111$                                                                                                    |
| <b>SALES AND</b><br>世間県<br><br>40-81-10<br><b>TELESTING</b><br>布普爾<br><b>D. 图 目</b><br>1.6%<br>112233<br>----<br><b>ERREIGEI</b><br><b>M 111 13 11 32 111</b><br>                                  | <b>TELESTE</b><br><b>THE UNITED</b><br><b>THE RESIDENT</b><br>后<br>THE R P. LEWIS<br>n.<br><b>BIR 82 E</b><br><b>TITLE</b><br>II HOTEL | $x = 100$<br><b>DESKIT</b><br>ше<br>łШ<br>m.<br>E<br>5760<br>First                                                                                                    | <b>BELLEVILLE</b><br><b>SHEET BEACH OF</b><br><b>BELLAVIA BELLET</b><br><b>BARRY</b><br><b>After discussion</b><br>11.1104.0010<br>10114<br><b>BACK INTER</b><br><b>STELL MILE</b><br> HH J<br><b>CELEBRATE</b><br><b>TILL AND ASSESSED</b><br><b>HARD</b><br><b>LEW ONE</b><br><b>CALIFORNIA</b><br><b>TANK PROFILER</b><br><b>HILL!</b><br><b>TEL: 19746</b> | <b>THE REAL PROPERTY</b><br><b>STATE</b><br><b>CONTRACTOR</b><br>1999 11 11<br>ERD                                                                                             |
| 前列<br>.<br>99-89-992<br>B C<br>.<br><b>TIBIC</b><br><b>DEB</b><br>(416, 6, 6, 8)<br>. .<br>n Ta<br>15 22 19<br>用细胞样<br><b>TILE</b>                                                                 | (前期記載副書簡集)開業期<br><b>REAL PROPERTY</b><br>THE R. P. LEWIS CO., LANSING MICH.<br>$339$ M $2$<br><br>言葉書                                  | <b>SILE</b><br>m<br><b>THE AN</b><br>⊞ a                                                                                                    | ○時計<br><b>Tankelli</b><br><b>BAILT</b><br><b>DISTANTIER</b><br>1000400<br>电时间<br><b>世紀 理</b><br><b>BETTING MEL</b><br><b>GUILT</b><br>1.11<br><b>Bern</b><br><b>B RUILING TENT</b><br>ana ang<br><b>TELES</b>                                                                                                    | 12 12 13<br>$1 - 1 - 1$<br><b>MITAN A LIFE IN</b><br><b>FOR</b><br><b>EL 89, 198.</b><br><b>THE REAL PROPERTY OF A REAL PROPERTY OF A REAL</b><br><b>De 14</b><br><b>TABLE</b> |
| 0.065<br><b>181 52 181</b><br>----<br>1818-1801-00<br>11 032 08 141 08 08<br>$-100 - 100 - 100$<br>1. 14 15<br><b>EXAMPLE AND PROPERTY AND REAL PROPERTY AND RELEASED FOR A PARTICULAR CONTROL</b> | <br>.<br>.<br>1335<br><b>CONTRACTOR</b><br>the country of a sea in the sea contract with the sea                                       | 1111<br>ШĿ<br><b>SECTIONS</b><br>HE HE VISING HIS COMPANY<br>$+11111$<br>■ 四一面 田 田 目  <br><b>Miller data</b><br><b>THE R. P. LEWIS CO., LANSING MICH.</b><br><b>ESSENT MODE SHOP</b> | <b>BALLEY BET</b><br>C III III III asari<br>lmut<br><b>Community of the Community of the State</b><br>物質に主張され<br><b>THE THINGS ITEMS TO HALL BEES</b><br>18982119577<br><b>MAG</b><br><b>THE FILL BEET ONE AREA COLLEGE BAT</b><br><b>REAL PROPERTY OF ASSESSMENT OF A REAL PROPERTY OF A</b>                                                                  | isa water<br>11日 日本日本作品 第二回<br>0.111<br><b>STATISTICS</b><br>頭膜<br>٠                                                                                                    |

Figura A.22: Pantalla Ver Estado Venta

|                                                                                                    | <b>OSIP</b><br>108,54 USD                                                                                                    | 72.617,31 CLP<br>Variación 1h<br>Variación 24h<br>$0,42% \wedge$                                                                                                    | Variación 7d<br>$-6,94%$<br>$-2,67%$                                                                                                    |
|----------------------------------------------------------------------------------------------------|----------------------------------------------------------------------------------------------------|----------------------------------------------------------------------------------------------------|----------------------------------------------------------------------------------------------------|
| Propietarle<br>Usuarlo General<br>Comprador<br>Inicio:                                                                                                    | Creador                                                                                                    |                                                                                                    | Conectado como Cristóbal Eduardo Allendes Castro   RUT: 18.515.403-3                                                                                                    |
| Poner Propiedad a la Venta                                                                                                    | Cancelar Venta Propiedad<br>Agregar Descripción a Venta                                                                                                    | Finalizar Venta de Propiedad<br>Dar permiso firmar Venta                                                                                                    | <b>Transferir Proplettad</b><br>Ver estado Venta<br>Dar permiso ver Venta                                                                                                    |
|                                                                                                    | <b>TRANSFERIR PROPIEDAD</b>                                                                                                    |                                                                                                    |                                                                                                    |
| فتحادث<br>                                                                                                    | <b>NT 199</b><br>$4 - 4 - 4 +$<br><b>Transferir Propiedad</b>                                                                                                 | <b>THE REAL PROPERTY</b><br><b>BERTHDEN</b>                                                                                                    | <b>HAS SERVER</b>                                                                                                    |
| 不正 せきる<br>to an                                                                                                    | Rol<br>08020<br>RUT 19876354                                                                                                    | 00030<br>图 - 3                                                                                                    | 1111                                                                                                    |
| - 6<br>$-771$                                                                                                    | 68819045726058540<br>Valor a pagar                                                                                                    |                                                                                                    | m<br>日野                                                                                                    |
|                                                                                                    | 1 K 14<br>2.111<br><b>ATT</b><br><b>LASTER THE</b>                                                                                                    | Transferir                                                                                                    | 73.<br><b>IN</b><br>日程<br><br>m<br>E.<br><b>SERIE MAILER</b><br><b>NANO MILIONE</b><br><b>BEBERHOM AT !!</b><br>Ш<br>ш<br>rett<br><b>SEEMING</b><br>m T                                               |
| .<br>.<br>T BB<br>计数据<br>.<br><b>m m m</b><br>w<br>m                                                                                                    | <b>I TE M</b><br><b>HE REEL IN</b><br><b>NB 14 HIP</b><br>$n +$<br><b>TTHE</b><br>$\blacksquare$<br>18120                                                     | TI THE W<br>ш<br>田 田岡<br><b>BIR (194) 40 177</b><br>1921-2<br>1931年1月45<br><b>MARINE DIE LEA</b><br><b>STATISTICS</b><br><b>BELLEVILLE</b><br><b>FOR 5</b>                                               | 213 at<br><b>BRIDE BIBI</b><br>744.0<br>图制码<br>1003111<br><b>HOLL</b><br>88<br>百百姓曾可图<br>ш<br>.<br>11 M<br><b>THE RE</b><br>相關用<br><b>TANK CROWLED</b><br><b>NUMBER</b><br>明朝田<br><b>SHART BENDAL</b> |
| .<br><b>ETTER</b><br>5 朋<br>911-25 HB<br>112233<br>.<br><b>IEEEEE</b><br>.<br><b>SH-82 888</b><br><b><i>BERRIES</i></b><br>.<br><b>ON AS THE</b><br>49.994 | <b>HEY IT!</b><br>119.95<br><b>THE R RETAIL</b><br><b>T FWY</b><br>后<br><b>THE R PROJECT</b><br>æ.<br>ज स<br><b>H H ST 6</b><br>(2) 进制动动动物的复数形式<br>nur<br>lag | <b>BY LATHER</b><br><b>ATTRICK LIN</b><br><b>BACK INCH</b><br><b>STERNTH</b><br><b>BELLEVILLE</b><br>ше<br><b>STERNE</b><br>m<br>E<br>m<br><b>BOOTHERS</b><br><b>BATTLE LINE</b>                         | mer<br><b>H HEART</b><br><b>STORY &amp; MAIL</b><br>und<br>$-14.7944461$<br>1111111<br><b>MARTINE</b><br><b>HILLE</b><br><b>Till For ME</b><br><b>BEL BUTTE</b>                                       |
| .<br><b>TEN</b><br><b>ALC Y</b><br>11 M<br>.<br>m<br>                                                                                                    | 869<br><b>13 95</b><br><br>m<br><b>DEB</b><br>nana<br><b>TOTAL</b><br><br><br>日本集                                                                             | <b>THEFT</b><br><b>MARKET II</b><br>WED 301<br>۳<br>#行事<br>图画体压<br>2010/01/18<br>MATILE I<br>ПT.<br>2010 202<br>m                                                                                        | <b>IN ITT IT</b><br> 光度  20世  月<br>HHIII<br><b>BALLEY</b><br><b>HITTIERIL</b>                                                                                                    |
| .<br><b><i>BA 678</i></b>                                                                                                    | <b>CAMERY</b><br>13.5%<br>- 16<br>THE U<br>٠                                                                                                    | 78<br>$-10$<br><b><i>IN THESE HER COMMANDS</i></b><br>HE IN THE IN<br>- (100511))<br><b>THE</b><br>171111<br>进报工<br>E Edi<br>-mi<br>the property of the State Date of the Middle Hall<br><b>THE BEST</b> | <b>REGILE STATE</b><br><b>C. MINIMUM 177</b><br>.<br>-111<br>0.110<br>$-11 -$<br><b>HILLET 871</b><br><b>BULLETER BEE</b>                                                                             |

Figura A.23: Pantalla Transferir Propiedad

# **A.7: Funciones Comprador**

|                                                                                                    | <b>OSIP</b><br>108,79 USD                                                                                                    | 72.781,1 CLP<br>Variación 1h<br>0.2%<br>Variación 24h                                                                                                    | $-2,64%$<br>Variación 7d<br>$-7,14%$                                                                                                    |                                                                                |
|----------------------------------------------------------------------------------------------------|----------------------------------------------------------------------------------------------------|----------------------------------------------------------------------------------------------------|----------------------------------------------------------------------------------------------------|--------------------------------------------------------------------------------|
| Usuarlo General<br>Comprador<br>Inicio:                                                                                                    |                                                                                                    |                                                                                                    |                                                                                                    | Conectado como José Felipe Abaca Castro   RUT: 15.527.727-0                    |
| Firmar Venta de Propiedad                                                                                                    | Agregar Documento de Custodia Bancaría                                                                                                    | Solicitar devolución de Custodia Bancaria.                                                                                                    | Dar permiso ver Venta                                                                                                    | Ver estado Venta                                                               |
|                                                                                                    | FIRMAR COMPRA PROPIEDAD                                                                                                    |                                                                                                    |                                                                                                    |                                                                                |
| and should<br><b>All Mine</b>                                                                                                    | $-4 - 4 - 4 +$<br>Firmar Venta de Propiedad<br>Nº Documento Venta 3                                                                                                    | m<br>ш<br><b>Manufacturer</b><br><b>BI HIS BEACH</b>                                                                                                    | <b>HASKASSANA</b><br>團                                                                                                    | ин                                                                             |
| <b>CES</b><br>---                                                                                                    | $\blacksquare$<br>EC.<br>ED<br>印<br><b>ISBN</b><br>邯<br>1987 82-188<br>m<br>画<br>$\mathbf{m}$                                                                                                    | Firmar<br>$13 - 13 - 11 - 19$<br><b>ATTENDAD</b><br>hя<br><b>LLS</b><br>m<br>图明相显<br><b>BOOTLE</b><br><b>MAIL \$1.102</b><br><b>BREADTH</b>                                                                                                    | <b>ETH LEFT TILE</b><br>准计算打印<br><b>E FIGGE</b><br><b>FALL</b><br><b>E COOC BOOK DEED NEWS THINGS</b><br>Пінського<br><b>LEGEF FELD CEEL DEED</b><br><b>Million</b><br><b>There</b> are the<br>LEEK AND SEEC STEEL<br><b>MATHEMATICS N.</b><br><b>USED 8000</b><br>m<br><b>BERTHAM AT</b><br>щщ<br><u>1111 II</u> 13 (3 (3<br>reco<br><b>I</b> ann<br>74. 1<br>81 AN 18 AN<br>нал<br><b>HILLER</b><br>8 H S S<br>相關用<br><b>TAXABLE PERSONAL PROPERTY</b><br><b>HILLED</b><br>河川縣麻鞋                                                                                                    | m.<br>27579<br>n<br><b>CONTRACTOR</b>                                          |
| .<br><b>ETTERE</b><br><b>PTL 95 BBS</b><br>足 題 耳<br>1.40<br><b><i><u></u></i></b><br>.<br>181 <b>AB 281</b><br><b>CERTIFICA</b><br>. .<br><b>SU-32-89</b><br><br><b>BBF</b><br>. .<br><b>ON 85 HIL</b><br>146988<br>T C<br>m<br>EFE<br>n n<br>.<br>ш<br>関東市<br>出版版<br>.<br>111 88 882<br>1.11.1 | ay en<br><b>11 11 11 11 1</b><br>芾<br><b>M. 198</b><br><b>REGE</b><br>计网络数据网络 电电动电阻<br>医副性<br><br><b>B 8 8</b><br>- 2<br>$\blacksquare$<br><br>- 11<br>11, 11, 11<br>H.<br>w<br>the state of the State of the State of the State of | <b>ATTENDANCE</b><br><b>THE RAIL</b><br><b>THE REAL PROPERTY</b><br><b>BELLEVILLE</b><br>3111<br>ra<br>œ<br>※ ほれ…<br><b>STORED IN</b><br><b>MAIL AV</b><br><b>STREE</b><br>用脚位<br><b>PA</b><br>提示事件関<br>$+ + + + +$<br>请保工<br><b>Fatal</b><br>番留留<br>1 ( <b>3)</b><br><b>BELLET BELLET</b> | 明期出<br><b>START BOWLER</b><br><b>BERTHERED</b><br><b>SECTION IN</b><br><b>THE REAL PROPERTY</b><br>11.11.11.11<br><b>THE PERSONAL WALLS</b><br>顺田田<br>1466 A.D<br><b>BEER SHEET</b><br><b>STATISTICS</b><br>眼明世<br><b>HII</b><br><b>ITAL 1979</b><br><b>HILBITHE</b><br>present and<br><b>HOTEL</b><br>HUHH<br> 唯一書<br><b>BUTHER</b><br><b>BERMAN</b><br>HHITHI<br><b>BELLE</b><br><b>TALLATE</b><br><b>RAMITI</b><br>期用用<br>2876<br>開閉日 正確示さ<br><b>Communication</b><br><br>m<br><b>REAL PROPERTY</b><br><b>THEFT REAL</b><br><b>REPORT OF STREET OF STREET</b><br>相同性能<br>1411-10** | <b>DO 14</b><br>.<br><b>FIER FI</b><br>.<br><b>BOOK</b><br><b>CALLED TOWER</b> |

Figura A.24: Pantalla Firmar Contrato de Compraventa

|                                                                                                    | t®SIP<br>97,65 USD                                                                               | 65.596,96 CLP<br>Variación 1h<br>$1,37%$ $\sim$                                  | Variación 24h<br>Variación 7d<br>$-5,9%$<br>$-17,2%$                                                                                                    |                                                             |
|----------------------------------------------------------------------------------------------------|--------------------------------------------------------------------------------------------------|----------------------------------------------------------------------------------|----------------------------------------------------------------------------------------------------|-------------------------------------------------------------|
| Comprador<br>Inicio:<br>Usuarlo General                                                                                                    |                                                                                                  |                                                                                  |                                                                                                    | Conectado como José Felipe Abaca Castro   RUT: 15.527.727-0 |
| Firmar Venta de Propiedad                                                                                                    | Agregar Documento de Custodia Bancaria                                                           | Solicitar devolución de Custodia Bancaria                                        | Dar permiso ver Venta                                                                                                    | Ver estado Venta                                            |
|                                                                                                    | <b>AGREGAR CUSTODIA</b><br><b>BANCARIA</b>                                                       |                                                                                  |                                                                                                    |                                                             |
| <b>All trings</b>                                                                                                    | Ingresar Custodia Bancaria                                                                       | <b>ALL AREA OF</b>                                                               | <b>THE EFRE ICILITIES</b><br>1 照 8 9 8 1 图                                                                                                    |                                                             |
| 5.46                                                                                                    | Nº Documento Venta 3                                                                             |                                                                                  | 阁                                                                                                    | m                                                           |
| $\sim$ $\sim$<br>$-771$                                                                                                    | Nº Documento Custodia 1                                                                          |                                                                                  | 圏                                                                                                    |                                                             |
|                                                                                                    | RUT Comprador 15527727                                                                           |                                                                                  |                                                                                                    |                                                             |
|                                                                                                    | 18515403<br><b>RUT Vendedor</b><br>Monto 50000000                                                | 图 - 3                                                                            | $[0] % \centering % {\includegraphics[width=0.9\textwidth]{figs/fig_4} }}% \caption{The figure shows the number of parameters of the estimators in the right panel. The left panel shows the number of parameters in the right panel.} \label{fig:fig:fig_4}$ |                                                             |
| .                                                                                                    |                                                                                                  |                                                                                  |                                                                                                    | ш                                                           |
| .<br>- 19<br>$\cdots$<br>□ Ⅲ Ⅲ<br><b>THE TH</b><br>.                                                                                                    | <b>USIN</b><br><b>THE REVISE</b>                                                                 | Ingresar                                                                         | 11 1164 W<br><b>BATT THE</b>                                                                                                    | m                                                           |
| <b>TETAR</b><br><b>D. 图 目</b><br><b>HTL 25 HH</b><br><b>T. BOX</b><br>19898<br>.<br><b>HERE</b><br>.<br><b>SIL-82 233</b><br><br>顺明<br>. .<br><b>AN-35 BBL</b><br>46999 | <b>THE R PROJECT</b><br>Ua.<br>图 题<br><b>H H ST 3</b><br>( ) 前期出现高速管带可能量<br><b>CA 88 12 2205</b> | <b>Carried</b>                                                                   | <b>BELTE SHARR</b><br><u>un p</u><br><b>BELLE STATE</b><br>mus<br><b>TALL BERE</b><br>i set                                                                                                    | <b>MARKET AND I</b>                                         |
| B C<br>nee<br>4.616<br>计图<br>n Film<br>ш                                                                                                    | <b>BE BETTER</b><br>                                                                             |                                                                                  | <b>DIGAL IN</b><br><b>THEFT</b><br><b>HERE</b><br><b>BULLE</b><br>w<br><b>TEM</b>                                                                                                    |                                                             |
| <b>THEFT</b><br>日本集                                                                                                    | 五 森 3<br><b> </b><br><b>SALESTE</b><br>11.95                                                     | <b>Liste</b><br><b>TOWER</b>                                                     | <b>BANK 271</b><br>更更<br><b>HILLER</b><br>物質に主張され<br><b>BUT IT</b><br><b>GRAIN AND IN</b><br><b>C. Illinois read</b><br>88                                                                                                    | <b>BOOT AT</b>                                              |
| .                                                                                                    | - 16<br>ж                                                                                        | $+77188$<br>量量请量工<br>the Standard Prince and Miss In Held<br><b>THE R. P. L.</b> | THEFT<br>四時間三                                                                                                    |                                                             |

Figura A.25: Pantalla Agregar Custodia Bancaria

|                                                                                                    | <b>OSIP</b><br>87,11 USD                                                                                                    | 59.039,02 CLP<br>Variación 1h<br>$1,36%$ $\land$<br>Variación 24h                                                                                                    | Variación 7d<br>$-12,04%$<br>$-23,85%$                                                                                                    |                                                                     |
|----------------------------------------------------------------------------------------------------|----------------------------------------------------------------------------------------------------|----------------------------------------------------------------------------------------------------|----------------------------------------------------------------------------------------------------|---------------------------------------------------------------------|
| Usuarlo General<br>Comprador<br>Inicio:                                                                                                    |                                                                                                    |                                                                                                    |                                                                                                    | Conectado como José Felipe Abaca Castro   RUT: 15.527.727-0         |
| Firmar Venta de Propiedad                                                                                                    | Agregar Documento de Custodia Bancaria                                                                                                    | Solicitar devolución de Custodia Bancaria                                                                                                    | Dar permiso ver Venta                                                                                                    | Ver estado Venta                                                    |
|                                                                                                    | SOLICITAR DEVOLUCIÓN<br><b>CUSTODIA BANCARIA</b>                                                                                                    |                                                                                                    |                                                                                                    |                                                                     |
| <b><i>All Max</i></b>                                                                                                    | -6<br>Solicitar Devolución Custodia Bancaria<br>Nº Documento Custodia 1                                                                                           | <b>LAND</b>                                                                                                    | <b>THE CENT BESIDENCE</b><br>图                                                                                                    | m                                                                   |
|                                                                                                    | 15527727<br>RUT Comprador<br>18515403<br><b>RUT</b> Vendedor                                                                                                    | ÷.<br>$\circ$<br>絒<br>$-3$                                                                                                    |                                                                                                    |                                                                     |
| .<br><b>M 113 11</b> 11 23 111<br>.<br>世間目<br>88.99.00E<br>.<br><b>TELEST</b><br>足跟其<br><b>911 05 1991</b><br>1.6%<br><br><b>BERRICH</b><br><b>M 10 13 11 32 14</b><br><b></b><br><b>TEM</b><br><b>H III III</b> 10 35 36 1<br>146936<br>花石堂<br>88 235<br>EFE<br>0.016<br><b>JETA</b><br>H<br><b>GM 26</b><br><b>NIE</b> | 面<br>H<br><b>U 200</b><br><b>MINTER</b><br>肟<br><b>FOR \$1 000 PROD.</b><br><b>HH-1 6</b><br>网络阿里里南美国美国亚斯<br><b>SE 18 - 1/200</b><br><b>B. H. THE </b><br><br>用量量 | Solicitar Devolución<br>田 田岡<br><b>FIR (19) 40 17</b><br><b>MER MIN</b><br><b>HE CALLED AND</b><br><b>STAR</b><br><b>After direct</b><br><b>BATE DOOR</b><br><b>BELLEVILLE</b><br>m<br>æ<br>maa<br><b>BELLET STATE</b><br>$\mathbf{r}$<br><b>BATTLE LINE</b><br><b>TREE</b> OF BL<br><b>MAIL</b><br>m<br><b>BUT IT'S</b><br><b>STATISTICS</b><br>四国. | ш<br><b>SEED TO BE THE THE TWO</b><br><b>TELE</b><br><b>ANTIS</b><br><b>HAUTHUR</b><br>на н<br>11:44:00<br>48.TT<br><b>CONTRACTOR</b><br><b>STA LL BY AN 1888</b><br>m<br><b>THE TENNET</b><br><b>BY UVA 18 RES</b><br>用精细子<br>田藍<br>11.114.00<br>10 P.H.<br><b>THE R</b><br><b>SERVA MILLIN</b><br>14 H F<br>111111111111<br><b>MARINEZ</b><br><b>I GILLET</b><br><b>ATTILLERS</b><br>1979 11<br><b>DISTURBANCE</b><br><b>REP 3</b><br><b>GMT</b><br><b>Hell</b><br>an an<br><b>BALGE</b><br><b>HILTER</b> | --<br><b>B. DIMMIR</b><br>7 N ST 18 % BM<br>and the<br>医单侧肌瘤 医耳形面肌的 |
| 0.065<br>.<br><b>ALL DAY: 08</b><br><b>A 2 3 8</b><br><b>PERMIT</b>                                                                                                    | <br><br><b>SALES</b><br><b>COLT</b><br>Ш<br><b>CONTRACTOR</b>                                                                                                    | <b>Diff.</b><br><b>CONTRACTOR</b><br><b>HE HE VEHICLE TO BE AN</b><br>1711110<br><b>Card</b><br><b>COLOR DISCRIPTION</b><br><b>TECH</b>                                                                                                    | 27700 単位の<br><b>REMARKS</b><br><b>ALLIE TO</b><br>. .<br>(1995) 1995<br><b>FEE</b><br>THEFT<br><b>HEILICHE WASHINGT TEILER</b>                                                                                                    | 0.110<br>m                                                          |

Figura A.26: Pantalla Solicitar Devolución Custodia Bancaria

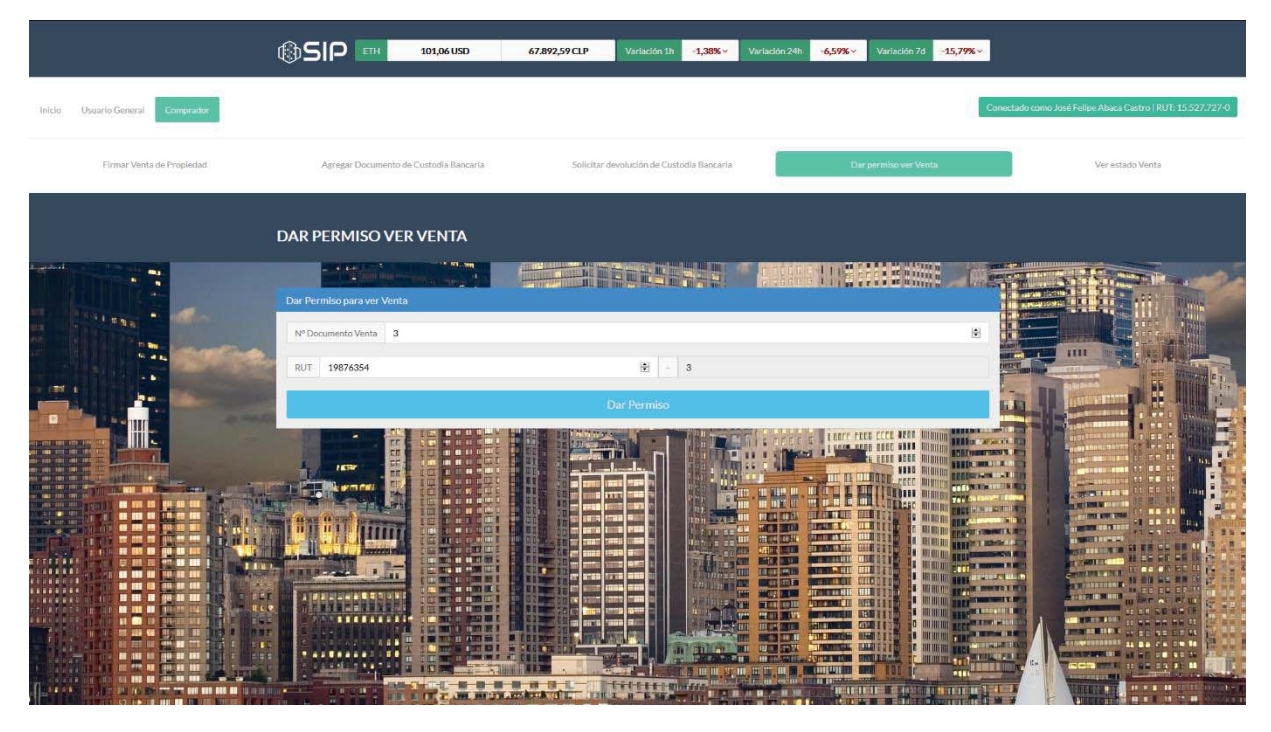

Figura A.27: Pantalla Dar Permiso Ver Venta

|                                                                                                    | <b>OSIP</b><br>108,79 USD                                                                                                    | 72.781,1 CLP<br>Variación 1h<br>Variación 24h<br>0.2%                                                                                                    | Variación 7d<br>$-2,64%$<br>$-7,14\%$                                                                                                    |                                                                                                    |
|----------------------------------------------------------------------------------------------------|----------------------------------------------------------------------------------------------------|----------------------------------------------------------------------------------------------------|----------------------------------------------------------------------------------------------------|----------------------------------------------------------------------------------------------------|
| Usuarlo General<br>Comprador<br>Inicio:                                                                                                    |                                                                                                    |                                                                                                    |                                                                                                    | Conectado como José Felipe Abaca Castro   RUT: 15.527.727-0                                                                        |
| Firmar Venta de Propiedad                                                                                                    | Agregar Documento de Custodia Bancaria                                                                                                    | Solicitar devolución de Custodia Bancaria                                                                                                    | Dar permiso ver Venta                                                                                                    | Ver estado Venta                                                                                                    |
|                                                                                                    | <b>VER ESTADO VENTA</b>                                                                                                    |                                                                                                    |                                                                                                    |                                                                                                    |
| فمحامض<br>٠<br><b>STERN</b><br><b>Card</b>                                                                                                    | $4.4 - 1.$<br>ч.<br>Ver Estado de Venta<br>Nº Documento Venta 3<br>m<br>enderte<br><b>RK</b><br>.<br>and .<br>.                                                                                                    | <b>PROFESSION</b><br>出言言與<br>Ver<br>111117<br>29 23 3                                                                                                    | <b>IN WHICH AND</b><br>團<br>S REGE BERC CERC CACE INTERNE GRADULATIONS<br><b>L'EGGE ETTE EELL EELE HOMAIN</b><br><b>FALL</b><br><b>COOCE DOCO COOC REND HONDY</b><br><b>Alliances</b>                                                                                                    | 1111<br>H<br>                                                                                                    |
| .<br>.<br><b>TO 22 100</b><br>----<br>11. M. IN<br>■ 開 開<br>自由自<br>80<br><b>EFFITING</b><br>以 题 其<br><b>911 05 1991</b><br><b>1.6%</b><br>111111<br>----<br><b>FEREIT</b><br>.<br><b>SHARE EN</b><br><b><i>BERRIES</i></b><br><b>BINE</b><br>.<br><b>RB 35 BH</b> | pp.<br>.<br>HR<br>. .<br><b>IN 18 1</b><br>1839<br>■ 印刷<br><b>B R.H.</b><br><b>IL IL N</b><br><b>BELL RE DES</b><br><b>OUT 27 28 28</b><br>$-11.1$<br>i se<br>面<br>Шŧ<br>$-10.11$<br>in al<br><b>ETA UD</b><br>119.95<br><b>THE REPORT OF A</b><br>$\frac{1}{2}$<br><b>BIG BLACK INC.</b><br>国县<br>THE RESIDENCE<br>1. 用用高温温度量量可以用<br>一群場 | m<br><b>DOM:</b><br>щ<br><b>BIT</b><br><b>MANI ANT</b><br>in in Luggiak<br><b>HER MIN</b><br><b>THE CHAIN</b><br><b>CHECK THAN</b><br><b>E as Will</b><br>ATTO BOOK<br>Fili.<br><b>BACK INCH</b><br><b>DEALER</b><br><b>REGISTMEN</b><br><b>STILL</b><br>E,<br><b>IST</b><br>5700<br><b>BEET SHEET</b><br><b>TOMATIC</b> | <b>TERFF FEED CECE BROD</b><br><b>Billion</b> and all<br>LACK AND DESCRIPTION<br><b>The Freeman Marry M.</b><br><b>ESSE AREA</b><br><b>STATISTICS</b><br>1115<br><b>LEGISLAND AT 1</b><br>HIL IN HANDLE FOOT<br><b>CONSTRAINING</b><br><b>BILETER</b><br><b>SOLL BIBIN</b><br>744.0<br><b>SHART TILL</b><br><u> Tar w Ilip</u><br><b>HILLET</b><br><b>MI BOR</b><br>1931年1月45<br><b>HEAT</b><br>相图形<br><b>EXPERIENCES</b><br><b>Strate in Hill</b><br><b>THEFT</b><br><b>THE TERMS</b><br><b>BE UVALUE STAT</b><br><b>HIRS!</b><br>田日相<br>11.110.000<br>$10 - 241$<br><b>THE MESSES WILL</b><br><b>ABL BBL BB</b><br><u>un p</u><br><b>MARINE AT I</b><br><b>HILL</b><br><b>ITAL 19788</b> | 68<br><br><b>E1299</b><br><b>1979</b><br><b>STAR</b><br>$-10011$<br><b>TANKER</b><br>3 2008 00<br><b>DAY: IN: NKI</b>              |
| 花にり<br>88 235<br><b>TIBI</b><br>48000000<br>EFE<br><b>JETA</b><br>.<br>用细胞群<br>前面<br>0.065<br><b><i><b><i><u>AID 80 80 1</u></i></b></i></b><br>1999-00-000<br>8.58<br><b>FOR THE R. P. LEWIS CO., LANSING, MICH. 49-14039-1-120-2</b><br>14.18                   | 1回 第1<br>田田田<br><br>大きな<br>山原 千里!<br>- - -<br><br><b>CAMERY</b><br>1115<br>新設官<br>$\mathbf{H}$<br><b>PINTS</b><br>the auto was a strong and a strong and have been attack the                                                                                                    | <b>THEFT</b><br>開設 30<br>m<br>1678)<br><b>BUT AT LAW</b><br>$-4$<br><b>SEP 11.</b><br>N B T<br>HE HE VS HE HALL THE ST<br>17111<br>556<br>进课<br>-mi<br><b>STATE OF STATE AND ADDRESS OF THE</b><br><b>CHAIN BERRY</b>                                                                                                    | <b>BALLET</b><br>paga sa <b>ta</b> n<br>电阻<br><b>BETWEEN</b><br><b>COMME</b><br>771 BL<br><b>Hitell</b><br>$\mathbf{B}$ infinition.<br><b>STATISTICS</b><br><b>TELES</b><br><b>BALLEY</b><br>C III III III asari<br><b>Community of the State</b><br>物質は高さな<br><b>IN SHEMISTER IN A SALE</b><br>.<br>1 400 500 77<br><b>PEEL</b><br><b>THE US</b><br><b>THE REAL PROPERTY OF A 4 YEAR OLD FAILURE A</b>                                                                                                    | $-145$ $-145$ $-145$<br><b>THE REAL PROPERTY AND INCOME.</b><br>11 88 78<br>- 14<br><b>BERTH</b><br>11.111<br><b>DELLINE</b><br>頭蘭 |

Figura A.28: Pantalla Ver Estado Venta

# **B: Flujo de Datos**

## **B.1: Flujo de Datos Registro de Usuario**

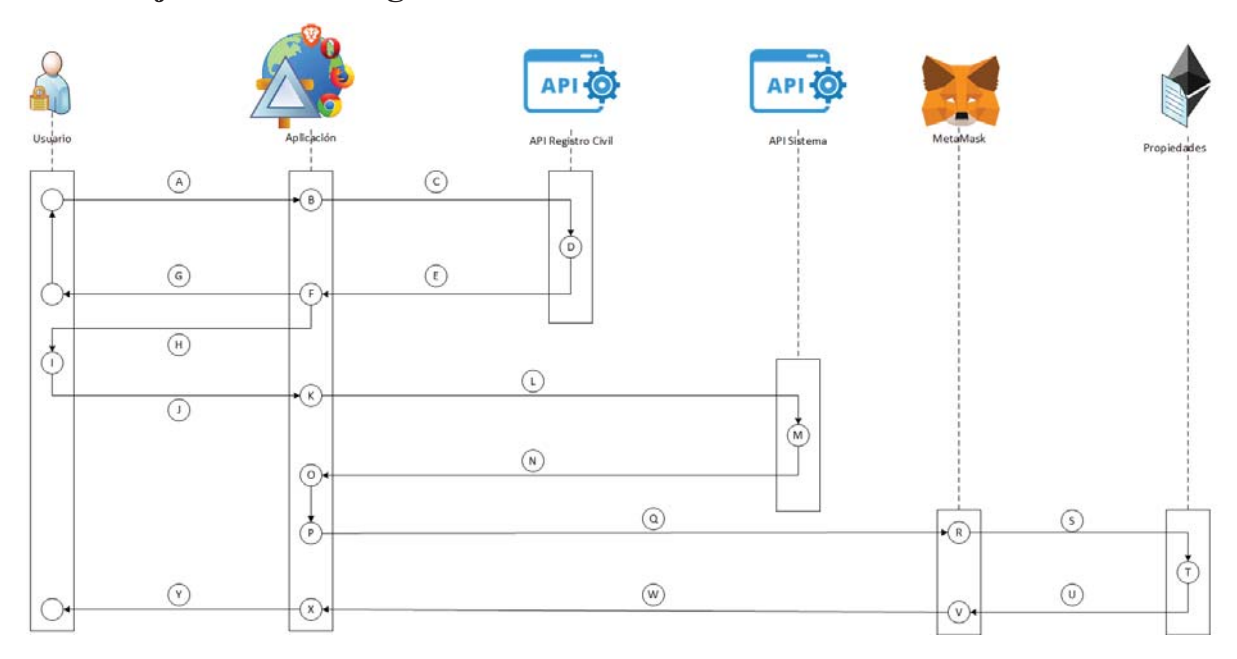

Figura B.1: Flujo de Datos Registro de Usuario

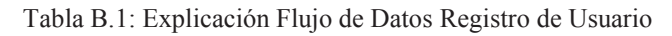

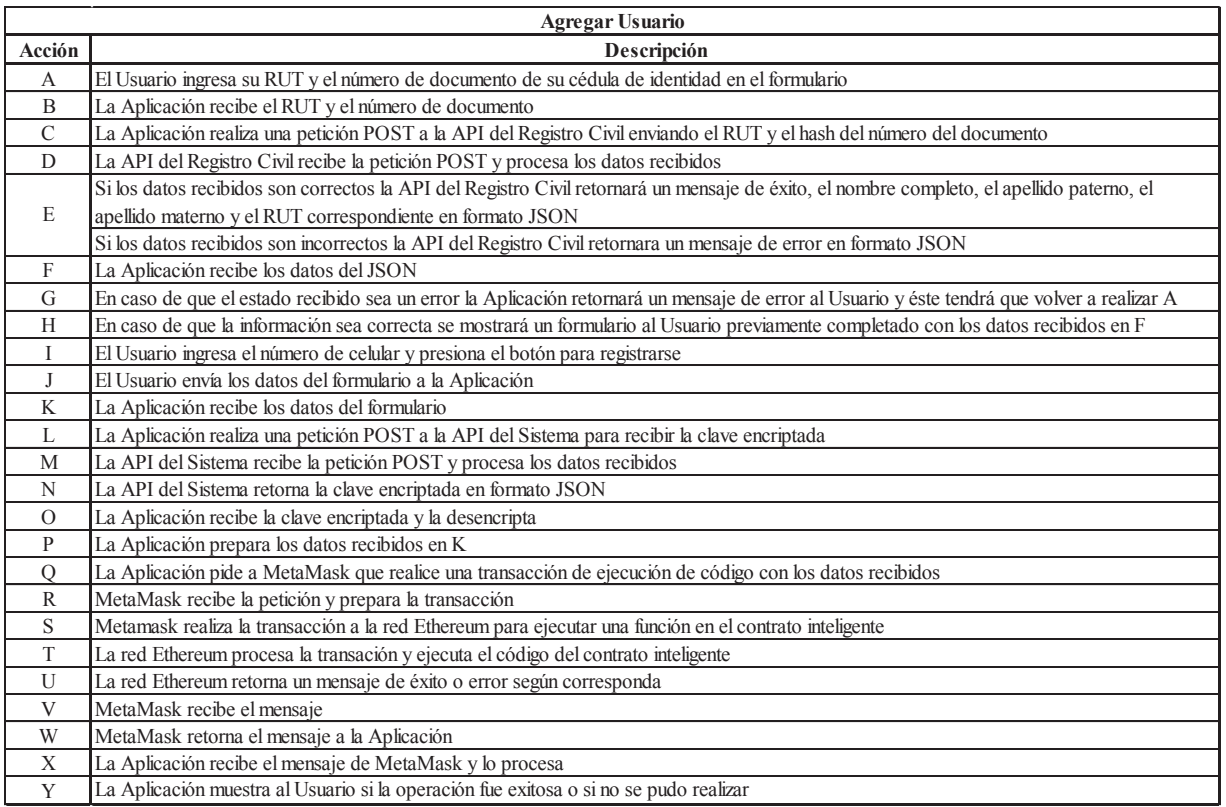

# **B.2: Flujo de Datos Creador**

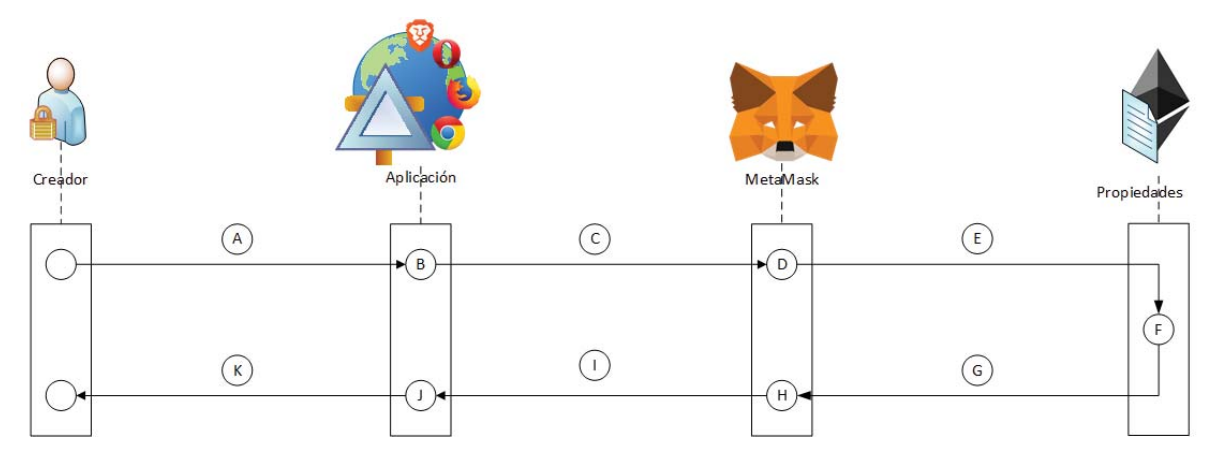

Figura B.2: Flujo de Datos Agregar Tasador

Tabla B.2: Explicación Flujo de Datos Agregar Tasador

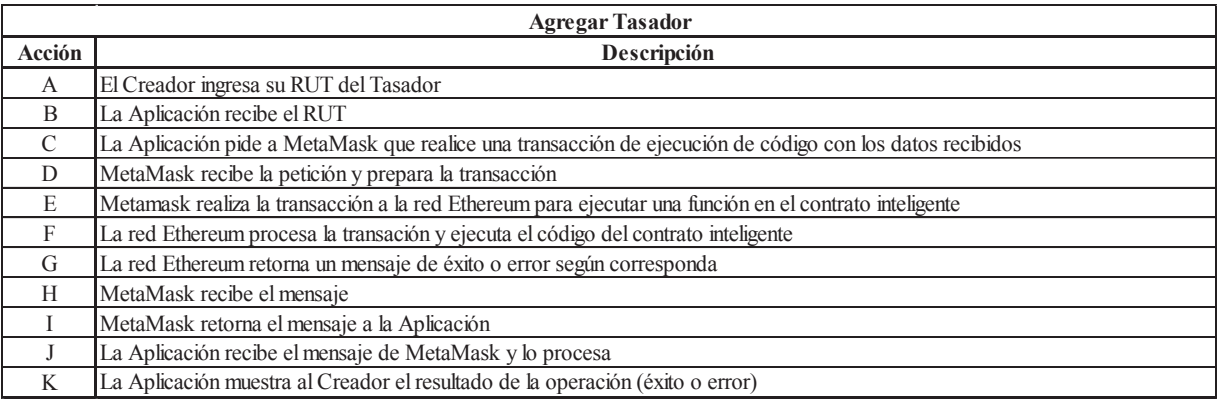

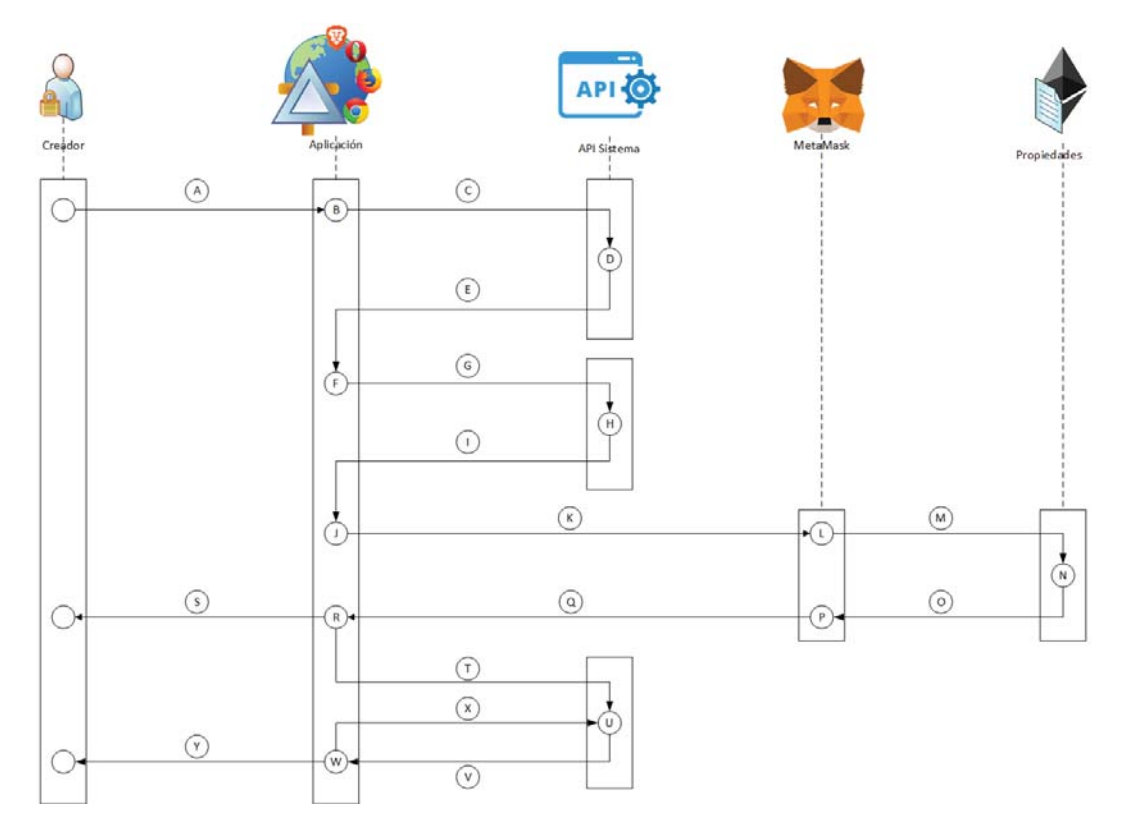

Figura B.3: Flujo de Datos Cambiar Clave del Sistema

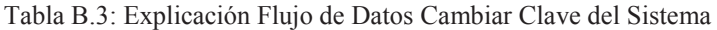

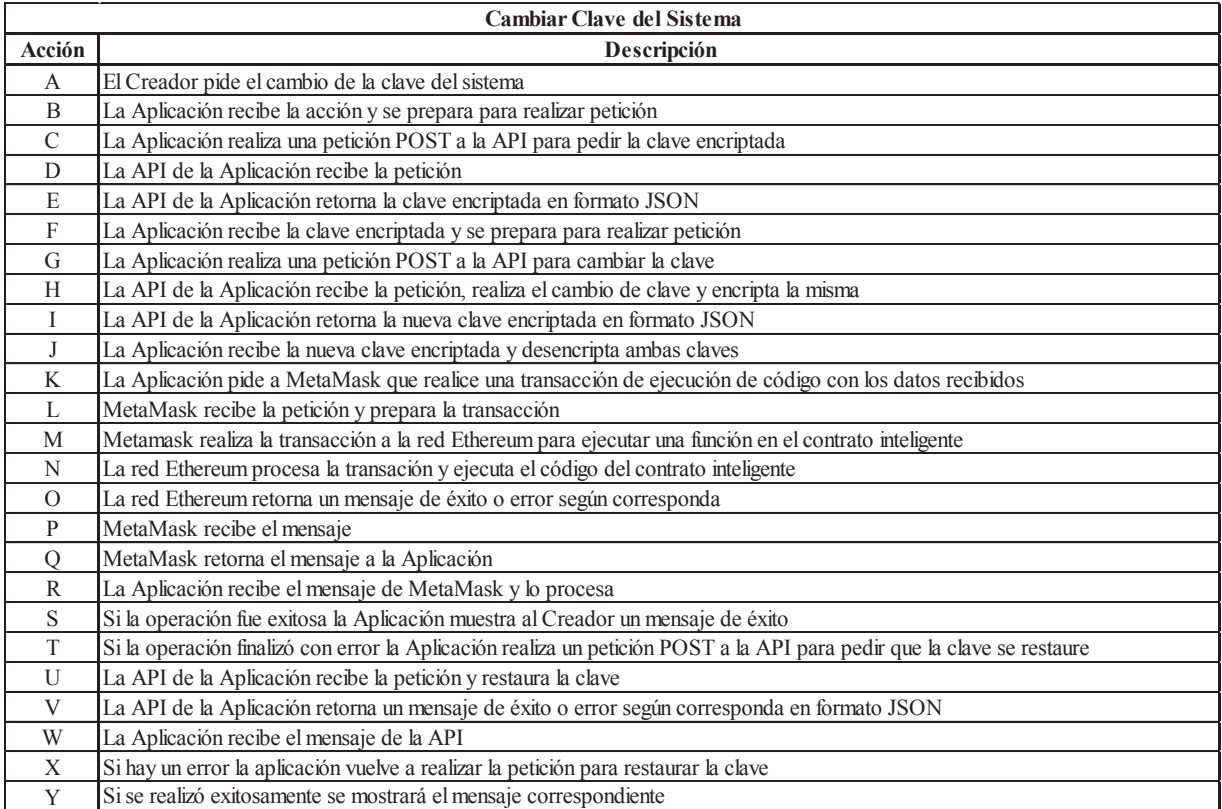

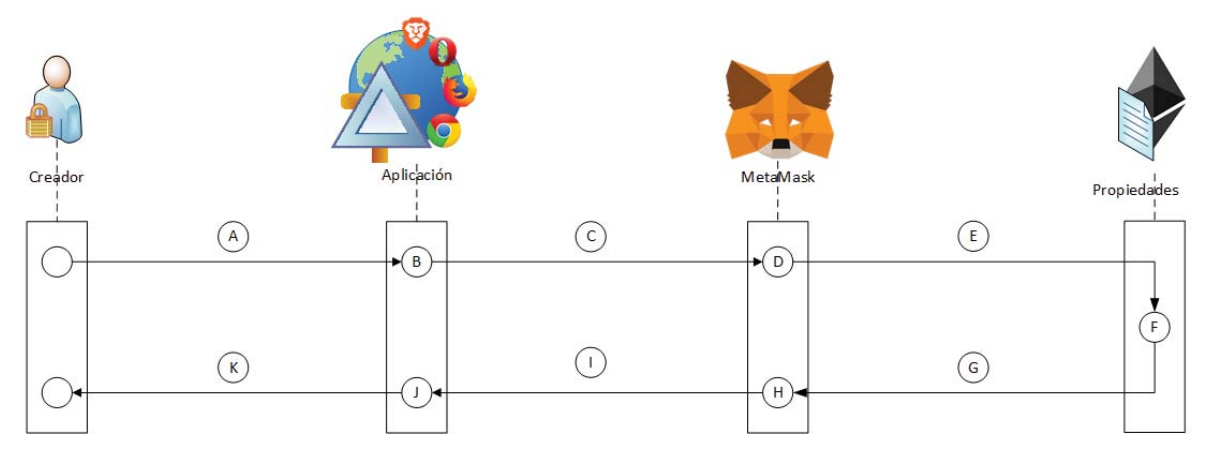

### Figura B.4: Flujo de Datos Ver Balance

### Tabla B.4: Explicación Flujo de Datos Ver Balance

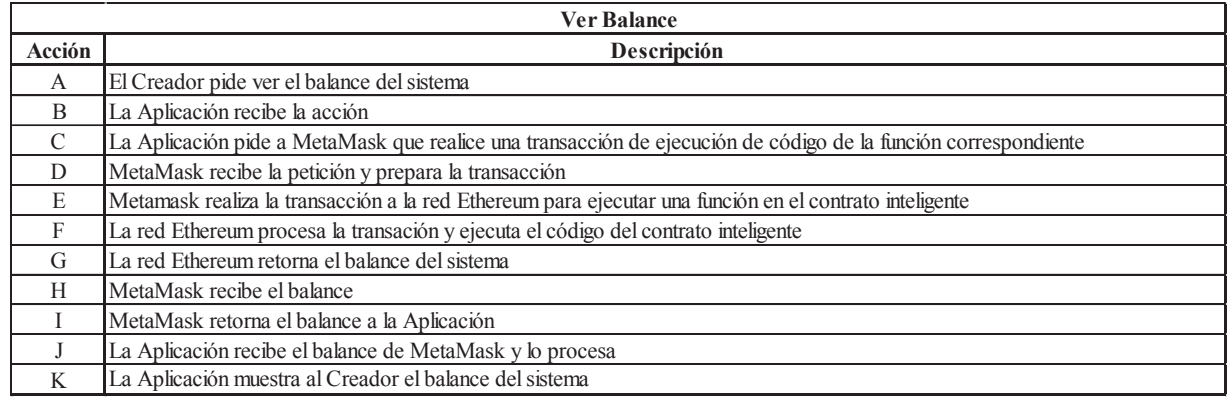

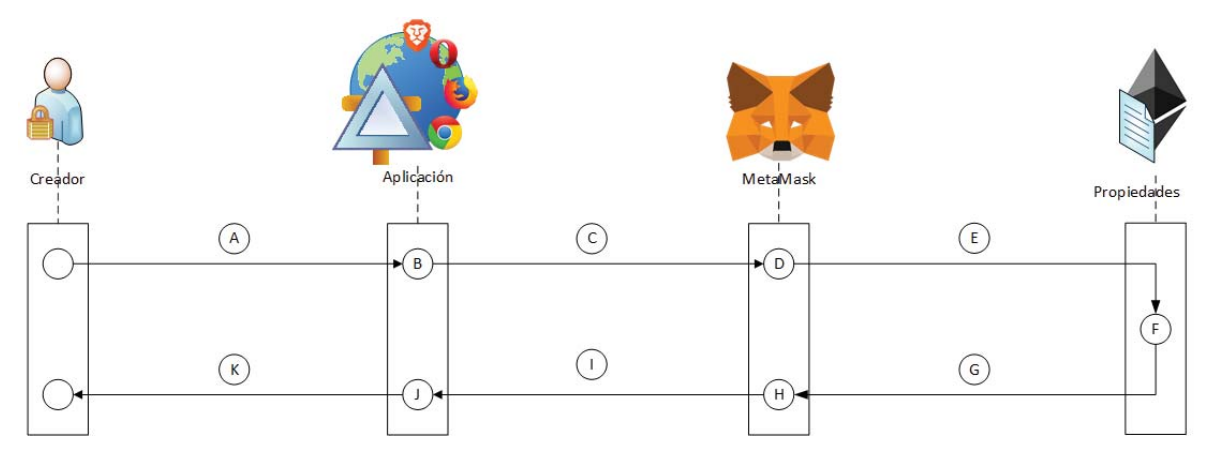

Figura B.5: Flujo de Datos Retirar Balance

### Tabla B.5: Explicación Flujo de Datos Retirar Balance

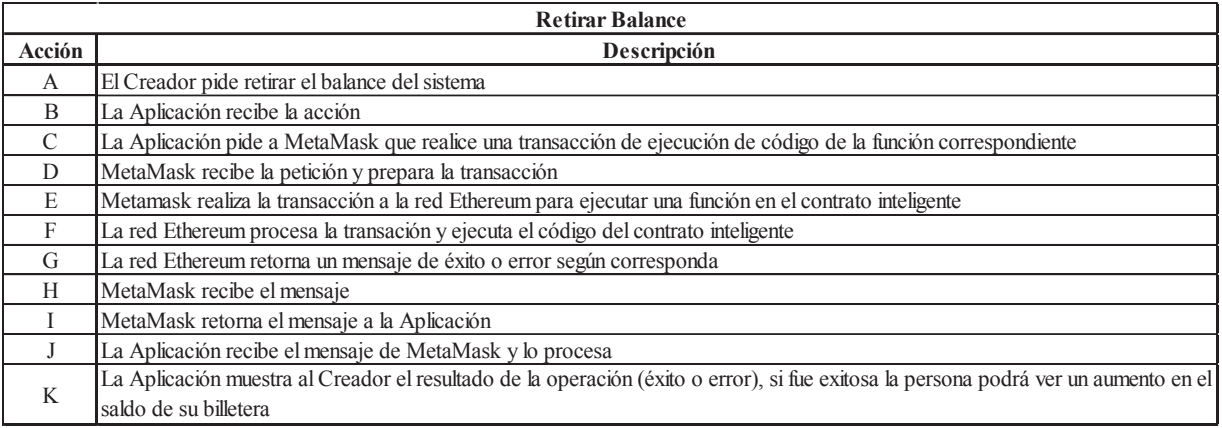

# **B.3: Flujo de Datos Tasador**

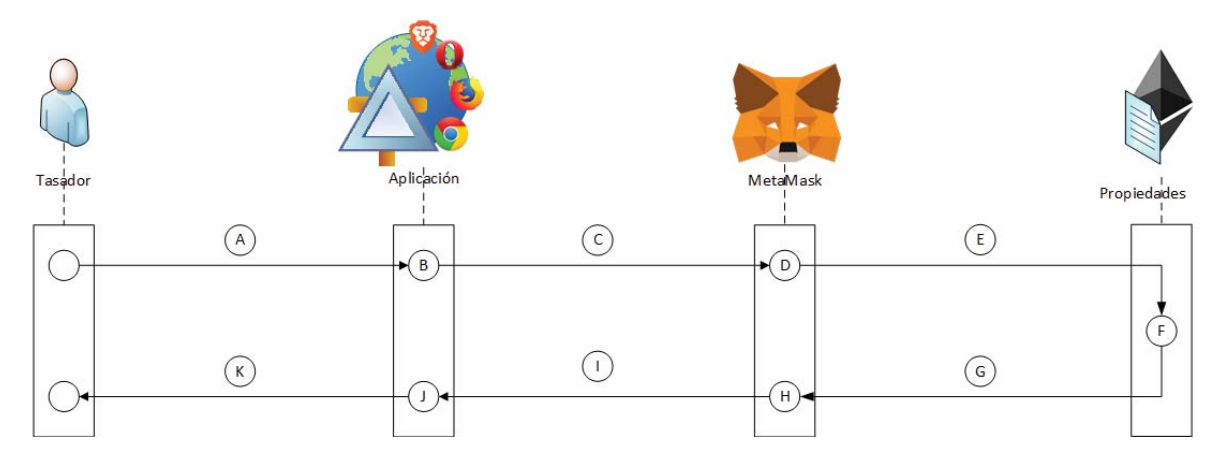

Figura B.6: Flujo de Datos Cambiar Valor Propiedad

Tabla B.6: Explicación Flujo de Datos Cambiar Valor Propiedad

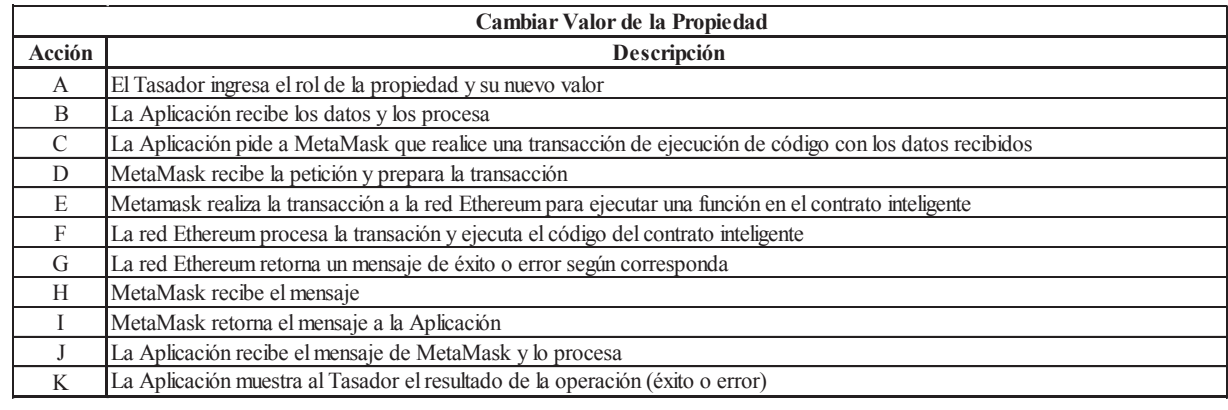

# **B.4: Flujo de Datos Usuario General**

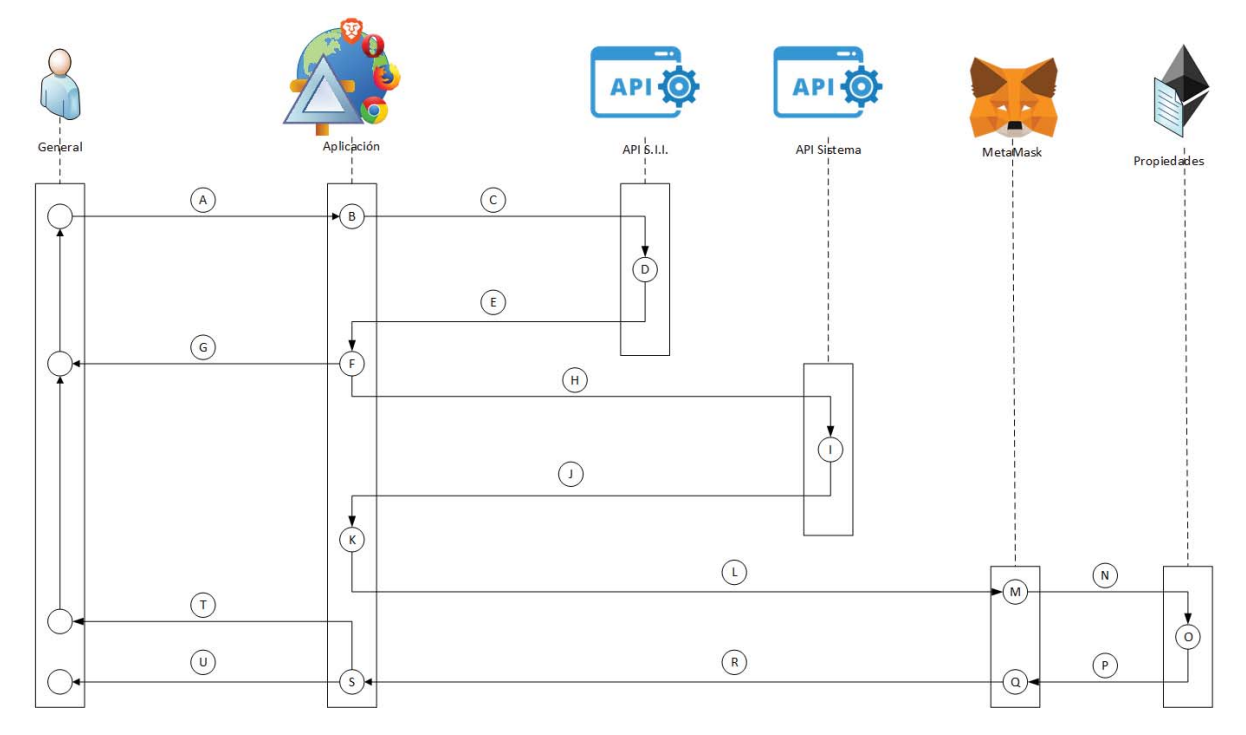

Figura B.7: Flujo de Datos Agregar Propiedad

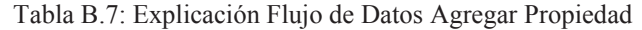

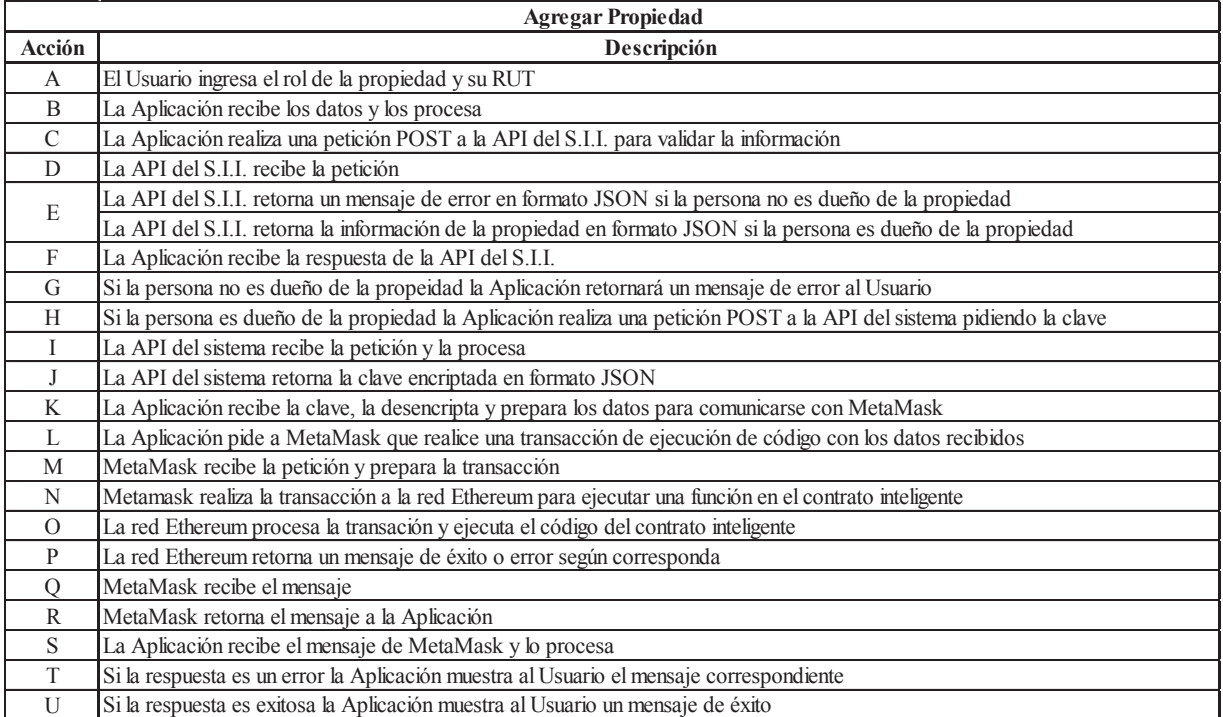

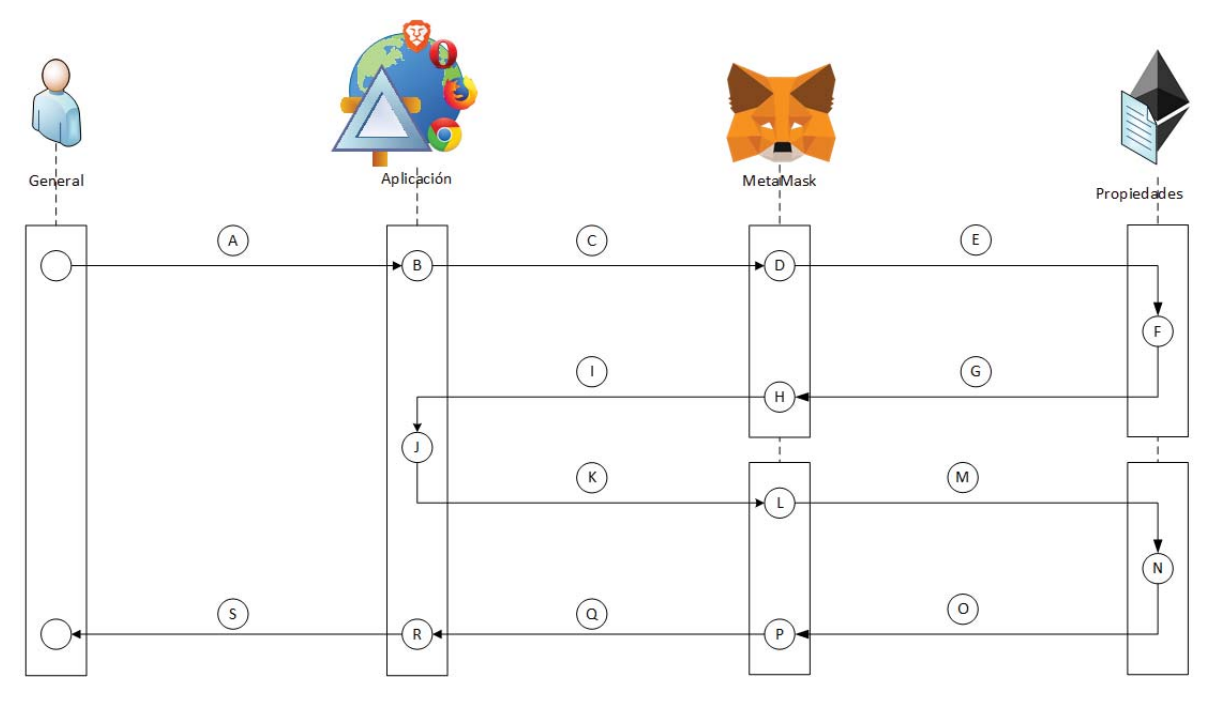

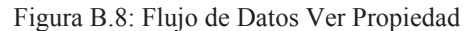

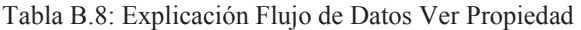

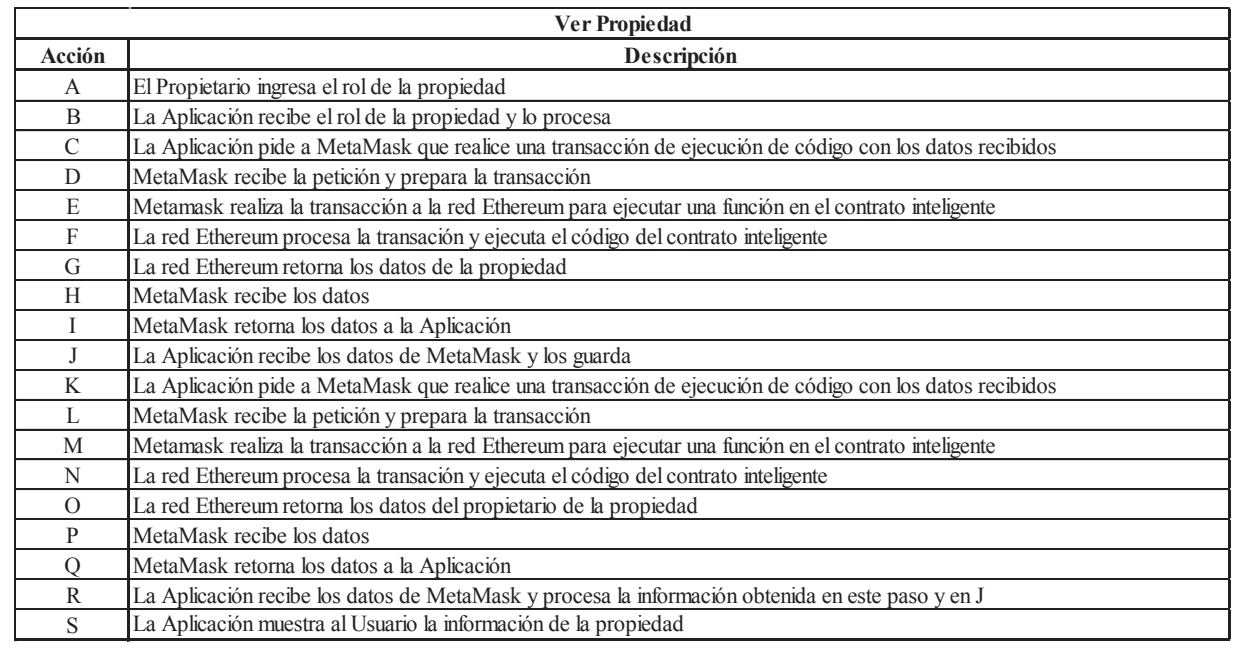

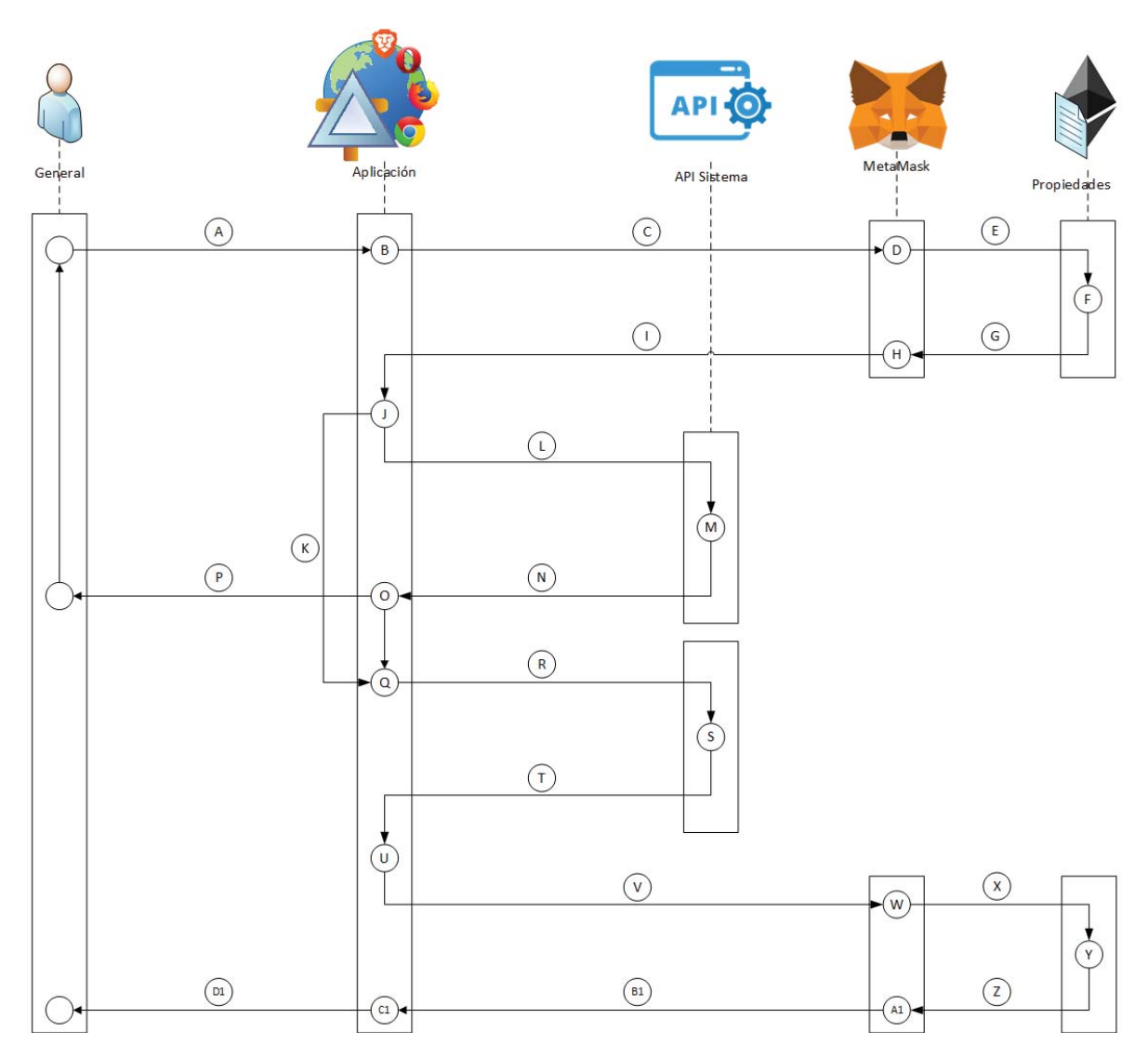

Figura B.9: Flujo de Datos Ver Información Venta

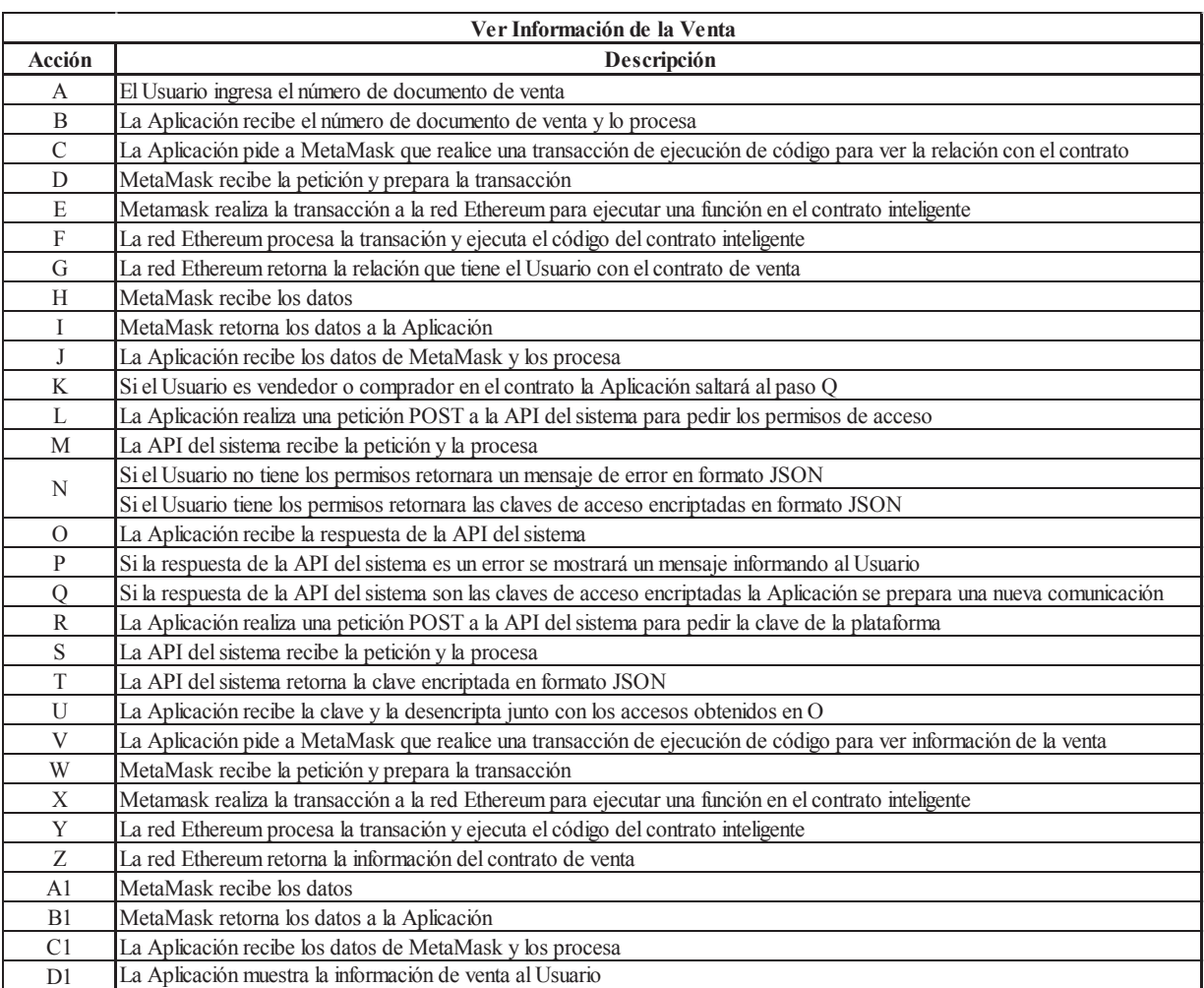

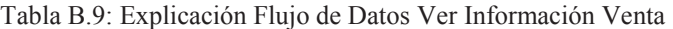
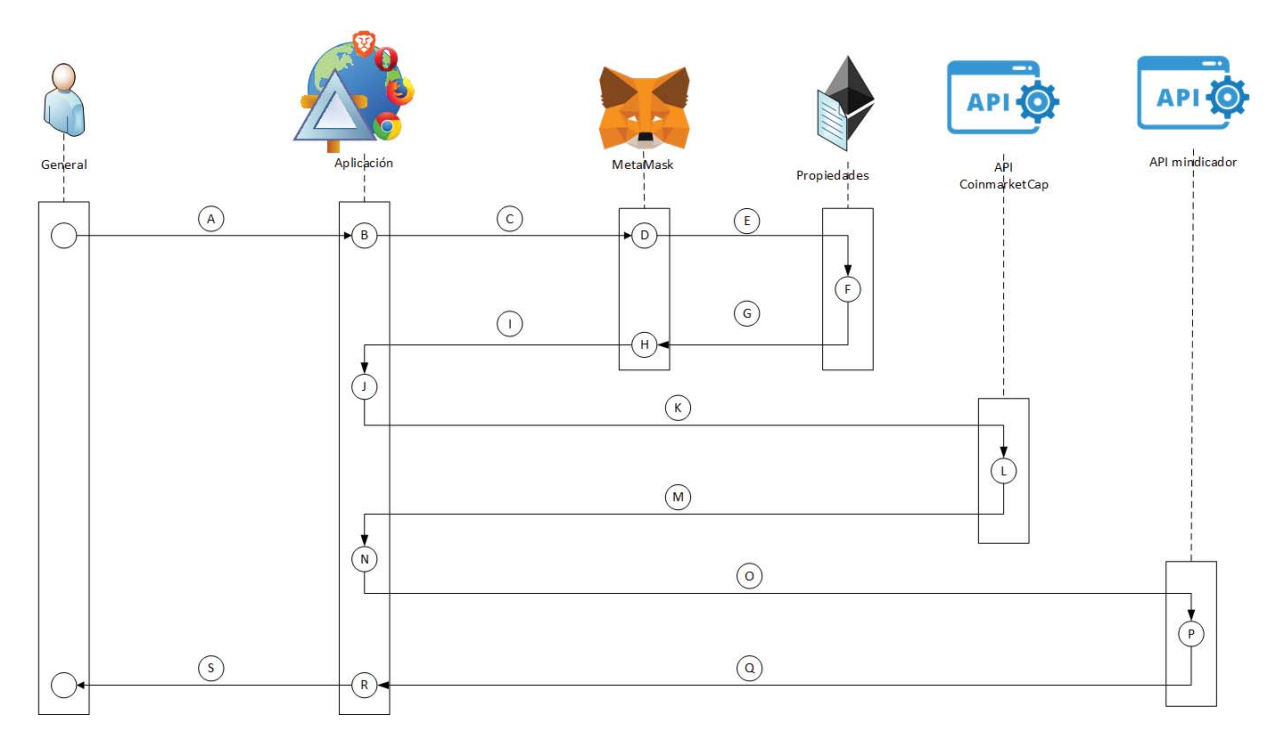

### Figura B.10: Flujo de Datos Ver Precio Trámite

### Tabla B.10: Explicación Flujo de Datos Ver Precio Trámite

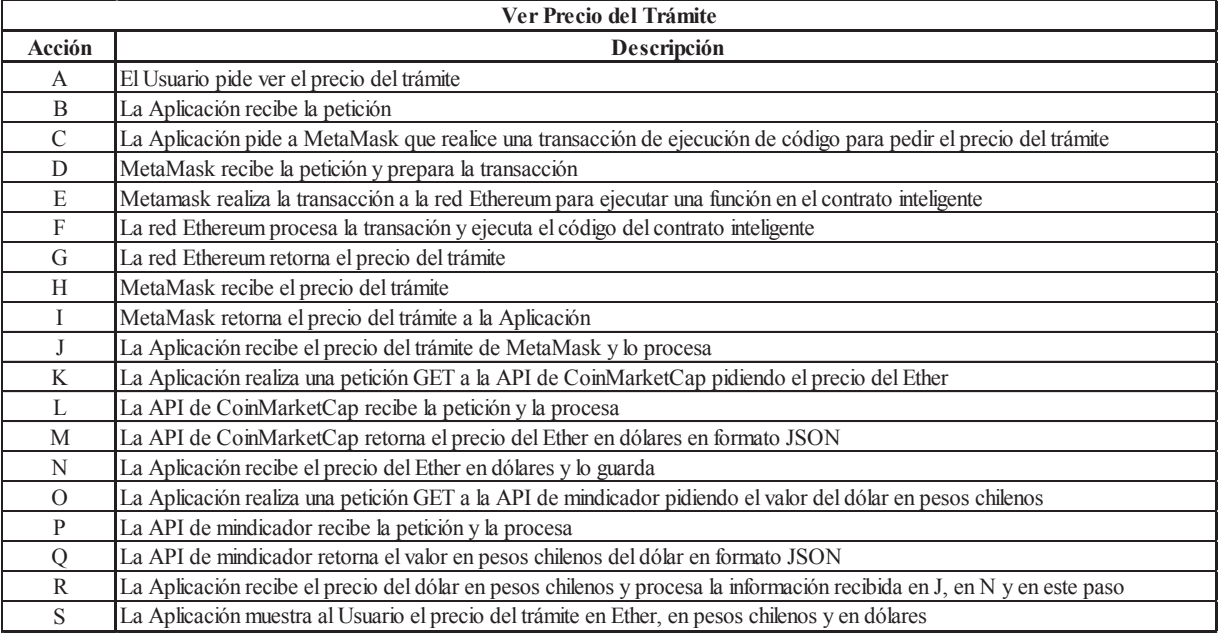

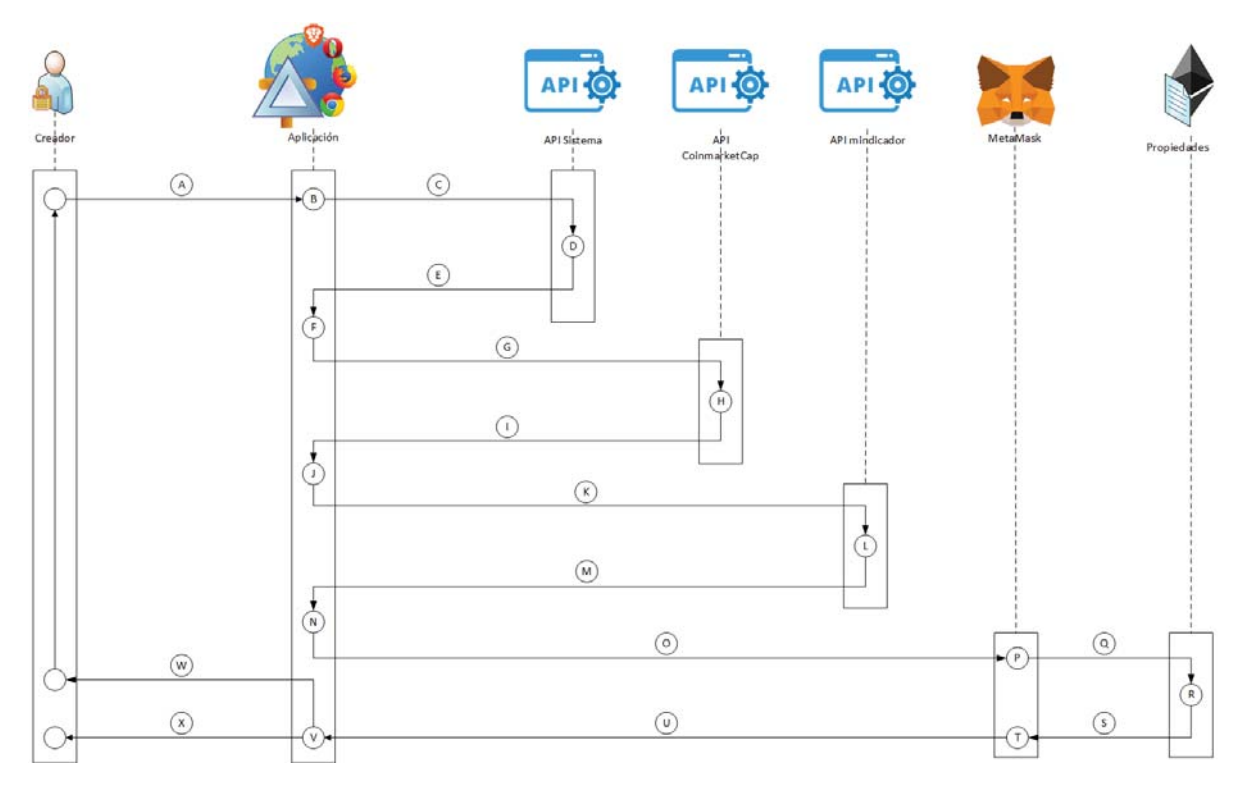

Figura B.11: Flujo de Datos Actualizar Precio Trámite

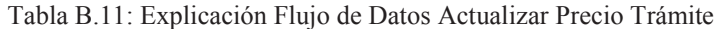

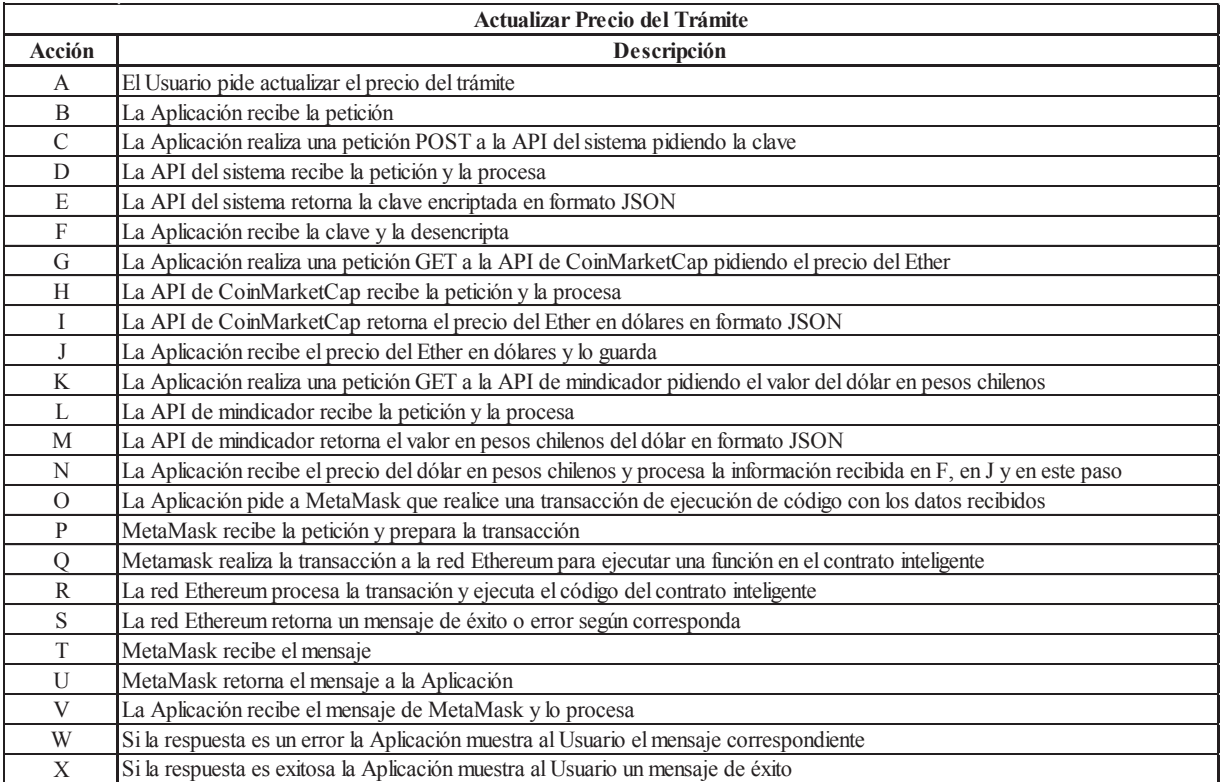

# **B.5: Flujo de Datos Propietario**

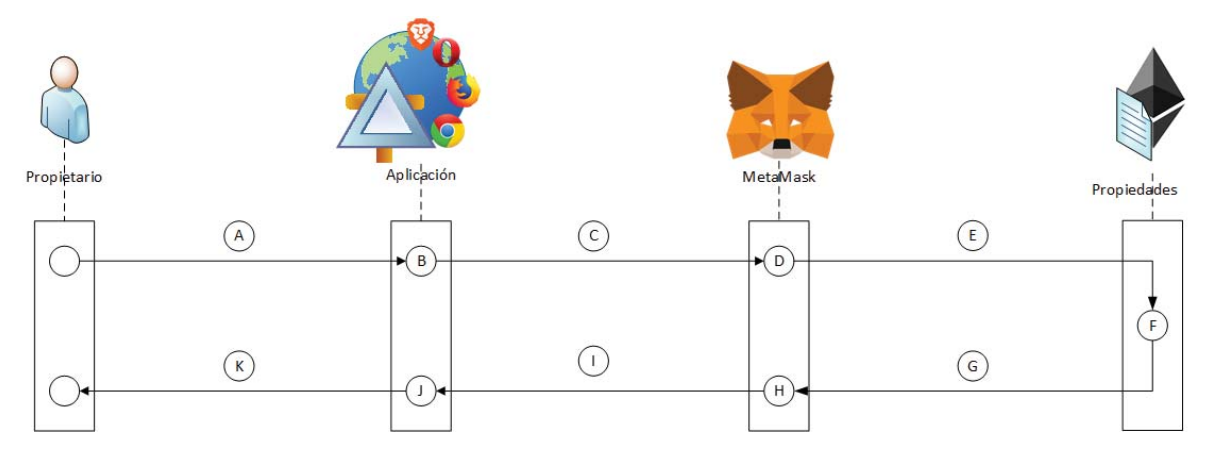

Figura B.12: Flujo de Datos Poner Propiedad a la Venta

Tabla B.12: Explicación Flujo de Datos Poner Propiedad a la Venta

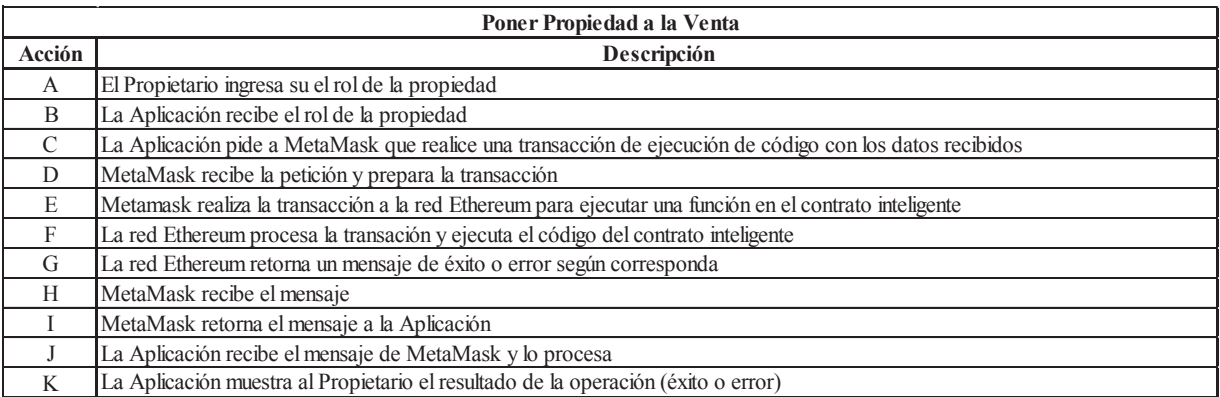

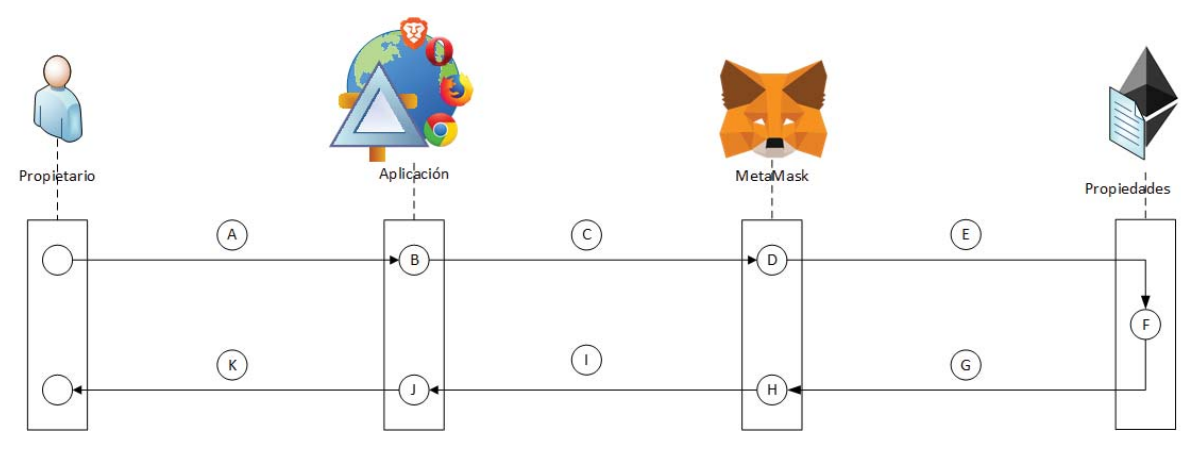

Figura B.13: Flujo de Datos Cancelar Venta Propiedad

### Tabla B.13: Explicación Flujo de Datos Cancelar Venta Propiedad

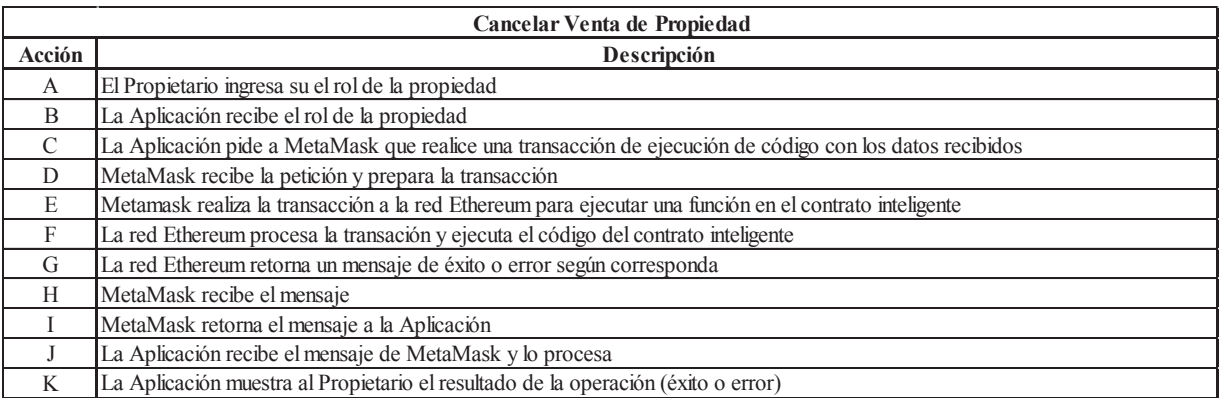

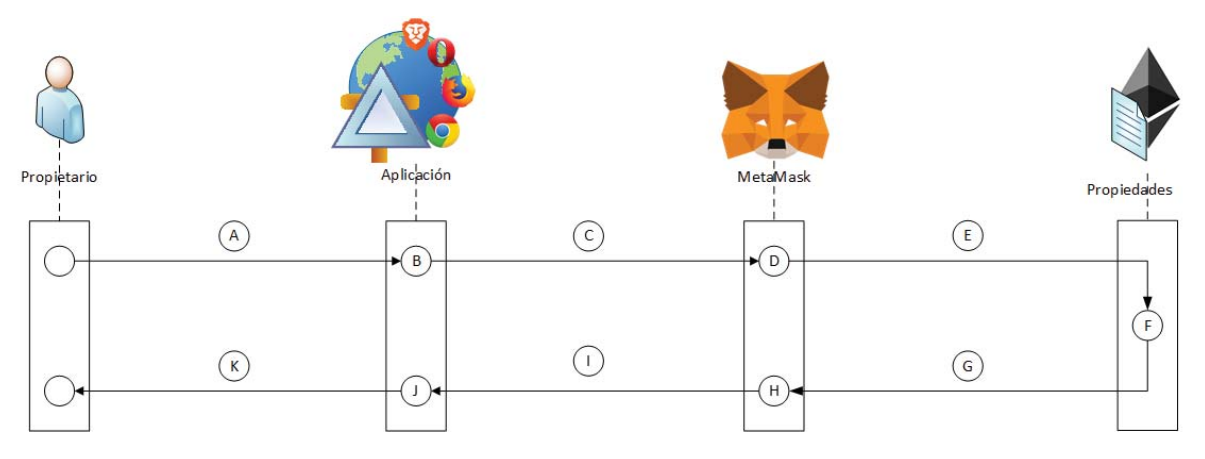

Figura B.14: Flujo de Datos Agregar Descripción Venta

### Tabla B.14: Explicación Flujo de Datos Agregar Descripción Venta

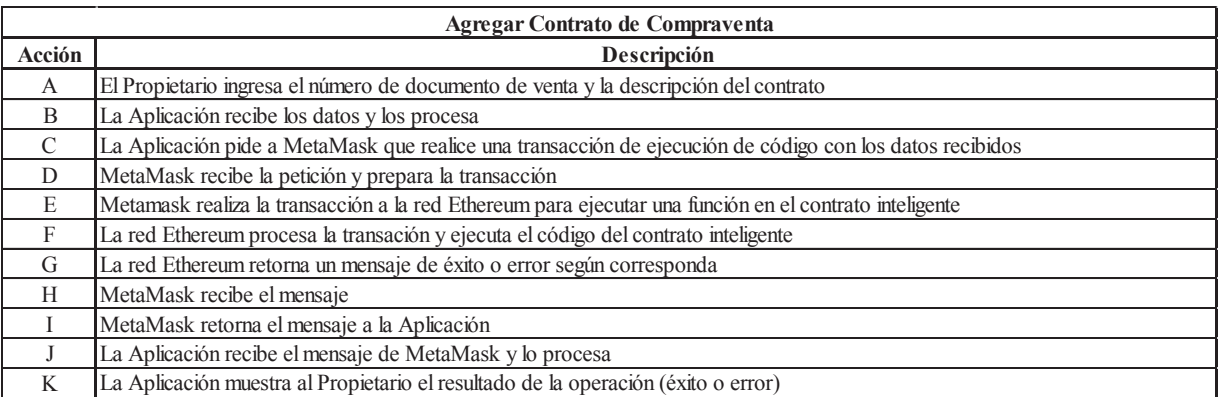

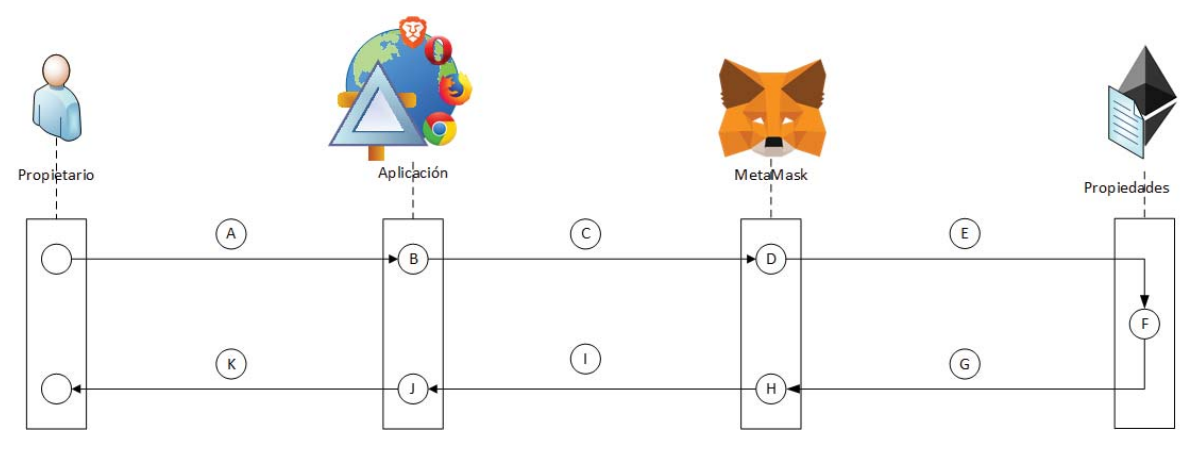

Figura B.15: Flujo de Datos Dar Permiso Firmar Venta

### Tabla B.15: Explicación Flujo de Datos Dar Permiso Firmar Venta

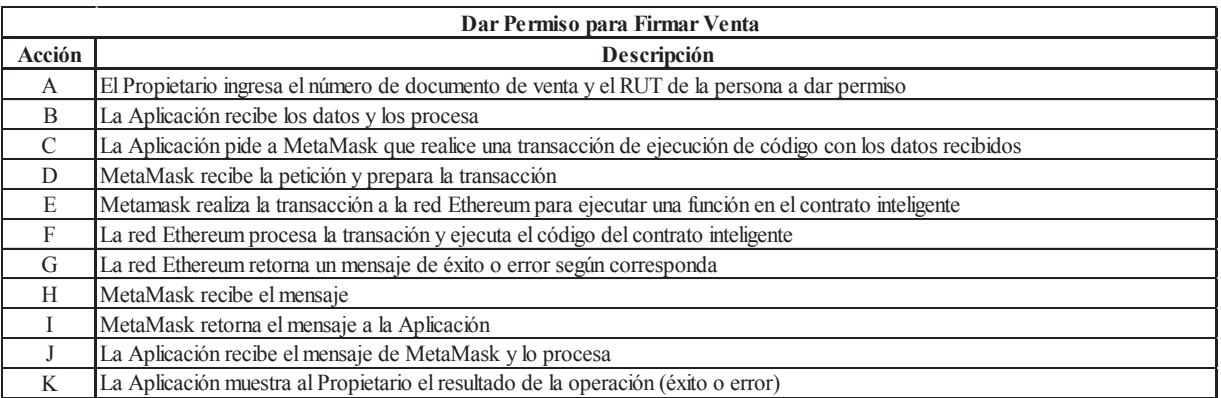

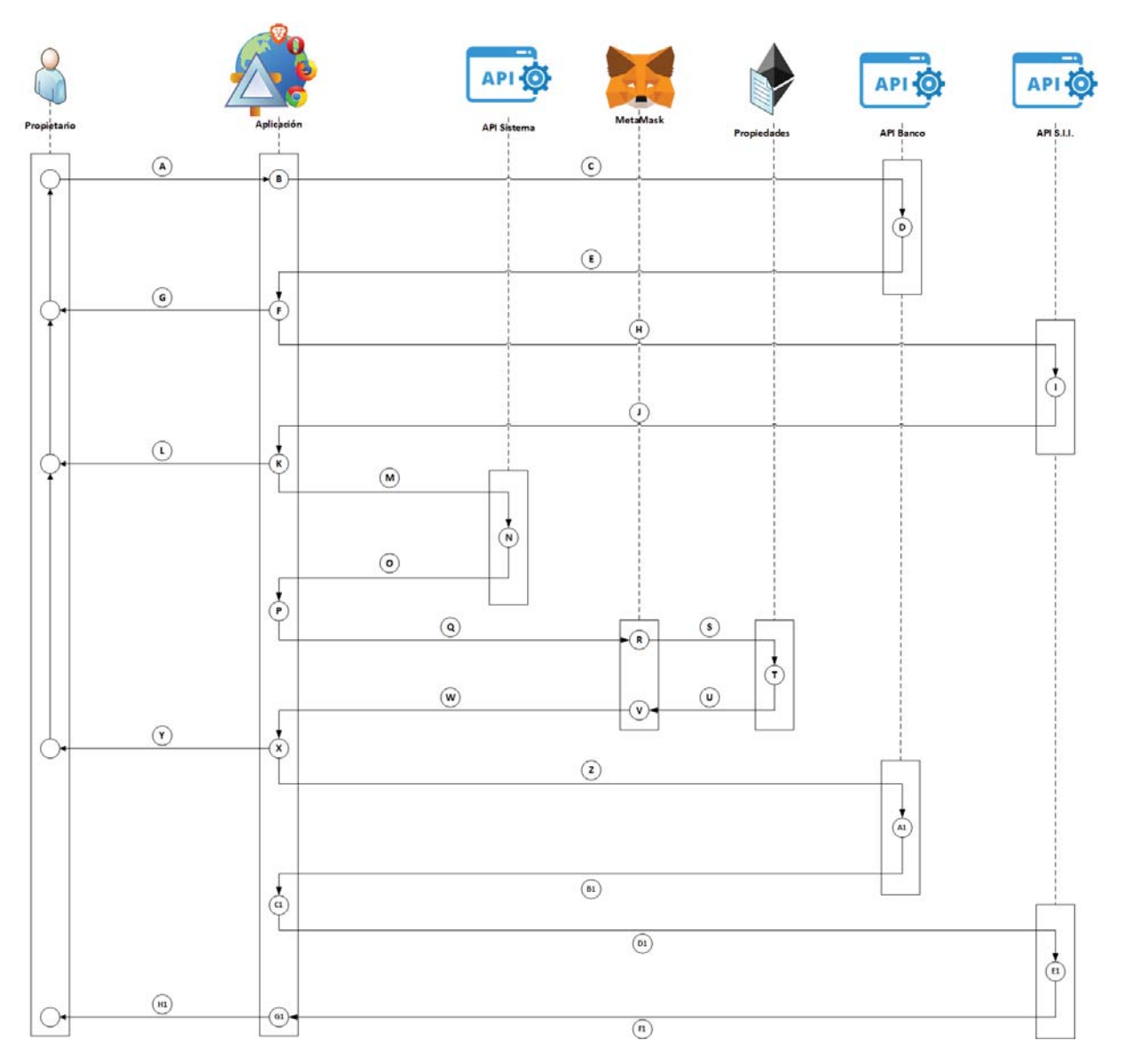

Figura B.16: Flujo de Datos Finalizar Venta

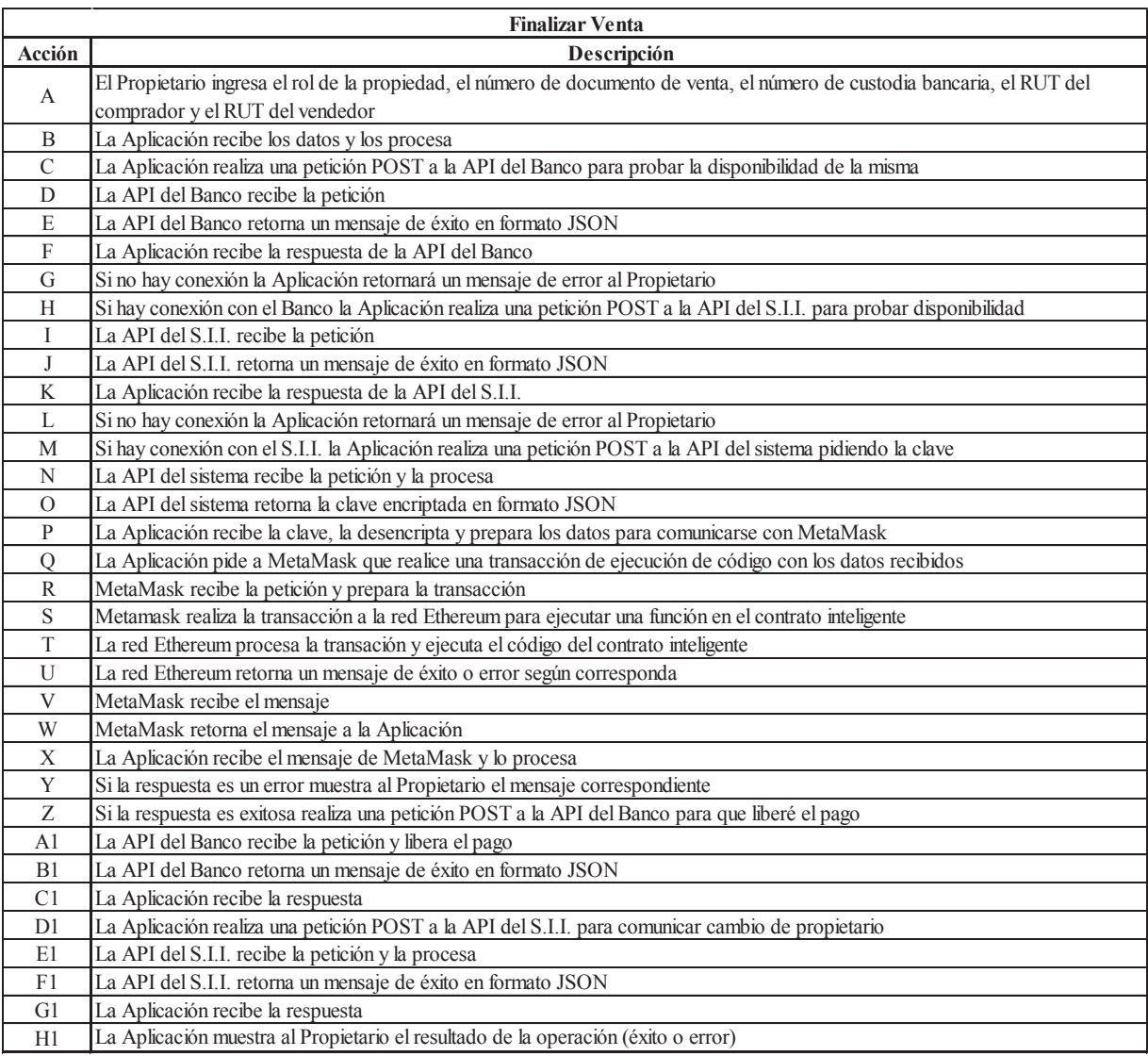

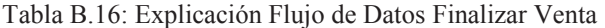

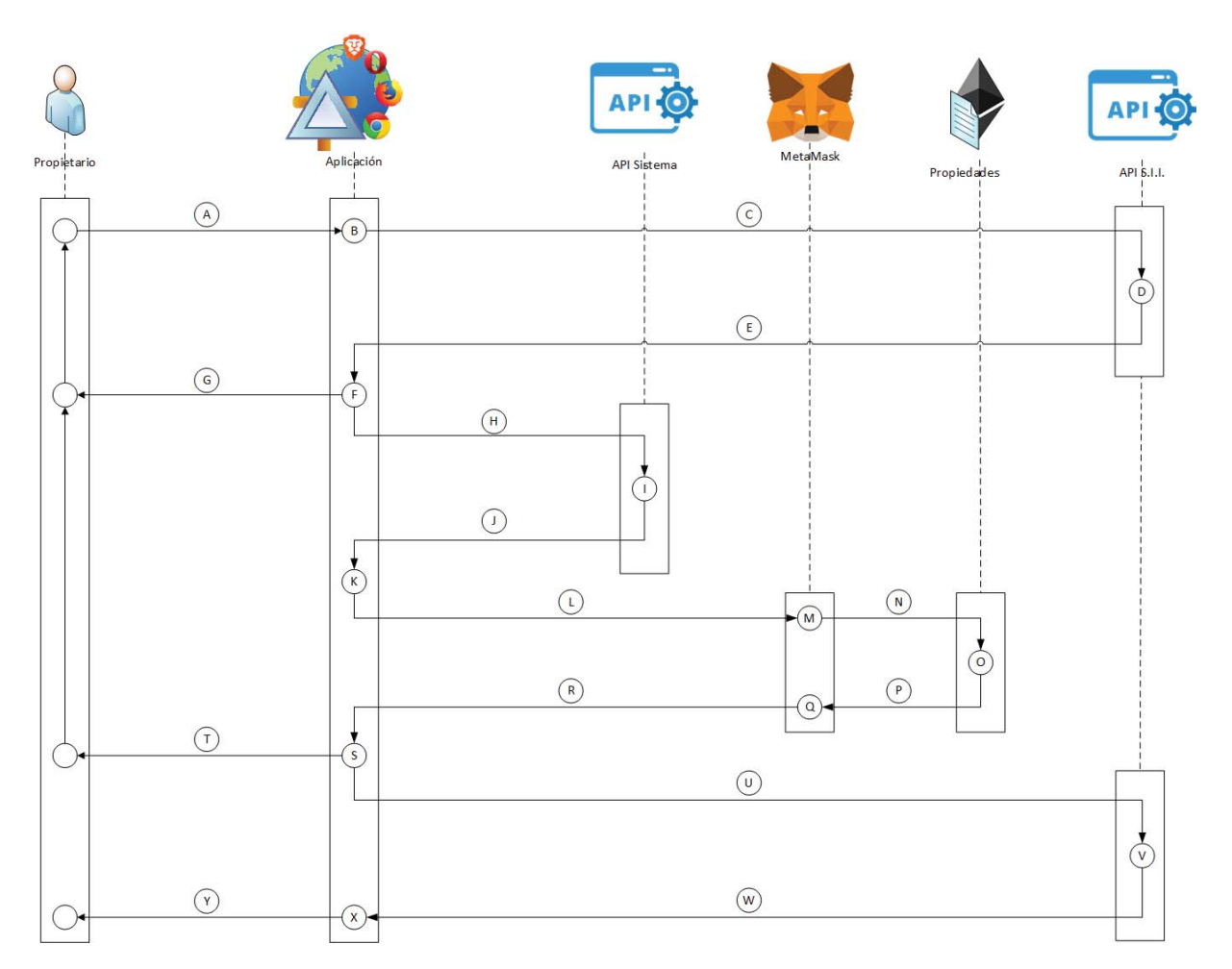

Figura B.17: Flujo de Datos Transferir Propiedad

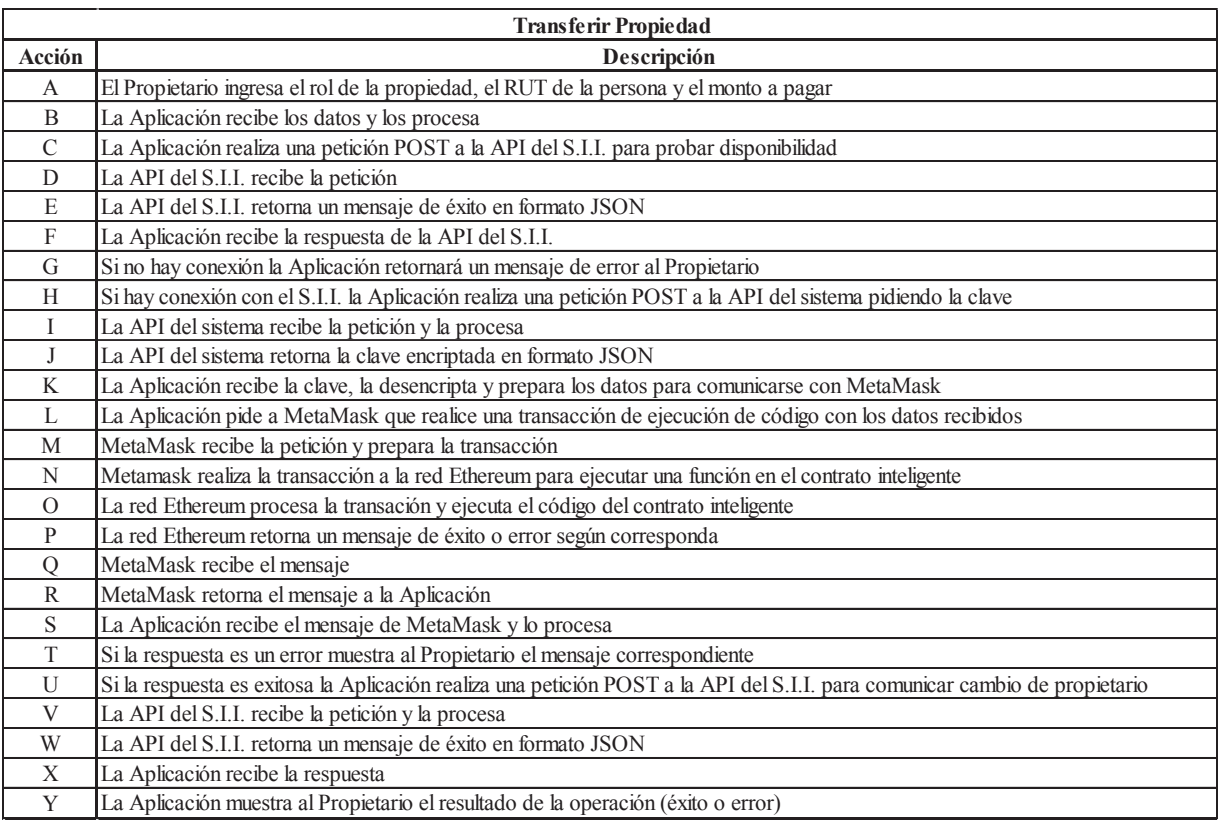

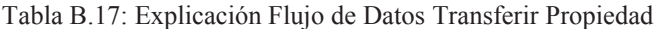

# **B.6: Flujo de Datos Comprador**

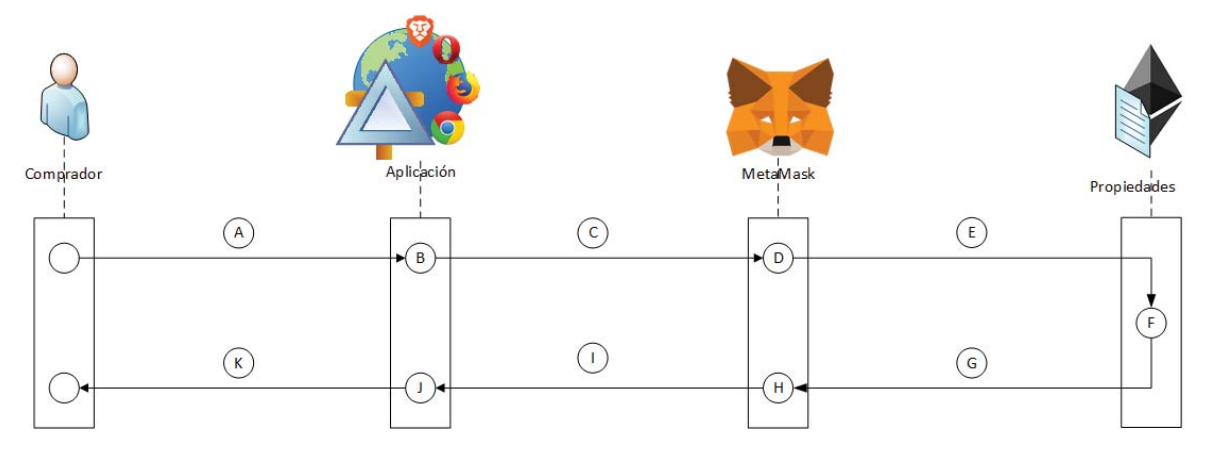

Figura B.18: Flujo de Datos Firmar Venta Propiedad

Tabla B.18: Explicación Flujo de Datos Firmar Venta Propiedad

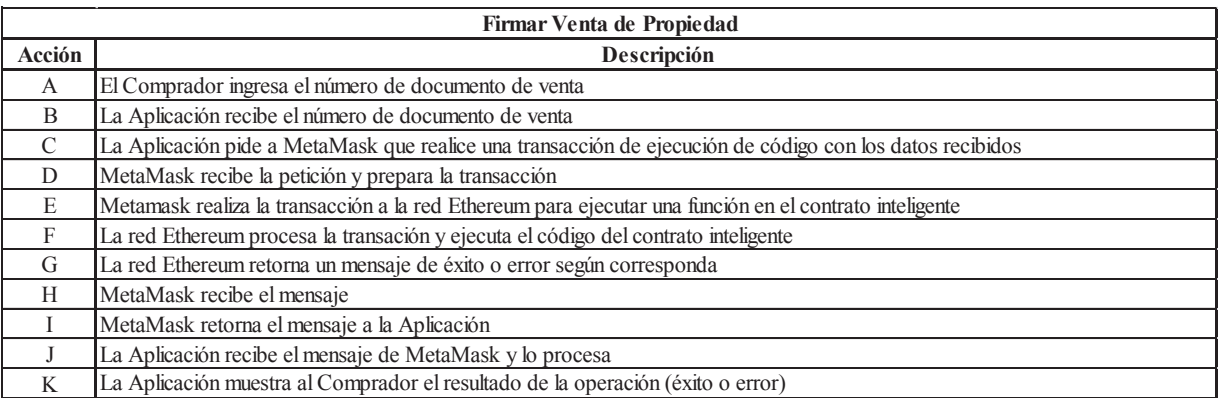

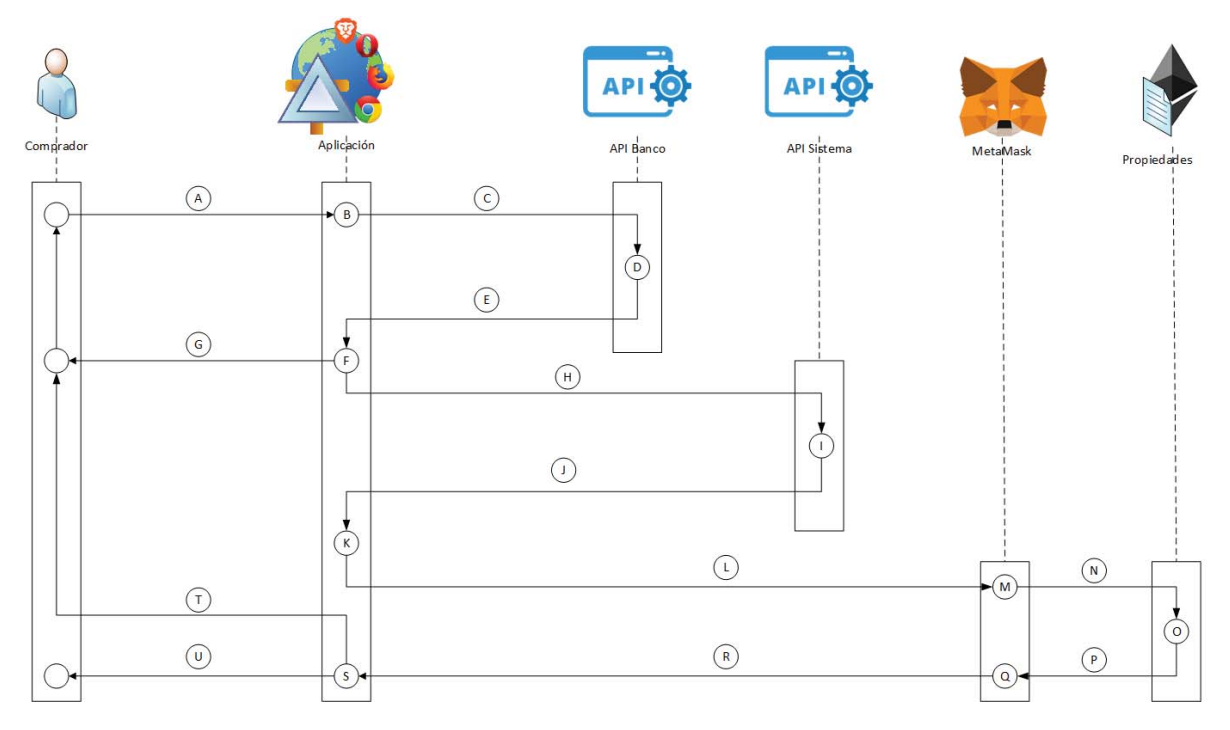

Figura B.19: Flujo de Datos Agregar Custodia Bancaria

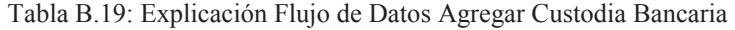

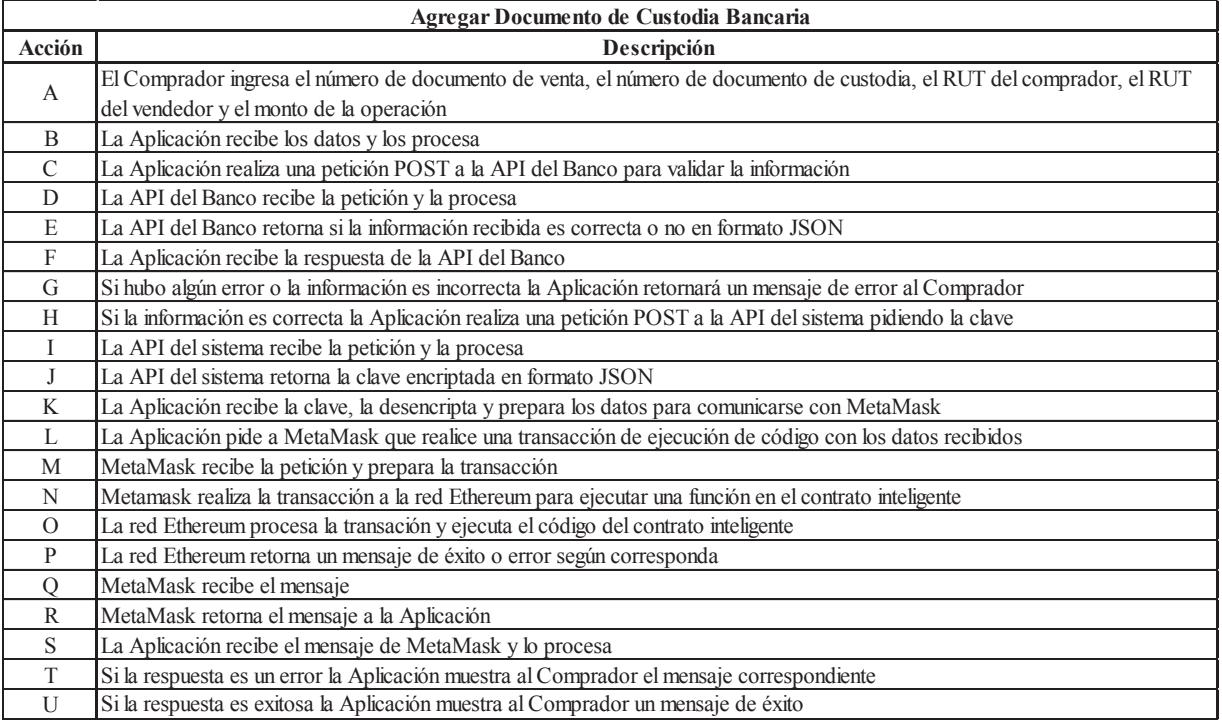

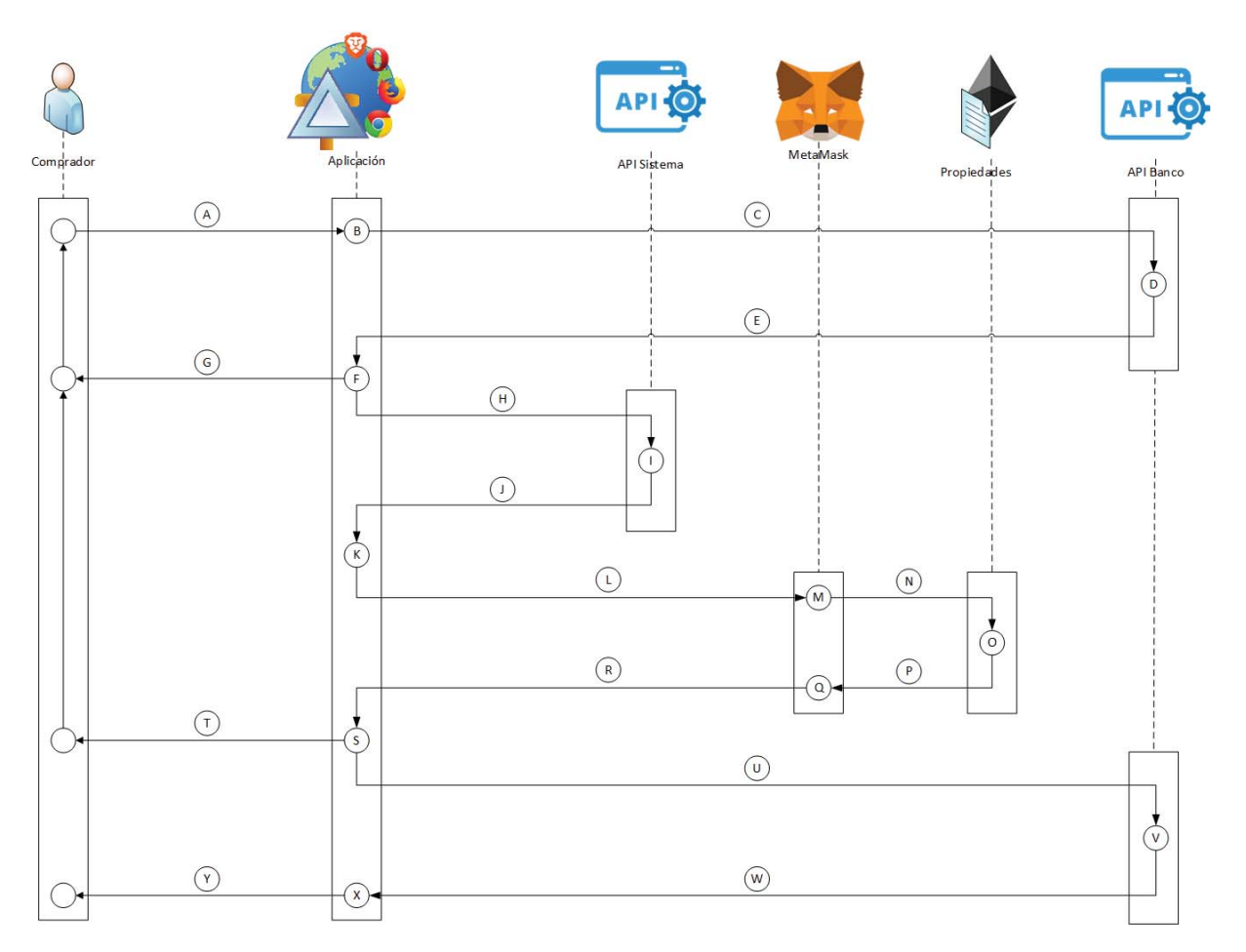

Figura B.20: Flujo de Datos Solicitar Devolución Custodia

| Devolución de Custodia |                                                                                                    |
|------------------------|----------------------------------------------------------------------------------------------------|
| Acción                 | Descripción                                                                                                    |
| A                      | El Comprador ingresa el número de documento de custodia, el RUT del comprador y el RUT del vendedor                           |
| B                      | La Aplicación recibe los datos y los procesa                                                                                  |
| $\mathcal{C}$          | La Aplicación realiza una petición POST a la API del Banco para ver si se puede realizar una devolución de custodia           |
| D                      | La API del Banco recibe la petición                                                                                           |
| E                      | La API del Banco retorna un mensaje de éxito en formato JSON                                                                  |
| F                      | La Aplicación recibe la respuesta de la API del Banco                                                                         |
| G                      | Si no hay conexión o no se puede realizar la devolución la Aplicación retornará un mensaje de error al Comprador              |
| H                      | Si se puede realizar la devolución en el Banco la Aplicación realiza una petición POST a la API del sistema pidiendo la clave |
| I                      | La API del sistema recibe la petición y la procesa                                                                            |
| J                      | La API del sistema retorna la clave encriptada en formato JSON                                                                |
| K                      | La Aplicación recibe la clave, la desencripta y prepara los datos para comunicarse con MetaMask                               |
| $\mathbf{L}$           | La Aplicación pide a MetaMask que realice una transacción de ejecución de código con los datos recibidos                      |
| M                      | MetaMask recibe la petición y prepara la transacción                                                                          |
| N                      | Metamask realiza la transacción a la red Ethereum para ejecutar una función en el contrato inteligente                        |
| $\Omega$               | La red Ethereum procesa la transación y ejecuta el código del contrato inteligente                                            |
| P                      | La red Ethereum retorna un mensaje de éxito o error según corresponda                                                         |
| $\mathbf Q$            | MetaMask recibe el mensaje                                                                                                    |
| $\mathbb{R}$           | MetaMask retorna el mensaje a la Aplicación                                                                                   |
| S                      | La Aplicación recibe el mensaje de MetaMask y lo procesa                                                                      |
| T                      | Si la respuesta es un error muestra al Comprador el mensaje correspondiente                                                   |
| U                      | Si la respuesta es exitosa la Aplicación realiza una petición POST a la API del banco para pedir la devolución de la custodia |
| V                      | La API del Banco recibe la petición y la procesa                                                                              |
| W                      | La API del Banco retorna un mensaje de éxito en formato JSON                                                                  |
| Χ                      | La Aplicación recibe la respuesta                                                                                             |
| Y                      | La Aplicación muestra al Comprador el resultado de la operación                                                               |

Tabla B.20: Explicación Flujo de Datos Solicitar Devolución Custodia

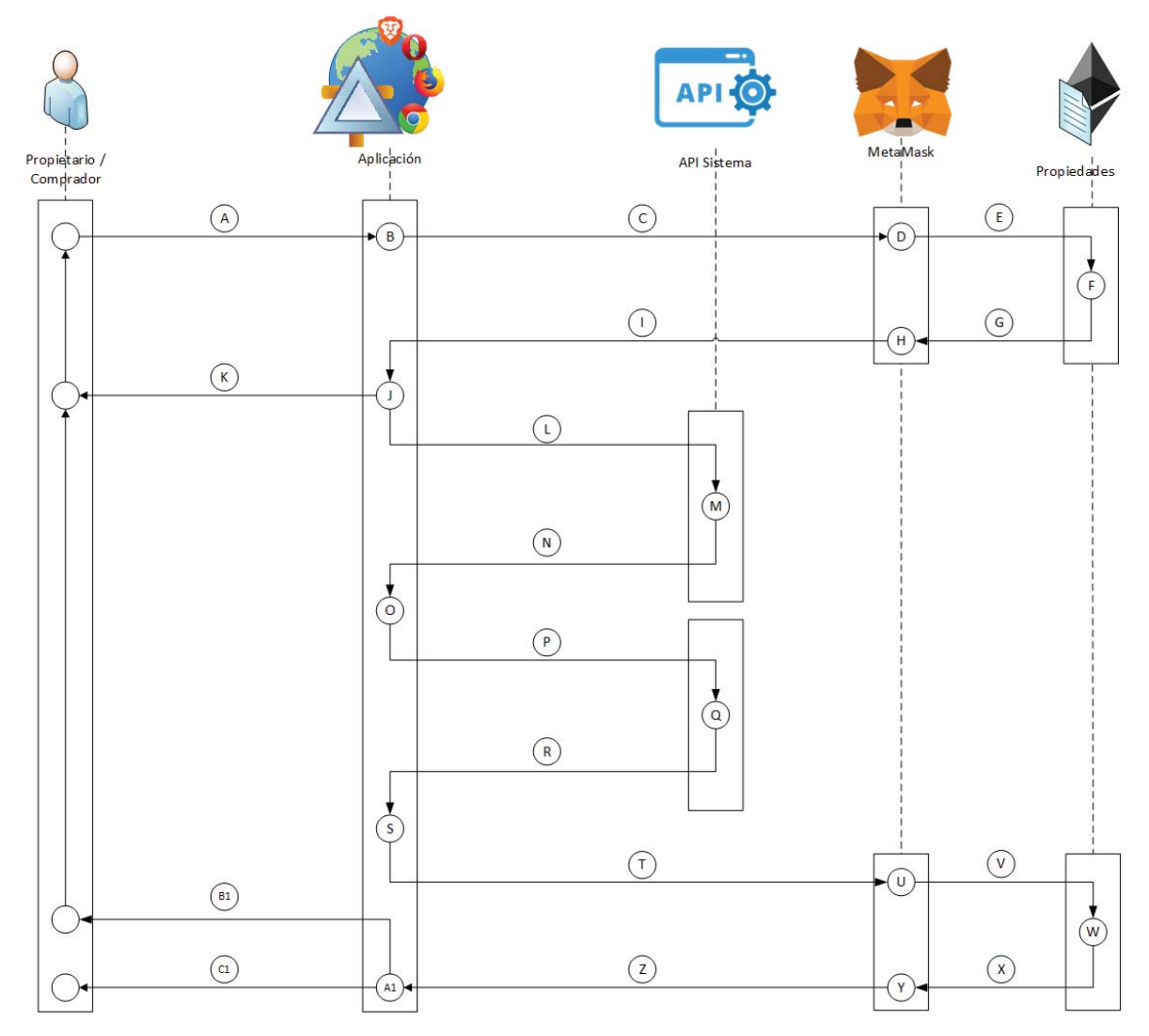

# **B.7: Flujo de Datos Propietario y Comprador**

Figura B.21: Flujo de Datos Dar Permiso Ver Venta

| Dar Permiso para Ver Venta |                                                                                                    |  |
|----------------------------|----------------------------------------------------------------------------------------------------|--|
| Acción                     | Descripción                                                                                                    |  |
| A                          | El Propietario o el Comprador ingresa el número de documento de venta y el RUT de la persona a dar permiso                             |  |
| B                          | La Aplicación recibe los datos y los procesa                                                                                           |  |
| $\mathcal{C}$              | La Aplicación pide a MetaMask que realice una transacción de ejecución de código para validar identidad                                |  |
| D                          | MetaMask recibe la petición y prepara la transacción                                                                                   |  |
| E                          | Metamask realiza la transacción a la red Ethereum para ejecutar una función en el contrato inteligente                                 |  |
| F                          | La red Ethereum procesa la transación y ejecuta el código del contrato inteligente                                                     |  |
| G                          | La red Ethereum retorna si el usuario es vendedor o comprador, si no es ninguno retorna error                                          |  |
| H                          | MetaMask recibe el mensaje                                                                                                    |  |
| I                          | MetaMask retorna el mensaje a la Aplicación                                                                                            |  |
| J                          | La Aplicación recibe el mensaje de MetaMask y lo procesa                                                                               |  |
| K                          | Si el usuario no es ni comprador ni vendedor la Aplicación retorna un mensaje correspondiente                                          |  |
| L                          | Si el usuario es Vendedor (Propietario) la Aplicación realizará una petición POST a la API del sistema para generar acceso de vendedor |  |
|                            | Si el usuario es Comprador la Aplicación realizará una petición POST a la API del sistema para generar acceso de comprador             |  |
| M                          | La API del sistema recibe la petición y genera el acceso al RUT                                                                        |  |
| N                          | La API del sistema retorna el acceso encriptado en formato JSON                                                                        |  |
| $\Omega$                   | La Aplicación recibe el acceso y lo desencripta                                                                                        |  |
| P                          | La Aplicación realiza una petición POST a la API del sistema para pedir la clave                                                       |  |
| Q                          | La API del sistema recibe la petición y la procesa                                                                                     |  |
| R                          | La API del sistema retorna la clave encriptada en formato JSON                                                                         |  |
| S                          | La Aplicación recibe la clave, la desencripta y prepara los datos para comunicarse con MetaMask                                        |  |
| T                          | La Aplicación pide a MetaMask que realice una transacción de ejecución de código con los datos recibidos                               |  |
| U                          | MetaMask recibe la petición y prepara la transacción                                                                                   |  |
| V                          | Metamask realiza la transacción a la red Ethereum para ejecutar una función en el contrato inteligente                                 |  |
| W                          | La red Ethereum procesa la transación y ejecuta el código del contrato inteligente                                                     |  |
| Х                          | La red Ethereum retorna un mensaje de éxito o error según corresponda                                                                  |  |
| Y                          | MetaMask recibe el mensaje                                                                                                    |  |
| Z                          | MetaMask retorna el mensaje a la Aplicación                                                                                            |  |
| A1                         | La Aplicación recibe el mensaje de MetaMask y lo procesa                                                                               |  |
| B1                         | Si la operación no se pudo realizar la Aplicación muestra al Usuario un mensaje de error                                               |  |
| C <sub>1</sub>             | Si la operación fue exitosa la Aplicación muestra al usuario un mensaje de éxito                                                       |  |

Tabla B.21: Explicación Flujo de Datos Dar Permiso Ver Venta

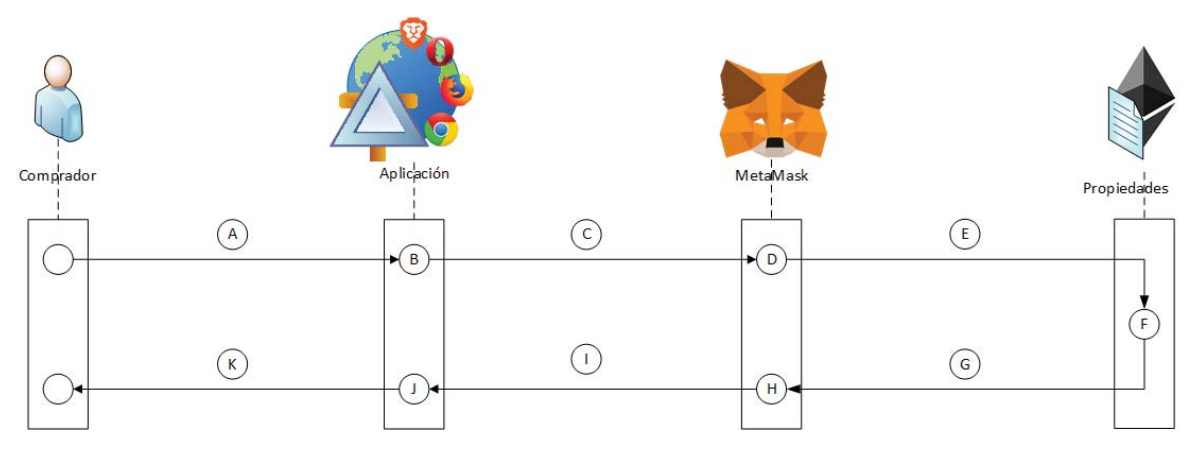

Figura B.22: Flujo de Datos Ver Estado Venta

### Tabla B.22: Explicación Flujo de Datos Ver Estado Venta

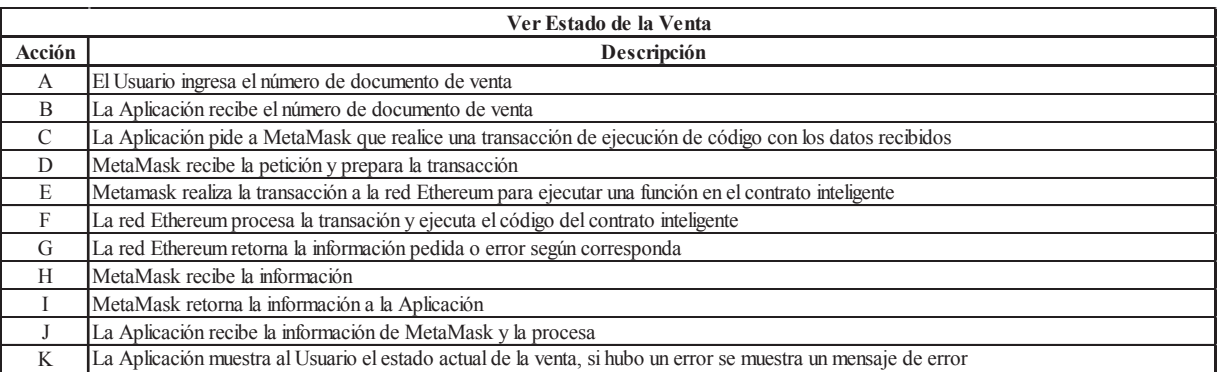

# **C: Código de las Funciones del Sistema**

# **C.1: Registro de Usuario**

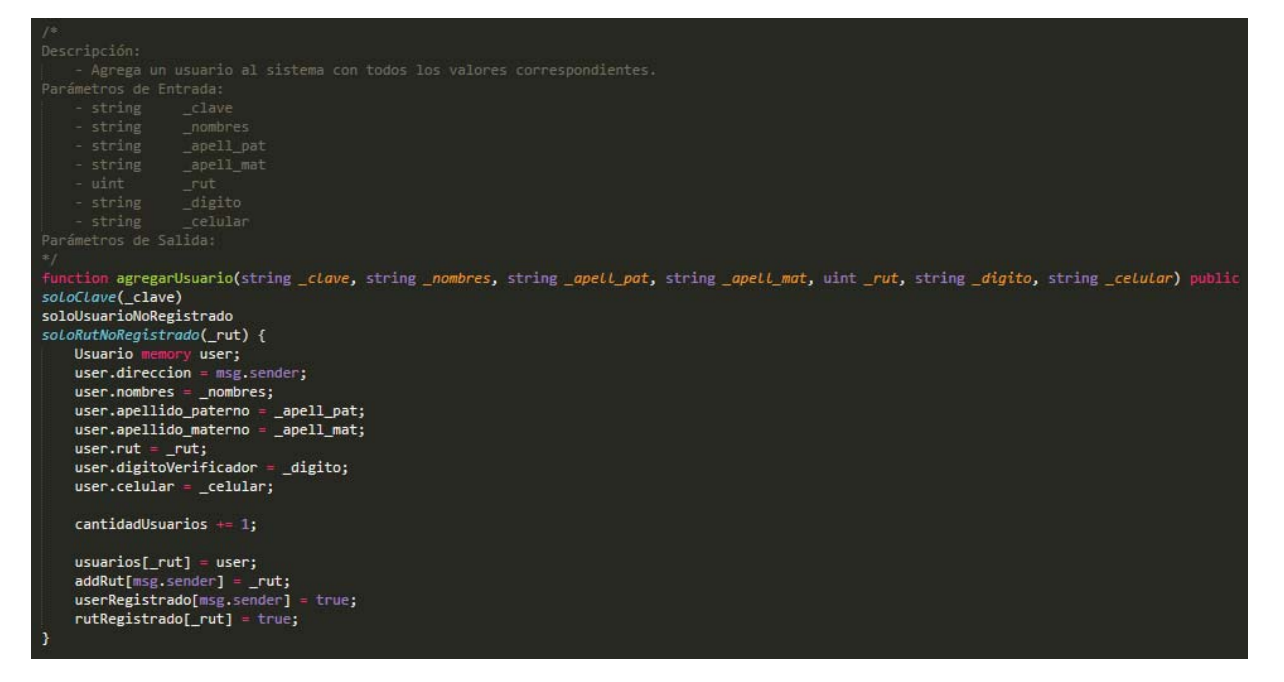

Figura C.1: Registro de Usuario

### **C.2: Funciones Creador**

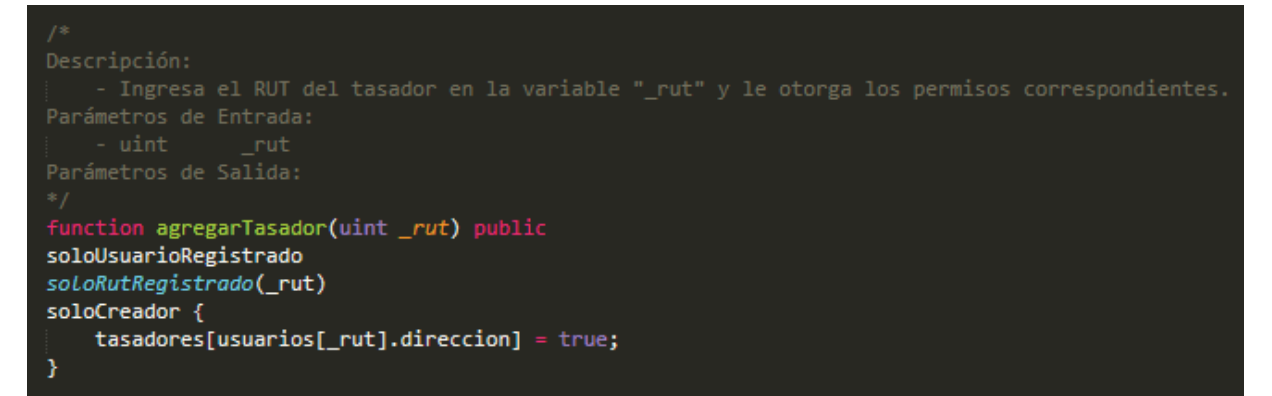

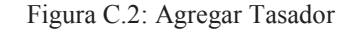

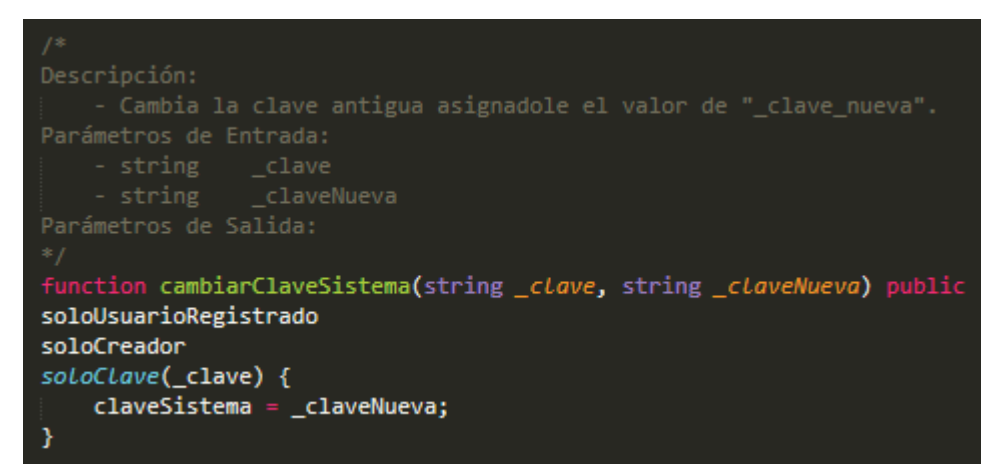

Figura C.3: Cambiar Clave Sistema

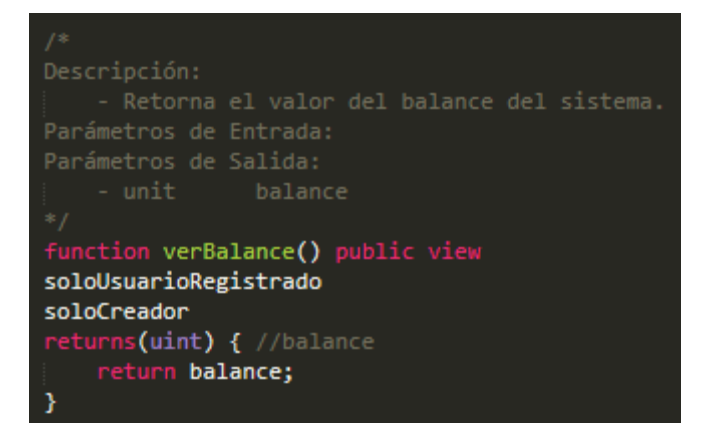

Figura C.4: Ver Balance

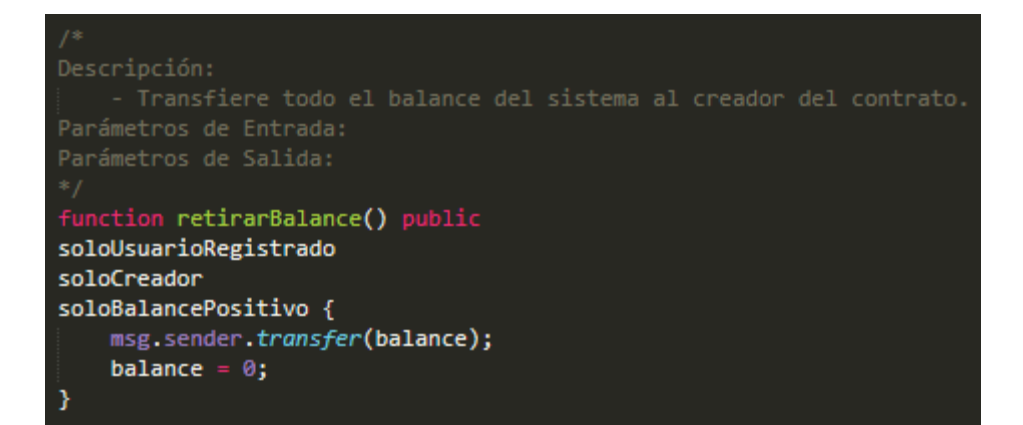

Figura C.5: Retirar Balance

# **C.3: Funciones Tasador**

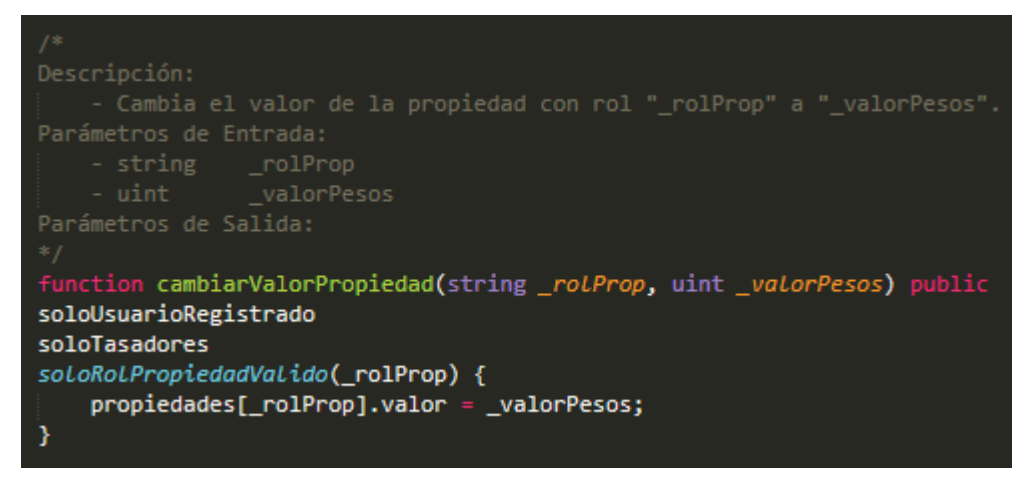

Figura C.6: Cambiar Valor Propiedad

# **C.4: Funciones Usuario General**

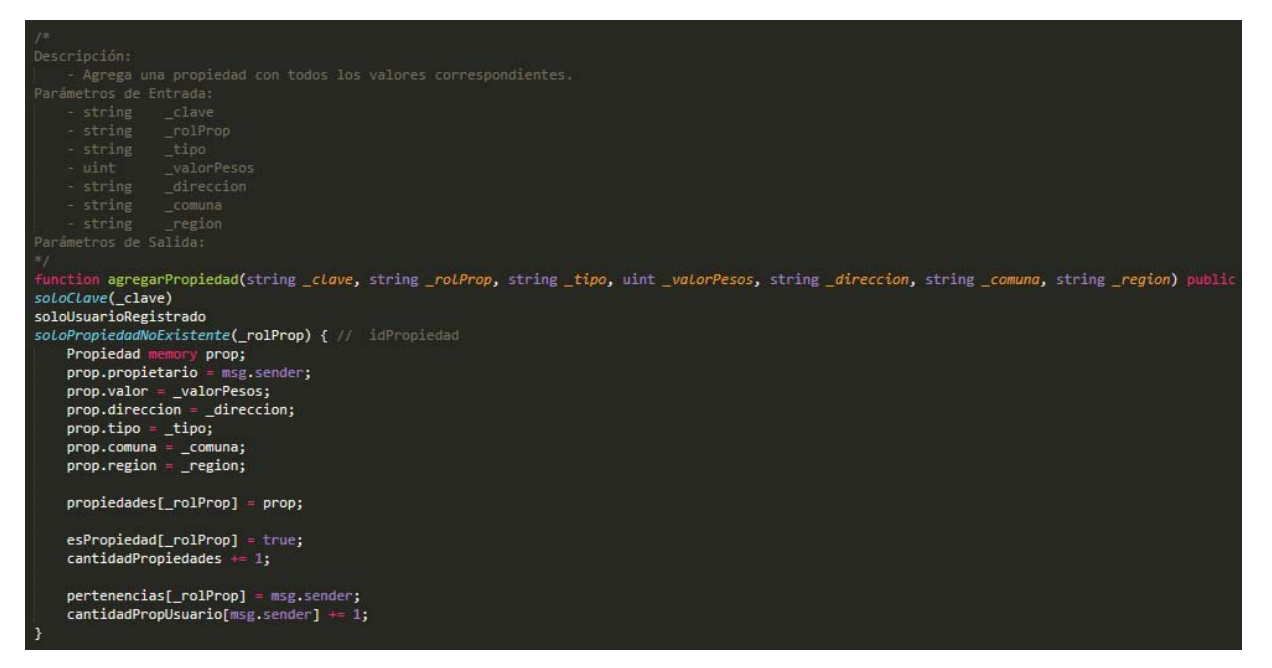

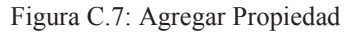

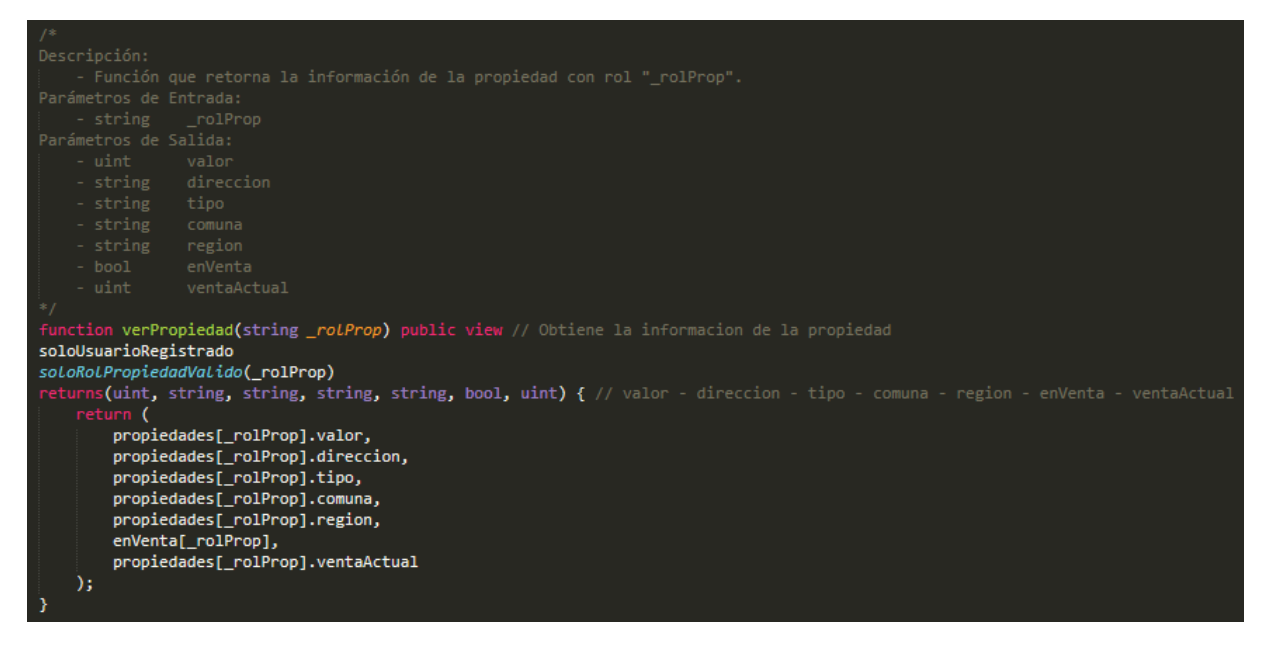

Figura C.8: Ver Propiedad

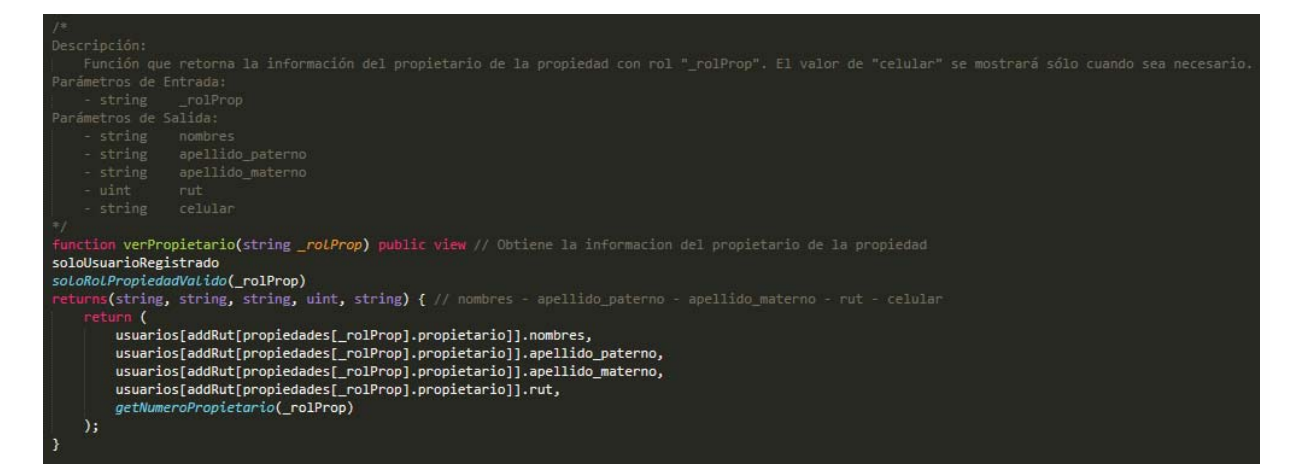

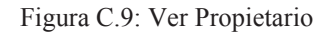

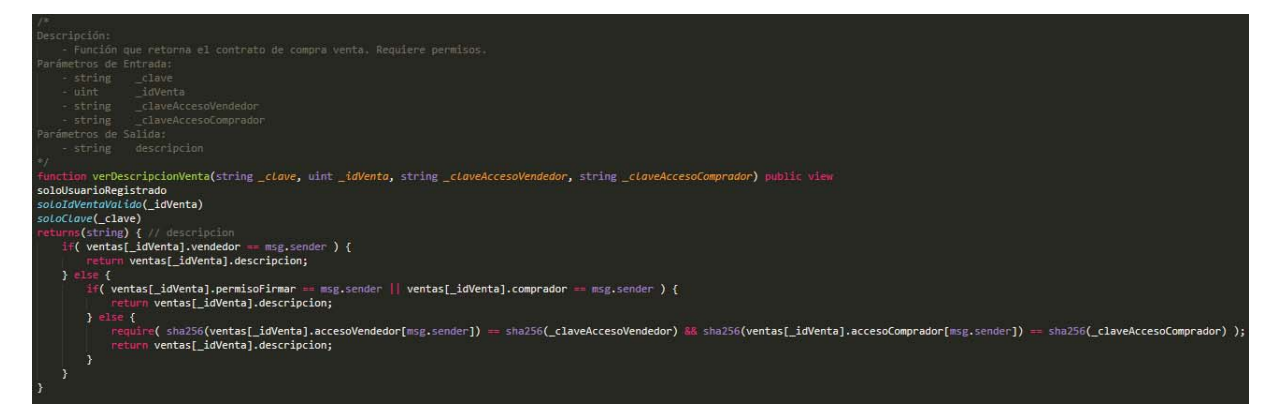

Figura C.10: Ver Descripción Venta

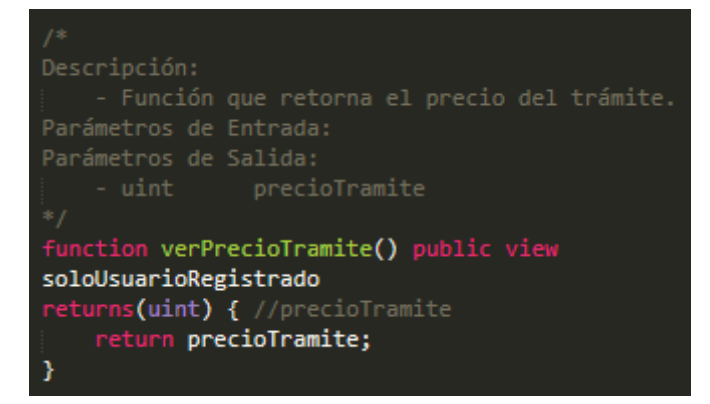

Figura C.11: Ver Precio Trámite

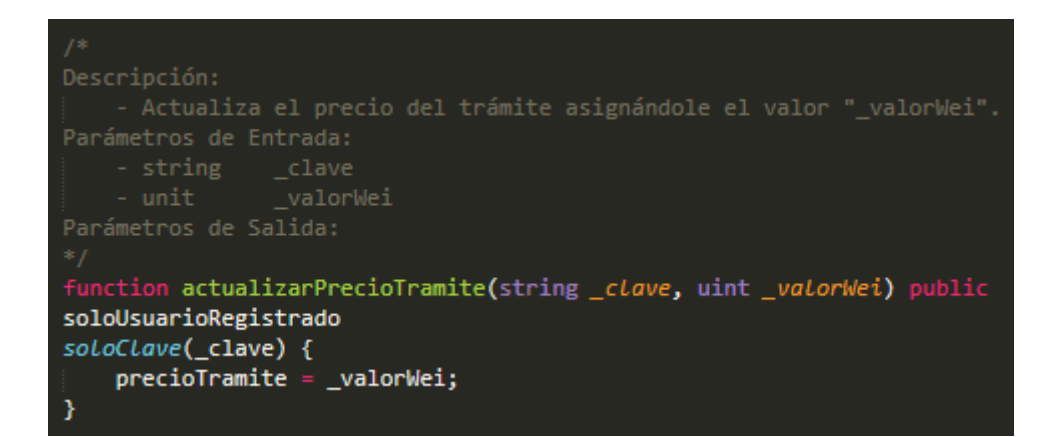

Figura C.12: Actualizar Precio Trámite

### **C.5: Funciones Propietario**

```
function ponerEnVentaPropiedad(string _rolProp) public
soloUsuarioRegistrado
soloPropietario(rolProp)
soloRolPropiedadValido(_rolProp)
soLoPropiedadNoEnVenta(_rolProp) {
   enVenta[ ro1Prop] = true;uint idVta;
   idVta = agregarVenta(_rolProp,msg.sender);
   esVenta[idVta] = true;ventas[idVta].estado = 0; // Venta creada
   propiedades[_rolProp].ventaActual = idVta;
R
```
Figura C.13: Poner en Venta Propiedad

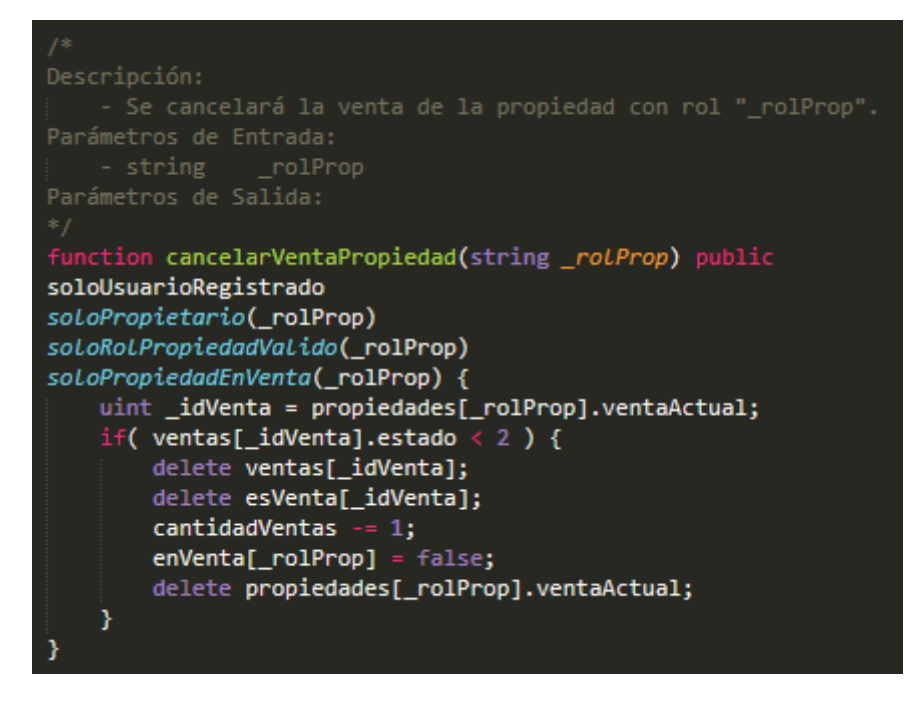

Figura C.14: Cancelar Venta Propiedad

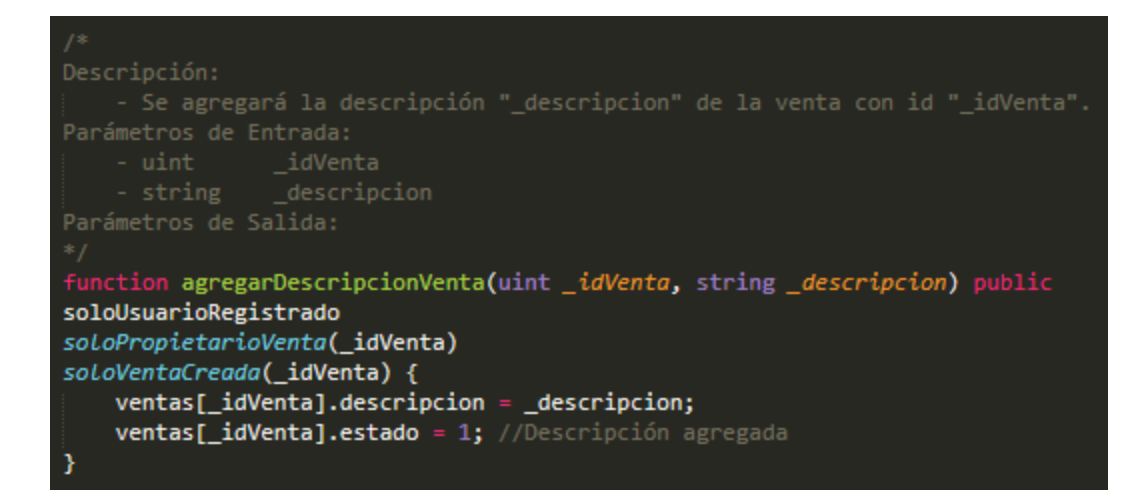

Figura C.15: Agregar Descripción Venta

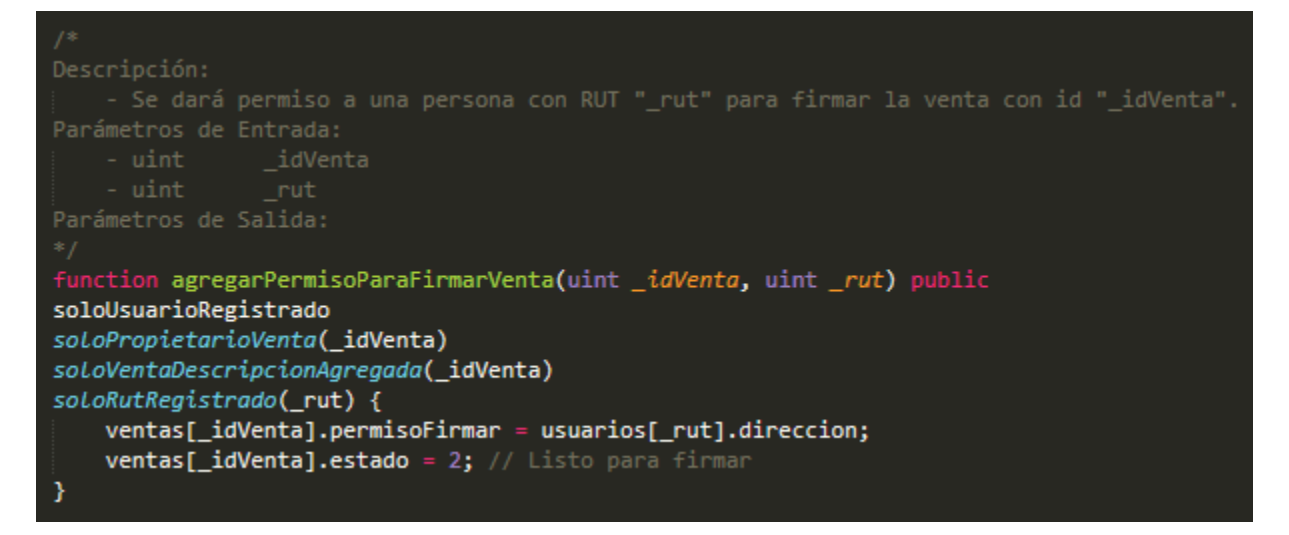

Figura C.16: Agregar Permiso Para Firmar Venta

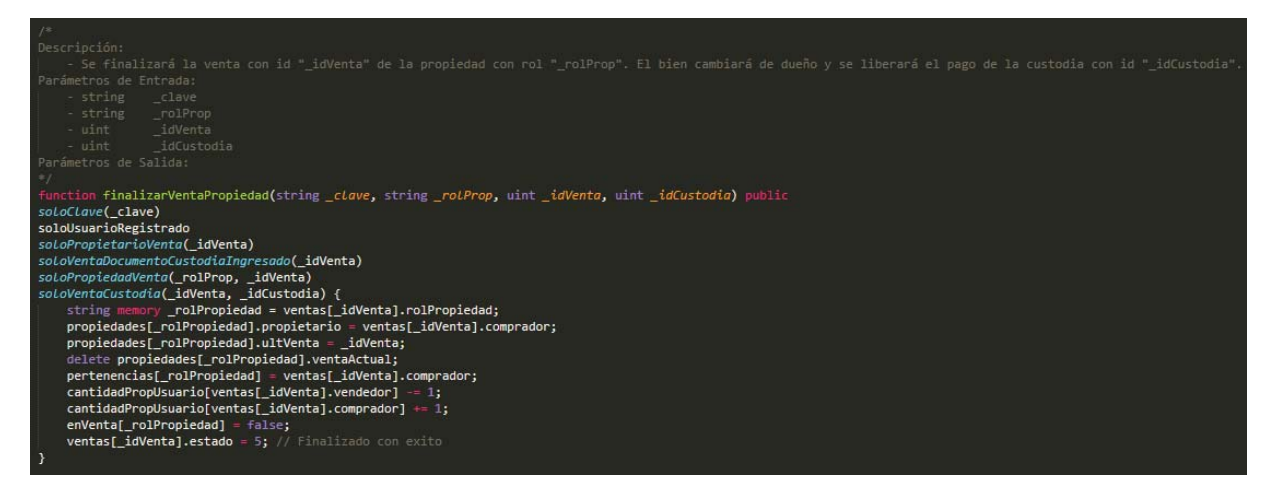

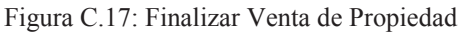

```
function transferenciaPropiedad(string _clave, string _rolProp, uint _rut) public payable
soLoCLave(_clave)
soloUsuarioRegistrado
soLoRoLPropiedadVaLido(_rolProp)
soloPropietario(_rolProp)
soLoPropiedadNoEnVenta(_rolProp)
soLoRutRegistrado(rut)
soloPagoTramiteValido {
    if( msg.value > precioTramite ) { // Si se deposita más de lo que vale el trámite se devuelve el excedente | msg.sender.transfer( msg.value - precioTramite );
    \mathcal{P}balance + protein precioTramite;
    propiedades[_rolProp].propietario = usuarios[_rut].direccion;
    pertenencias[_rolProp] = usuarios[_rut].direccion;
    cantidadPropUsuario[msg.sender] -= 1;
    cantidadPropUsuario[usuarios[_rut].direccion] += 1;
ł
```
Figura C.18: Transferencia Propiedad

## **C.6: Funciones Comprador**

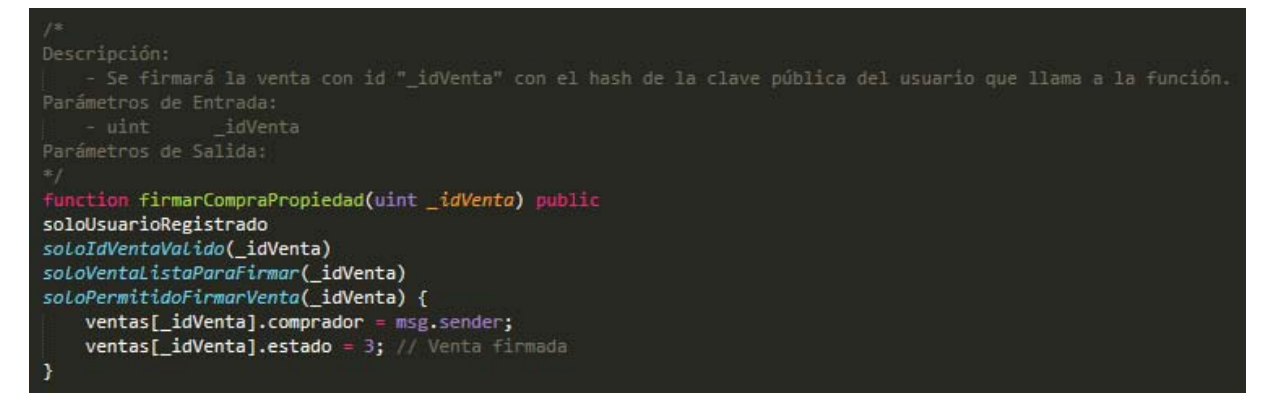

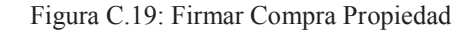

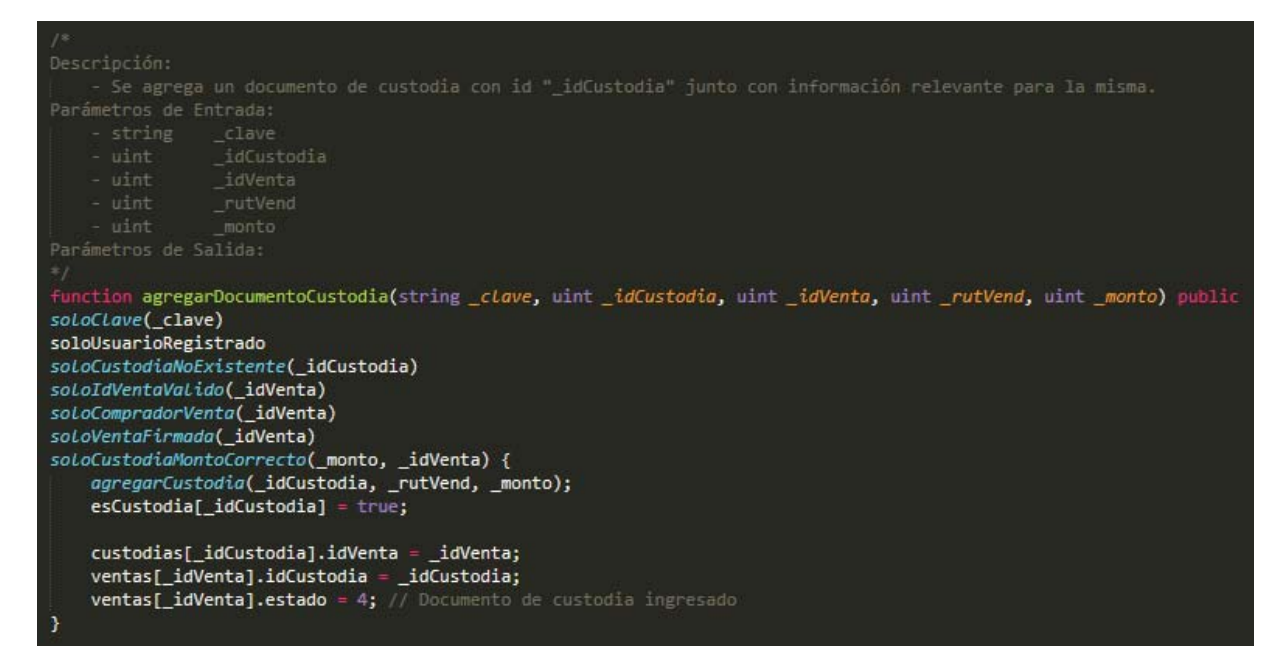

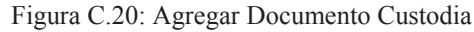

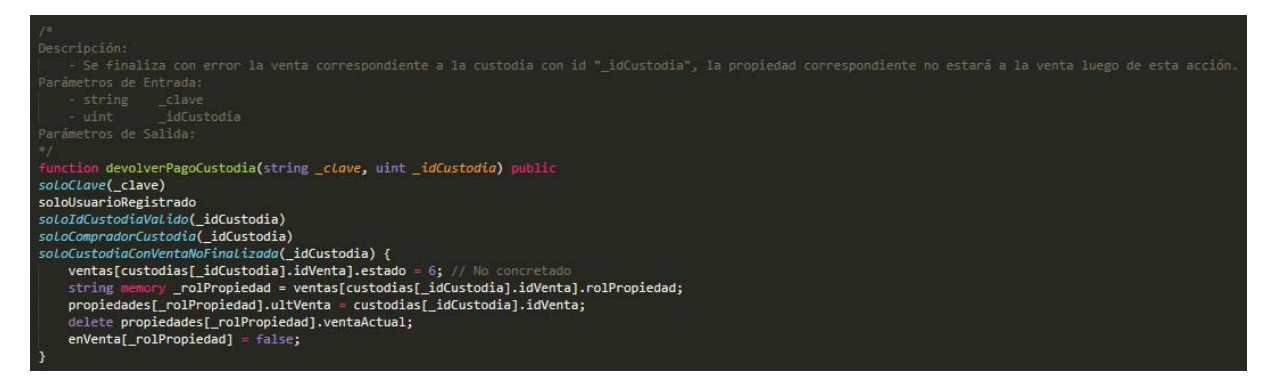

Figura C.21: Devolver Pago Custodia

# **C.7: Funciones Propietario y Comprador**

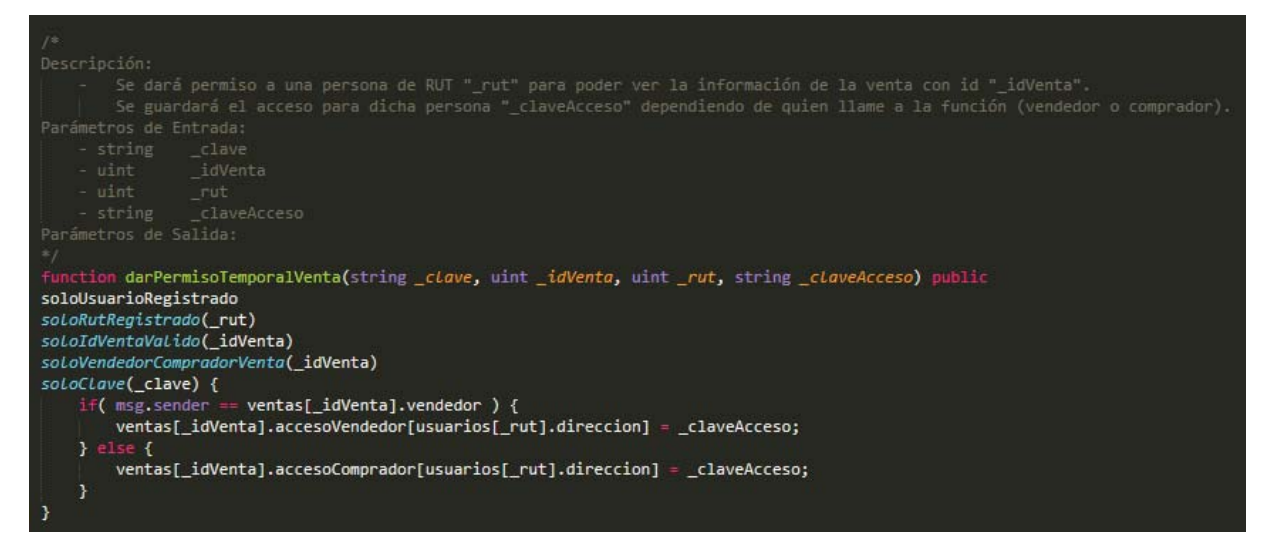

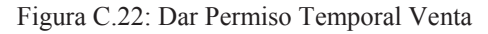

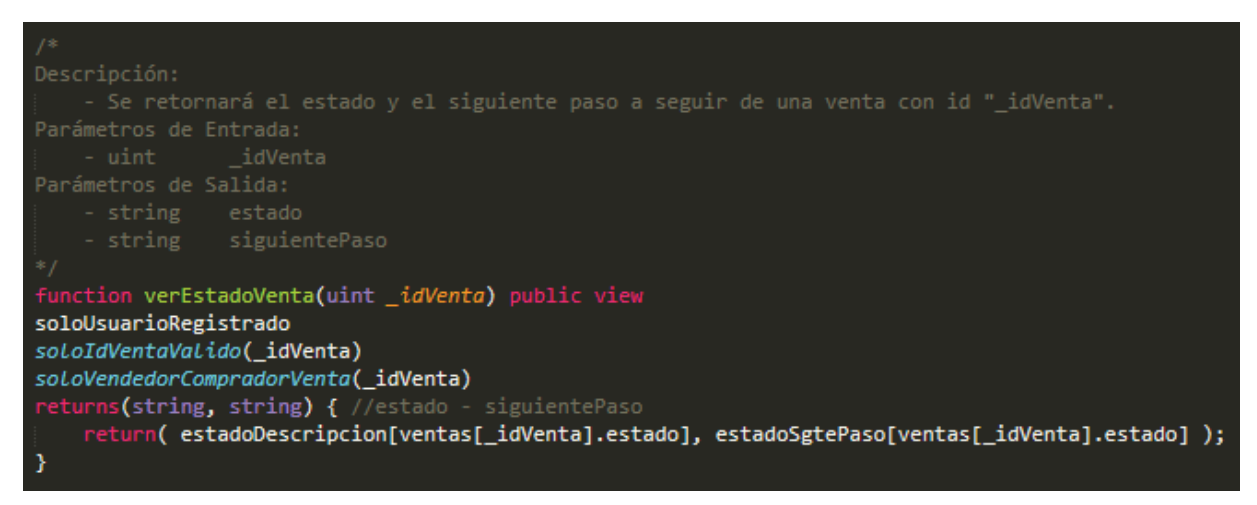

Figura C.23: Ver Estado Venta

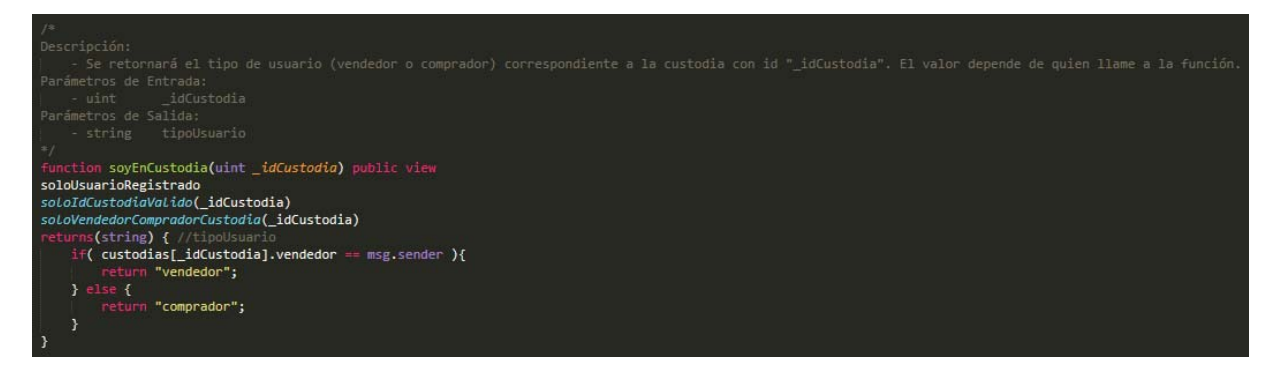

Figura C.24: Soy en Custodia

# **C.8: Funciones de Consulta**

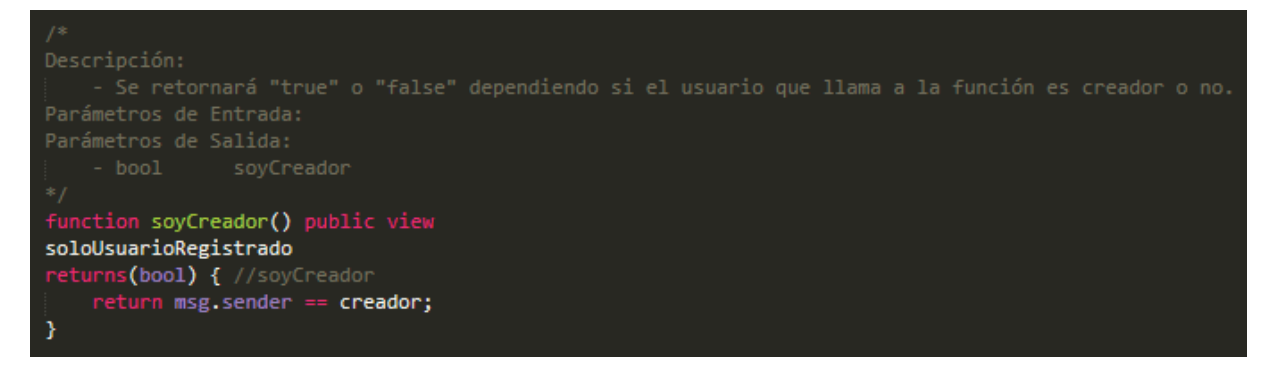

Figura C.25: Soy Creador

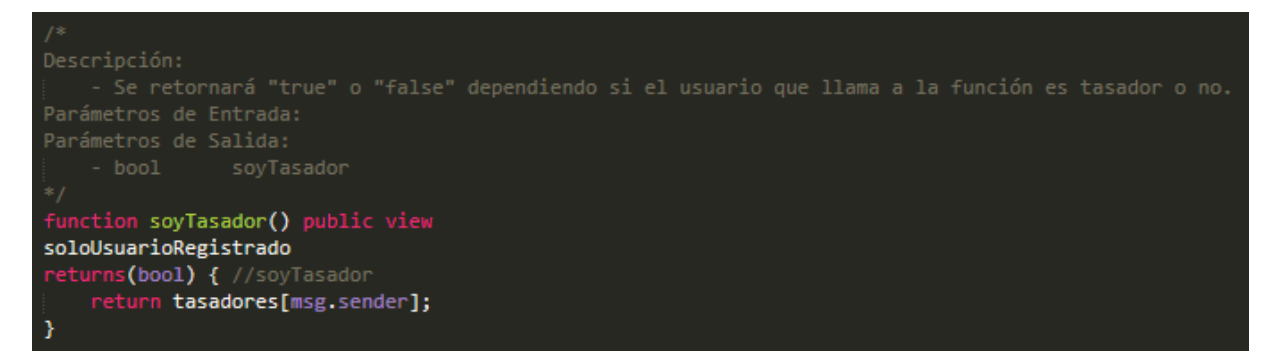

Figura C.26: Soy Tasador

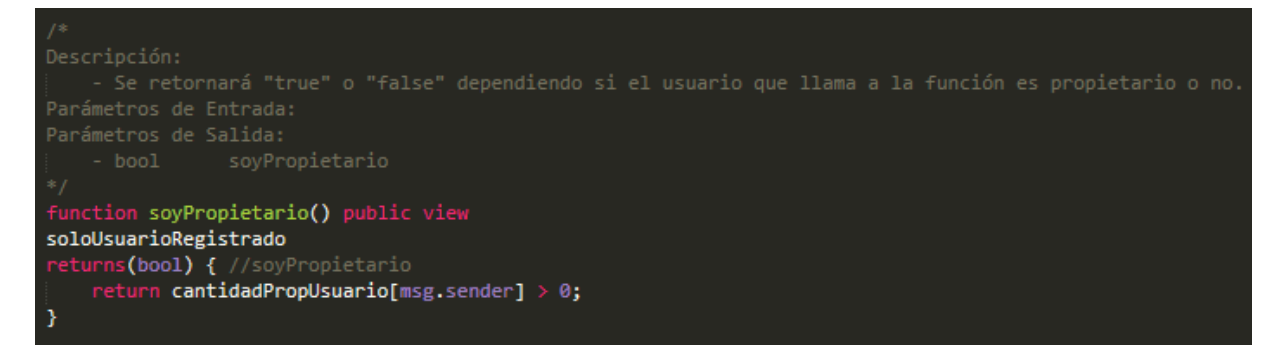

Figura C.27: Soy Propietario

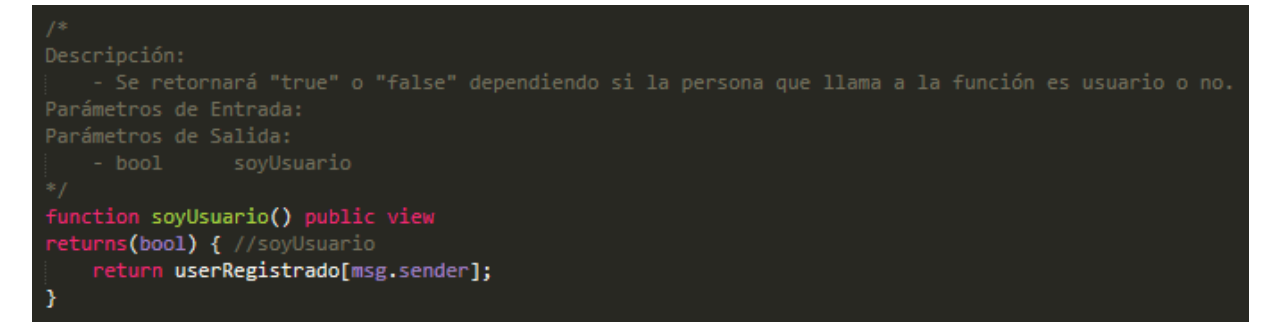

Figura C.28: Soy Usuario

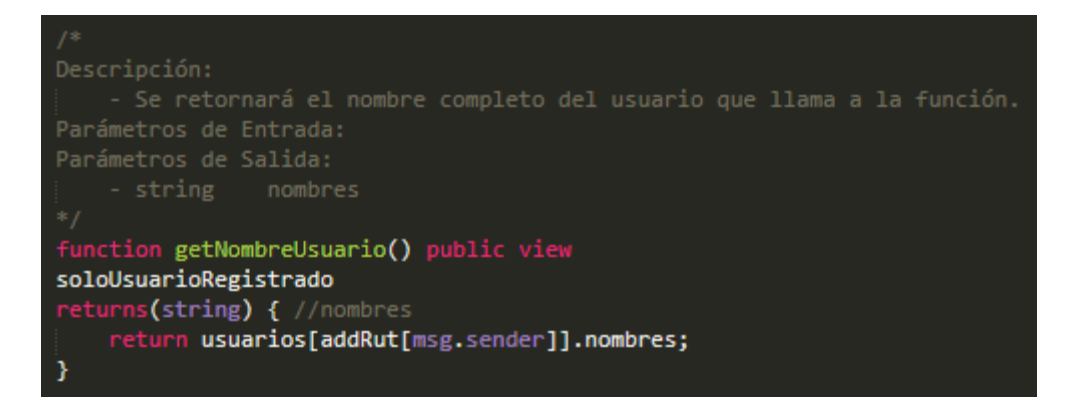

Figura C.29: Get Nombre Usuario

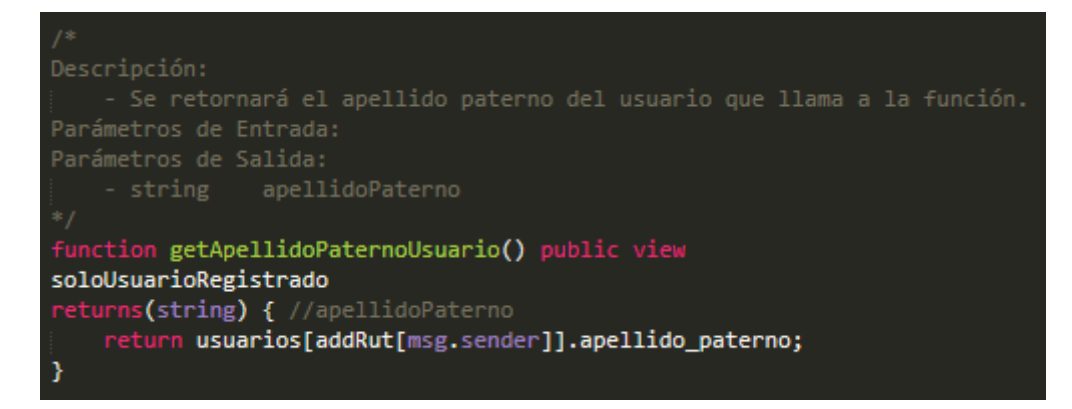

Figura C.30: Get Apellido Paterno Usuario

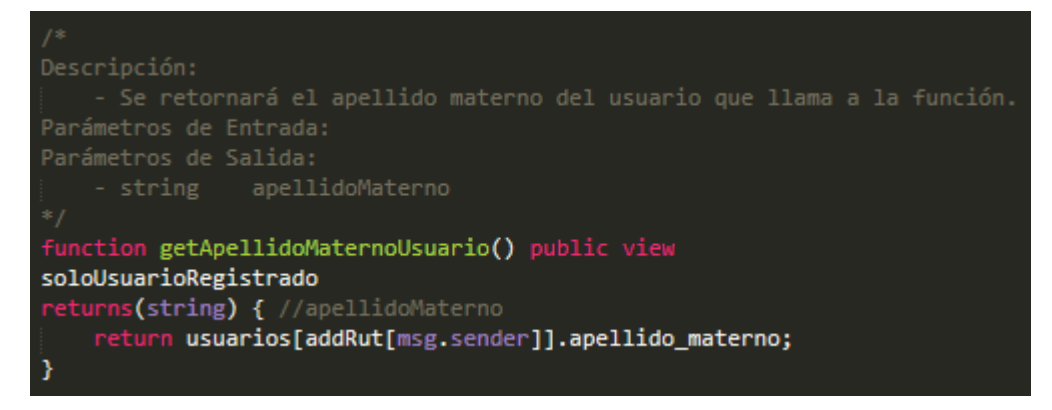

Figura C.31: Get Apellido Materno Usuario

```
Descripción:
    - Se retornará el RUT sin dígito verificador del usuario que llama a la función.
Parámetros de Entrada:
Parámetros de Salida:
    uint -
function getRutUsuario() public view
soloUsuarioRegistrado
returns(uint) { //rut
   return usuarios[addRut[msg.sender]].rut;
}
```
Figura C.32: Get Rut Usuario

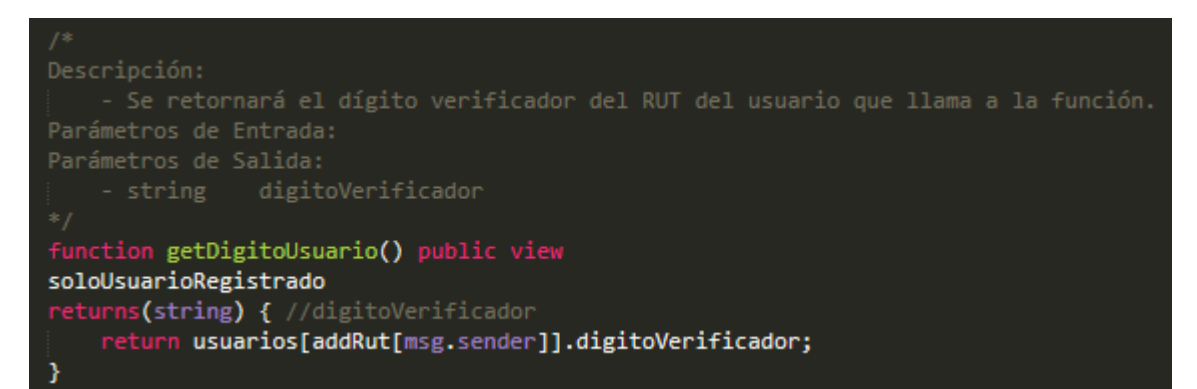

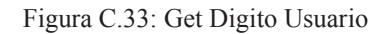

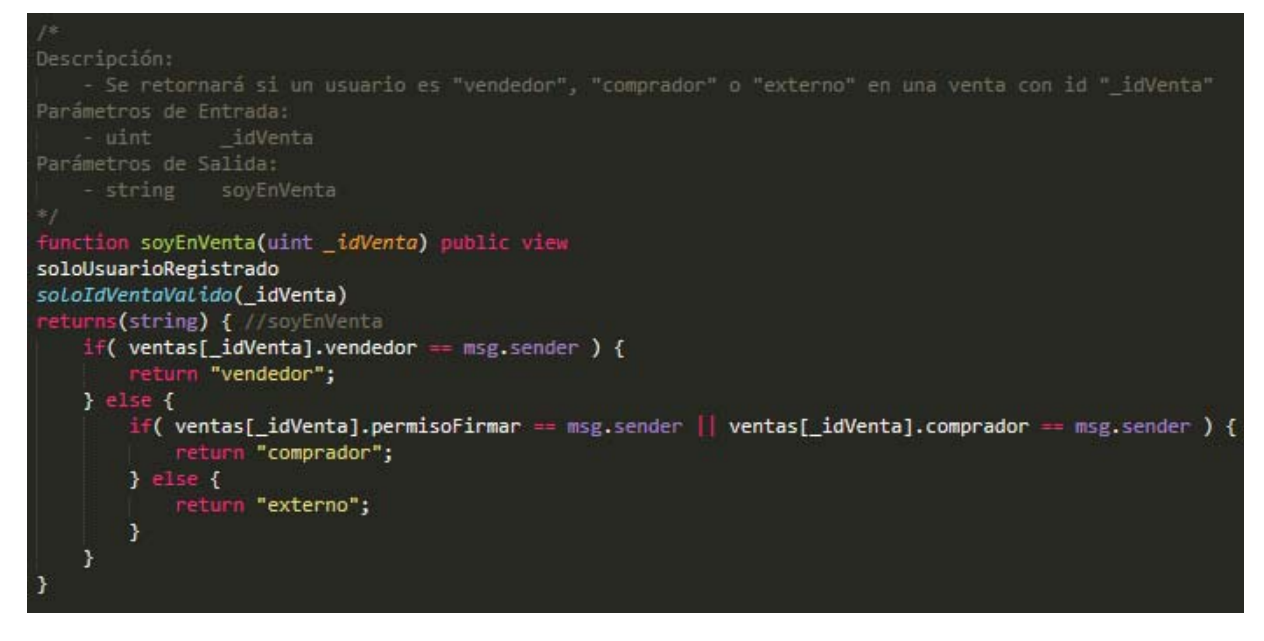

Figura C.34: Soy en Venta

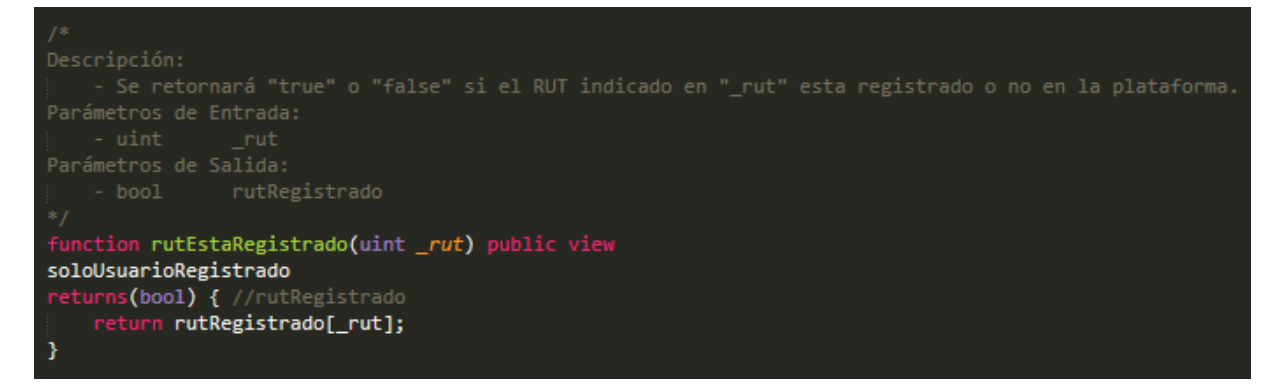

Figura C.35: Rut esta Registrado

## **C.9: Funciones Internas**

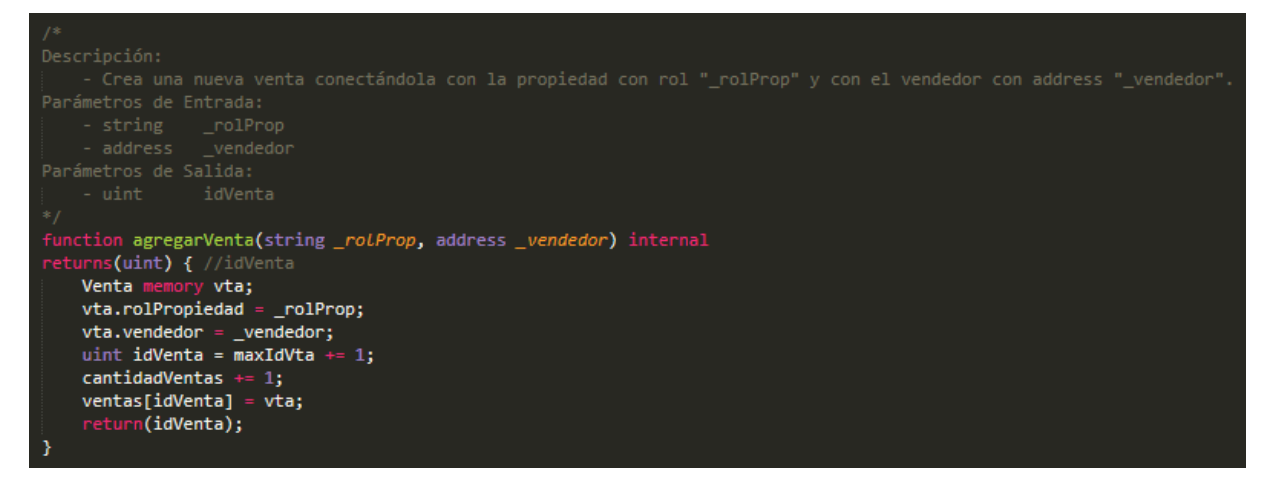

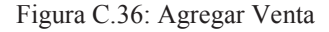

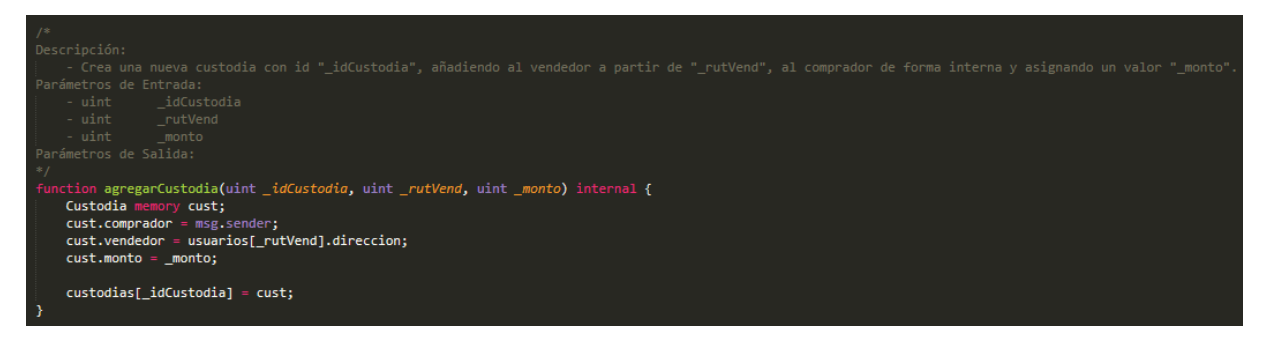

Figura C.37: Agregar Custodia

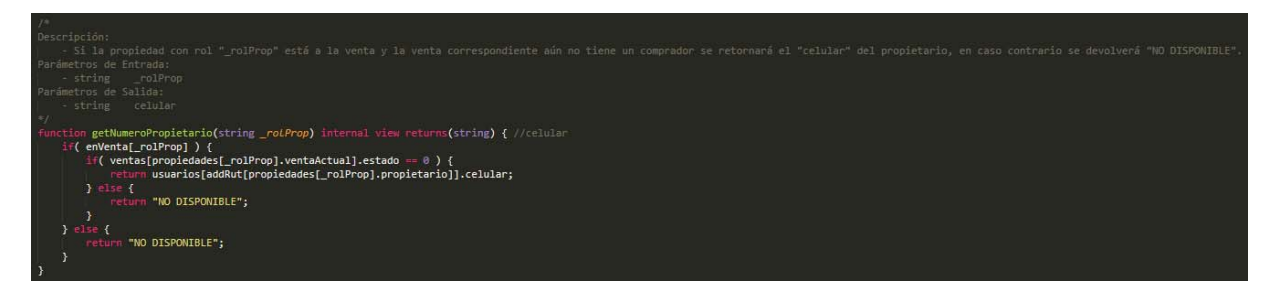

Figura C.38: Get Número Propietario